# **UNIVERSIDAD AUTÓNOMA DE MADRID**

**ESCUELA POLITÉCNICA SUPERIOR**

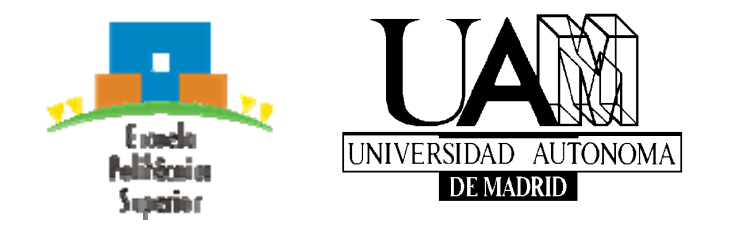

# **PROYECTO FIN DE CARRERA**

# **DISEÑO DE UN FILTRO EN LA BANDA DE FRECUENCIAS DE MICROONDAS-MILIMÉTRICAS PARA SISTEMAS DE COMUNICACIONES**

**Cristina Monsalve Zapata Julio de 2008** 

# **DISEÑO DE UN FILTRO EN LA BANDA DE FRECUENCIAS DE MICROONDAS-MILIMÉTRICAS PARA SISTEMAS DE COMUNICACIONES**

**AUTOR: Cristina Monsalve Zapata TUTOR: Jorge A. Ruiz Cruz** 

**Grupo de Sistemas de Radiocomunicaciones y Comunicaciones Ópticas Dpto. de Ingeniería Informática Escuela Politécnica Superior Universidad Autónoma de Madrid Julio de 2008** 

## **PROYECTO FIN DE CARRERA**

**Título:** *Diseño de un filtro en la banda de frecuencias de microondas-milimétricas para sistemas de comunicaciones* 

**Autor:** Dª. Cristina Monsalve Zapata

**Tutor:** D. Jorge A. Ruiz Cruz

**Tribunal:** 

 **Presidente:** D. José Luis Masa Campos

 **Vocal:** D. Luis Herranz Arribas

 **Vocal secretario:** D. Jorge A. Ruiz Cruz

**Fecha de lectura:** 

**Calificación:** 

## **Resumen**

Los filtros paso banda son dispositivos esenciales en muchas áreas de la ingeniería de radiofrecuencia/microondas. Los sistemas de comunicaciones en esta banda han experimentado un gran desarrollo en los últimos años para dar soporte a aplicaciones muy diversas: televisión vía satélite, comunicaciones celulares, sistemas radar de uso civil y militar, sistemas médicos…. El auge de estos sistemas se ha traducido en especificaciones y diseños más exigentes para los dispositivos hardware que lo componen, siendo los filtros uno de los elementos clave.

El objetivo de este proyecto es realizar el ciclo completo de diseño de un filtro paso banda, empezando por el análisis hasta llegar a la construcción y medida. En concreto, se llevará acabo el diseño de tres filtros paso banda y la construcción de dos de ellos con las especificaciones de dos sistemas de comunicaciones distintos operando en la banda de frecuencias de microondas, el sistema GSM a 1.8 GHz y el sistema WiMax a 3.5 GHz. Las ideas y técnicas que se han estudiado se engloban dentro de lo que se conoce como ingeniería de microondas-milimétricas, y pueden ser aplicadas a la implementación de otro tipo de dispositivos de microondas como transformadores o acopladores.

Dentro del proyecto, se han estudiado las distintas técnicas clásicas de diseño de filtros y las diferentes alternativas y tecnologías en la banda de frecuencias de microondasmilimétricas. Finalmente, se ha optado por el diseño de filtros paso banda de líneas acopladas y se ha elegido la tecnología microstrip para llevar a cabo su construcción. Las líneas microstrip, que se incluyen dentro de las líneas de transmisión planares, son compactas, suelen tener un bajo coste de fabricación, y se pueden integrar fácilmente con dispositivos activos como diodos y transistores para crear circuitos integrados de microondas (MIC) y circuitos integrados de microondas monolíticos (MMIC). Su principal problema son las pérdidas, sobre todo si se quieren realizar filtros de banda muy estrecha.

El primer y segundo diseño corresponden a filtros paso banda preparados para trabajar en la banda de frecuencias de GSM. Sin embargo, el segundo diseño incluirá ciertas modificaciones en su configuración que le proporcionarán una serie de ventajas en su selectividad y facilidad de construcción. El tercer diseño se realizará según las especificaciones del sistema de comunicaciones WiMax, e igual que en el segundo filtro, se realizarán ciertas mejoras en la configuración de líneas acopladas para conseguir una mayor selectividad y unas dimensiones físicas que faciliten su construcción.

Por último, se ha llevado a cabo la construcción de dos diseños en los laboratorios de la Escuela Politécnica Superior. Se han realizado las medidas de los dispositivos mediante el analizador de redes del departamento para evaluar su funcionamiento y extraer conclusiones de sus características de selectividad, retardo de grupo, factor de calidad y otros parámetros clásicos de filtros de microondas.

## **Abstract**

Bandpass filters are essential devices in many areas of the RF/microwave engineering. The communications systems in this band have experimented a significant development in the last years in very diverse applications: satellite television, cellular communications, radar systems in military and civil applications, medical systems… The evolution of these systems has motivated more demanding specifications and designs for their hardware devices, where the filters are one of the key elements.

The aim of this project is to carry out the complete design cycle of a bandpass filter, starting with the analysis and finishing with the construction and measurement of the device. Specifically, three bandpass filters will be designed and two of them will be manufactured. The designs are for the GSM system at 1.8 GHz and WiMax system at 3.5 GHz. The techniques and ideas used in this project belong to the so called millimetremicrowave engineering and, therefore, can be applied to the implementation of other types of microwave devices such as transformers or couplers.

During the project, different classic design techniques and technologies have been studied. Eventually, the design of coupled line bandpass filters and the microstrip technology have been chosen for the physical implementation of the filters. Microstrip lines, which are planar transmission lines, are compact, usually have a low manufacturing cost, and are easily integrated with other active devices as diodes and transistors in order to develop microwave integrated circuits (MIC) and monolithic microwave integrated circuits (MMIC). Its main problem is the losses, specially for filters with narrow frequency bandwidths.

The first and second designs are bandpass filters designed to operate in the GSM frequency band. Nevertheless, the second design will include some modifications in its configuration, which will provide some advantages. The third design will be made according to the specifications of the WiMax communication system. Similarly to the second design, some modification will be made in order to achieve more selectivity and to obtain practical dimensions for its construction.

Finally, the construction will take place in the laboratory of the Escuela Politécnica Superior. The measurements of the device will be made with the network analyzer of the department in order to evaluate its performance and to extract conclusions of its selectivity, group delay, quality factor and other parameters of the filter.

## **Palabras clave**

Radiofrecuencia, ingeniería de microondas-milimétricas, parámetros de dispersión *S* , parámetros *ABCD* , filtro paso banda, respuestas de tipo Chebyshev, GSM, WiMax, teoría de líneas de transmisión, método de las pérdidas de inserción, línea de transmisión microstrip, teoría de líneas de transmisión microstrip acopladas, síntesis de filtros, ceros de transmisión, stubs.

# *Agradecimientos*

*En primer lugar me gustaría agradecer a mi tutor, Jorge Alfonso Ruiz Cruz, la oportunidad que me ha ofrecido de realizar este Proyecto Fin de Carrera. Le agradezco sinceramente su apoyo en todo momento, sus consejos y su ayuda para que este trabajo saliera adelante de la mejor manera posible.* 

*Agradezco también a José Luís Masa Campos su colaboración en algunos aspectos prácticos y su disposición para ayudarme en todo lo que hiciera falta.* 

*Este trabajo no se habría podido realizar sin la colaboración de todos los profesores de la escuela que nos han brindado su ayuda, sus conocimientos y su apoyo. Quiero agradecerles a todos ellos cuanto han hecho por nosotros.* 

*Por todos los ratos que hemos pasado juntos, por todas las conversaciones y los buenos momentos de amistad y compañerismo en estos años quiero expresar mis agradecimientos a mis compañeros de universidad.* 

*Por último dar las gracias a mi familia por su cariño, compresión y apoyo incondicional.* 

Cristina Monsalve Zapata Julio de 2008.

# **INDICE DE CONTENIDOS**

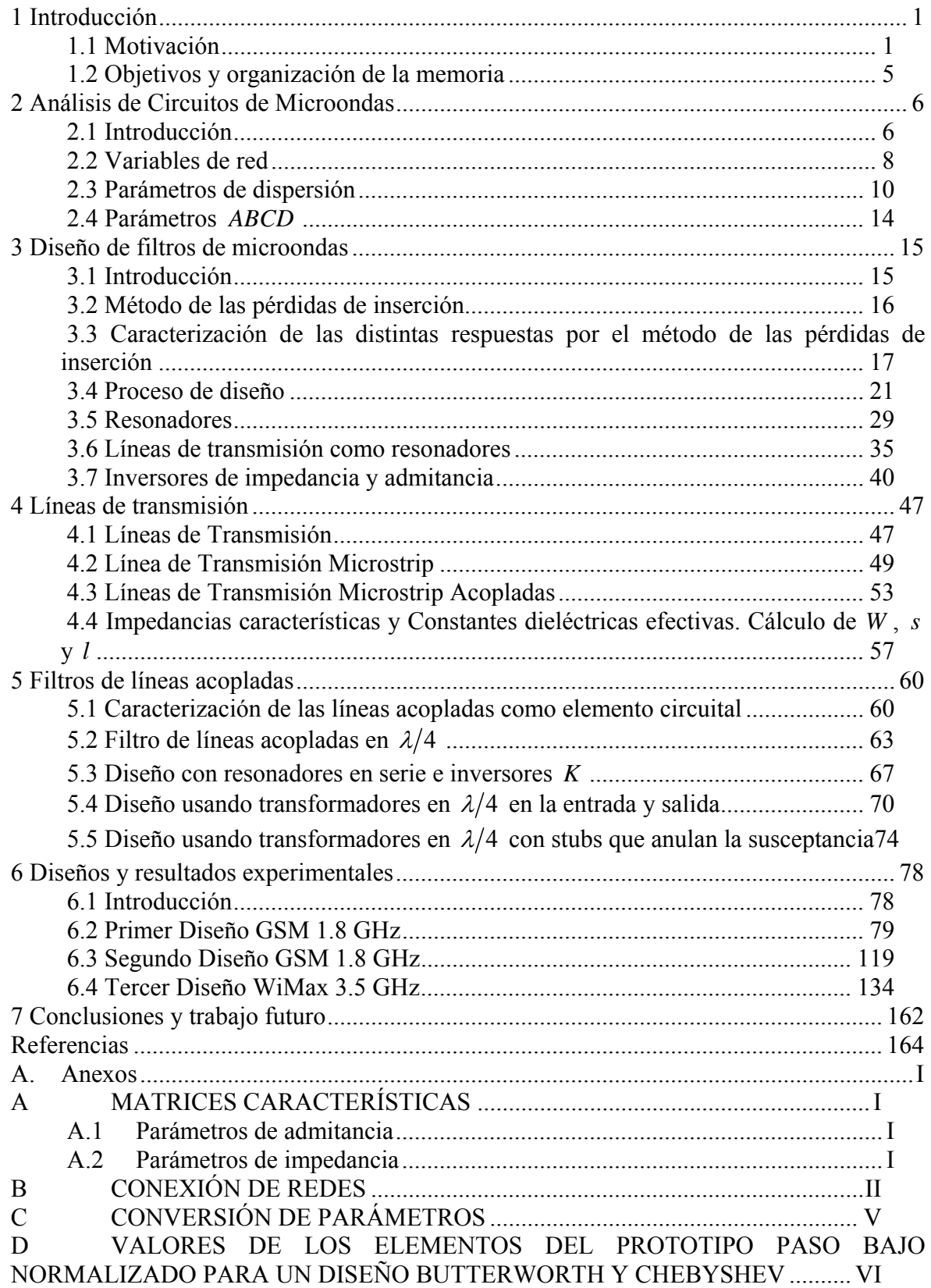

# **INDICE DE FIGURAS**

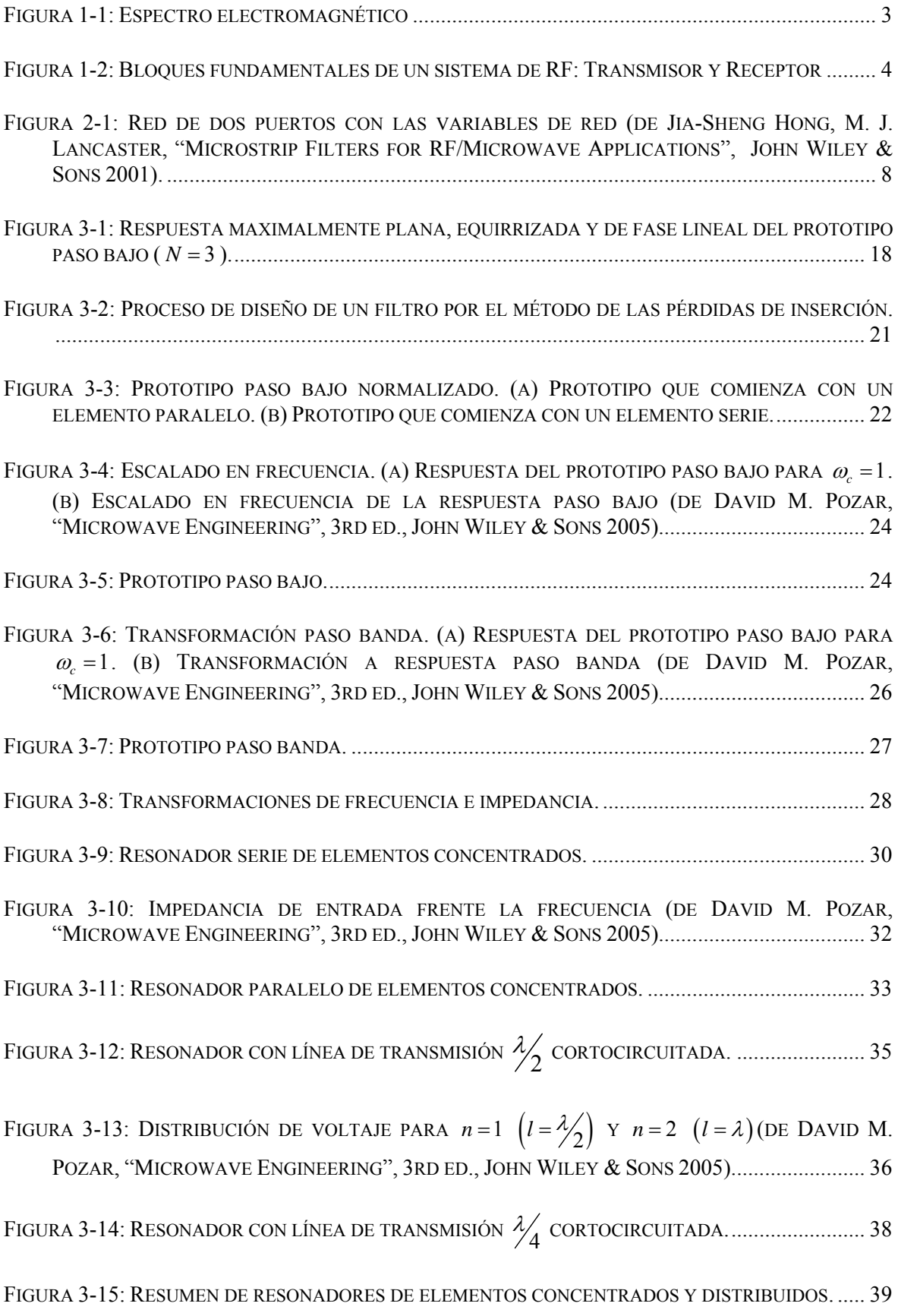

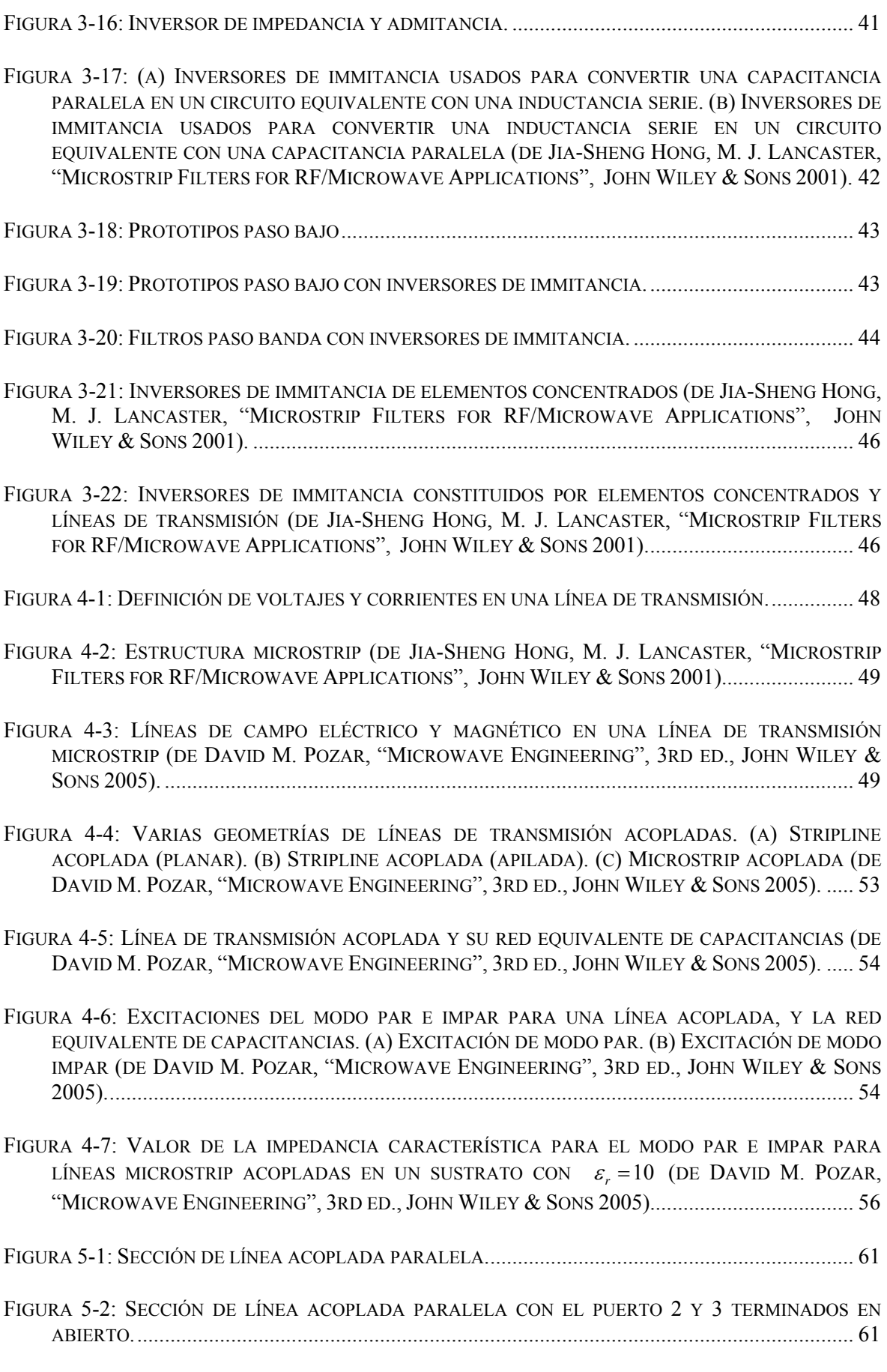

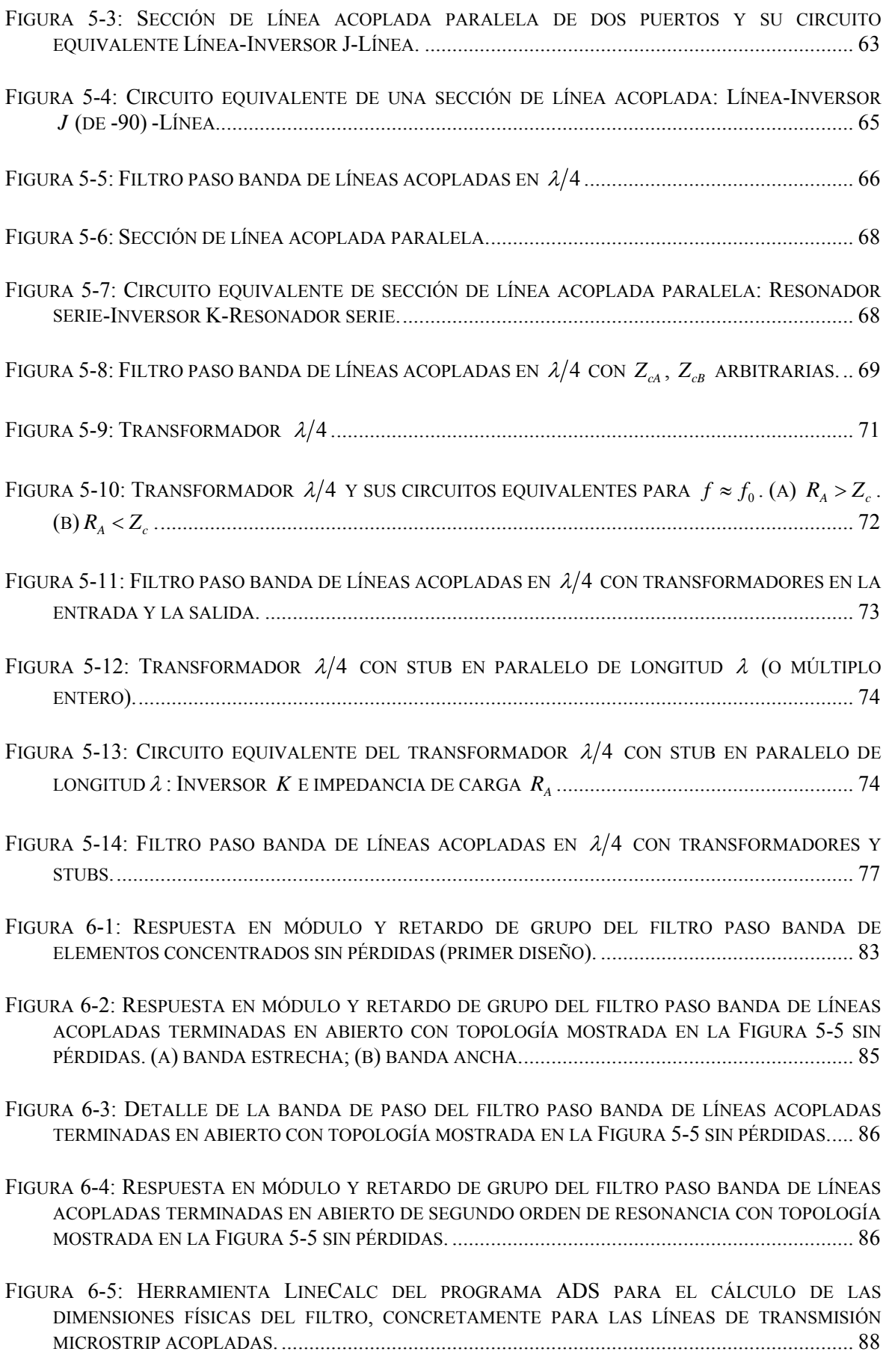

[FIGURA 6-6:](#page-106-0) [HERRAMIENTA LINECALC DEL PROGRAMA ADS PARA EL CÁLCULO DE LAS](#page-106-0)  [DIMENSIONES FÍSICAS DEL FILTRO, CONCRETAMENTE PARA LAS LÍNEAS DE TRANSMISIÓN](#page-106-0)  [MICROSTRIP. ....](#page-106-0)........................................................................................................................ [88](#page-106-2)

[FIGURA 6-7:](#page-107-0) [ESQUEMÁTICO DEL FILTRO PASO BANDA DE LÍNEAS ACOPLADAS TERMINADAS EN](#page-107-0)  [ABIERTO CENTRADO EN 1.8](#page-107-0) [GHZ EN MICROSTRIP Y SIN PÉRDIDAS DEL PROGRAMA ADS....](#page-107-0).. [89](#page-107-1)

[FIGURA 6-8:](#page-108-0) [RESPUESTA EN MÓDULO OBTENIDA DEL ANÁLISIS CIRCUITAL DEL FILTRO PASO BANDA](#page-108-0)  [DE LÍNEAS ACOPLADAS TERMINADAS EN ABIERTO CENTRADO EN 1.8](#page-108-0) [GHZ EN MICROSTRIP Y](#page-108-0)  [SIN PÉRDIDAS....](#page-108-0)....................................................................................................................... [90](#page-108-1)

[FIGURA 6-9:](#page-108-0) [RETARDO DE GRUPO OBTENIDO DEL ANÁLISIS CIRCUITAL DEL FILTRO PASO BANDA DE](#page-108-0)  [LÍNEAS ACOPLADAS TERMINADAS EN ABIERTO CENTRADO EN 1.8](#page-108-0) [GHZ EN MICROSTRIP Y SIN](#page-108-0)  [PÉRDIDAS. ....](#page-108-0)............................................................................................................................ [90](#page-108-2)

[FIGURA 6-10:](#page-109-0) [DETALLE DE LA BANDA DE PASO OBTENIDO DEL ANÁLISIS CIRCUITAL DEL FILTRO](#page-109-0)  [PASO BANDA DE LÍNEAS ACOPLADAS TERMINADAS EN ABIERTO CENTRADO EN 1.8](#page-109-0) [GHZ EN](#page-109-0)  [MICROSTRIP Y SIN PÉRDIDAS. ...](#page-109-0)............................................................................................... [91](#page-109-1)

[FIGURA 6-11:](#page-110-0) [ESQUEMÁTICO DEL FILTRO PASO BANDA DE LÍNEAS ACOPLADAS TERMINADAS EN](#page-110-0)  [ABIERTO CENTRADO EN 1.8](#page-110-0) [GHZ EN STRIPLINE Y SIN PÉRDIDAS DEL PROGRAMA ADS. ....](#page-110-0).... [92](#page-110-1)

[FIGURA 6-12:](#page-110-0) [RESPUESTA EN MÓDULO OBTENIDA DEL ANÁLISIS CIRCUITAL DEL FILTRO PASO](#page-110-0)  [BANDA DE LÍNEAS ACOPLADAS TERMINADAS EN ABIERTO CENTRADO EN 1.8](#page-110-0) [GHZ EN](#page-110-0)  [STRIPLINE Y SIN PÉRDIDAS EN BANDA ANCHA \(OBJETIVO A ALCANZAR\)....](#page-110-0)............................ [92](#page-110-2)

[FIGURA 6-13:](#page-111-0) [RESPUESTA EN MÓDULO OBTENIDA DEL ANÁLISIS CIRCUITAL DEL FILTRO PASO](#page-111-0)  [BANDA DE LÍNEAS ACOPLADAS TERMINADAS EN ABIERTO CENTRADO EN 1.8](#page-111-0) [GHZ EN](#page-111-0)  [STRIPLINE Y SIN PÉRDIDAS EN BANDA ESTRECHA \(OBJETIVO A ALCANZAR\)....](#page-111-0)....................... [93](#page-111-1)

[FIGURA 6-14:](#page-111-0) [ESQUEMÁTICO DEL FILTRO PASO BANDA DE LÍNEAS ACOPLADAS TERMINADAS EN](#page-111-0)  [ABIERTO CENTRADO EN 1.8](#page-111-0) [GHZ EN MICROSTRIP Y SIN PÉRDIDAS DEL PROGRAMA ADS....](#page-111-0).. [93](#page-111-2)

[FIGURA 6-15:](#page-112-0) [ESQUEMÁTICO DESDE EL QUE SE CONTROLA LA OPTIMIZACIÓN CIRCUITAL DEL](#page-112-0)  [PROGRAMA ADS.....](#page-112-0)................................................................................................................. [94](#page-112-1)

[FIGURA 6-16:](#page-113-0) [ESQUEMÁTICO DEL FILTRO PASO BANDA DE LÍNEAS ACOPLADAS TERMINADAS EN](#page-113-0)  [ABIERTO CENTRADO EN 1.8](#page-113-0) [GHZ EN MICROSTRIP Y SIN PÉRDIDAS, RESULTADO DE LA](#page-113-0)  [OPTIMIZACIÓN DEL PROGRAMA ADS. ...](#page-113-0).................................................................................. [95](#page-113-1)

[FIGURA 6-17:](#page-114-0) [DISCONTINUIDADES EN MICROSTRIP:](#page-114-0) [\(A\)](#page-114-0) [CAMBIO DE ANCHURA \(STEP\);](#page-114-0) [\(B\)](#page-114-0) [TERMINACIÓN EN CIRCUITO ABIERTO \(OPEN-END\);](#page-114-0) [\(C\)](#page-114-0) [HUECO \(GAP\);](#page-114-0) [\(D\)](#page-114-0) [CODO \(BEND\). ...](#page-114-0).. [96](#page-114-1)

[FIGURA 6-18:](#page-115-0) [RESPUESTA OBTENIDA DEL ANÁLISIS FULL-WAVE DEL FILTRO PASO BANDA DE](#page-115-0)  [LÍNEAS ACOPLADAS TERMINADAS EN ABIERTO CENTRADO EN 1.8](#page-115-0) [GHZ EN MICROSTRIP Y SIN](#page-115-0)  [PÉRDIDAS. ....](#page-115-0)............................................................................................................................ [97](#page-115-1)

[FIGURA 6-19:](#page-116-0) [ESQUEMÁTICO DEL FILTRO PASO BANDA DE LÍNEAS ACOPLADAS TERMINADAS EN](#page-116-0)  [ABIERTO CENTRADO EN 1.8](#page-116-0) [GHZ EN MICROSTRIP Y SIN PÉRDIDAS DEL PROGRAMA ADS UNA](#page-116-0)  [VEZ TENIDA EN CUENTA LA DISCONTINUIDAD OPEN-END. ....](#page-116-0).................................................. [98](#page-116-1)

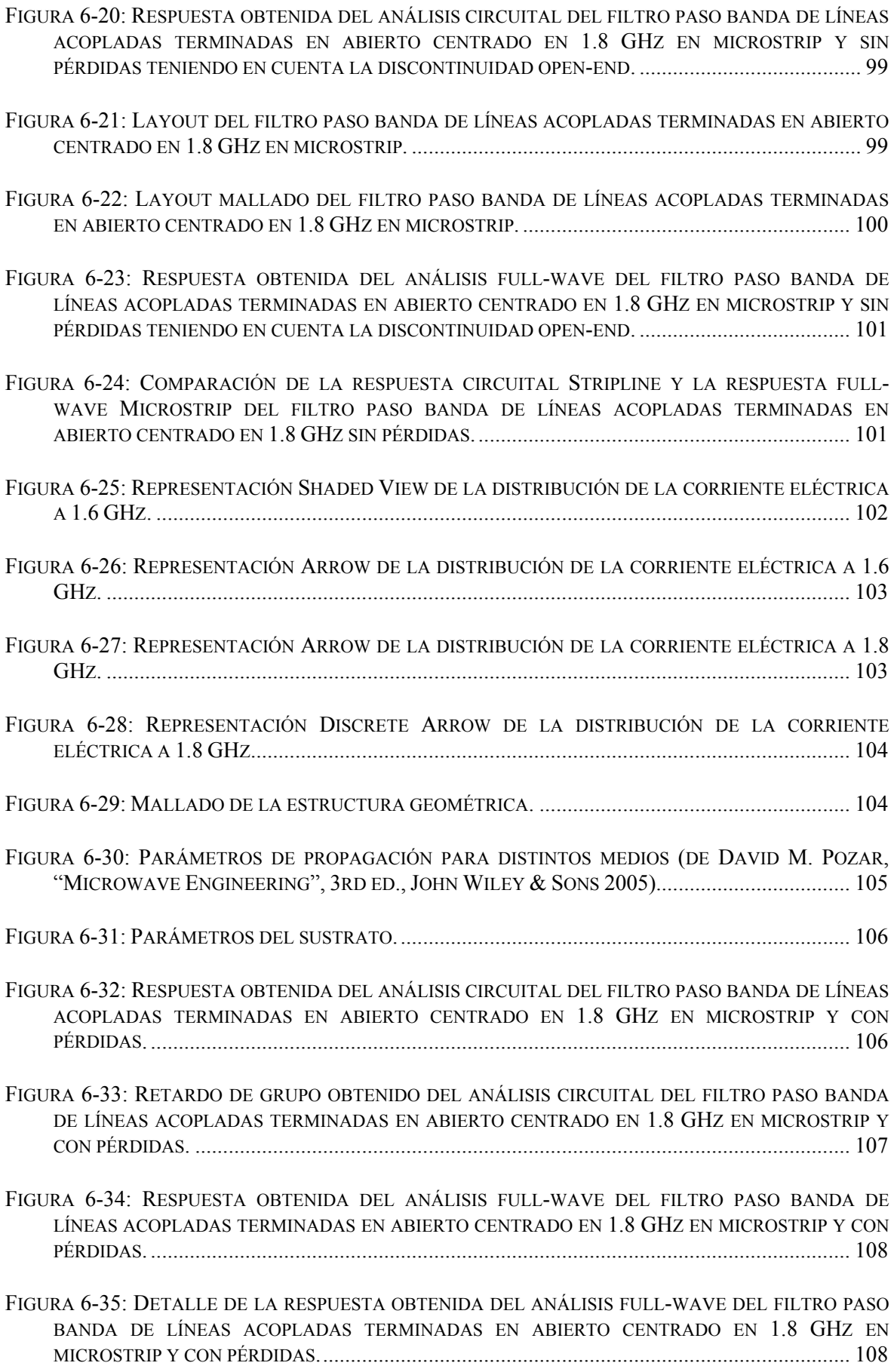

- [FIGURA 6-36:](#page-127-0) [COMPARACIÓN DE LAS RESPUESTAS OBTENIDA DEL ANÁLISIS FULL-WAVE DEL](#page-127-0)  [FILTRO PASO BANDA DE LÍNEAS ACOPLADAS TERMINADAS EN ABIERTO EN MICROSTRIP Y SIN](#page-127-0)  [PÉRDIDAS CON DIFERENCIA DE ANCHURA Y SEPARACIÓN DE LAS LÍNEAS DE 0.1 MM. ....](#page-127-0)..... [109](#page-127-1)
- [FIGURA 6-37:](#page-128-0) [COMPARACIÓN DE LAS RESPUESTAS OBTENIDA DEL ANÁLISIS FULL-WAVE DEL](#page-128-0)  [FILTRO PASO BANDA DE LÍNEAS ACOPLADAS TERMINADAS EN ABIERTO EN MICROSTRIP Y SIN](#page-128-0)  [PÉRDIDAS CON DIFERENCIA DE LA CONSTANTE DIELÉCTRICA EFECTIVA DE 0.2.....](#page-128-0).............. [110](#page-128-1)
- [FIGURA 6-38:](#page-129-0) [FILTRO PASO BANDA DE LÍNEAS ACOPLADAS TERMINADAS EN ABIERTO EN](#page-129-0)  [MICROSTRIP CON UNA FRECUENCIA CENTRAL DE 1.8](#page-129-0) [GHZ. ....](#page-129-0).............................................. [111](#page-129-1)
- [FIGURA 6-39:](#page-130-0) [ANALIZADOR DE REDES E5071C DE AGILENT TECHNOLOGIES Y FILTRO PASO BANDA](#page-130-0)  [DE LÍNEAS ACOPLADAS TERMINADAS EN ABIERTO EN MICROSTRIP A MEDIR. ....](#page-130-0).................. [112](#page-130-1)
- [FIGURA 6-40:](#page-131-0) [RESPUESTA OBTENIDA DE LA MEDIDA CON EL ANALIZADOR DE REDES DEL FILTRO](#page-131-0)  [PASO BANDA DE LÍNEAS ACOPLADAS TERMINADAS EN ABIERTO EN MICROSTRIP. .....](#page-131-0).......... [113](#page-131-1)
- [FIGURA 6-41:](#page-131-0) [RETARDO DE GRUPO OBTENIDO DE LA MEDIDA CON EL ANALIZADOR DE REDES DEL](#page-131-0)  [FILTRO PASO BANDA DE LÍNEAS ACOPLADAS TERMINADAS EN ABIERTO EN MICROSTRIP. ...](#page-131-0) [113](#page-131-2)
- [FIGURA 6-42:](#page-132-0) COMPARACIÓN DE LOS PARÁMETROS  $S_{21}$  Y  $S_{12}$  OBTENIDOS DE LA MEDIDA CON EL [ANALIZADOR DE REDES DEL FILTRO PASO BANDA DE LÍNEAS ACOPLADAS TERMINADAS EN](#page-132-0)  [ABIERTO EN MICROSTRIP.](#page-132-0) ...................................................................................................... [114](#page-132-1)
- [FIGURA 6-43:](#page-132-0) COMPARACIÓN DE LO[S](#page-132-0) PARÁMETROS  $S_{11}$  Y  $S_{22}$  OBTENIDOS DE LA MEDIDA CON EL [ANALIZADOR DE REDES DEL FILTRO PASO BANDA DE LÍNEAS ACOPLADAS TERMINADAS EN](#page-132-0)  [ABIERTO EN MICROSTRIP.](#page-132-0) ...................................................................................................... [114](#page-132-2)
- [FIGURA 6-44:](#page-133-0) COMPARACIÓN DE LAS RESPUESTAS (PARÁMETROS  $S_{11}$ ) OBTENIDAS DE LA MEDIDA [CON EL ANALIZADOR DE REDES \(DESPLAZADA\) Y DE LA SIMULACIÓN FULL-WAVE DEL FILTRO](#page-133-0)  [PASO BANDA DE LÍNEAS ACOPLADAS TERMINADAS EN ABIERTO EN MICROSTRIP SIN PÉRDIDAS.](#page-133-0) [...](#page-133-0)............................................................................................................................................ [115](#page-133-1)
- [FIGURA 6-45:](#page-134-0) COMPARACIÓN DE LAS RESPUESTAS (PARÁMETROS S<sub>21</sub>) OBTENIDAS DE LA MEDIDA [CON EL ANALIZADOR DE REDES \(MÁS UN DESPLAZAMIENTO\) Y DE LA SIMULACIÓN FULL-](#page-134-0)[WAVE DEL FILTRO PASO BANDA DE LÍNEAS ACOPLADAS TERMINADAS EN ABIERTO EN](#page-134-0)  [MICROSTRIP SIN PÉRDIDAS....](#page-134-0)................................................................................................. [116](#page-134-1)
- [FIGURA 6-46:](#page-134-0) [COMPARACIÓN DE LOS RETARDOS DE GRUPO OBTENIDOS DE LA MEDIDA CON EL](#page-134-0)  [ANALIZADOR DE REDES \(DESPLAZADA\) Y DE LA SIMULACIÓN FULL-WAVE DEL FILTRO PASO](#page-134-0)  [BANDA DE LÍNEAS ACOPLADAS TERMINADAS EN ABIERTO EN MICROSTRIP SIN PÉRDIDAS...](#page-134-0) [116](#page-134-2)
- [FIGURA 6-47:](#page-135-0) [COMPARACIÓN DE LOS ANCHOS DE BANDA DE LAS RESPUESTAS OBTENIDAS DE LA](#page-135-0)  [MEDIDA CON EL ANALIZADOR DE REDES \(DESPLAZADA\) Y DE LA SIMULACIÓN FULL-WAVE](#page-135-0)  [DEL FILTRO PASO BANDA DE LÍNEAS ACOPLADAS TERMINADAS EN ABIERTO EN MICROSTRIP](#page-135-0)  [SIN PÉRDIDAS......](#page-135-0)................................................................................................................... [117](#page-135-1)
- [FIGURA 6-48:](#page-136-0) [RESPUESTA EN BANDA ANCHA OBTENIDA DE LA MEDIDA CON EL ANALIZADOR DE](#page-136-0)  [REDES DEL FILTRO PASO BANDA DE LÍNEAS ACOPLADAS TERMINADAS EN ABIERTO EN](#page-136-0)  [MICROSTRIP. ....](#page-136-0)...................................................................................................................... [118](#page-136-1)
- [FIGURA 6-49:](#page-136-0) [RETARDO DE GRUPO EN BANDA ANCHA OBTENIDO DE LA MEDIDA CON EL](#page-136-0)  [ANALIZADOR DE REDES DEL FILTRO PASO BANDA DE LÍNEAS ACOPLADAS TERMINADAS EN](#page-136-0)  [ABIERTO EN MICROSTRIP. .....](#page-136-0)................................................................................................. [118](#page-136-2)
- [FIGURA 6-50:](#page-140-0) [RESPUESTA EN MÓDULO Y RETARDO DE GRUPO DEL FILTRO PASO BANDA DE](#page-140-0)  [ELEMENTOS CONCENTRADOS SIN PÉRDIDAS \(SEGUNDO DISEÑO\)......](#page-140-0).................................... [122](#page-140-1)
- [FIGURA 6-51:](#page-142-0) [RESPUESTA EN MÓDULO Y RETARDO DE GRUPO DEL FILTRO PASO BANDA DE LÍNEAS](#page-142-0)  [ACOPLADAS TERMINADAS EN ABIERTO CON TRANSFORMADORES Y STUBS CON TOPOLOGÍA](#page-142-0)  [MOSTRADA EN LA FIGURA 5-14 SIN PÉRDIDAS. .....](#page-142-0)................................................................ [124](#page-142-1)
- [FIGURA 6-52:](#page-143-0) [RESPUESTA EN MÓDULO Y RETARDO DE GRUPO DEL FILTRO PASO BANDA DE LÍNEAS](#page-143-0)  [ACOPLADAS TERMINADAS EN ABIERTO CON TRANSFORMADORES Y STUBS CON TOPOLOGÍA](#page-143-0)  [MOSTRADA EN LA FIGURA 5-14 SIN PÉRDIDAS \(BANDA ANCHA\).....](#page-143-0)...................................... [125](#page-143-1)
- [FIGURA 6-53:](#page-144-0) [ESQUEMÁTICO DEL FILTRO PASO BANDA DE LÍNEAS ACOPLADAS TERMINADAS EN](#page-144-0)  [ABIERTO CON TRANSFORMADORES Y STUBS CENTRADO EN 1.8](#page-144-0) [GHZ EN STRIPLINE Y SIN](#page-144-0)  [PÉRDIDAS DEL PROGRAMA ADS.....](#page-144-0)....................................................................................... [126](#page-144-1)
- [FIGURA 6-54:](#page-145-0) [RESPUESTA EN MÓDULO OBTENIDA DEL ANÁLISIS CIRCUITAL DEL FILTRO PASO](#page-145-0)  [BANDA DE LÍNEAS ACOPLADAS TERMINADAS EN ABIERTO CON TRANSFORMADORES Y STUBS](#page-145-0)  [CENTRADO EN 1.8](#page-145-0) [GHZ EN STRIPLINE Y SIN PÉRDIDAS. .....](#page-145-0)................................................... [127](#page-145-1)
- [FIGURA 6-55:](#page-145-0) [RETARDO DE GRUPO OBTENIDO DEL ANÁLISIS CIRCUITAL DEL FILTRO PASO BANDA](#page-145-0)  [DE LÍNEAS ACOPLADAS TERMINADAS EN ABIERTO CON TRANSFORMADORES Y STUBS](#page-145-0)  [CENTRADO EN 1.8](#page-145-0) [GHZ EN STRIPLINE Y SIN PÉRDIDAS. .....](#page-145-0)................................................... [127](#page-145-2)
- [FIGURA 6-56:](#page-146-0) [RESPUESTA EN MÓDULO OBTENIDA DEL ANÁLISIS CIRCUITAL DEL FILTRO PASO](#page-146-0)  [BANDA DE LÍNEAS ACOPLADAS TERMINADAS EN ABIERTO CON TRANSFORMADORES Y STUBS](#page-146-0)  [CENTRADO EN 1.8](#page-146-0) [GHZ EN STRIPLINE Y SIN PÉRDIDAS \(BANDA ANCHA\).....](#page-146-0)......................... [128](#page-146-1)
- [FIGURA 6-57:](#page-146-0) [RETARDO DE GRUPO OBTENIDO DEL ANÁLISIS CIRCUITAL DEL FILTRO PASO BANDA](#page-146-0)  [DE LÍNEAS ACOPLADAS TERMINADAS EN ABIERTO CON TRANSFORMADORES Y STUBS](#page-146-0)  [CENTRADO EN 1.8](#page-146-0) [GHZ EN STRIPLINE Y SIN PÉRDIDAS \(BANDA ANCHA\).....](#page-146-0)......................... [128](#page-146-2)
- [FIGURA 6-58:](#page-147-0) [LAYOUT DEL FILTRO PASO BANDA DE LÍNEAS ACOPLADAS TERMINADAS EN ABIERTO](#page-147-0)  [CON TRANSFORMADORES Y STUBS CENTRADO EN 1.8](#page-147-0) [GHZ EN MICROSTRIP......](#page-147-0)................... [129](#page-147-1)
- [FIGURA 6-59:](#page-148-0) [RESPUESTA EN MÓDULO OBTENIDA DEL ANÁLISIS FULL-WAVE DEL FILTRO PASO](#page-148-0)  [BANDA DE LÍNEAS ACOPLADAS TERMINADAS EN ABIERTO CON TRANSFORMADORES Y STUBS](#page-148-0)  [CENTRADO EN 1.8](#page-148-0) [GHZ EN MICROSTRIP Y SIN PÉRDIDAS. .....](#page-148-0)................................................ [130](#page-148-1)
- [FIGURA 6-60:](#page-148-0) [CONDICIONES DE OPTIMIZACIÓN PARA EL FILTRO PASO BANDA CENTRADO EN 1.8](#page-148-0) [GHZ \(SEGUNDO DISEÑO\). .....](#page-148-0)................................................................................................. [130](#page-148-2)
- [FIGURA 6-61:](#page-150-0) [LAYOUT DEL FILTRO PASO BANDA DE LÍNEAS ACOPLADAS TERMINADAS EN ABIERTO](#page-150-0)  [CON TRANSFORMADORES Y STUBS CENTRADO EN 1.8](#page-150-0) [GHZ EN MICROSTRIP DESPUÉS DE LA](#page-150-0)  [OPTIMIZACIÓN. ....](#page-150-0).................................................................................................................. [132](#page-150-1)
- [FIGURA 6-62:](#page-150-0) [RESPUESTA EN MÓDULO OBTENIDA DEL ANÁLISIS FULL-WAVE DEL FILTRO PASO](#page-150-0)  [BANDA DE LÍNEAS ACOPLADAS TERMINADAS EN ABIERTO CON TRANSFORMADORES Y STUBS](#page-150-0)  [CENTRADO EN 1.8](#page-150-0) [GHZ EN MICROSTRIP Y SIN PÉRDIDAS.](#page-150-0) [SE INDICAN LAS FRECUENCIAS A LAS](#page-150-0)  [QUE SE ENCUENTRAN LOS CEROS DE REFLEXIÓN DENTRO DE LA BANDA DE PASO. ....](#page-150-0).......... [132](#page-150-2)

[FIGURA 6-63:](#page-151-0) [RESPUESTA EN MÓDULO OBTENIDA DEL ANÁLISIS FULL-WAVE DEL FILTRO PASO](#page-151-0)  [BANDA DE LÍNEAS ACOPLADAS TERMINADAS EN ABIERTO CON TRANSFORMADORES Y STUBS](#page-151-0)  [CENTRADO EN 1.8](#page-151-0) [GHZ EN MICROSTRIP Y SIN PÉRDIDAS \(BANDA ANCHA\).](#page-151-0) [SE INDICAN LAS](#page-151-0)  [FRECUENCIAS A LAS QUE SE ENCUENTRAN LOS CEROS DE TRANSMISIÓN ADJUNTOS A LA](#page-151-0)  [BANDA DE PASO. .....](#page-151-0)............................................................................................................... [133](#page-151-1)

[FIGURA 6-64:](#page-151-0) [RESPUESTA EN MÓDULO OBTENIDA DEL ANÁLISIS FULL-WAVE DEL FILTRO PASO](#page-151-0)  [BANDA DE LÍNEAS ACOPLADAS TERMINADAS EN ABIERTO CON TRANSFORMADORES Y STUBS](#page-151-0)  [CENTRADO EN 1.8](#page-151-0) [GHZ EN MICROSTRIP Y SIN PÉRDIDAS \(BANDA ANCHA\).....](#page-151-0)...................... [133](#page-151-2)

[FIGURA 6-65:](#page-154-0) [RESPUESTA EN MÓDULO Y RETARDO DE GRUPO DEL FILTRO PASO BANDA DE](#page-154-0)  [ELEMENTOS CONCENTRADOS SIN PÉRDIDAS \(TERCER DISEÑO\)......](#page-154-0)....................................... [136](#page-154-1)

[FIGURA 6-66:](#page-155-0) [RESPUESTA EN MÓDULO Y RETARDO DE GRUPO DEL FILTRO PASO BANDA DE LÍNEAS](#page-155-0)  [ACOPLADAS TERMINADAS EN ABIERTO CON TRANSFORMADORES Y STUBS CON TOPOLOGÍA](#page-155-0)  [MOSTRADA EN LA FIGURA 5.14 SIN PÉRDIDAS. .....](#page-155-0)................................................................ [137](#page-155-1)

[FIGURA 6-67:](#page-156-0) [RESPUESTA EN MÓDULO Y RETARDO DE GRUPO DEL FILTRO PASO BANDA DE LÍNEAS](#page-156-0)  [ACOPLADAS TERMINADAS EN ABIERTO CON TRANSFORMADORES Y STUBS CON TOPOLOGÍA](#page-156-0)  [MOSTRADA EN LA FIGURA 5-14 SIN PÉRDIDAS \(BANDA ANCHA\).....](#page-156-0)...................................... [138](#page-156-1)

[FIGURA 6-68:](#page-158-0) [ESQUEMÁTICO DEL FILTRO PASO BANDA DE LÍNEAS ACOPLADAS TERMINADAS EN](#page-158-0)  [ABIERTO CON TRANSFORMADORES Y STUBS CENTRADO EN 3.5](#page-158-0) [GHZ EN STRIPLINE Y SIN](#page-158-0)  [PÉRDIDAS DEL PROGRAMA ADS.....](#page-158-0)....................................................................................... [140](#page-158-1)

[FIGURA 6-69:](#page-158-0) [RESPUESTA EN MÓDULO OBTENIDA DEL ANÁLISIS CIRCUITAL DEL FILTRO PASO](#page-158-0)  [BANDA DE LÍNEAS ACOPLADAS TERMINADAS EN ABIERTO CON TRANSFORMADORES Y STUBS](#page-158-0)  [CENTRADO EN 3.5](#page-158-0) [GHZ EN STRIPLINE Y SIN PÉRDIDAS. .....](#page-158-0)................................................... [140](#page-158-2)

[FIGURA 6-70:](#page-159-0) [RETARDO DE GRUPO OBTENIDO DEL ANÁLISIS CIRCUITAL DEL FILTRO PASO BANDA](#page-159-0)  [DE LÍNEAS ACOPLADAS TERMINADAS EN ABIERTO CON TRANSFORMADORES Y STUBS](#page-159-0)  [CENTRADO EN 3.5](#page-159-0) [GHZ EN STRIPLINE Y SIN PÉRDIDAS. .....](#page-159-0)................................................... [141](#page-159-1)

[FIGURA 6-71:](#page-159-0) [RESPUESTA EN MÓDULO OBTENIDA DEL ANÁLISIS CIRCUITAL DEL FILTRO PASO](#page-159-0)  [BANDA DE LÍNEAS ACOPLADAS TERMINADAS EN ABIERTO CON TRANSFORMADORES Y STUBS](#page-159-0)  [CENTRADO EN 3.5](#page-159-0) [GHZ EN STRIPLINE Y SIN PÉRDIDAS \(BANDA ANCHA\).....](#page-159-0)......................... [141](#page-159-2)

[FIGURA 6-72:](#page-160-0) [RETARDO DE GRUPO OBTENIDO DEL ANÁLISIS CIRCUITAL DEL FILTRO PASO BANDA](#page-160-0)  [DE LÍNEAS ACOPLADAS TERMINADAS EN ABIERTO CON TRANSFORMADORES Y STUBS](#page-160-0)  [CENTRADO EN 3.5](#page-160-0) [GHZ EN STRIPLINE Y SIN PÉRDIDAS \(BANDA ANCHA\).....](#page-160-0)......................... [142](#page-160-1)

[FIGURA 6-73:](#page-161-0) [LAYOUT DEL FILTRO PASO BANDA DE LÍNEAS ACOPLADAS TERMINADAS EN ABIERTO](#page-161-0)  [CON TRANSFORMADORES Y STUBS CENTRADO EN 3.5](#page-161-0) [GHZ EN MICROSTRIP......](#page-161-0)................... [143](#page-161-1)

[FIGURA 6-74:](#page-161-0) [RESPUESTA EN MÓDULO OBTENIDA DEL ANÁLISIS FULL-WAVE DEL FILTRO PASO](#page-161-0)  [BANDA DE LÍNEAS ACOPLADAS TERMINADAS EN ABIERTO CON TRANSFORMADORES Y STUBS](#page-161-0)  [CENTRADO EN 3.5](#page-161-0) [GHZ EN MICROSTRIP Y SIN PÉRDIDAS. .....](#page-161-0)................................................ [143](#page-161-2)

[FIGURA 6-75:](#page-162-0) [CONDICIONES DE OPTIMIZACIÓN PARA EL FILTRO PASO BANDA CENTRADO EN 3.5](#page-162-0) [GHZ \(TERCER DISEÑO\)......](#page-162-0)..................................................................................................... [144](#page-162-1) [FIGURA 6-76:](#page-163-0) [LAYOUT DEL FILTRO PASO BANDA DE LÍNEAS ACOPLADAS TERMINADAS EN ABIERTO](#page-163-0)  [CON TRANSFORMADORES Y STUBS CENTRADO EN 3.5](#page-163-0) [GHZ EN MICROSTRIP DESPUÉS DE LA](#page-163-0)  [OPTIMIZACIÓN. ....](#page-163-0).................................................................................................................. [145](#page-163-1)

- [FIGURA 6-77:](#page-163-0) [RESPUESTA EN MÓDULO OBTENIDA DEL ANÁLISIS FULL-WAVE DEL FILTRO PASO](#page-163-0)  [BANDA DE LÍNEAS ACOPLADAS TERMINADAS EN ABIERTO CON TRANSFORMADORES Y STUBS](#page-163-0)  [CENTRADO EN 3.5](#page-163-0) [GHZ EN MICROSTRIP Y SIN PÉRDIDAS.](#page-163-0) [SE INDICAN LAS FRECUENCIAS A LAS](#page-163-0)  [QUE SE ENCUENTRAN LOS CEROS DE REFLEXIÓN DENTRO DE LA BANDA DE PASO. ....](#page-163-0).......... [145](#page-163-2)
- [FIGURA 6-78:](#page-164-0) [RESPUESTA EN MÓDULO OBTENIDA DEL ANÁLISIS FULL-WAVE DEL FILTRO PASO](#page-164-0)  [BANDA DE LÍNEAS ACOPLADAS TERMINADAS EN ABIERTO CON TRANSFORMADORES Y STUBS](#page-164-0)  [CENTRADO EN 3.5](#page-164-0) [GHZ EN MICROSTRIP Y SIN PÉRDIDAS \(BANDA ANCHA\).](#page-164-0) [SE INDICAN LAS](#page-164-0)  [FRECUENCIAS A LAS QUE SE ENCUENTRAN LOS CEROS DE TRANSMISIÓN ADJUNTOS A LA](#page-164-0)  [BANDA DE PASO. .....](#page-164-0)............................................................................................................... [146](#page-164-1)
- [FIGURA 6-79:](#page-165-0) [RESPUESTA EN MÓDULO OBTENIDA DEL ANÁLISIS FULL-WAVE DEL FILTRO PASO](#page-165-0)  [BANDA DE LÍNEAS ACOPLADAS TERMINADAS EN ABIERTO CON TRANSFORMADORES Y STUBS](#page-165-0)  [CENTRADO EN 3.5](#page-165-0) [GHZ EN MICROSTRIP Y SIN PÉRDIDAS \(BANDA ANCHA\).....](#page-165-0)...................... [147](#page-165-1)
- [FIGURA 6-80:](#page-166-0) [NUEVAS CONDICIONES DE OPTIMIZACIÓN PARA EL FILTRO PASO BANDA CENTRADO](#page-166-0)  [EN 3.5](#page-166-0) [GHZ \(TERCER DISEÑO\)......](#page-166-0).......................................................................................... [148](#page-166-1)
- [FIGURA 6-81:](#page-167-0) [LAYOUT DEL FILTRO PASO BANDA DE LÍNEAS ACOPLADAS TERMINADAS EN ABIERTO](#page-167-0)  [CON TRANSFORMADORES Y STUBS CENTRADO EN 3.5](#page-167-0) [GHZ DESPUÉS DE LA NUEVA](#page-167-0)  [OPTIMIZACIÓN. ....](#page-167-0).................................................................................................................. [149](#page-167-1)
- [FIGURA 6-82:](#page-167-0) [RESPUESTA EN MÓDULO OBTENIDA DEL ANÁLISIS FULL-WAVE DEL FILTRO PASO](#page-167-0)  [BANDA DE LÍNEAS ACOPLADAS TERMINADAS EN ABIERTO CON TRANSFORMADORES Y STUBS](#page-167-0)  [CENTRADO EN 3.5](#page-167-0) [GHZ EN MICROSTRIP Y SIN PÉRDIDAS DESPUÉS DE LA NUEVA](#page-167-0)  [OPTIMIZACIÓN. ....](#page-167-0).................................................................................................................. [149](#page-167-2)
- [FIGURA 6-83:](#page-168-0) [RESPUESTA EN MÓDULO OBTENIDA DEL ANÁLISIS FULL-WAVE DEL FILTRO PASO](#page-168-0)  [BANDA DE LÍNEAS ACOPLADAS TERMINADAS EN ABIERTO CON TRANSFORMADORES Y STUBS](#page-168-0)  [CENTRADO EN 3.5](#page-168-0) [GHZ EN MICROSTRIP Y SIN PÉRDIDAS DESPUÉS DE LA NUEVA](#page-168-0)  [OPTIMIZACIÓN \(BANDA ANCHA\).](#page-168-0) [SE INDICAN LAS FRECUENCIAS A LAS QUE SE ENCUENTRAN](#page-168-0)  [LOS CEROS DE TRANSMISIÓN ADJUNTOS A LA BANDA DE PASO......](#page-168-0)....................................... [150](#page-168-1)
- [FIGURA 6-84:](#page-168-0) [RESPUESTA EN MÓDULO OBTENIDA DEL ANÁLISIS FULL-WAVE DEL FILTRO PASO](#page-168-0)  [BANDA DE LÍNEAS ACOPLADAS TERMINADAS EN ABIERTO CON TRANSFORMADORES Y STUBS](#page-168-0)  [CENTRADO EN 3.5](#page-168-0) [GHZ EN MICROSTRIP Y SIN PÉRDIDAS DESPUÉS DE LA NUEVA](#page-168-0)  [OPTIMIZACIÓN \(BANDA ANCHA\)......](#page-168-0)...................................................................................... [150](#page-168-2)
- [FIGURA 6-85:](#page-169-0) [COMPARACIÓN DE LA RESPUESTA CIRCUITAL STRIPLINE Y LA RESPUESTA FULL-](#page-169-0)[WAVE MICROSTRIP DEL FILTRO PASO BANDA DE LÍNEAS ACOPLADAS TERMINADAS EN](#page-169-0)  [ABIERTO CON TRANSFORMADORES Y STUBS CENTRADO EN 3.5](#page-169-0) [GHZ SIN PÉRDIDAS. .....](#page-169-0)...... [151](#page-169-1)
- [FIGURA 6-86:](#page-170-0) [LAYOUT DEL FILTRO PASO BANDA DE LÍNEAS ACOPLADAS TERMINADAS EN ABIERTO](#page-170-0)  [CON TRANSFORMADORES CENTRADO EN 3.5](#page-170-0) [GHZ EN MICROSTRIP.....](#page-170-0).................................. [152](#page-170-1)
- [FIGURA 6-87:](#page-170-0) [RESPUESTA EN MÓDULO OBTENIDA DEL ANÁLISIS FULL-WAVE DEL FILTRO PASO](#page-170-0)  [BANDA DE LÍNEAS ACOPLADAS TERMINADAS EN ABIERTO CON TRANSFORMADORES](#page-170-0)  [CENTRADO EN 3.5](#page-170-0) [GHZ EN MICROSTRIP Y SIN PÉRDIDAS. .....](#page-170-0)................................................ [152](#page-170-2)

[FIGURA 6-88:](#page-171-0) [LAYOUT DEL FILTRO PASO BANDA DE LÍNEAS ACOPLADAS TERMINADAS EN ABIERTO](#page-171-0)  [CON TRANSFORMADORES Y STUBS CENTRADO EN 3.5](#page-171-0) [GHZ EN MICROSTRIP......](#page-171-0)................... [153](#page-171-1)

[FIGURA 6-89:](#page-171-0) [RESPUESTA EN MÓDULO OBTENIDA DEL ANÁLISIS FULL-WAVE DEL FILTRO PASO](#page-171-0)  [BANDA DE LÍNEAS ACOPLADAS TERMINADAS EN ABIERTO CON TRANSFORMADORES Y STUBS](#page-171-0)  [CENTRADO EN 3.5](#page-171-0) [GHZ EN MICROSTRIP Y SIN PÉRDIDAS. .....](#page-171-0)................................................ [153](#page-171-2)

[FIGURA 6-90:](#page-172-0) [FILTRO PASO BANDA DE LÍNEAS ACOPLADAS TERMINADAS EN ABIERTO CON](#page-172-0)  [TRANSFORMADORES Y STUBS EN MICROSTRIP CON UNA FRECUENCIA CENTRAL DE 3.5](#page-172-0) [GHZ.](#page-172-0) [....](#page-172-0)........................................................................................................................................... [154](#page-172-1)

[FIGURA 6-91:](#page-173-0) [ANALIZADOR DE REDES E5071C DE AGILENT TECHNOLOGIES Y FILTRO PASO BANDA](#page-173-0)  [DE LÍNEAS ACOPLADAS TERMINADAS EN ABIERTO CON TRANSFORMADORES Y STUBS EN](#page-173-0)  [MICROSTRIP A MEDIR.....](#page-173-0)........................................................................................................ [155](#page-173-1)

[FIGURA 6-92:](#page-174-0) [RESPUESTA EN MÓDULO OBTENIDA DE LA MEDIDA CON EL ANALIZADOR DE REDES](#page-174-0)  [DEL FILTRO PASO BANDA DE LÍNEAS ACOPLADAS TERMINADAS EN ABIERTO CON](#page-174-0)  [TRANSFORMADORES Y STUBS EN MICROSTRIP. .....](#page-174-0)................................................................ [156](#page-174-1)

[FIGURA 6-93:](#page-174-0) [RETARDO DE GRUPO OBTENIDO DE LA MEDIDA CON EL ANALIZADOR DE REDES DEL](#page-174-0)  [FILTRO PASO BANDA DE LÍNEAS ACOPLADAS TERMINADAS EN ABIERTO CON](#page-174-0)  [TRANSFORMADORES Y STUBS EN MICROSTRIP. .....](#page-174-0)................................................................ [156](#page-174-2)

[FIGURA 6-94:](#page-175-0) COMPARACIÓN DE LOS PARÁMETROS  $S_{21}$  Y  $S_{12}$  OBTENIDOS DE LA MEDIDA CON EL [ANALIZADOR DE REDES DEL FILTRO PASO BANDA DE LÍNEAS ACOPLADAS TERMINADAS EN](#page-175-0)  [ABIERTO CON TRANSFORMADORES Y STUBS EN MICROSTRIP.](#page-175-0)............................................... [157](#page-175-1)

[FIGURA 6-95:](#page-175-0) COMPARACIÓN DE LO[S](#page-175-0) PARÁMETROS  $S_{11}$  Y  $S_{22}$  OBTENIDOS DE LA MEDIDA CON EL [ANALIZADOR DE REDES DEL FILTRO PASO BANDA DE LÍNEAS ACOPLADAS TERMINADAS EN](#page-175-0)  [ABIERTO CON TRANSFORMADORES Y STUBS EN MICROSTRIP.](#page-175-0)............................................... [157](#page-175-2)

[FIGURA 6-96:](#page-176-0) [COMPARACIÓN DE LAS PÉRDIDAS DE INSERCIÓN OBTENIDAS DE LA MEDIDA CON EL](#page-176-0)  [ANALIZADOR DE REDES DEL FILTRO PASO BANDA DE LÍNEAS ACOPLADAS TERMINADAS EN](#page-176-0)  [ABIERTO CON TRANSFORMADORES Y STUBS EN MICROSTRIP Y LAS CORRESPONDIENTES AL](#page-176-0)  [FILTRO](#page-176-0) *[LC](#page-176-0)* [DE ELEMENTOS CONCENTRADOS CON UN](#page-176-0) *[Q](#page-176-0)* [IGUAL A 175. ....](#page-176-0)........................... [158](#page-176-1)

[FIGURA 6-97:](#page-177-0) DETALLE DE LA COMPARACIÓN DE LAS RESPUESTAS (PARÁMETROS  $S_{11}$ ) OBTENIDAS [DE LA MEDIDA CON EL ANALIZADOR DE REDES Y DE LA SIMULACIÓN FULL-WAVE DEL FILTRO](#page-177-0)  [PASO BANDA DE LÍNEAS ACOPLADAS TERMINADAS EN ABIERTO CON TRANSFORMADORES Y](#page-177-0)  [STUBS EN MICROSTRIP SIN PÉRDIDAS. ...](#page-177-0)................................................................................ [159](#page-177-1)

[FIGURA 6-98:](#page-178-0) COMPARACIÓN DE LAS RESPUESTAS (PARÁMETROS  $S_{11}$ ) OBTENIDAS DE LA MEDIDA [CON EL ANALIZADOR DE REDES Y DE LA SIMULACIÓN FULL-WAVE DEL FILTRO PASO BANDA](#page-178-0)  [DE LÍNEAS ACOPLADAS TERMINADAS EN ABIERTO CON TRANSFORMADORES Y STUBS EN](#page-178-0)  [MICROSTRIP SIN PÉRDIDAS....](#page-178-0)................................................................................................. [160](#page-178-1)

[FIGURA 6-99:](#page-178-0) COMPARACIÓN DE LAS RESPUESTAS (PARÁMETROS  $S_{21}$ ) OBTENIDAS DE LA MEDIDA [CON EL ANALIZADOR DE REDES Y DE LA SIMULACIÓN FULL-WAVE DEL FILTRO PASO BANDA](#page-178-0)  [DE LÍNEAS ACOPLADAS TERMINADAS EN ABIERTO CON TRANSFORMADORES Y STUBS EN](#page-178-0)  [MICROSTRIP SIN PÉRDIDAS....](#page-178-0)................................................................................................. [160](#page-178-2)

[FIGURA 6-100:](#page-179-0) [COMPARACIÓN DE LOS RETARDOS DE GRUPO OBTENIDOS DE LA MEDIDA CON EL](#page-179-0)  [ANALIZADOR DE REDES Y DE LA SIMULACIÓN FULL-WAVE DEL FILTRO PASO BANDA DE](#page-179-0)  [LÍNEAS ACOPLADAS TERMINADAS EN ABIERTO CON TRANSFORMADORES Y STUBS EN](#page-179-0)  [MICROSTRIP SIN PÉRDIDAS.....](#page-179-0)................................................................................................ [161](#page-179-1)

- [FIGURA 6-101:](#page-179-0) [COMPARACIÓN DE LOS ANCHOS DE BANDA DE LAS RESPUESTAS OBTENIDAS DE LA](#page-179-0)  [MEDIDA CON EL ANALIZADOR DE REDES Y DE LA SIMULACIÓN FULL-WAVE DEL FILTRO PASO](#page-179-0)  [BANDA DE LÍNEAS ACOPLADAS TERMINADAS EN ABIERTO CON TRANSFORMADORES Y STUBS](#page-179-0)  [EN MICROSTRIP SIN PÉRDIDAS. .....](#page-179-0)......................................................................................... [161](#page-179-2)
- [FIGURA A-1:](#page-186-0) [TIPOS BÁSICOS DE CONEXIÓN DE REDES:](#page-186-0) [\(A\) PARALELO.](#page-186-0) [\(B\) SERIE.](#page-186-0) [\(C\) CASCADA \(DE](#page-186-0)  [JIA-SHENG HONG,](#page-186-0) [M.](#page-186-0) [J.](#page-186-0) [LANCASTER,](#page-186-0) ["MICROSTRIP FILTERS FOR RF/MICROWAVE](#page-186-0)  [APPLICATIONS", JOHN WILEY &](#page-186-0) [SONS 2001\)......](#page-186-0)................................................................... [III](#page-186-1)
- [FIGURA A-2:](#page-187-0) [ALGUNAS REDES USUALES DE DOS PUERTOS Y SUS PARÁMETROS ABCD](#page-187-0) [\(DE JIA-](#page-187-0)[SHENG HONG,](#page-187-0) [M.](#page-187-0) [J.](#page-187-0) [LANCASTER,](#page-187-0) ["MICROSTRIP FILTERS FOR RF/MICROWAVE](#page-187-0)  [APPLICATIONS", JOHN WILEY &](#page-187-0) [SONS 2001\)....](#page-187-0).....................................................................[IV](#page-187-1)
- [FIGURA A-3:](#page-188-0) [\(A\)](#page-188-0) [PARÁMETROS](#page-188-0) *[S](#page-188-0)* [EN TÉRMINOS DE PARÁMETROS](#page-188-0) *[ABCD](#page-188-0)*, *[Y](#page-188-0)* [Y](#page-188-0) *[Z](#page-188-0)* [\(DE JIA-SHENG](#page-188-0)  [HONG,](#page-188-0) [M.](#page-188-0) [J.](#page-188-0) [LANCASTER,](#page-188-0) ["MICROSTRIP FILTERS FOR RF/MICROWAVE APPLICATIONS",](#page-188-0)  [JOHN WILEY &](#page-188-0) [SONS 2001\)...](#page-188-0)................................................................................................... [V](#page-188-2)

## **INDICE DE TABLAS**

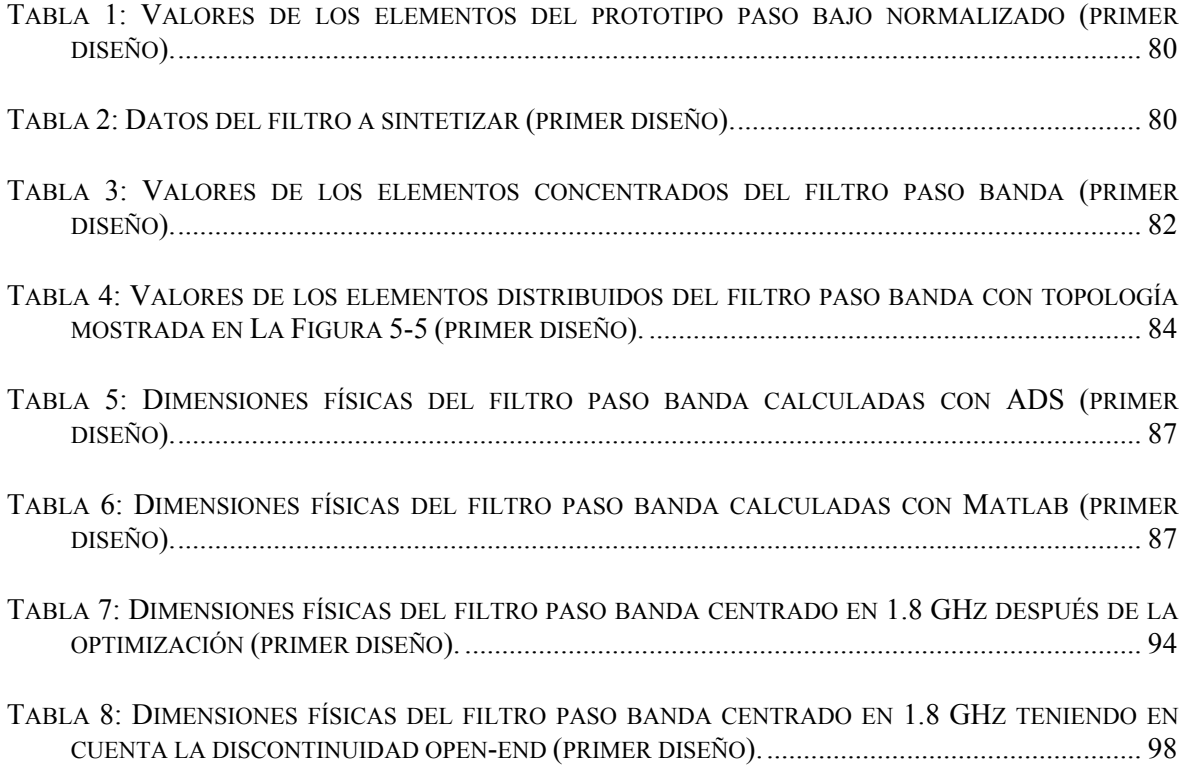

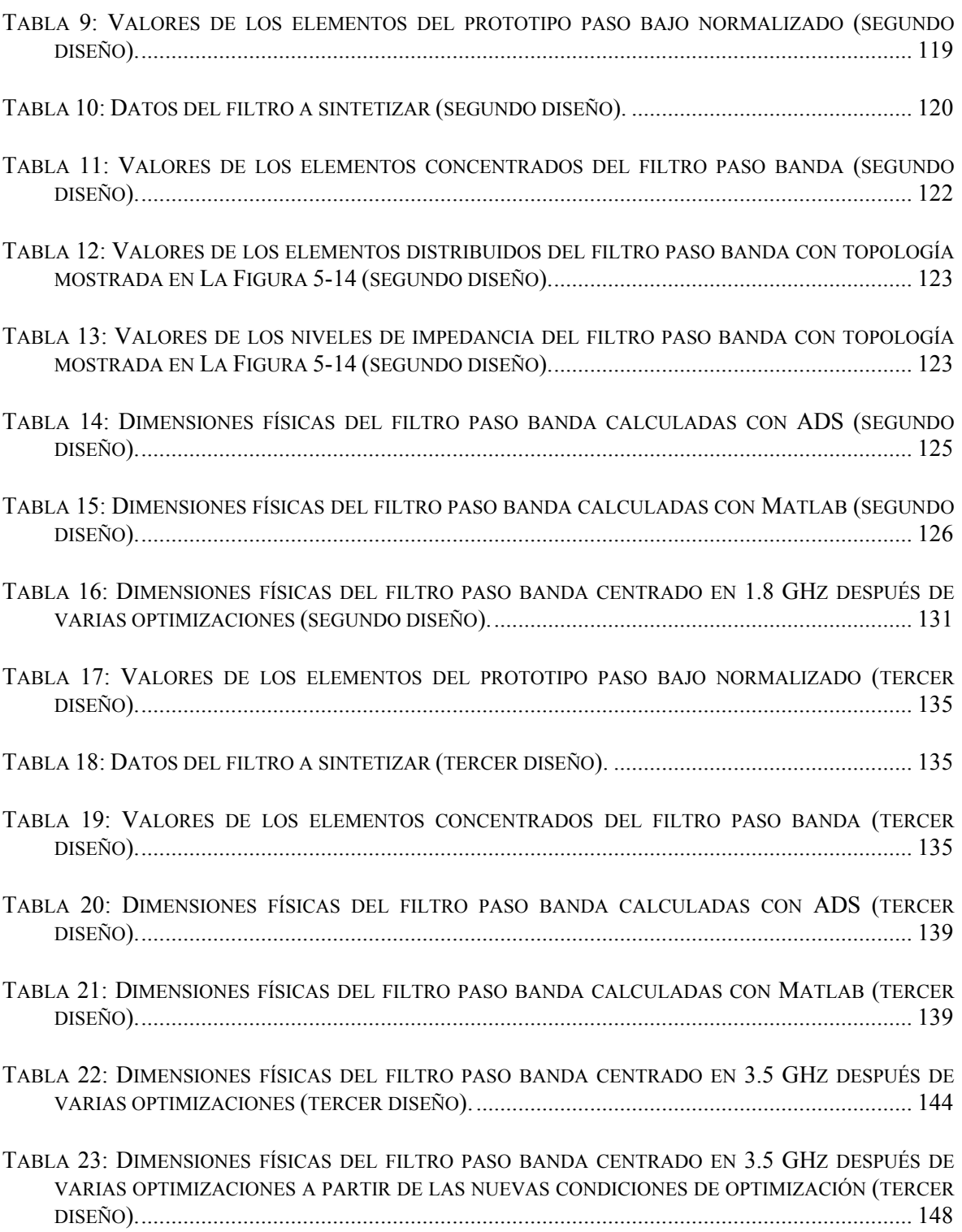

# <span id="page-19-1"></span><span id="page-19-0"></span>**1 Introducción**

## <span id="page-19-2"></span>**1.1 Motivación**

El término *microondas* hace referencia a señales de frecuencias entre 300 MHz y 300 GHz, con una longitud de onda entre  $\lambda = c/f = 1m$  y  $\lambda = 1mm$ , respectivamente. Entendemos por ondas milimétricas, señales con longitud de onda en el orden de milímetros. Debido a las altas frecuencias (y cortas longitudes de onda), la *teoría de circuitos clásica* no se puede usar directamente para resolver problemas de redes de microondas, y hay que recurrir a las *ecuaciones de Maxwell* para caracterizar el comportamiento de los dispositivos operando en esta banda de frecuencias.

Los componentes microondas son a menudo elementos distribuidos, donde la fase de un voltaje o corriente cambia significativamente sobre el área del dispositivo porque las dimensiones de éste están en el orden de la longitud de onda  $(L - \lambda)$ . A frecuencias mucho más bajas, la longitud de onda es suficientemente grande, de forma que hay una variación de fase insignificante a través de las dimensiones de un componente  $(L \ll \lambda)$  y se habla de elementos concentrados.

El otro extremo del espectro, frecuencias extremadamente altas, se identifica como ingeniería óptica, en la cual la longitud de onda es mucho más corta que las dimensiones del componente  $(L \gg \lambda)$ . En este caso las ecuaciones de Maxwell se pueden simplificar y pueden diseñarse sistemas ópticos con la *teoría de óptica geométrica*. Estas técnicas se aplican a veces a sistemas de onda milimétricos, y son descritas como cuasiópticas.

### **Aplicaciones de la Ingeniería de Microondas**

A pesar de que las altas frecuencias y longitudes de onda cortas acarrean dificultades en el análisis y diseño de componentes y sistemas de microondas, estos mismos factores proporcionan una serie de ventajas para algunas aplicaciones:

- Se puede obtener un ancho de banda absoluto mayor a frecuencias más altas. Un 1% de ancho de banda relativo a 600 MHz son 6 MHz (ancho de banda de un único canal de televisión), y a 60 GHz un 1% de ancho de banda relativo corresponde a 600 MHz (100 canales de televisión). Puesto que los sistemas de comunicaciones suelen funcionar en anchos de banda relativos parecidos (por ejemplo del 1%) independientemente de la frecuencia central, a altas frecuencias, el ancho de banda absoluto es potencialmente mayor. Este es un factor muy importante porque las bandas de frecuencia disponibles en el espectro electromagnético son un recurso limitado.
- La ganancia de la antena es proporcional a su tamaño eléctrico. A frecuencias más altas es posible una mayor ganancia de la antena para un tamaño físico dado.
- El área de reflexión efectiva de un objetivo radar es proporcional al tamaño eléctrico del objetivo. Esto, junto con las características en frecuencia de la ganancia de la antena, hacen que por lo general, se prefieran las frecuencias microondas para sistemas radar.
- Los fenómenos físicos que experimentan los materiales y los tejidos a las frecuencias de microondas se pueden usar para una variedad de aplicaciones únicas en las áreas de ciencia básica, calentamiento, diagnóstico y tratamiento médico, …

Hoy día, la mayoría de las aplicaciones de la tecnología de microondas están destinadas a sistemas de comunicaciones, sistemas radar, sistemas médicos, calentamiento y teleobservación del medio ambiente. La asignación de frecuencias de la [Figura 1-1](#page-21-1) muestra que los sistemas de comunicaciones microondas y RF son una de las parte mas importantes.

Probablemente, el uso popular más extendido de la tecnología de microondas esté en los *sistemas de telefonía celular*, propuestos por primera vez en la década de los años 70, donde el número de abonados y las capacidades de este servicio continúan creciendo. Los *sistemas por satélite* también tienen una gran importancia, proporcionando conexiones de voz, vídeo y datos en todo el mundo. Los grandes sistemas de telefonía por satélite, tales como Iridium y Globalstar, no alcanzaron tanto popularidad como otros sistemas como el GPS (Global Positioning Satellite) y DBS (Direct Broadcast Satellite). Las redes de área local *wireless* (WLANS) proporcionan alta velocidad entre ordenadores en distancias cortas, y la demanda está creciendo muy rápidamente. Una de las tecnologías de comunicación wireless más actuales es la denominada UWB (Ultra Wide Band), donde la señal emitida ocupa una banda en frecuencia muy ancha pero un nivel de potencia muy bajo que evita la interferencia con otros sistemas.

Los *sistemas de radar* encuentran su aplicación en sistemas militares, comerciales, y científicos. Se usa para detectar y localizar blancos aéreos, terrestres y marinos, así como para la orientación de misiles y control de fuego. En el sector comercial, la tecnología radar se utiliza para el control de tráfico aéreo, para detectores de movimiento (ej. alarmas de seguridad), evitar la colisión de vehículos, y para medidas a distancia. Las aplicaciones científicas de radar incluyen predicciones de tiempo, teleobservación de la atmósfera, océanos, y la tierra, y diagnósticos médicos y terapia. La radiometría de microondas, que es la energía microonda emitida por un objeto, se usa para la teleobservación de la atmósfera y la tierra, así como para diagnósticos médicos y para imagen en aplicaciones de seguridad.

En cuanto al hardware que se necesita para implementar los sistemas anteriores, el desarrollo de *dispositivos activos de estado sólido*, tales como *transistores bipolares* y, *transistores FET* (Field-Effect Transistors), ha tenido un impacto importante en el campo de la ingeniería de microondas. Con la disponibilidad de los transistores de microondas, el desarrollo de componentes se ha trasladado y centrado sobre estructuras de líneas de transmisión planares, como líneas microstrip y líneas de transmisión coplanar. Estas estruc turas se pueden fabricar usando *técnicas de circuito impreso*. Por eso son compatibles con los dispositivos de estado sólido, ya que éstos son fáciles de conectar al circuito microstrip

<span id="page-21-0"></span>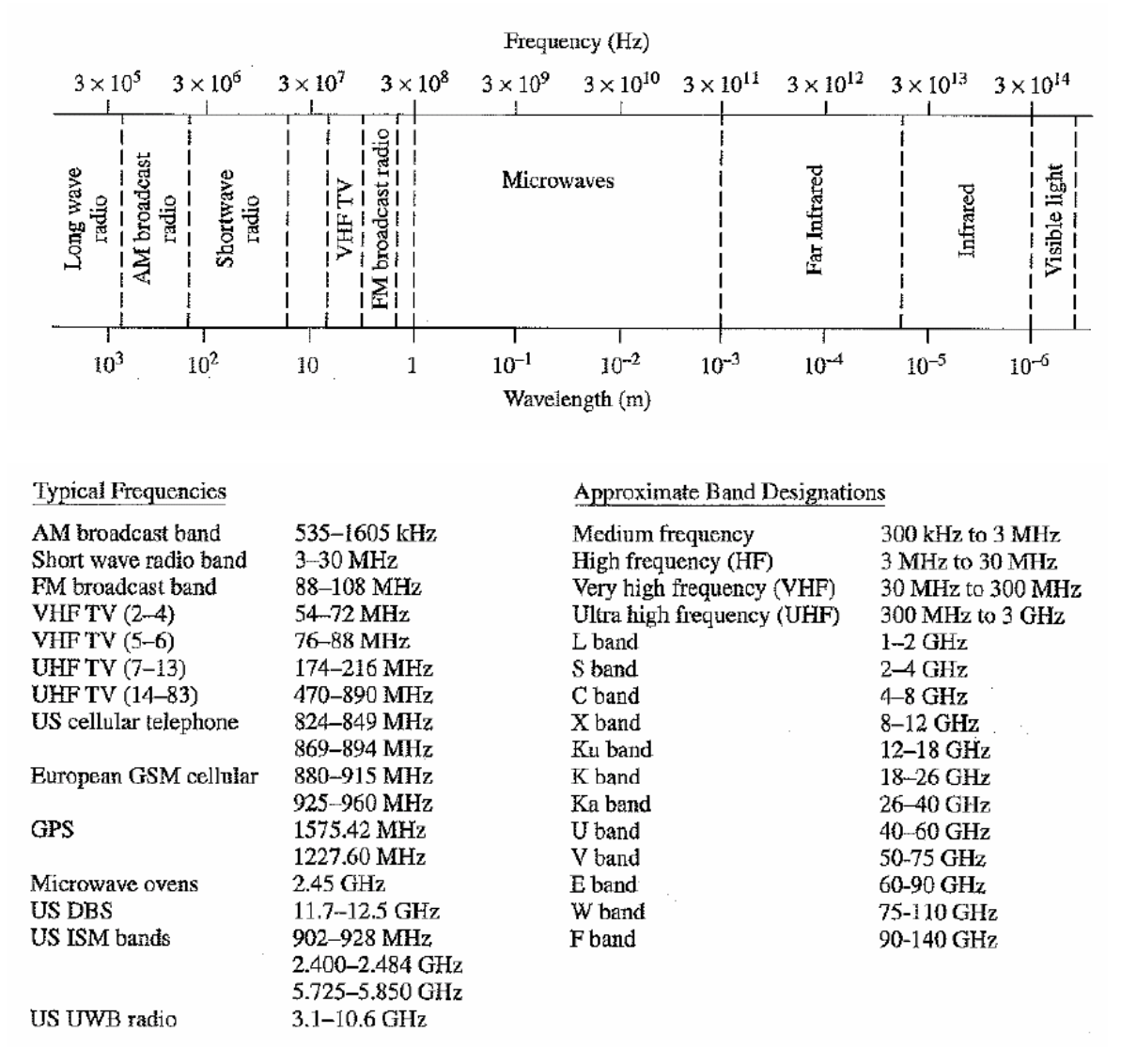

**Figura 1-1: Espectro electromagnético** 

<span id="page-21-1"></span>pero difíciles de incorporar como parte de un circuito en guía de onda. A frecuencias de microondas más bajas se usan *circuitos de microondas integrados híbridos*. En la construcción de circuitos híbridos, primero se fabrican los componentes en línea de transmisión y es entonces cuando se sueldan los dispositivos de estado sólido, como diodos y transistores, en su lugar correspondiente. La tendencia actual se dirige al uso de *circuitos integrados de microondas monolíticos (MMIC)*, en los cuales tanto los circuitos de líneas de transmisión como los dispositivos activos son fabricados en un único chip.

#### <span id="page-22-0"></span>**Procesado de señal en RF**

Hasta ahora se han visto las ventajas que proporciona el desarrollo de los sistemas microondas en distintos ámbitos, así como la justificación del uso de tecnología microstrip. A continuación, se analizará el procesado de señal dentro de un sistema de RF y la necesidad de la introducción de *filtros paso banda* en el sistema [8]. En la siguiente figura [\(Figura 1-2](#page-22-1)), correspondiente a la parte RF de un sistema de comunicaciones, se observan las posiciones de los distintos filtros paso banda y paso bajo dentro del transmisor y el receptor.

Dentro de este diagrama de bloques, los filtros aparecen para eliminar una serie de señales no deseadas:

En los *transmisores* hay que convertir una señal banda base de una cierta anchura a una frecuencia portadora RF más alta para su radiación. El proceso de conversión a una frecuencia superior no es lineal y genera señales no deseadas, las cuales tienen que ser eliminadas. De forma similar, los amplificadores pierden linealidad para niveles de señal elevados, así que los filtros son necesarios para eliminar esta distorsión armónica.

En los *receptores*, hay dos fuentes de señales no deseadas diferentes. En primer lugar, el proceso de conversión a una frecuencia inferior también produce señales no deseadas que tienen que ser suprimidas. En segundo lugar, hay numerosas señales, además del ruido, que pueden ser captadas por la antena. Los filtros sólo deben dejar pasar las frecuencias en la banda donde está la señal deseada.

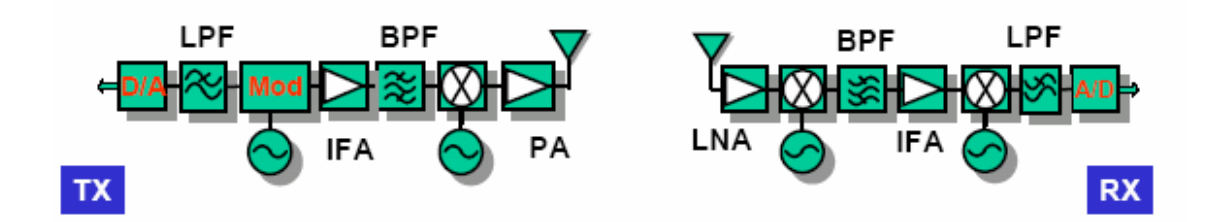

<span id="page-22-1"></span>**Figura 1-2: Bloques fundamentales de un sistema de RF: Transmisor y Receptor** 

### <span id="page-23-1"></span><span id="page-23-0"></span>**1.2 Objetivos y organización de la memoria**

Dentro del contexto explicado anteriormente, el objetivo de este proyecto es la realización del ciclo completo de diseño de un dispositivo funcionando en la banda de frecuencias de microondas, empezando por el análisis hasta llegar a la construcción y medida. Concretamente, se ha trabajado en el diseño de filtros paso banda en tecnología microstrip de líneas acopladas.

A grandes rasgos, la memoria comienza con una exposición de las distintas herramientas y elementos que intervienen en la realización de filtros, también aplicables a otros dispositivos de microondas. La memoria finaliza con una parte práctica en la que se exponen los resultados obtenidos de la construcción de dos filtros, comentando los resultados y extrayendo conclusiones sobre los datos experimentales obtenidos.

Más concretamente, en el capítulo 2 se expone una síntesis de las herramientas disponibles para el análisis de circuitos de microondas, donde destacan los parámetros de dispersión y los parámetros *ABCD* .

A continuación, en el capítulo 3, se presentan dos métodos para el diseño de filtros: el método de los parámetros imagen y el método de las pérdidas de inserción, aunque finalmente se ha optado por éste último. Dentro de este mismo capítulo, se explica brevemente la función de los resonadores de elementos concentrados, los resonadores de elementos distribuidos y los inversores de impedancia y admitancia.

Debido a que la tecnología elegida para la construcción del filtro es la línea microstrip, en el capítulo 4 se realiza una breve introducción de las características de las líneas de transmisión, posteriormente se centra en el comportamiento de la línea de transmisión microstrip y por último se estudian las líneas de transmisión microstrip acopladas.

En el siguiente capítulo, capítulo 5, se presentan diferentes topologías para el desarrollo de filtros en tecnología microstrip con líneas acopladas, que serán implementadas posteriormente de forma práctica.

En el capítulo 6, se comienza con el diseño de un primer filtro de líneas acopladas terminadas en abierto. El diseño anterior se mejora después mediante una configuración de líneas acopladas con transformadores  $\lambda/4$  y stubs de longitud  $\lambda$ . Esta configuración se usa en el segundo y tercer filtro, diseñados para el sistema de comunicaciones GSM a 1.8 GHz y WiMax a 3.5 GHz, respectivamente. Los resultados experimentales del primer y tercer filtro se presentan en este capítulo, así como la comparación de las medidas con sus respuestas de onda completa.

En el capítulo 7 se exponen las conclusiones y el trabajo futuro relacionado con este proyecto. La memoria concluye con un anexo donde se describen más en detalle algunos aspectos del proyecto.

# <span id="page-24-1"></span><span id="page-24-0"></span>**2 Análisis de Circuitos de Microondas**

## <span id="page-24-2"></span>**2.1 Introducción**

Los circuitos que operan a bajas frecuencias, en los cuales las dimensiones del circuito son pequeñas en relación a la longitud de onda, se pueden tratar como una interconexión de componentes concentrados pasivos o activos con voltajes y corrientes únicos definidos en cualquier punto del mismo. En esta situación, las dimensiones del circuito son suficientemente pequeñas para que el cambio de fase de la señal de un punto del circuito a otro sea despreciable. Esto conduce a un tipo de solución más sencilla de las ecuaciones de Maxwell, y a las conocidas leyes de voltaje y corriente de Kirchhoff, así como a los conceptos de impedancia de la *teoría clásica de circuitos*. Existe un conjunto útil y poderoso de técnicas para el análisis de circuitos de baja frecuencia. En general, estas técnicas no pueden ser aplicadas directamente a los circuitos de microondas. Sin embargo, es el propósito de este apartado demostrar como los conceptos de circuitos y redes pueden ser extendidos para tratar muchos problemas de microondas de interés práctico.

La principal razón de esta simplificación se debe a que normalmente es mucho más fácil aplicar las ideas simples e intuitivas del análisis de circuitos a problemas de microondas que resolver las *ecuaciones de Maxwell* para el mismo problema. En cierto modo, el análisis de campo proporciona mucha más información sobre el problema particular considerado que lo que realmente se quiere o se necesita. Esto es debido a que la solución de las ecuaciones de Maxwell para un problema dado es completa, se obtienen los campos eléctricos y magnéticos en todos los puntos del espacio. Sin embargo, por lo general, se está interesado sólo en el voltaje o corriente en un conjunto de terminales, en el flujo de potencia a través de un dispositivo, o algún otro tipo de magnitud "global", y no en una minuciosa descripción de la respuesta en todos los puntos del espacio. Otra razón para usar un enfoque circuital para los problemas de microondas es que luego es muy fácil modificar el problema original, o combinar varios elementos y encontrar la respuesta conjunta, sin tener que analizar en detalle el comportamiento de cada elemento en combinación con sus vecinos. Un análisis de campo utilizando las ecuaciones de Maxwell para dichos problemas sería muy complejo (aunque en ciertos problemas no hay otra alternativa).

La teoría de redes de microondas fue desarrollada originalmente para los sistemas radar y su desarrollo tuvo un fuerte impulso en el MIT (Massachusetts Institute of Technology) Radiation Lab en los años 40 [1, cap. 1]. Este trabajo fue continuado y extendido en el Polytechnic Institute de Brooklyn por investigadores como E. Weber, N. Marcuvitz, A. A. Oliner, L. B. Felsen, A. Hessel, y otros.

A pesar de lo dicho anteriormente, es evidente la dificultad para definir voltajes y corrientes para medios de transmisión que no estén basados en una configuración de campo TEM (modo Transversal ElectroMagnético) [2, cap. 2]. Por ejemplo, en el caso de modos TE (Transversal Eléctrico) y TM (Transversal Magnético) en una guía de onda, no existe una definición única de tensión y corriente. Adicionalmente, existe un problema práctico cuando intentamos usar los conceptos tan útiles de impedancia y admitancia (o matriz *Z* , *Y* , *ABCD* ,...) a las frecuencias de microondas. Los voltajes y corrientes equivalentes, y las matrices de impedancia y admitancia asociadas a estas definiciones,

implican condiciones de circuito abierto o cortocircuito para su caracterización. Estas condiciones no son operativas en los dispositivos de microondas porque pueden conducir a la destrucción del dispositivo o generar radiación. Una representación más acorde con el tipo de medidas que se pueden hacer en alta frecuencia y con las ideas de onda incidente, reflejada y transmitida, viene dada por la *matriz de parámetros de dispersión (también llamada de scattering o matriz S)*.

Al igual que la matriz de impedancia y admitancia para una red de *N* -puertos, la matriz de parámetros de dispersión proporciona una descripción completa de la red de *N* puertos. Mientras que las matrices de admitancia e impedancia relacionan los voltajes y corrientes totales en los puertos, la matriz de parámetros de dispersión relaciona ondas de potencia incidentes y reflejadas.

Además, los parámetros de dispersión se pueden calcular también utilizando *técnicas de análisis de circuitos*, y se pueden caracterizar experimentalmente midiendo directamente con un *analizador de redes*. Una vez que se conocen los parámetros de dispersión, la conversión a otra matriz de parámetros (por ejemplo *Z* , *Y* o *ABCD* ) se puede realizar fácilmente mediante manipulaciones algebraicas.

### <span id="page-26-1"></span><span id="page-26-0"></span>**2.2 Variables de red**

Los filtros de microondas/RF, tema de estudio de este trabajo, se pueden representar por una red de dos puertos como se muestra en la [Figura 2-1,](#page-26-2) donde *V1*, *V2* e *I1*, *I2* son las variables de voltaje y corriente en los puertos 1 y 2, respectivamente,  $Z_{01}$  y  $Z_{02}$  son las impedancias terminales, y *Es* es la fuente o generador de tensión.

El análisis de los circuitos de microondas se suele hacer comúnmente en el dominio de la frecuencia, por lo que las variables de red son magnitudes complejas (módulo y fase) que dependen de la frecuencia.

Como es difícil medir el voltaje y corriente a las frecuencias de microondas, se introducen las variables de ondas de potencia  $a_1$ ,  $b_1$  y  $a_2$ ,  $b_2$ , con *a* indicando las ondas incidentes al dispositivo y *b* las ondas reflejadas por el dispositivo. La relación entre las *variables de ondas de potencia* y las *variables de ondas tensión* y *corriente* [1, cap. 4] vienen definidas por

$$
V_n = \sqrt{Z_{0n}} (a_n + b_n)
$$
  
\n
$$
n = 1 y 2
$$
 (2.1)  
\n
$$
I_n = \frac{1}{\sqrt{Z_{0n}}} (a_n - b_n)
$$

<span id="page-26-3"></span>o

$$
a_n = \frac{1}{\sqrt{8}} \left( \frac{V_n}{\sqrt{Z_{0n}}} + \sqrt{Z_{0n}} I_n \right)
$$
  
\n
$$
n = 1 y 2
$$
  
\n
$$
b_n = \frac{1}{\sqrt{8}} \left( \frac{V_n}{\sqrt{Z_{0n}}} - \sqrt{Z_{0n}} I_n \right)
$$
  
\n(2.2)

donde *a* y *b* son las ondas de potencia no generalizadas (las impedancias  $Z_{0n}$  son números reales positivos).

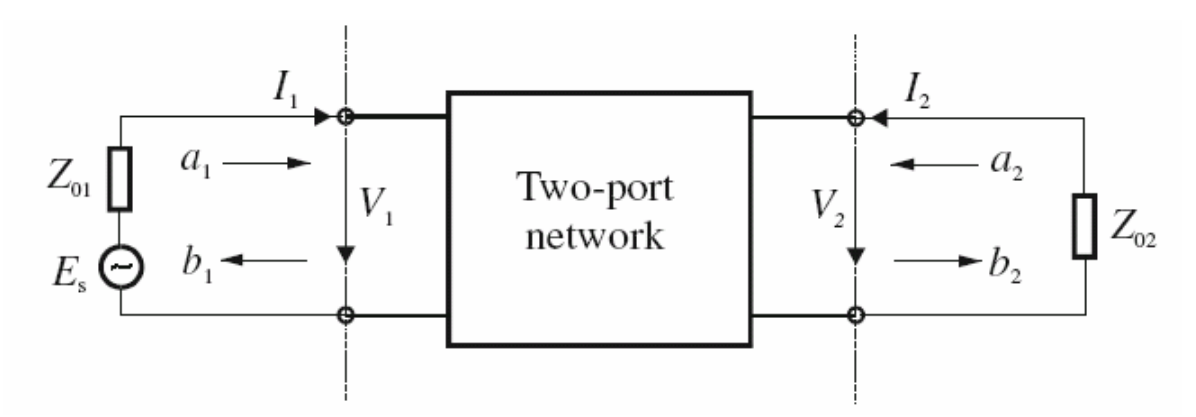

<span id="page-26-2"></span>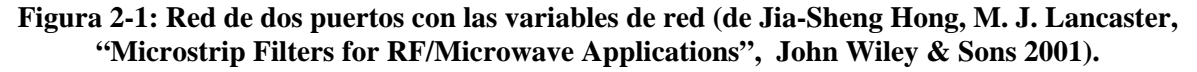

Las definiciones anteriores garantizan que la potencia en el puerto *n* sea

$$
P_n = \frac{1}{2} \operatorname{Re} (V_n \cdot I_n^*) = (a_n a_n^* - b_n b_n^*) = |a_n|^2 - |b_n|^2 \tag{2.3}
$$

donde el \* indica la operación complejo conjugado. El término  $a_n a_n^*$  representa la potencia de la onda incidente y  $b_n b_n^*$  la potencia de la onda reflejada en el puerto *n* [1, cap. 4].

### <span id="page-28-1"></span><span id="page-28-0"></span>**2.3 Parámetros de dispersión**

<span id="page-28-2"></span>Los parámetros de dispersión o parámetros *S* en una red de dos puertos están definidos en términos de variables de ondas de potencia como

$$
S_{11} = \frac{b_1}{a_1} \Big|_{a_2=0} \qquad S_{12} = \frac{b_1}{a_2} \Big|_{a_1=0}
$$
\n
$$
S_{21} = \frac{b_2}{a_1} \Big|_{a_2=0} \qquad S_{22} = \frac{b_2}{a_2} \Big|_{a_1=0}
$$
\n(2.4)

donde  $a_n = 0$  implica una adaptación de impedancia perfecta entre el terminal y la carga en el puerto *n*. Estas definiciones se podrían escribir en forma matricial como:

$$
\begin{bmatrix} b_1 \\ b_2 \end{bmatrix} = \begin{bmatrix} S_{11} & S_{12} \\ S_{21} & S_{22} \end{bmatrix} \cdot \begin{bmatrix} a_1 \\ a_2 \end{bmatrix} \tag{2.5}
$$

donde la matriz que contiene los parámetros *S* es conocida como matriz de dispersión o matriz *S* .

Los parámetros  $S_{11}$  y  $S_{22}$  son llamados también *coeficientes de reflexión*, mientras que  $S_{12}$  y  $S_{21}$  son llamados *coeficientes de transmisión*. Estos son los parámetros que se pueden medir directamente a las frecuencias de microondas. Los parámetros *S* son en general complejos, y es conveniente expresarlos en términos de amplitud y fase, es decir,  $S_{mn} = |S_{mn}|e^{j\phi_{mn}}$  para  $m, n = 1, 2$ . A menudo sus amplitudes se dan en decibelios (dB), definidas como

$$
20\log |S_{mn}|dB \qquad m, n = 1, 2 \tag{2.6}
$$

donde el logaritmo es en base 10. Se suelen definir también los dos parámetros siguientes:

$$
L_A = -20 \log |S_{mn}| dB \t m, n = 1, 2(m \neq n)
$$
  
\n
$$
L_R = -20 \log |S_m| dB \t n = 1, 2
$$
 (2.7)

donde  $L_A$  representa las *pérdidas de inserción* entre el puerto *n* y *m* y  $L_R$  representa la *pérdidas de retorno* en el puerto *n*. En vez de utilizar la pérdida de retorno, se podría usar la *relación de onda estacionaria*, *VSWR* . La definición de *VSWR* es

$$
VSWR = \frac{1 + |S_{nn}|}{1 - |S_{nn}|}
$$
\n(2.8)

Cada vez que se transmite una señal a través de una red selectiva en frecuencia como un filtro, se introduce algún retardo en la señal de salida en relación a la señal de entrada. Hay otros dos parámetros que juegan un papel importante en la caracterización de la realización de un filtro relacionado con este retardo. El primero de ellos se corresponde con el *retardo de fase* y se define por

$$
\tau_p = \frac{-\phi_{21}}{\omega} \quad [segundos] \tag{2.9}
$$

donde  $\phi_{21}$  está en radianes y  $\omega$  está en radianes por segundo. El puerto 1 se corresponde con el puerto de entrada y el puerto 2 con el de salida. Otro parámetro de gran importancia es el *retardo de grupo*, definido por

$$
\tau_d = -\frac{d\phi_{21}}{d\omega} \quad [segundos] \tag{2.10}
$$

El parámetro de reflexión  $S_{11}$  se puede expresar en términos de la impedancia terminal  $Z_{01}$  y la impedancia de entrada  $Z_{in} = V_1 / I_1$ , impedancia vista desde el puerto 1 cuando el puerto 2 está cargado con  $Z_{02}$ . Esta expresión puede deducirse evaluando  $S_{11}$  [\(2.4\)](#page-28-2) en términos de variables de voltaje y corriente usando las relaciones definidas en [\(2.2\)](#page-26-3). Así se obtiene que

$$
S_{11} = \frac{b_1}{a_1}\Big|_{a_2=0} = \frac{\sqrt{Z_{01}} - \sqrt{Z_{01}}I_1}{V_1/\sqrt{Z_{01}} + \sqrt{Z_{01}}I_1}
$$
(2.11)

Reemplazando  $V_1$  por  $Z_{in}I_1$  se llega a la expresión deseada

$$
S_{11} = \frac{Z_{in1} - Z_{01}}{Z_{in1} + Z_{01}}
$$
 (2.12)

De forma similar, se tiene que

$$
S_{22} = \frac{Z_{in2} - Z_{02}}{Z_{in2} + Z_{02}}
$$
 (2.13)

donde  $Z_{in2} = V_2 / I_2$  es la impedancia de entrada vista desde el puerto 2, cuando el puerto 1 está cargado con Z<sub>01</sub>.

Los parámetros *S* tienen varias *propiedades* que son útiles para el análisis de circuitos [2, cap. 4]. Para una red recíproca, se debe cumplir  $S_{12} = S_{21}$ . Si la red es simétrica, se cumple una propiedad adicional,  $S_{11} = S_{22}$ . Para una red pasiva sin pérdidas, la potencia

transmitida y la potencia reflejada deben ser igual a la potencia total incidente. Las condiciones de conservación de potencia son:

$$
S_{21}S_{21}^* + S_{11}S_{11}^* = 1 \quad \text{o} \quad \left| S_{21} \right|^2 + \left| S_{11} \right|^2 = 1
$$
\n
$$
S_{12}S_{12}^* + S_{22}S_{22}^* = 1 \quad \text{o} \quad \left| S_{12} \right|^2 + \left| S_{22} \right|^2 = 1 \tag{2.14}
$$

<span id="page-30-0"></span>Las redes que tienen más de dos puertos se denominan *redes multipuerto*. Las definiciones de los parámetros *S* , *Z* , e *Y* para redes multipuerto son similares a las definiciones de las redes de dos puertos descritas anteriormente. En general, para una red de *M* -puertos los parámetros *S* son descritos por

$$
\begin{bmatrix} b_1 \\ b_2 \\ \vdots \\ b_M \end{bmatrix} = \begin{bmatrix} S_{11} & S_{12} & \cdots & S_{1M} \\ S_{21} & S_{22} & \cdots & S_{2M} \\ \vdots & \vdots & \cdots & \vdots \\ S_{M1} & S_{M2} & \cdots & S_{MM} \end{bmatrix} \begin{bmatrix} a_1 \\ a_2 \\ \vdots \\ a_M \end{bmatrix} \tag{2.15}
$$

que se puede expresar como

$$
[b] = [S] \cdot [a] \tag{2.16}
$$

donde [*S*] es la matriz *S* de orden *M* × *M* cuyos elementos están definidos por

$$
S_{ij} = \frac{b_i}{a_j} \bigg|_{a_k = 0_{(k \neq j \text{ y k-1,2...M})}} para i, j = 1, 2, \dots M
$$
 (2.17)

Si se generalizan las propiedades descritas anteriormente para las redes multipuerto, se obtienen los siguientes resultados:

• Si la red es *pasiva* (no contiene elementos de amplificación como diodos y transistores) entonces todos los elementos de la matriz de dispersión tienen un módulo de valor menor que la unidad:

$$
|S_{ii}| < 1, |S_{ji}| < 1
$$
 (2.18)

• Una red *recíproca* es aquélla en la que se puede intercambiar un generador y un sensor entre dos accesos cualesquiera sin que se altere la lectura del sensor. Un circuito formador por bobinas, condensadores, transformadores y resistencias es recíproco. Pues bien, si una red es recíproca, entonces se tiene que su matriz de dispersión es simétrica:

$$
\begin{bmatrix} S \end{bmatrix} = \begin{bmatrix} S^t \end{bmatrix} \iff S_{ij} = S_{ji} \tag{2.19}
$$

• Si la red es *pasiva* y *sin pérdidas*, entonces la matriz de dispersión es unitaria:

$$
\begin{bmatrix} S^+ \end{bmatrix} \begin{bmatrix} S \end{bmatrix} = \begin{bmatrix} S \end{bmatrix} \begin{bmatrix} S^+ \end{bmatrix} = \begin{bmatrix} I \end{bmatrix} \tag{2.20}
$$

donde el símbolo + indica en este caso matriz hermítica, es decir, trasponer la matriz de parámetros *S* y luego obtener la matriz compleja conjugada (calcular el número complejo conjugado de cada elemento de la matriz). Por su parte, *I* representa una matriz identidad de tamaño igual a las dimensiones de la matriz *S* .

<span id="page-31-0"></span>Si se sustituye la matriz de parámetros *S* de una red de *M* accesos definida en [\(2.15\)](#page-30-0) en la condición de unitariedad  $\lceil S^* \rceil \lceil S \rceil = \lceil I \rceil$ , se deduce que los elementos de dicha matriz deben satisfacer las siguientes relaciones:

$$
\sum_{i=1}^{M} |S_{ij}|^2 = 1 \qquad \forall j \tag{2.21}
$$

$$
\sum_{i=1}^{M} S_{ip} S_{iq}^* = 0 \qquad \forall \ p \ y \ q \ con \ p \neq q \tag{2.22}
$$

<span id="page-31-1"></span>La relación definida mediante [\(2.21\)](#page-31-0) indica que el módulo de cada vector columna de la matriz *S* es igual a la unidad, mientras que la ecuación [\(2.22\)](#page-31-1) implica que el producto escalar de dos vectores columna diferentes (uno de ellos complejo conjugado) de la matriz *S* debe ser igual a cero. La misma relación se debe dar con los vectores fila.

### <span id="page-32-1"></span><span id="page-32-0"></span>**2.4 Parámetros** *ABCD*

Los parámetros *ABCD* de una red de dos puertos están dados por

$$
A = \frac{V_1}{V_2}\Big|_{I_2=0} \qquad B = \frac{V_1}{-I_2}\Big|_{V_2=0}
$$
\n
$$
C = \frac{I_1}{V_2}\Big|_{I_2=0} \qquad D = \frac{I_1}{-I_2}\Big|_{V_2=0}
$$
\n(2.23)

<span id="page-32-2"></span>Su forma matricial se expone a continuación, donde la corriente en el terminal 2 se define como saliente:

$$
\begin{bmatrix} V_1 \\ I_1 \end{bmatrix} = \begin{bmatrix} A & B \\ C & D \end{bmatrix} \cdot \begin{bmatrix} V_2 \\ -I_2 \end{bmatrix}
$$
 (2.24)

Los parámetros *ABCD* tienen las siguientes *propiedades* 

$$
AD - BC = 1
$$
 *Para una red recíproca* (2.25)

$$
A = D \quad \text{Para una red simétrica} \tag{2.26}
$$

Si la red es sin pérdidas, entonces *A* y *D* serán reales puros y *B* y *C* serán imaginarios puros.

Si se le da la vuelta a la red de la [Figura 2-1,](#page-26-2) entonces la matriz definida en [\(2.24\)](#page-32-2) se convierte en

$$
\begin{bmatrix} A_i & B_i \\ C_i & D_i \end{bmatrix} = \begin{bmatrix} D & B \\ C & A \end{bmatrix} \tag{2.27}
$$

donde los parámetros con el subíndice *t* son los que corresponden a la red después de ser dada la vuelta, y los parámetros sin el subíndice corresponden a la red antes de ser dada la vuelta (con su orientación original). En ambos casos,  $V_1$  e  $I_1$  están a la izquierda del terminal y  $V_2$  e  $I_2$  están a la derecha del terminal.

Los parámetros *ABCD* son muy útiles para el análisis de redes complejas de dos puertos que se pudieran dividir en dos o más subredes en cascada. Más detalles acerca de la conexión de redes e ilustración de los parámetros *ABCD* para algunas redes usuales de dos puertos se muestran en el Anexo B.

# <span id="page-33-1"></span><span id="page-33-0"></span>**3 Diseño de filtros de microondas**

## <span id="page-33-2"></span>**3.1 Introducción**

Los filtros son esenciales en muchas áreas de la ingeniería de radiofrecuencia/microondas. Dichas redes se usan para seleccionar/rechazar señales a diferentes frecuencias. El filtro ideal, es aquel que en la banda de paso tiene pérdidas de inserción nulas y una respuesta en fase lineal, y fuera de la banda de paso tiene una atenuación infinita. Dependiendo de la banda de paso, el filtro se puede clasificar en paso bajo, paso alto, paso banda y banda eliminada.

El filtro ideal es irrealizable y, por lo tanto, debe haber un compromiso entre las distintas características a conseguir. Según los requerimientos y conocida la aplicación a la que esté destinado, interesará mejorar unas prestaciones u otras: sus pérdidas de inserción, su respuesta en fase, su tamaño, su coste, etc. Además, en la realización de filtros en el rango de las frecuencias de microondas, las características de atenuación (paso bajo, paso alto…) se consiguen hasta cierta frecuencia límite superior a partir de la cual las características se deterioran debido a los efectos parásitos de discontinuidades entre medios de transmisión, generación de modos superiores, resonancias espúreas, etc.

En cuanto al diseño de filtros existen dos grandes tipos de métodos: el *método de los parámetros imagen* y el *método de las pérdidas de inserción*. En el proyecto se ha elegido éste último, ya que el método de los parámetros imagen aunque proporciona una respuesta con las frecuencias de corte y características de atenuación deseadas, no permite la especificación de una respuesta en frecuencia sobre el rango operativo completo. Por tanto, aunque dicho procedimiento es relativamente sencillo, el diseño de filtros por el método de los parámetros imagen a menudo debe ser iterado muchas veces para lograr los resultados deseados.

El método de las pérdidas de inserción utiliza técnicas de síntesis de circuitos para diseñar filtros con una respuesta en frecuencia especificada completamente. Permite un alto grado de control sobre la amplitud de la banda de paso y la banda no deseada, así como sobre las características de fase, con una manera sistemática para sintetizar la respuesta deseada. En todos los tipos de respuesta el método de las pérdidas de inserción permite que la realización del filtro sea mejorada en función de su orden. A mayor orden, mejor será éste en términos de selectividad, pero más tamaño y más perdidas presentará en una posterior realización práctica. El orden del filtro está directamente relacionado con el número de elementos reactivos presentes en el circuito: por ejemplo en un filtro paso bajo coincide con el número de elementos reactivos en el filtro.

### <span id="page-34-1"></span><span id="page-34-0"></span>**3.2 Método de las pérdidas de inserción**

El diseño de un filtro por el método de las pérdidas de inserción comienza especificando las pérdidas de inserción en unidades naturales,  $P_{IR}$ , o el valor del coeficiente de reflexión,  $|\Gamma| = \rho$ , como una función de la pulsación  $\omega = 2\pi f$ . El diseño del filtro se hará para una determinada impedancia de carga y de fuente, que normalmente son reales y que se denotarán por  $Z_{01}$  y  $Z_{02}$ , respectivamente.

Se definen las pérdidas de inserción del filtro en unidades naturales como:

$$
P_{LR} = \frac{\text{Potencia disponible en el generador}}{\text{Potencia disipada en la carga}} = \frac{1}{1 - |\Gamma(\omega)|^2}
$$
(3.1)

Esta función se corresponde con el recíproco de  $|S_{12}|^2$  si los parámetros *S* del filtro se calculan sobre impedancias de referencia  $Z_{01}$  y  $Z_{02}$  a la entrada y la salida, respectivamente. Puesto que el filtro es una red recíproca (y también pasiva, porque en este trabajo no se considerarán elementos activos dentro del filtro) se tiene  $S_{12} = S_{21}$ .

Las pérdidas de inserción en decibelios se definen como:

$$
L_A = 10 \log P_{LR} \tag{3.2}
$$

En este punto es importante recalcar que cualquier función  $\Gamma(\omega)$  que se especifique no tiene porqué ser válida, ya que ésta podría no corresponder a ninguna red física. Las condiciones impuestas sobre esta función son conocidas como *condiciones para la realización física* [2, cap. 8]. Para que el filtro sea físicamente realizable sus pérdidas de inserción deben ser de la siguiente forma:

$$
P_{LR} = 1 + \frac{P(\omega^2)}{Q(\omega^2)}
$$
 (3.3)

donde *P* y *Q* son polinomios reales en  $\omega^2$ . Especificando las pérdidas de inserción se conoce el coeficiente de reflexión y viceversa.

### <span id="page-35-1"></span><span id="page-35-0"></span>**3.3 Caracterización de las distintas respuestas por el método de las pérdidas de inserción**

A la hora de realizar el diseño del filtro en el presente trabajo, se han estudiado tres posibilidades de respuesta: Butterworth (o maximalmente plana), Chebyshev (o equirrizada) y Bessel (o de fase lineal). Aunque ahora se presenta una breve introducción a ellas, finalmente en el proyecto se ha trabajado con respuestas de tipo Chebyshev. Los diseños siguientes están relacionados con respuestas paso bajo, que se podrían trasladar a paso banda o banda eliminada mediante transformaciones de frecuencia comentadas posteriormente.

#### **Filtro de Butterworth**

Conocido también como respuesta de *máxima planicidad (Maximally Flat)*. Su ventaja es que proporciona la respuesta más plana posible dentro de la banda de paso. Para un filtro paso bajo las pérdidas de inserción en unidades naturales se obtienen eligiendo el polinomio Q igual a la unidad y eligiendo  $P(\omega^2)$  igual a  $k^2 (\omega/\omega_c)^{2N}$ . Por tanto, se tiene que

$$
P_{LR} = 1 + k^2 \left(\frac{\omega}{\omega_c}\right)^{2N} \tag{3.4}
$$

<span id="page-35-2"></span>donde *N* es el orden del filtro, y <sup>ω</sup>*c* es la pulsación de corte. La banda de paso se extiende desde  $\omega = 0$  a  $\omega = \omega_c$ . El máximo valor de  $P_{LR}$  en la banda de paso es  $1 + k^2$ , y por esta razón se denomina a  $k^2$  *tolerancia en la banda de paso*. Si elegimos  $1 + k^2$  como el punto a -3 dB, como se suele especificar normalmente, tenemos que  $k = 1$ . Para  $\omega > \omega_c$  las pérdidas de inserción se incrementan indefinidamente a una tasa que depende del exponente 2*N* , el cual está relacionado con el número de secciones empleadas en el filtro. Para  $\omega \gg \omega_c$ ,  $P_{LR} \simeq k^2 (\omega/\omega_c)^{2N}$ , lo que demuestra que las pérdidas de inserción se incrementan con una tasa de 20*N* dB/década. Las primeras (2*N* − 1) derivadas de [\(3.4\)](#page-35-2) son cero en  $\omega = 0$ , de ahí viene su nombre de respuesta de máxima planicidad. Una respuesta típica se muestra en la [Figura 3-1](#page-36-1) para  $N = 3$ .

#### **Filtro de Chebyshev**

Conocido también como respuesta *Equirrizada (Equal Ripple)*. Se obtiene a partir de la utilización de un polinomio Chebyshev para especificar las pérdidas de inserción. Esta respuesta es óptima en el sentido de que proporciona el corte más marcado o definido.

Las pérdidas de inserción en unidades naturales para el filtro Equal Ripple, o Chebyshev paso bajo, se eligen como
3.3 Caracterización de las distintas respuestas por el método de las pérdidas de inserción

$$
P_{LR} = 1 + k^2 T_N^2 \left(\frac{\omega}{\omega_c}\right) \tag{3.5}
$$

donde  $T_N\left(\frac{\omega}{\omega_c}\right)$ es el polinomio Chebyshev de grado *N*, cuyo valor es

$$
T_N\left(\frac{\omega}{\omega_c}\right) = \cos\left(N\cos^{-1}\frac{\omega}{\omega_c}\right) \tag{3.6}
$$

y por tanto  $T_N(\omega/\omega_c)$  oscila entre  $\pm 1$  para  $|\omega/\omega_c| \le 1$  y se incrementa monótonamente para  $\omega/\omega_c$  superiores a la unidad. Las pérdidas de inserción oscilarán entre 1 y  $1 + k^2$  en la banda de paso, igualarán a  $1 + k^2$  en la frecuencia de corte, y se incrementarán monótonamente para  $\omega > \omega_c$ . Por tanto,  $k^2$  determina el nivel de rizado en la banda de paso. Una respuesta típica se muestra en la [Figura 3-1](#page-36-0) para *N* = 3 .

Una característica muy llamativa de la respuesta Chebyshev en comparación con la curva de Butterworth es que, para el mismo orden, proporciona una mayor selectividad, a costa del equirrizado dentro de la banda de paso.

Volviendo a la respuesta Chebyshev para  $\omega/\omega_c$  grande,  $T_N(x) \approx \frac{1}{2}(2x)$  $T_N(x) \approx \frac{1}{2} (2x)^N$  y las pérdidas de inserción para un filtro Chebyshev se aproximan a

$$
P_{LR} \simeq \frac{k^2}{4} \left(\frac{2\omega}{\omega_c}\right)^{2N} \tag{3.7}
$$

<span id="page-36-1"></span>que como en el caso de Butterworth también se incrementan a una tasa de 20*N* dB/década. En comparación con la respuesta Butterworth ésta es más grande por un factor

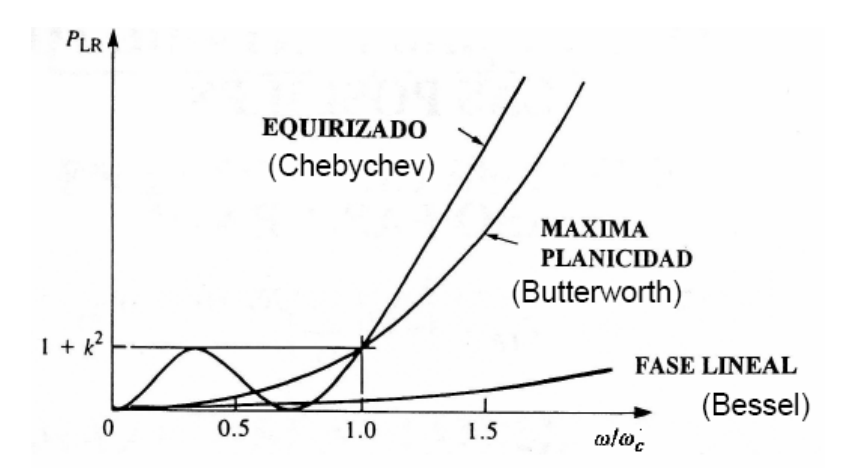

<span id="page-36-0"></span>**Figura 3-1: Respuesta maximalmente plana, equirrizada y de fase lineal del prototipo paso**   $b$ ajo ( $N = 3$ ).

### 3.3 Caracterización de las distintas respuestas por el método de las pérdidas de inserción

de 2<sup>2N−2</sup> a cualquier frecuencia donde ω ∞ ω<sub>c</sub>. En realidad, ningún otro polinomio  $P(\omega^2)$  con una tolerancia en la banda de paso de  $k^2$  puede dar una tasa de incremento de *PLR* mayor que la dada por [\(3.7\)](#page-36-1). A la inversa, para una tasa de incremento especificada en las pérdidas de inserción más allá de la frecuencia de corte, el polinomio Chebyshev da la menor tolerancia. En este sentido el filtro Chebyshev representa un diseño óptimo.

Las expresiones matemáticas que definen las características de atenuación de forma más exacta son las siguientes:

$$
P_{LR} = 1 + k^2 \cos^2 \left[ N \cos^{-1} \left( \frac{\omega}{\omega_c} \right) \right]_{\omega \le w_c}
$$
 (3.8)

$$
P_{LR} = 1 + k^2 \cosh^2 \left[ N \cosh^{-1} \left( \frac{\omega}{\omega_c} \right) \right]_{\omega \ge w_c}
$$
 (3.9)

A la pulsación en la que las pérdidas de inserción son iguales a  $1 + k^2$ , el valor del coeficiente de reflexión en la entrada es

$$
\rho = \frac{k}{\left(1 + k^2\right)^{\frac{1}{2}}} \tag{3.10}
$$

La relación de onda estacionaria, *VSWR,* viene dada por

$$
VSWR = \frac{1+\rho}{1-\rho} = \frac{\left(1+k^2\right)^{\frac{1}{2}} + k}{\left(1+k^2\right)^{\frac{1}{2}} - k}
$$
\n(3.11)

### **Filtro de Bessel**

Conocido también como respuesta de *fase lineal*. Los filtros descritos anteriormente especifican la respuesta en amplitud, sin embargo para algunas aplicaciones (por ejemplo filtros de multiplexores para sistemas de comunicaciones) es importante tener una respuesta en fase lo más lineal posible en la banda de paso para evitar la distorsión de la señal. Este requerimiento se traducirá en una característica de atenuación menos selectiva. Se puede lograr una característica de retardo de grupo maximalmente plano en la banda de paso con la siguiente respuesta en fase:

$$
\phi(\omega) = A\omega \left[ 1 + p \left( \frac{\omega}{\omega_c} \right)^{2N} \right]
$$
\n(3.12)

donde  $\phi(\omega)$  es la fase de la función de transferencia del filtro (fase del parámetro  $S_{21}$ ), y *p* es una constante. Su retardo de grupo asociado es

3.3 Caracterización de las distintas respuestas por el método de las pérdidas de inserción

$$
\tau_d = \frac{-d\phi}{d\omega} = -A \left[ 1 + p(2N+1) \left( \frac{\omega}{\omega_c} \right)^{2N} \right]
$$
(3.13)

donde se demuestra que el retardo de grupo para un filtro de Bessel es una función de máxima planicidad. Una respuesta típica se muestra en la [Figura 3-1](#page-36-0) para *N* = 3 .

### **3.4 Proceso de diseño**

A continuación, se discutirá el diseño de prototipos de filtros paso bajo, que son normalizados en términos de impedancia y frecuencia. La normalización tiene como objetivo simplificar el diseño de filtros para distintas frecuencias, impedancias y tipos (paso bajo, paso alto, paso banda, o banda eliminada). Una vez que se tiene el prototipo paso bajo deseado, se realiza una transformación de frecuencia y un escalado a la impedancia requerida por el circuito. Finalmente, los elementos concentrados son reemplazados por elementos distribuidos para su implementación en frecuencias de microondas. Este proceso de diseño se ilustra en la [Figura 3-2.](#page-39-0) El punto de partida son las especificaciones del filtro en términos de la máscara de pérdidas de inserción, que determinarán la elección del prototipo paso bajo [5, cap. 3].

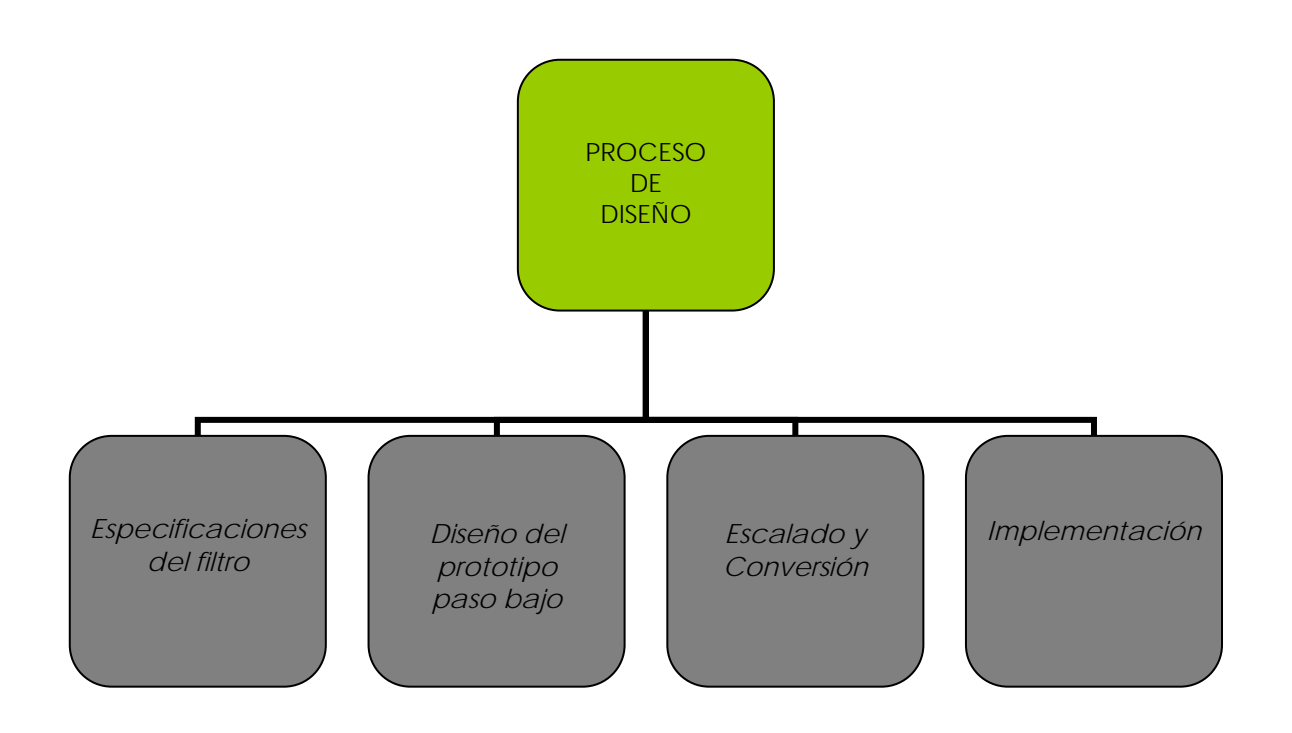

<span id="page-39-0"></span>**Figura 3-2: Proceso de diseño de un filtro por el método de las pérdidas de inserción.** 

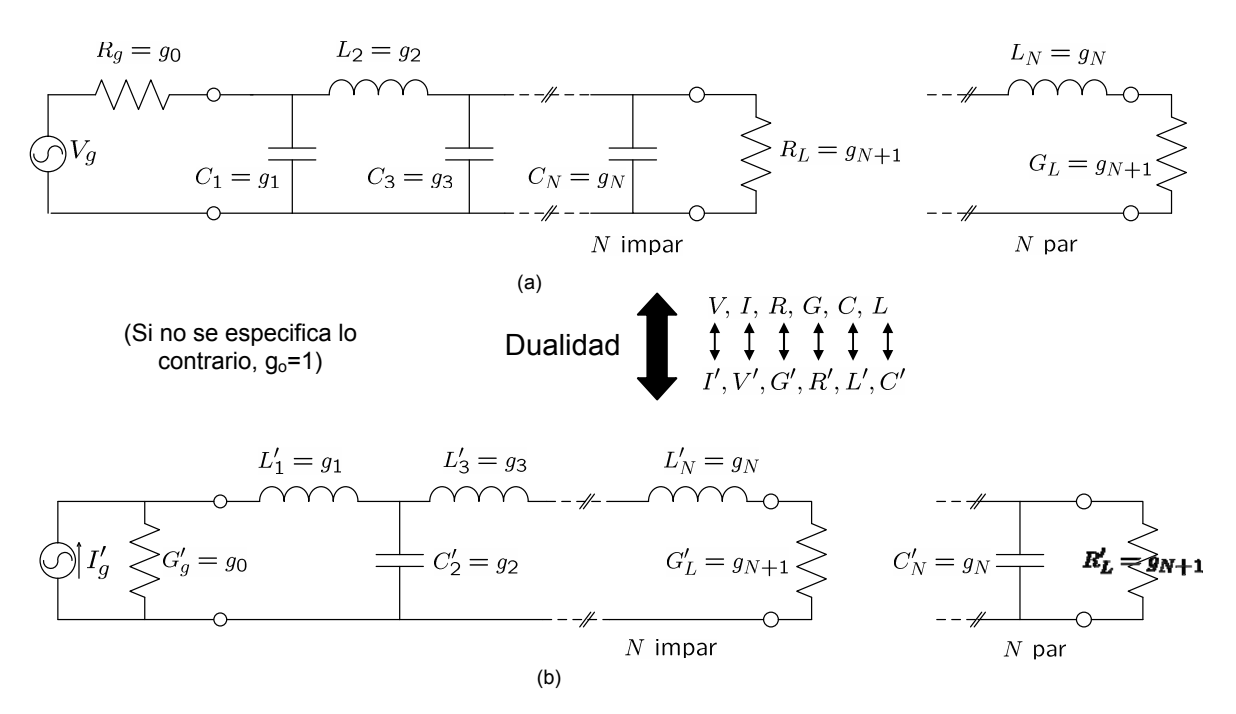

<span id="page-40-0"></span>**Figura 3-3: Prototipo paso bajo normalizado. (a) Prototipo que comienza con un elemento paralelo. (b) Prototipo que comienza con un elemento serie.** 

#### *Prototipos paso bajo*

El prototipo de filtro paso bajo está normalizado con una impedancia de fuente  $R_e = 1\Omega$  y una pulsación de corte  $\omega_c = 1$ . El circuito de la [Figura 3-3](#page-40-0)a es el dual del circuito de la [Figura 3-3b](#page-40-0). Ambos circuitos pueden diseñarse para obtener las mismas pérdidas de inserción en función de la frecuencia.

Los valores de los elementos son denotados por  $g_k$ . Para un filtro de orden  $N$  ( $N$ elementos reactivos) los valores de los elementos son numerados desde  $g_0$ , impedancia del generador, a  $g_{N+1}$ , impedancia de carga. Los elementos alternan entre conexiones serie y paralelo. La definición de  $g_k$  es la siguiente:

$$
g_0 = \begin{cases} \text{Resistencia del generador (Figura 3-3a)}\\ \text{Conductancia del generador (Figura 3-3b)} \end{cases}
$$

$$
g_k = \begin{cases} \text{Inductancia para inductores series} \\ \text{Capacitancia para capacitores paralelos} \end{cases}
$$

1 Resistencia de carga si  $g<sub>N</sub>$  es un capacitor paralelo Conductancia de carga si  $g_N$  es un inductor serie *N N N g*  $g_{N+1} = \begin{cases} \text{Resistencia de carga si } g_N \\ \text{Conductancia de carga si } g_N \end{cases}$  $\overline{a}$ 

Dada una función de pérdidas de inserción [\(3.1\)](#page-34-0) realizable, los valores de los elementos  $g_k$  se obtienen mediante un proceso de síntesis, que puede involucrar métodos numéricos y que en general no tiene porqué tener una expresión cerrada [2, cap. 8]. Sin embrago, los resultados para los diseños de Butterworth y Chebyshev son bien conocidos y se encuentran en el Anexo D. Para ambos diseños, la red resultante es simétrica para un orden impar. Esto también es cierto para un orden par en el caso de un filtro Butterworth.

Hasta ahora el prototipo paso bajo es un diseño normalizado con impedancia de fuente  $R_g = 1$  y pulsación de corte  $\omega_c = 1$ . A continuación, lo primero que se hará es escalar el diseño en términos de la impedancia y frecuencia requeridas, y posteriormente convertirlo en un filtro paso alto, paso banda o de banda eliminada.

### *Escalado en impedancia y frecuencia*

En el diseño normalizado, la resistencia de fuente y carga tienen valor unidad (excepto para filtros Chebyshev con *N* par, que tienen resistencia de carga distinta de la unidad). Se puede obtener una resistencia de fuente de valor  $R_0$  multiplicando las impedancias del diseño normalizado por  $R_0$ , sin que la respuesta de perdidas de inserción cambie.

De la misma manera, cambiar la frecuencia de corte de un prototipo paso bajo desde la unidad a  $\omega_c$  requiere escalar la dependencia en frecuencia del filtro por el factor  $1/\omega_c$ , lo cual se lleva acabo remplazando  $\omega$  por  $\omega/\omega$ :

$$
\omega \leftarrow \frac{\omega}{\omega_c} \tag{3.14}
$$

<span id="page-41-0"></span>Entonces las nuevas pérdidas de inserción serán

$$
P_{LR} = P_{LR} \left( \frac{\omega}{\omega_c} \right) \tag{3.15}
$$

donde  $\omega_c$  es la nueva pulsación de corte; el corte ocurre cuando  $\omega/\omega_c = 1$  o  $\omega = \omega_c$ . Esta transformación se puede ver como una expansión de la banda de paso original como se ilustra en la [Figura 3-4](#page-42-0)b.

Los nuevos valores se determinan aplicando la sustitución de [\(3.14\)](#page-41-0) a las reactancias serie,  $j\omega L_k$ , y a las susceptancias paralelas,  $j\omega C_k$ . Por tanto,

$$
jX_k = j\frac{\omega}{\omega_c}L_k = j\omega L_k
$$

$$
jB_k = j\frac{\omega}{\omega_c}C_k = j\omega C_k
$$

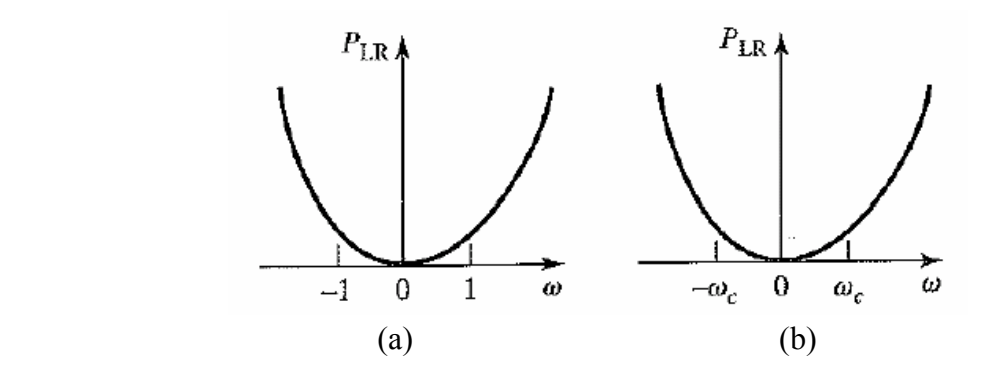

<span id="page-42-0"></span>**Figura 3-4: Escalado en frecuencia.** (a) Respuesta del prototipo paso bajo para  $\omega_c = 1$ . **(b) Escalado en frecuencia de la respuesta paso bajo (de David M. Pozar, "Microwave Engineering", 3rd ed., John Wiley & Sons 2005).** 

Una vez realizado el escalado en impedancia y frecuencia requerida, se obtienen los siguientes valores:

$$
L'_{k} = \frac{R_0 L_k}{\omega_c} \tag{3.16}
$$

$$
C'_{k} = \frac{C_{k}}{R_{0}\omega_{c}}
$$
\n(3.17)

$$
R_g = R_0 \tag{3.18}
$$

$$
R_L = R_0 R_L \tag{3.19}
$$

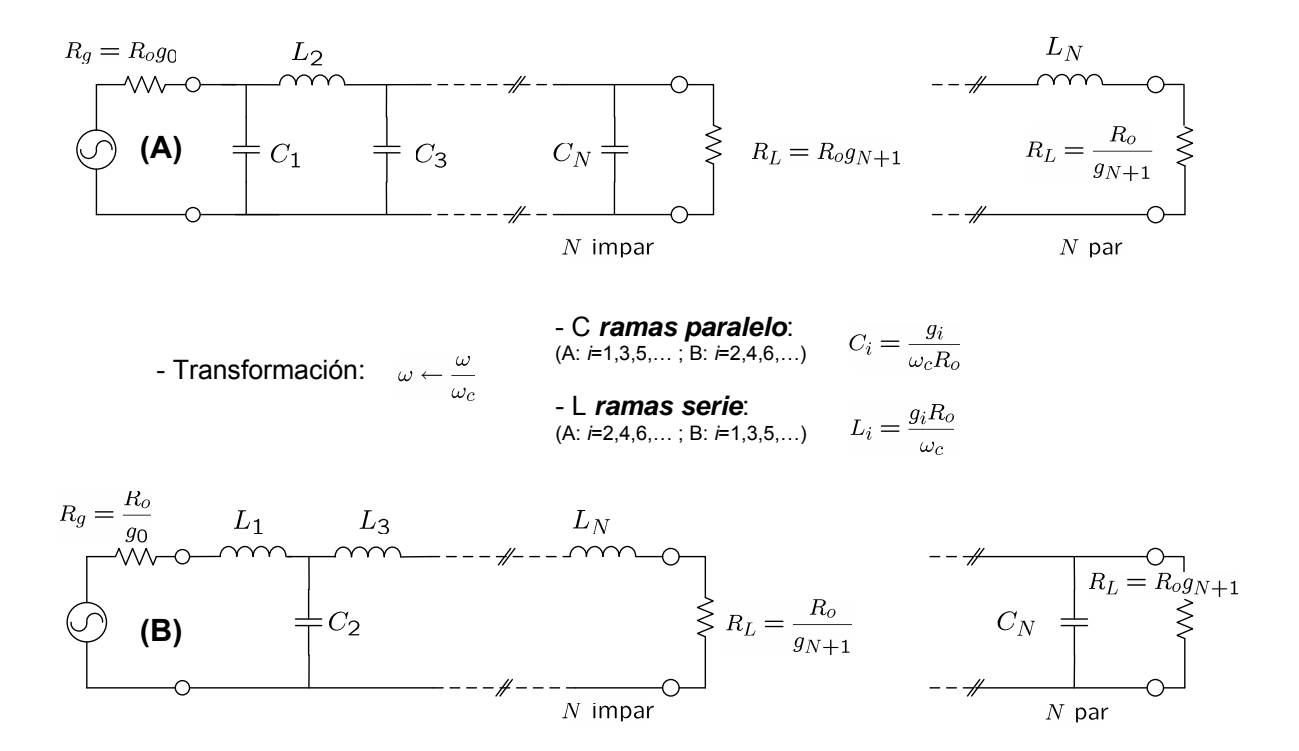

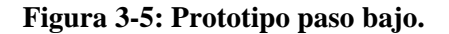

Las pérdidas de inserción podrían expresarse de la siguiente forma

$$
P_{LR} = 1 + P\left(\omega^2\right) \tag{3.20}
$$

para las respuestas Butterworth y Chebyshev. Si remplazamos la variable de frecuencia  $\omega$ por una nueva variable ω de acuerdo a

$$
\omega' = f(\omega) \tag{3.21}
$$

Las pérdidas de inserción se convierten en

$$
P_{LR} = 1 + P\left(\omega^2\right) = 1 + P\left[f^2\left(\omega\right)\right] \tag{3.22}
$$

Como función de  $\omega$ , estas pérdidas de inserción tienen diferentes características dependiendo de cómo se elija  $f(\omega)$ . A continuación, se considerarán algunas transformaciones en frecuencia.

#### <span id="page-43-0"></span>*Transformación paso banda*

Para obtener un filtro paso banda hay que realizar un cambio de variable de acuerdo a

$$
\omega' = f(\omega) = \frac{\omega_0}{\omega_2 - \omega_1} \left( \frac{\omega}{\omega_0} - \frac{\omega_0}{\omega} \right) = \frac{1}{\Delta} \left( \frac{\omega}{\omega_0} - \frac{\omega_0}{\omega} \right)
$$
(3.23)

donde

$$
\Delta = \frac{\omega_2 - \omega_1}{\omega_0} \tag{3.24}
$$

es el ancho de banda fraccional de la banda de paso. La pulsación central,  $\omega_0$ , se podría elegir como la media aritmética de  $\omega_1 \vee \omega_2$ , pero las ecuaciones son más simples si se elije como media geométrica:

$$
\omega_0 = \sqrt{\omega_1 \omega_2} \tag{3.25}
$$

La transformación de [\(3.23\)](#page-43-0) mapea la respuesta paso bajo de la [Figura 3-6](#page-44-0)a a la respuesta paso banda de la [Figura 3-6b](#page-44-0).

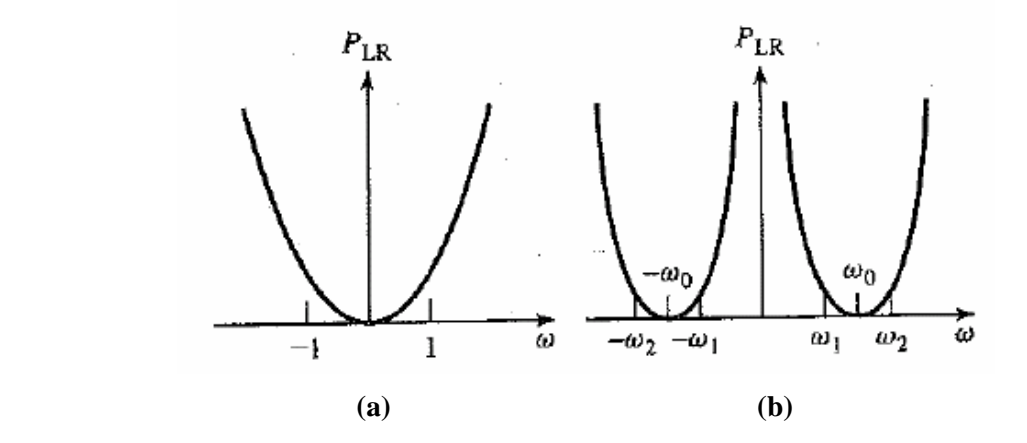

<span id="page-44-0"></span>**Figura 3-6: Transformación paso banda.** (a) Respuesta del prototipo paso bajo para  $\omega_c = 1$ . **(b) Transformación a respuesta paso banda (de David M. Pozar, "Microwave Engineering", 3rd ed., John Wiley & Sons 2005).** 

Con esta transformación un inductor serie,  $L_k$ , se transforma en un circuito serie  $LC$ con los siguientes valores de los elementos que lo forman,

$$
L_{k} = \frac{L_{k}}{\Delta \omega_{0}} \tag{3.26}
$$

$$
C_{k} = \frac{\Delta}{\omega_0 L_k} \tag{3.27}
$$

De manera similar, un capacitor paralelo,  $C_k$ , se transforma en un circuito paralelo *LC* con los siguientes valores de los elementos que lo forman,

$$
L_{k} = \frac{\Delta}{\omega_{0} C_{k}} \tag{3.28}
$$

$$
C_k = \frac{C_k}{\Delta \omega_0} \tag{3.29}
$$

Por tanto, los elementos del prototipo paso bajo se convierten en circuitos resonantes serie en las ramas serie, y en circuitos resonantes paralelo en las ramas paralelo. Tanto los elementos resonantes serie como paralelo tienen la misma pulsación de resonancia  $\omega_0$ , y por ello se dice que son síncronos.

Como se verá más adelante, para establecer las propiedades de resonancia de un resonador es conveniente especificar su pulsación de resonancia  $\omega_0$  y su parámetro pendiente (slope parameter) [4, cap. 5].

#### 3.4 Proceso de diseño

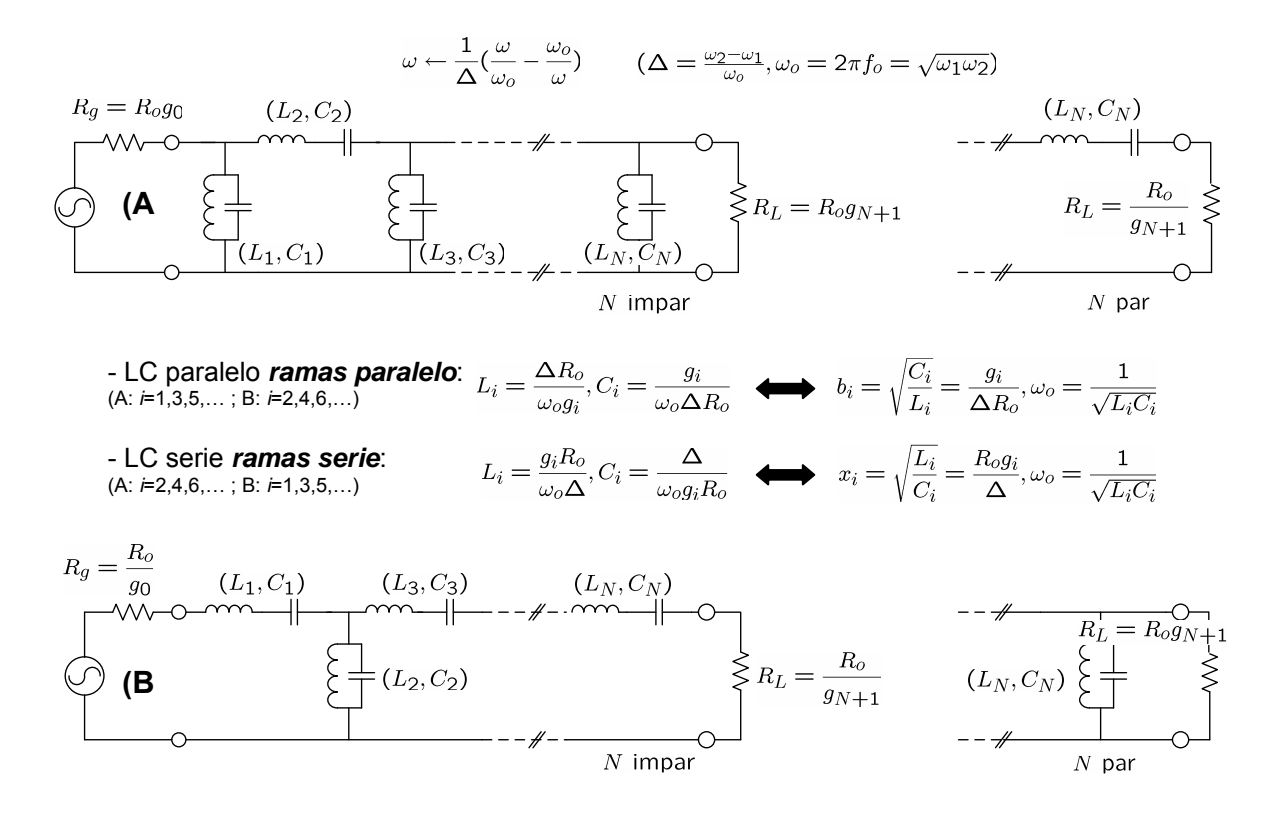

**Figura 3-7: Prototipo paso banda.** 

<span id="page-45-0"></span>Para cualquier resonador que presenta una resonancia de tipo serie (caso de reactancia cero a <sup>ω</sup><sup>0</sup> ) se emplea el *parámetro pendiente de la reactancia***:**

$$
x = \frac{f_0}{2} \frac{d\zeta \left[Z\right]}{df} \bigg|_{f=f_0} \left[\Omega\right] \tag{3.30}
$$

donde ς es la reactancia del resonador. Para un resonador serie *LC* simple, la ecuación [\(3.30\)](#page-45-0) se reduce a  $x = \omega_0 L = 1/(\omega_0 C)$ .

<span id="page-45-1"></span>Para cualquier resonador que presenta una resonancia de tipo paralelo (caso de susceptancia cero a  $\omega_0$ ) se emplea el *parámetro pendiente de la susceptancia*:

$$
b = \frac{f_0}{2} \frac{d\zeta[Y]}{df} \bigg|_{f=f_0} \left[\Omega^{-1}\right]
$$
 (3.31)

donde ς es la susceptancia del resonador. Para un resonador paralelo *LC* simple, la ecuación [\(3.31\)](#page-45-1) se reduce a  $b = \omega_0 C = 1/(\omega_0 L)$ .

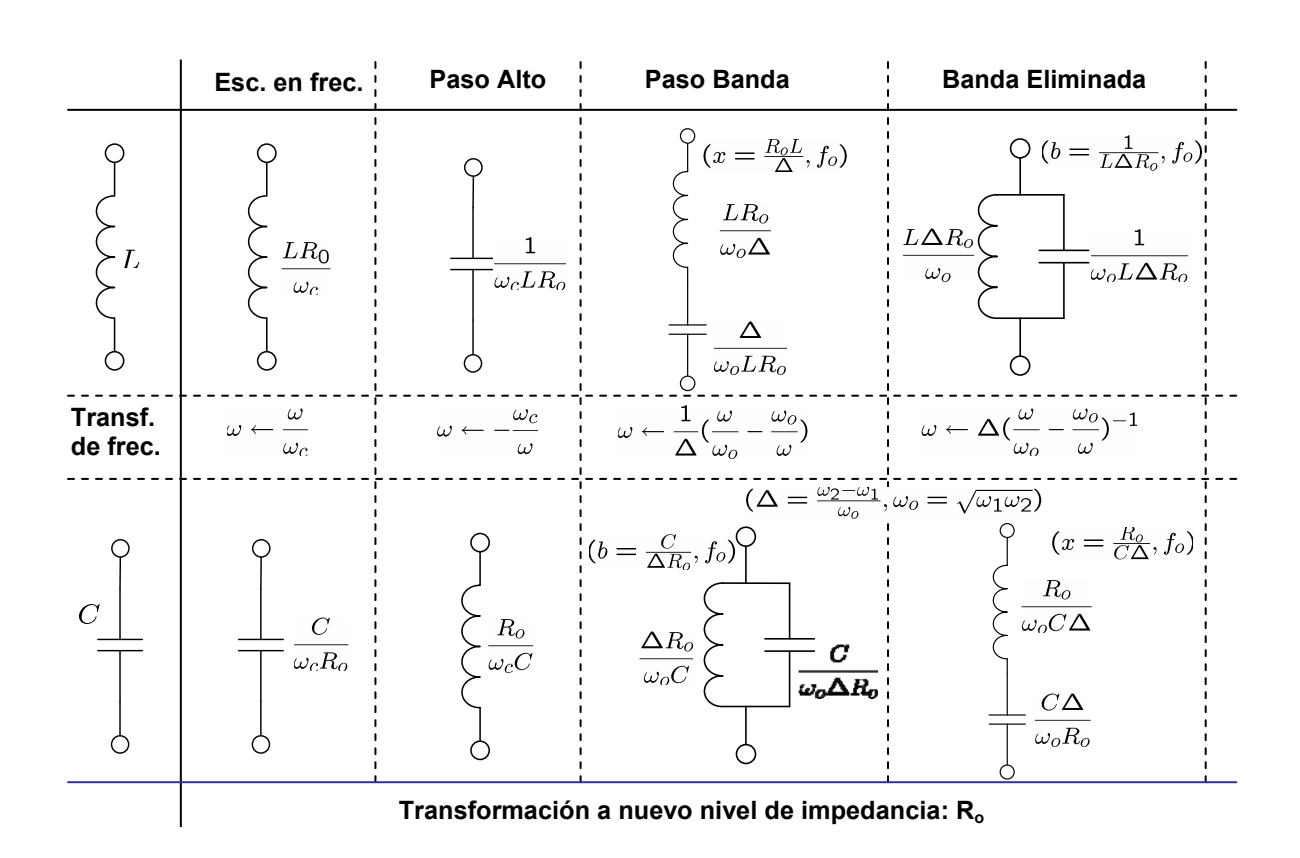

A continuación, se muestra una tabla resumen con otros tipos de transformaciones posibles:

**Figura 3-8: Transformaciones de frecuencia e impedancia.** 

### **3.5 Resonadores**

Los resonadores de microondas son los elementos clave en el diseño de filtros a alta frecuencia. Puesto que el funcionamiento de los resonadores de microondas es muy similar al de los resonadores de elementos concentrados de la teoría de circuitos, se comenzará revisando las características básicas de los circuitos resonantes *RLC* serie y paralelo. De hecho, cerca de la resonancia, un resonador de microondas puede ser modelado por un circuito equivalente de elementos concentrados *RLC* , serie o paralelo. La resistencia *R* , por lo general, es sólo una resistencia equivalente para explicar las pérdida por disipación en el inductor *L* y en el capacitor *C* , y posiblemente la potencia extraída del sistema resonante por alguna carga externa acoplada a éste.

Al final de este apartado, se pasará a mostrar varias implementaciones de resonadores a las frecuencias de microondas usando elementos distribuidos tales como líneas de transmisión.

### **Circuito Resonante Serie**

<span id="page-47-1"></span>En la [Figura 3-9](#page-48-0) se muestra un circuito resonante serie *RLC* , donde la impedancia de entrada es

$$
Z_{in} = R + j\omega L - j\frac{1}{\omega C}
$$
 (3.32)

<span id="page-47-0"></span>y la potencia compleja entregada al resonador es

$$
P_{in} = \frac{1}{2}VI^* = \frac{1}{2}Z_{in}|I|^2 = \frac{1}{2}Z_{in}\left|\frac{V}{Z_{in}}\right|^2 = \frac{1}{2}|I|^2\left(R + j\omega L - j\frac{1}{\omega C}\right)
$$
(3.33)

<span id="page-47-2"></span>La potencia disipada por la resistencia *R* , es

$$
P_{loss} = \frac{1}{2} |I|^2 R \tag{3.34}
$$

<span id="page-47-3"></span>la energía magnética media almacenada en la bobina, *L* , es

$$
W_m = \frac{1}{4} |I|^2 L \tag{3.35}
$$

<span id="page-47-4"></span>y la energía eléctrica media almacenada en la capacidad, *C* , es

$$
W_e = \frac{1}{4} |V_c|^2 C = \frac{1}{4} |I|^2 \frac{1}{\omega^2 C}
$$
 (3.36)

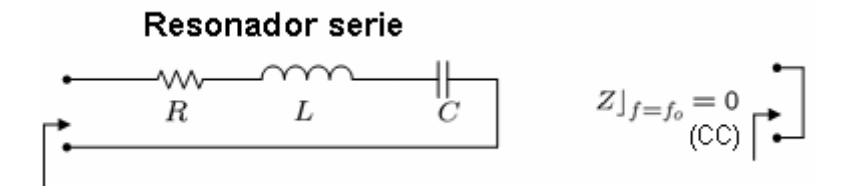

**Figura 3-9: Resonador serie de elementos concentrados.** 

<span id="page-48-0"></span>donde *V<sub>c</sub>* es el voltaje en los terminales de la capacidad.

Entonces la potencia compleja de [\(3.33\)](#page-47-0) puede ser rescrita como

$$
P_{in} = P_{loss} + 2j\omega \left( W_m - W_e \right) \tag{3.37}
$$

<span id="page-48-1"></span>y la impedancia de entrada de [\(3.32\)](#page-47-1) puede ser rescrita como

$$
Z_{in} = \frac{2P_{in}}{|I|^2} = \frac{P_{loss} + 2j\omega(W_m - W_e)}{\frac{1}{2}|I|^2}
$$
(3.38)

La resonancia ocurre cuando las energías magnética y eléctrica medias almacenadas son iguales,  $W_m = W_e$ . Entonces de [\(3.38\)](#page-48-1) y [\(3.34\)](#page-47-2), la impedancia de entrada en resonancia es

$$
Z_{in} = \frac{P_{loss}}{\frac{1}{2}|I|^2} = R
$$
\n(3.39)

la cual es real pura. De  $(3.35)$  y  $(3.36)$ ,  $W_m = W_e$  implica que la pulsación de resonancia,  $\omega_0$ , debe estar definida como

$$
\omega_0 = \frac{1}{\sqrt{LC}}\tag{3.40}
$$

Otro parámetro de importancia en un circuito resonante es su *Q* o factor de calidad, definido como

$$
Q = \omega \frac{\text{(energia media almacenada)}}{\text{(energia perdida)}} = \omega \frac{W_m + W_e}{P_l}
$$
\n(3.41)

Por tanto, *Q* es una medida de las pérdidas de un circuito resonante- menos pérdidas implican un *Q* mayor- y por tanto, de la selectividad en frecuencia. Para el circuito serie resonante de la [Figura 3-9,](#page-48-0) el *Q* puede ser evaluado a partir de [\(3.42\)](#page-49-0) usando [\(3.34\)](#page-47-2), [\(3.35\)](#page-47-3) y [\(3.36\)](#page-47-4), y el hecho de que  $W_m = W_e$  en resonancia, para obtener

$$
Q = \omega_0 \frac{2W_m}{P_{loss}} = \frac{\omega_0 L}{R} = \frac{1}{\omega_0 R}
$$
(3.42)

<span id="page-49-0"></span>el cual demuestra que *Q* se incrementa en tanto que *R* se decrementa.

Ahora, considerar el comportamiento de la impedancia de entrada de este resonador cerca de su frecuencia de resonancia. Se toma  $\omega = \omega_0 + \Delta \omega$ , donde  $\Delta \omega$  es pequeño. La impedancia de entrada puede ser rescrita a partir de [\(3.32\)](#page-47-1) como

$$
Z_{in} = R + j\omega L \left( 1 - \frac{1}{\omega^2 LC} \right) = R + j\omega L \left( \frac{\omega^2 - \omega_0^2}{\omega^2} \right)
$$
(3.43)

<span id="page-49-1"></span>puesto que  $\omega_0^2 = 1/LC$ . Entonces  $\omega^2 - \omega_0^2 = (\omega - \omega_0)(\omega + \omega_0) = \Delta \omega (2\omega - \Delta \omega) \approx 2\omega \Delta \omega$ para  $\Delta\omega$  pequeño. Por tanto,

$$
Z_{in} \approx R + j2L\Delta\omega = R + j\frac{2RQ\Delta\omega}{\omega_0} = R\left(1 + j2Q\frac{f - f_0}{f_0}\right) =
$$
  
=  $j2L(\omega - \omega_0) = j2x\frac{f - f_0}{f_0}$  (3.44)

siendo *x* el parámetro pendiente de la reactancia en resonadores serie y  $\omega_0$  la pulsación de resonancia compleja:

$$
x = \frac{f_0}{2} \frac{d\zeta \left[ Z \right]}{df} \bigg|_{f=f_0} \left[ \Omega \right] \tag{3.45}
$$

$$
\omega_0 = \omega_0 \left( 1 + \frac{j}{2Q} \right) \tag{3.46}
$$

La forma de [\(3.44\)](#page-49-1) será útil para identificar circuitos equivalentes con resonadores de elementos distribuidos.

En este caso:

$$
Q = \omega_0 \frac{L}{R} = \frac{x}{R} \qquad x = \sqrt{\frac{L}{C}} \text{ siendo} \qquad \frac{L = \frac{x}{\omega_0}}{C = \frac{1}{x\omega_0}}
$$
(3.47)

Como alternativa, se puede modelar un resonador con pérdidas como un resonador sin pérdidas cuya pulsación de resonancia  $\omega_0$  ha sido reemplazada por  $\omega_0$ . Se puede comprobar considerando la impedancia de entrada de un resonador serie sin pérdidas, dada

por  $(3.44)$  con  $R = 0$ :

$$
Z_{in} = j2L(\omega - \omega_0) \tag{3.48}
$$

Entonces sustituyendo por la frecuencia compleja para  $\omega_0$  se tiene que

$$
Z_{in} = j2L(\omega - \omega_0 - j\frac{\omega_0}{2Q}) = \frac{\omega_0 L}{Q} + j2L(\omega - \omega_0) = R + j2L\Delta\omega
$$
 (3.49)

que es idéntica a [\(3.44\)](#page-49-1). Este es un procedimiento útil porque para la mayoría de los resonadores prácticos la pérdida es muy pequeña, así el *Q* se puede encontrar usando el método de perturbación, comenzando con la solución para el caso sin pérdidas. Luego se añade el efecto de las pérdidas a la impedancia de entrada remplazando  $\omega_0$  por la frecuencia de resonancia compleja.

Otro parámetro relacionado con el *Q* es el ancho de banda fraccional a 3 dB de la impedancia del resonador. La [Figura 3-10](#page-50-0) representa la variación de la magnitud de la impedancia de entrada frente a la frecuencia. Cuando la frecuencia es tal que  $|Z_{in}|^2 = 2R^2$ , entonces por [\(3.33\)](#page-47-0) la potencia media (real) entregada al circuito es la mitad de la entregada en resonancia. Si *BW* es el ancho de banda fraccional, entonces  $\sqrt{0}$  2  $\omega' = B W$  $\Delta \omega/_{\omega_{\circ}} =$ en la banda superior. Usando [\(3.44\)](#page-49-1) se obtiene que

$$
|R + jRQ(BW)|^2 = 2R^2
$$
 (3.50)

o

$$
BW = \frac{1}{Q} \tag{3.51}
$$

 $=\frac{1}{Q}$  (3.51)

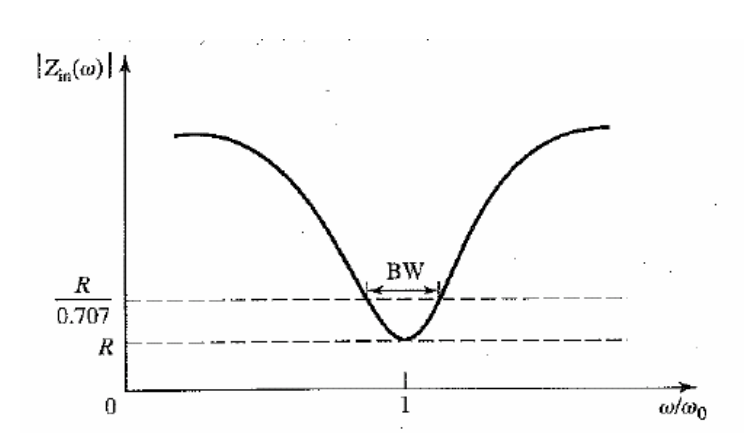

<span id="page-50-0"></span>**Figura 3-10: Impedancia de entrada frente la frecuencia (de David M. Pozar, "Microwave Engineering", 3rd ed., John Wiley & Sons 2005).** 

### **Circuito Resonante Paralelo**

En la [Figura 3-11](#page-51-0) se muestra un circuito resonante paralelo *RLC* , dual del circuito serie *RLC* .

<span id="page-51-1"></span>La admitancia de entrada de este resonador cerca de su frecuencia de resonancia es

$$
Y = G + j\omega C + \frac{1}{j\omega L} = G + jb \left( \frac{f}{f_0} - \frac{f_0}{f} \right) \approx G + j2C(\omega - \omega_0) =
$$
  
=  $G(1 + j2Q \frac{f - f_0}{f_0}) = j2C(\omega - \omega_0) = j2b \frac{f - f_0'}{f_0}$  (3.52)

siendo *b* el parámetro pendiente de la susceptancia en resonadores paralelos y  $\omega_0$  la pulsación de resonancia compleja:

$$
b = \frac{f_0}{2} \frac{d\zeta \left[ Y \right]}{df} \bigg|_{f=f_0} \left[ \Omega^{-1} \right] \tag{3.53}
$$

$$
\omega_0 = \omega_0 \left( 1 + \frac{j}{2Q} \right) \tag{3.54}
$$

<span id="page-51-2"></span>La forma de [\(3.52\)](#page-51-1) será útil para identificar circuitos equivalentes con resonadores de elementos distribuidos.

En este caso:

$$
Q = \omega_0 \frac{C}{G} = \frac{b}{G} \qquad b = \sqrt{\frac{C}{L}} \text{ siendo} \qquad \frac{L = \frac{1}{b\omega_0}}{C = \frac{b}{\omega_0}}
$$
(3.55)

Este resultado muestra que el *Q* del circuito resonante paralelo se incrementa en tanto como *G* se decrementa. El ancho de banda a 3 dB de la impedancia coincidiría con el inverso de *Q* .

<span id="page-51-0"></span>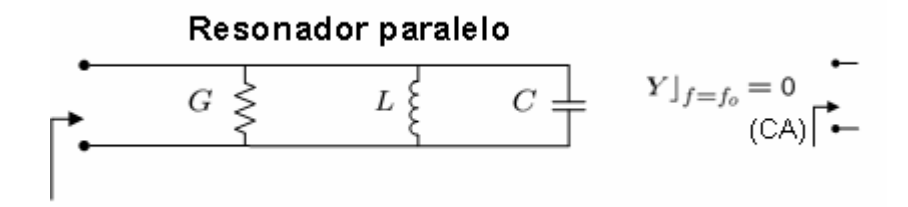

**Figura 3-11: Resonador paralelo de elementos concentrados.** 

### *Q* **cargado y** *Q* **propio**

El *Q* definido en las secciones precedentes es una característica del circuito resonante en ausencia de cualquier efecto de carga causado por un circuito externo y se denomina *Q* propio. En práctica, sin embargo, el circuito resonante es acoplado a una carga externa que absorbe una cierta cantidad de potencia y el factor de calidad se denomina *Q* cargado, *QL* . Si el resonador es un circuito serie *RLC*, la carga  $R_L$  se añade en serie con  $R$ , así que la resistencia efectiva en [\(3.42\)](#page-49-0) es  $R + R<sub>L</sub>$ . Si el resonador es un circuito *RLC* paralelo, la carga  $R_L$  se combina en paralelo con  $R$ , así que la resistencia efectiva en [\(3.55\)](#page-51-2) es  $RR_L/(R+R_L)$ . Si definimos un *Q* externo,  $Q_e$  como

$$
Q_e = \begin{cases} \frac{\omega_0 L}{R_L} & \text{para circuitos serie} \\ \frac{R_L}{\omega_0 L} & \text{para circuitos paralelo} \end{cases}
$$
 (3.56)

 $(3.57)$ 

entonces el *Q* cargado se puede expresar como

$$
\frac{1}{Q_{L}} = \frac{1}{Q_{e}} + \frac{1}{Q}.
$$
\n(3.58)

Otro factor de importancia en relación con un circuito resonante es el *factor de amortiguamiento* [2, cap. 7].

### **3.6 Líneas de transmisión como resonadores**

Los elementos concentrados son muy difíciles de realizar a las frecuencias de microondas, donde el tamaño físico del elemento empieza a ser una fracción considerable de la longitud de onda y ya no son despreciables los fenómenos de propagación dentro del elemento (a no ser que se haga extremadamente pequeño). Además, las pérdidas en el conductor y las pérdidas por radiación pueden llegar a ser considerables, reduciendo el *Q* de los resonadores. Por todo ello son más utilizados comúnmente los elementos distribuidos. En este apartado se verá el uso de secciones de líneas de transmisión con varias longitudes y terminaciones para implementar los resonadores, de los que también se calculará su *Q* .

# **Resonador con línea de transmisión**  $\frac{\lambda}{2}$  **cortocircuitada.**

Considérese una línea de transmisión con pérdidas, cortocircuitada en el extremo final, como se observa en la [Figura 3-12](#page-53-0). La línea tiene una impedancia característica Z<sub>c</sub>, constante de propagación  $\beta$ , y constante de atenuación  $\alpha$ . A la frecuencia  $\omega = \omega_0$ , la longitud de la línea es  $d = \frac{n\lambda_0}{2}$ , donde  $\lambda_0 = \frac{2\pi}{\beta_0}$  $\lambda_0 = 2\pi/\beta_0$ . La impedancia de entrada para una línea de transmisión a una distancia *d* de la carga es

$$
Z_{in} = \frac{V(d)}{I(d)} = \frac{V_L^+ e^{\gamma d} + V_L^- e^{-\gamma d}}{Z_c} = Z_c \frac{Z_L + Z_c \tanh \gamma d}{Z_c + Z_L \tanh \gamma d}
$$
(3.59)

Como en este caso  $Z_L = 0$ , se tiene

$$
Z_{in} = Z_c \tanh((\alpha + j\beta)d) = Z_c \frac{\tanh \alpha d + j \tan \beta d}{1 + j \tan \beta d \tanh \alpha d}
$$
 (3.60)

| $Z_c, \gamma, d = n\lambda_0/2$               | $d = \frac{n\lambda_0}{2} = \frac{nc}{2f_0}$ |
|-----------------------------------------------|----------------------------------------------|
| <b>Resonador serie</b>                        | $\beta_0 d = \beta_0 d = n\pi$               |
| $\beta_0 d = \frac{2\pi}{\lambda_0} d = n\pi$ |                                              |
| $Z _{f=f_0} = 0$                              | $\beta_0 d = n\pi$                           |

<span id="page-53-0"></span>**Figura 3-12: Resonador con línea de transmisión**  $\frac{\lambda}{2}$  **cortocircuitada.** 

Obsérvese que  $Z_{in} = jZ_c \tan \beta d \text{ si } \alpha = 0 \text{ (no pérdidas).}$ 

En práctica, la mayoría de las líneas de transmisión tienen pérdidas pequeñas, así podemos asumir que  $\alpha d \ll 1$ , y por tanto, tanh  $\alpha d \approx \alpha d$ . Haciendo estas aproximaciones y para  $f \approx f_0$  y asumiendo una línea TEM, se obtiene:

$$
\begin{cases}\n\tanh(\alpha d) \underset{\alpha d \ll 1}{\approx} \alpha d & \beta d = \frac{2\pi f}{c} \frac{n \lambda_0}{2} = \frac{2\pi f}{c} \frac{nc}{2f_0} = n\pi \frac{f}{f_0} \\
\tan \beta d = \tan n\pi \frac{f}{f_0} \underset{\beta = f_0}{\approx} n\pi \frac{(f - f_0)}{f_0}\n\end{cases}
$$
\n(3.61)

<span id="page-54-0"></span>
$$
Z \underset{f \approx f_0}{\approx Z_c} \frac{\alpha d + j n \pi \frac{(f - f_0)}{f_0}}{1 + j n \pi \frac{(f - f_0)}{f_0} \alpha d} \underset{f \approx f_0}{\approx Z_c} \left( \alpha d + j n \pi \frac{(f - f_0)}{f_0} \right) = Z_c \alpha d \left( 1 + j \frac{n \pi}{\alpha d} \frac{(f - f_0)}{f_0} \right) (3.62)
$$

La ecuación [\(3.62\)](#page-54-0) es de la forma

$$
Z_{in} \approx R + j2L\Delta\omega = R\left(1 + j2Q\frac{f - f_0}{f_0}\right)
$$

que es la impedancia de entrada de un circuito resonante serie *RLC* . Identificando términos entre [\(3.44\)](#page-49-1) y [\(3.62\)](#page-54-0) se obtiene:

$$
Q = \frac{n\pi}{2\alpha d} \qquad x = Z_c \frac{n\pi}{2} \qquad R_{eq} = Z_c \alpha d \qquad L_{eq} = \frac{nZ_c}{4f_0} \qquad C_{eq} = \frac{Y_c}{\pi^2 n f_0} \tag{3.63}
$$

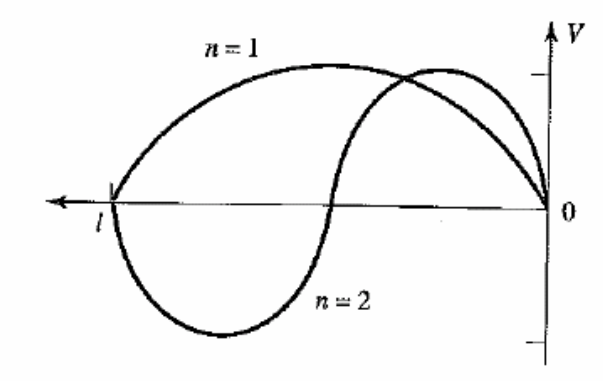

<span id="page-54-1"></span>**Figura 3-13: Distribución de voltaje para**  $n = 1$  $\left(l = \frac{\lambda}{2}\right)$  **y**  $n = 2$  $\left(l = \lambda\right)$  **(de David M. Pozar, "Microwave Engineering", 3rd ed., John Wiley & Sons 2005).** 

que también se pueden poner en función de los parámetros secundarios de la línea [1, cap. 2.1]:

$$
\alpha = \frac{1}{2} R_l Y_c \qquad Z_c = \frac{1}{Y_c} = \sqrt{\frac{C_l}{L_l}} \qquad d = \frac{n \lambda_0}{2} = \frac{nc}{2f_0} = \frac{n}{\sqrt{L_l C_l} 2f_0}
$$

Por tanto, el resonador resuena para  $f = f_0$ , y su impedancia de entrada a esta frecuencia es  $Z_{in} = R = Z_c \alpha d$ . La resonancia también se produce para  $d = \frac{n\lambda_0}{2}$ ,  $n = 1, 2, 3...$  Las distribuciones de voltaje para los modos resonante  $n = 1$  y *n* = 2 se muestran en la [Figura 3-13](#page-54-1). Por un lado, cuanto mayor sea el orden *n* de la resonancia, mejor será.

# **Resonador con línea de transmisión**  $\frac{\lambda}{2}$  **en circuito abierto**

Un resonador que se usa a menudo en circuitos microstrip consiste en una línea de transmisión terminada en circuito abierto. Dicho resonador se comportará como un circuito resonante paralelo cuando la longitud sea  $\lambda_0/2$  o múltiplo de  $\lambda_0/2$ . Este circuito es el dual del resonador en  $\lambda/2$  terminado en circuito cerrado y sus características se recogen en la [Figura 3-15](#page-57-0).

# **Resonador con línea de transmisión**  $\frac{\lambda}{4}$  **cortocircuitada.**

.

Otra forma de conseguir un circuito resonante paralelo es con una línea de transmisión cortocircuitada de longitud  $\lambda/4$  o múltiplo impar de  $\lambda/4$  (ver [Figura 3-14](#page-56-0)).

La admitancia de entrada de una línea terminada en circuito cerrado de longitud *d* es

$$
Y = Y_c \coth((\alpha + j\beta)d)) = Y_c \frac{\tanh \alpha d - j \cot \beta d}{1 - j \tanh \alpha d \cot \beta d} \approx
$$
  

$$
\approx \sum_{f \approx f_0} G_{eq} + j2C_{eq} (\omega - \omega_0) = G_{eq} \left(1 + j2Q \frac{f - f_0}{f_0}\right) =
$$
  

$$
= j2C_{eq} (\omega - \omega_0) = j2b \frac{f - f_0}{f_0}
$$
 (3.64)

$$
d = \frac{(2n-1)\lambda_0}{4} = \frac{(2n-1)c}{4}
$$
  
\nResonador paralelo  
\n
$$
\beta_0 = \beta_0 d = (2n-1)\frac{\pi}{2}
$$
  
\n
$$
\beta_0 d = \frac{2\pi}{\lambda_0} d = (2n-1)\frac{\pi}{2}
$$
  
\n
$$
Y|_{f=f_0} = 0
$$

**Figura 3-14: Resonador con línea de transmisión**  $\frac{\lambda}{4}$  **cortocircuitada.** 

<span id="page-56-0"></span>Comparando con la admitancia de entrada de un circuito resonante paralelo *RLC* se obtiene

$$
Q = \frac{(2n-1)\pi}{4\alpha d} \qquad b = Y_c \frac{(2n-1)\pi}{4} \qquad G_{eq} = Y_c \alpha d
$$
  
\n
$$
C_{eq} = \frac{(2n-1)Y_c}{8f_0} \qquad L_{eq} = \frac{2Z_c}{\pi^2 (2n-1) f_0}
$$
 (3.65)

# **Resonador con línea de transmisión**  $\frac{\lambda}{4}$  **en circuito abierto**

El resonador dual del anterior será una línea en  $\lambda/4$  terminada en circuito abierto. Se comportará como un circuito resonante serie cuando la longitud de la línea sea  $\lambda_0/4$  o múltiplo impar de  $\lambda_0/4$ .

En la [Figura 3-15](#page-57-0) se muestra una tabla resumen de los resonadores de elementos concentrados y de elementos distribuidos comentados anteriormente.

Aunque las secciones de líneas de transmisión se comportan como circuitos resonantes simples de elementos concentrados en las cercanías de una frecuencia de resonancia particular, son en realidad redes mucho más complejas, con un número infinito de frecuencias de resonancia (resonancia serie) y antiresonancia (resonancia paralela). Las frecuencias de resonancia, por ejemplo en el caso de la línea cortocircuitada de  $d = n\lambda_0/2$ , ocurren aproximadamente cuando la línea es un múltiplo de la mitad de longitud de onda, es decir,  $f_n = nc/2d$ , y las frecuencias de antiresonancia, por ejemplo en el caso de la línea

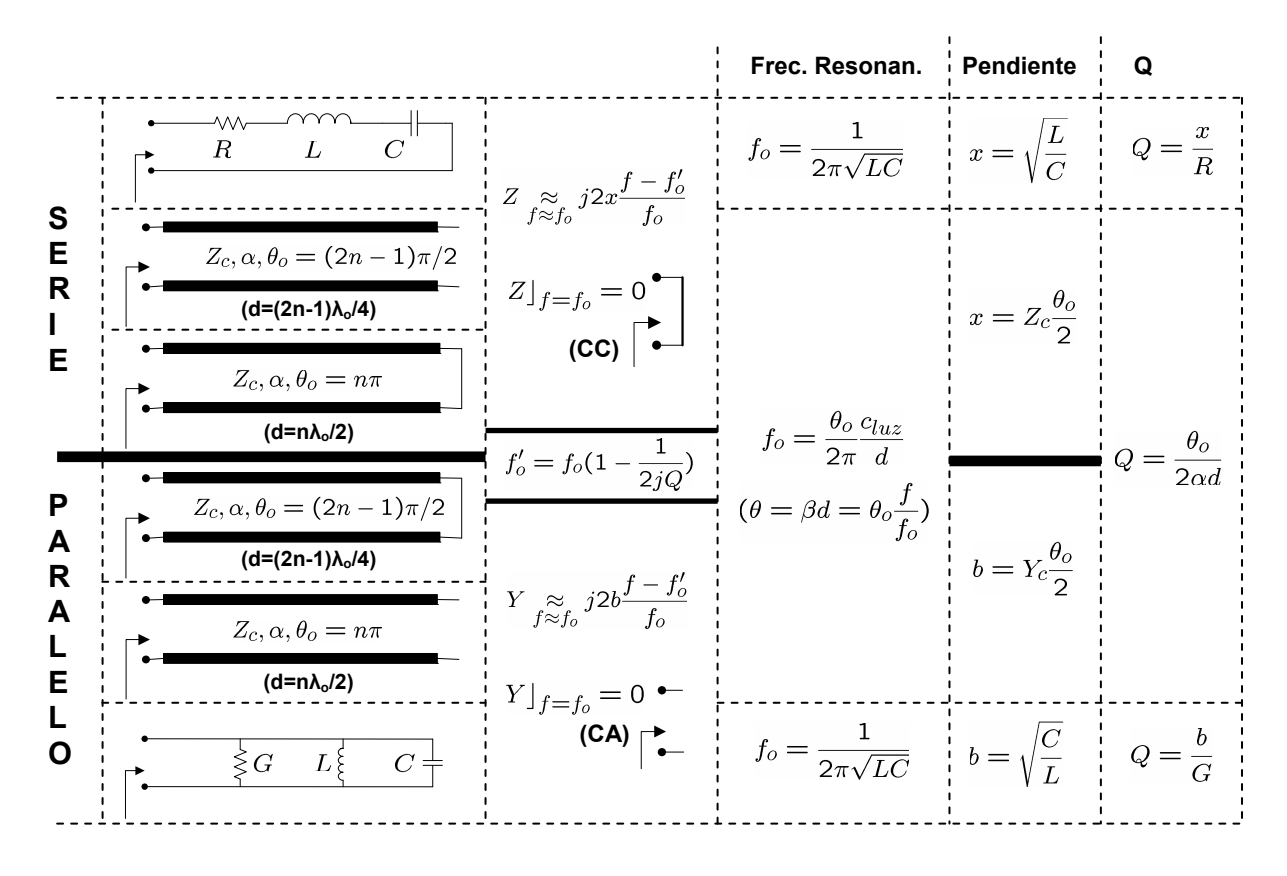

**Figura 3-15: Resumen de resonadores de elementos concentrados y distribuidos.** 

<span id="page-57-0"></span>cortocircuitada de  $d = (2n-1) \lambda_0 / 4$ , cuando la línea es un múltiplo impar de un cuarto de longitud de onda, esto es,  $f_n = (2n-1)c/4d$ , donde *n* es un entero. Por tanto, el circuito exacto equivalente consistiría de un número infinito de circuitos resonantes acoplados. Sin embargo, en práctica, por lo general, con un circuito simple con frecuencia de resonancia única se puede representar el resonador de línea de transmisión con la precisión adecuada en el rango de frecuencia de interés.

Por tanto, se concluye que un circuito con un número finito de elementos concentrados tendrá un número finito de polos y ceros. Sin embargo, un circuito con elementos distribuidos tendrá un número infinito de polos y ceros.

Por último, comentar que comúnmente para el diseño de filtros distribuidos prácticos se usan equivalencias aproximadas entre los elementos concentrados y distribuidos. Estas equivalencias se pueden establecer aplicando las *transformaciones de Richard* [1, cap. 8].

### **3.7 Inversores de impedancia y admitancia**

Los filtros de elementos concentrados tienen dos grandes inconvenientes cuando se quieren utilizar en altas frecuencias. Primero, como ya se ha comentado, los elementos concentrados como inductores y capacitores están disponibles generalmente sólo para un rango limitado de valores y son difíciles de implementar a estas frecuencias; es por ello que se suelen utilizar elementos distribuidos. Segundo, a las frecuencias de microondas las distancias de conexión entre los elementos concentrados no son despreciables, por lo que su efecto se debe tener en cuenta. Además, la alternancia entre elementos en ramas serie y también en paralelo supone una dificultad adicional a la hora de construir circuitos a las frecuencias de microondas. A menudo, es deseable usar sólo elementos serie o sólo elementos paralelo cuando se implementa un filtro con un tipo particular de línea de transmisión. Las *identidades de Kuroda* [1, cap. 8] se pueden usar para este tipo conversiones con los siguientes objetivos:

- Separar físicamente stubs.
- Transformar stubs serie en stubs paralelo, o viceversa.
- Cambiar impedancias características no prácticas en otras más realizables.

Otro elemento que puede simplificar la realización de circuitos de microondas es el *inversor* de impedancia ( *K* ) o admitancia ( *J* ). Dichos inversores son útiles especialmente para filtros paso banda o de banda eliminada con anchos de banda estrechos (menores que  $10\%)$ .

La operación conceptual de los inversores de impedancia y admitancia se ilustra en la [Figura 3-16;](#page-59-0) puesto que estos inversores forman esencialmente la inversa de la impedancia o admitancia de carga, se pueden usar para transformar elementos conectados en serie a elementos conectados en paralelo, o viceversa.

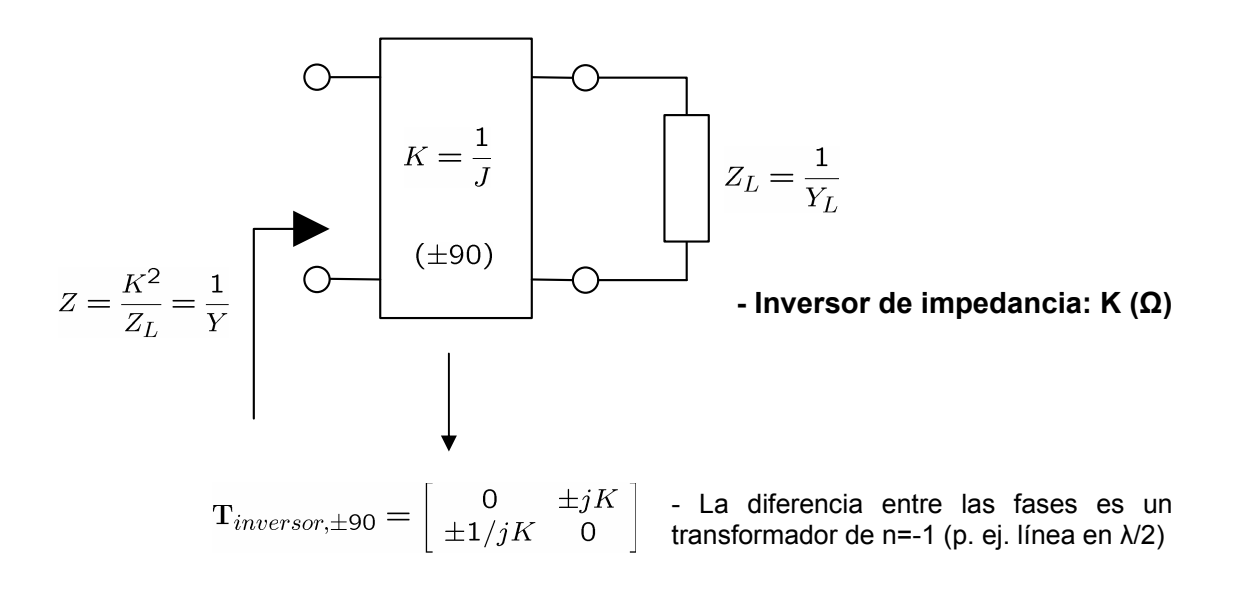

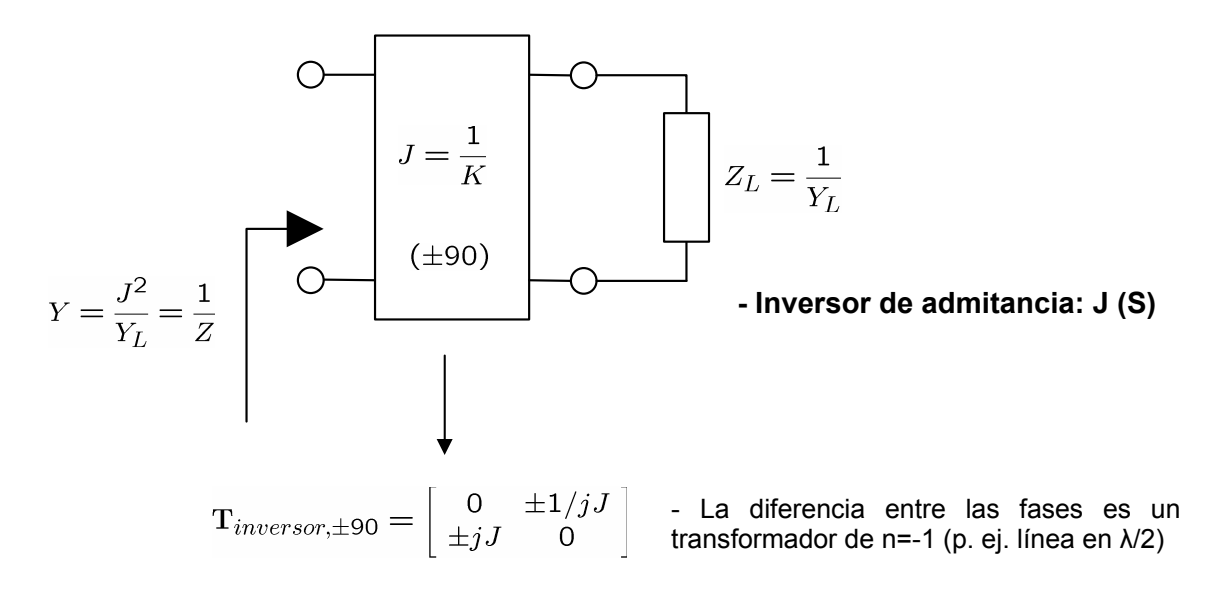

**Figura 3-16: Inversor de impedancia y admitancia.** 

<span id="page-59-0"></span>Un *inversor ideal de impedancia* es una red de dos puertos que tiene una propiedad única a todas las frecuencias, por ejemplo, si la red está terminada con una impedancia Z<sub>L</sub> en uno de los puertos, la impedancia *Z* vista desde el otro puerto es

$$
Z = \frac{K^2}{Z_L} = \frac{1}{Y}
$$
 (3.66)

donde *K* es real y está definida como la impedancia característica del inversor. De esta forma si *ZL* es inductiva/capacitiva, *Z* se convertirá en capacitiva/inductiva respectivamente, y por tanto el inversor tiene un desplazamiento en fase de  $\pm$  90 grados o un múltiplo impar del mismo. Los inversores de impedancia también se conocen como inversores- *K* . La matriz *ABCD* del inversor de impedancia ideal puede expresarse como

$$
\begin{bmatrix} A & B \\ C & D \end{bmatrix} = \begin{bmatrix} 0 & \pm jK \\ \pm \frac{1}{jK} & 0 \end{bmatrix}
$$
 (3.67)

<span id="page-59-1"></span>Asimismo, un *inversor ideal de admitancia* es una red de dos puertos que tiene la propiedad a todas las frecuencias de que si una admitancia  $Y_L$  está conectada en uno de los puertos, la admitancia *Y* vista desde el otro puerto es

$$
Y = \frac{J^2}{Y_L} = \frac{1}{Z}
$$
 (3.68)

donde *J* es real y corresponde a la admitancia característica del inversor. De la misma forma, el inversor de admitancia tiene un desplazamiento de fase de  $\pm 90$  grados o un múltiplo impar del mismo. Los inversores de admitancia también se denominan

<span id="page-60-1"></span>inversores- *J* . En general, un inversor ideal de admitancia tiene una matriz *ABCD*

$$
\begin{bmatrix} A & B \\ C & D \end{bmatrix} = \begin{bmatrix} 0 & \pm \frac{1}{jJ} \\ \pm jJ & 0 \end{bmatrix}
$$
 (3.69)

#### **Filtros con Inversores de Immitancia**

Se puede demostrar de manera sencilla que una inductancia serie con un inversor en cada uno de los lados equivale a una capacitancia paralela desde sus terminales externos como se indica en la [Figura 3-17](#page-60-0)a. Asimismo, una capacitancia paralela con un inversor a cada lado equivale a una inductancia serie desde sus terminales externos como se demuestra en la [Figura 3-17b](#page-60-0).

Los inversores tienen también la capacidad de cambiar los niveles de impedancia o admitancia dependiendo de la elección de los parámetros *J* o *K* . Haciendo uso de estas propiedades nos permite convertir un filtro en una forma equivalente más conveniente para su implementación con estructuras de microondas. Por ejemplo, las dos estructuras de un

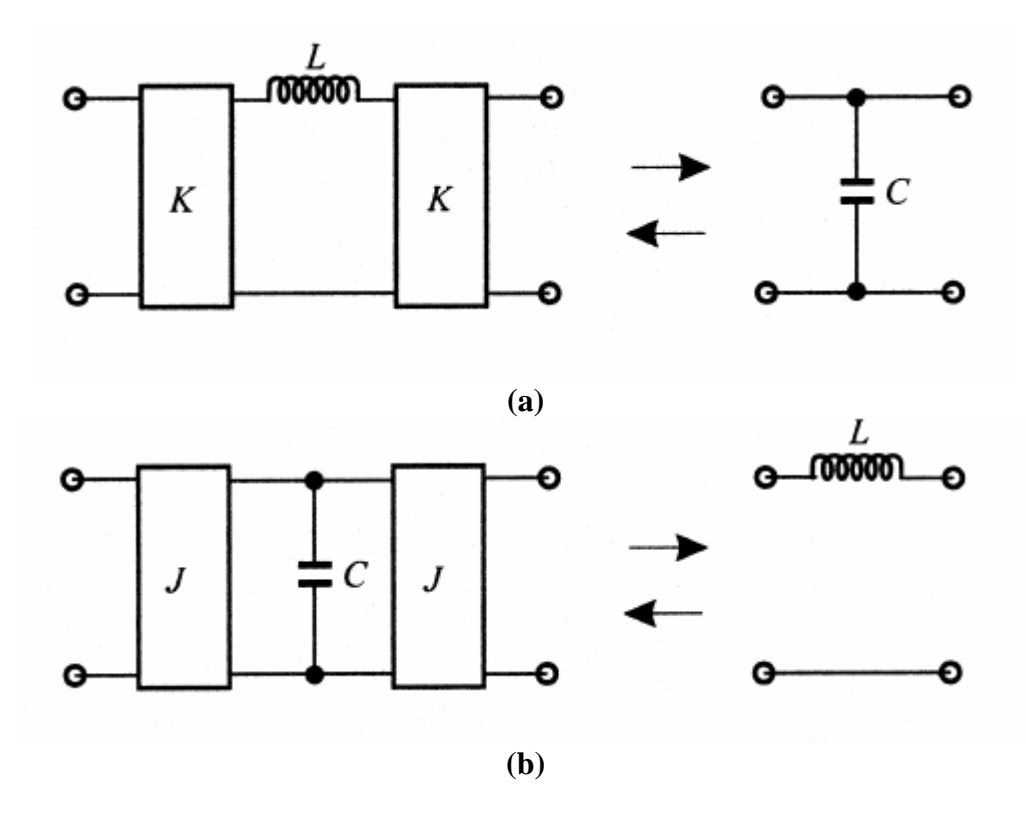

<span id="page-60-0"></span>**Figura 3-17: (a) Inversores de immitancia usados para convertir una capacitancia paralela en un circuito equivalente con una inductancia serie. (b) Inversores de immitancia usados para convertir una inductancia serie en un circuito equivalente con una capacitancia paralela (de Jia-Sheng Hong, M. J. Lancaster, "Microstrip Filters for RF/Microwave Applications", John Wiley & Sons 2001).** 

prototipo paso bajo mostradas en la [Figura 3-18](#page-61-0) se podrían convertir en las estructuras expuestas en la [Figura 3-19](#page-61-1), donde los valores  $g_i$  son los valores de los elementos del prototipo original. Los nuevos valores de los elementos, como  $L_{0i}$ ,  $C_{0i}$ ,  $R_A$ ,  $R_B$ ,  $G_A$ ,  $G_B$ pueden elegirse arbitrariamente y la respuesta del filtro será idéntica a la del prototipo original, siempre que los parámetros de los inversores de immitancia  $K_i$  y  $J_i$  sean especificados como se indica en las ecuaciones de la [Figura 3-19](#page-61-1). Otra opción es fijar los  $K_i$ ,  $J_i$  y calcular a partir de ellos los  $L_{0i}$ ,  $C_{0i}$ .

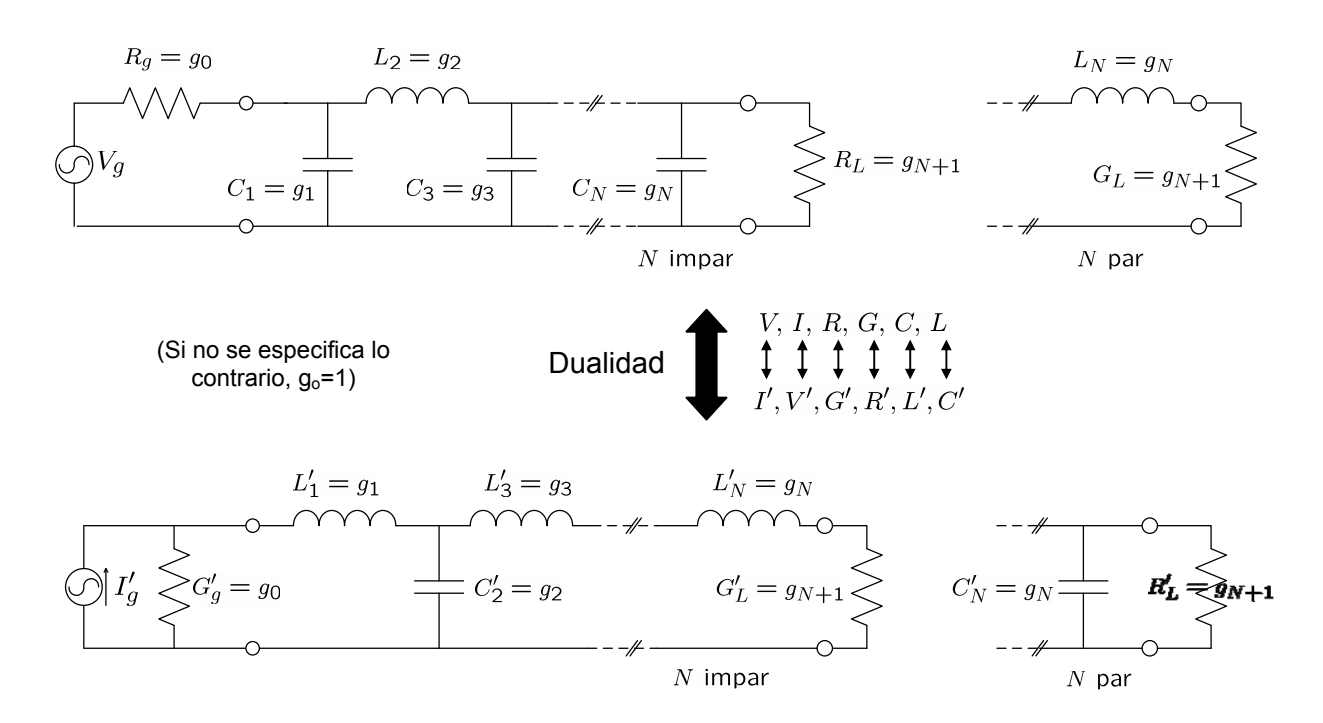

**Figura 3-18: Prototipos paso bajo** 

<span id="page-61-0"></span>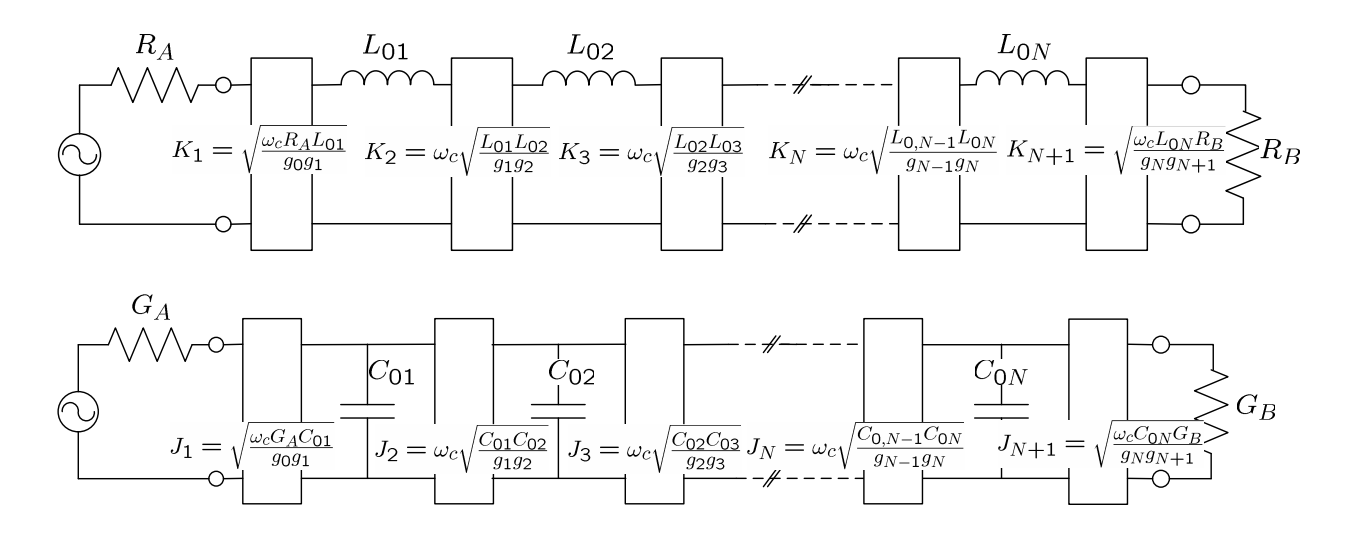

<span id="page-61-1"></span>**Figura 3-19: Prototipos paso bajo con inversores de immitancia.** 

Puesto que, idealmente, los parámetros de los inversores de immitancia son invariables en frecuencia, los filtros paso bajo de la [Figura 3-19](#page-61-1) se pueden transformar fácilmente en otros tipos de filtros aplicando las transformaciones a los elementos de forma similar a la

que se describió en la sección 3.4, en este caso  $\omega \leftarrow \frac{1}{2} \left| \frac{\omega}{2} - \frac{\omega_0}{2} \right|$  $\overline{0}$  $\omega \leftarrow \frac{1}{\omega} \left( \frac{\omega}{\omega} - \frac{\omega_0}{\omega} \right)$  $\omega$   $\omega$  $\begin{pmatrix} \omega & \omega_{0} \end{pmatrix}$  $\leftarrow \frac{1}{\Delta} \left( \frac{\omega}{\omega_0} - \frac{\omega_0}{\omega} \right)$ . Por ejemplo, la Figura

[3-20](#page-62-0) ilustra dos filtros paso banda usando inversores de immitancia. En el caso de la [Figura](#page-62-0)  [3-20](#page-62-0)a, sólo están involucrados resonadores serie, mientras que el filtro de la [Figura 3-20](#page-62-0)b está formado sólo por resonadores paralelo.

Los parámetros  $x_{0i}$ ,  $b_{0i}$  (pendiente de los resonadores),  $R_A$ ,  $R_B$ ,  $G_A$ ,  $G_B$ ,  $f_0$ ,  $\Delta$  toman valores arbitrarios que escoge el diseñador.

El siguiente paso, como vimos en el apartado de resonadores, sería sustituir los resonadores de elementos concentrados por elementos distribuidos, por ejemplo cavidades microondas, resonadores microstrip, o cualquier otra estructura resonante conveniente. Como se comentó, aunque en el caso ideal las reactancias o susceptancias de los circuitos distribuidos deberían ser iguales a las de los resonadores de elementos concentrados a todas las frecuencias, en práctica, se aproximan a las reactancias o susceptancias de los resonadores concentrados sólo cerca de la resonancia. Sin embargo, esto es suficiente para filtros de banda estrecha.

### **Realización Práctica de Inversores de Immitancia**

En su forma más simple, un inversor *J* o *K* se puede construir usando un transformador λ/4 con una impedancia característica apropiada. Esta implementación también permite que la matriz *ABCD* del inversor se encuentre fácilmente a partir de los

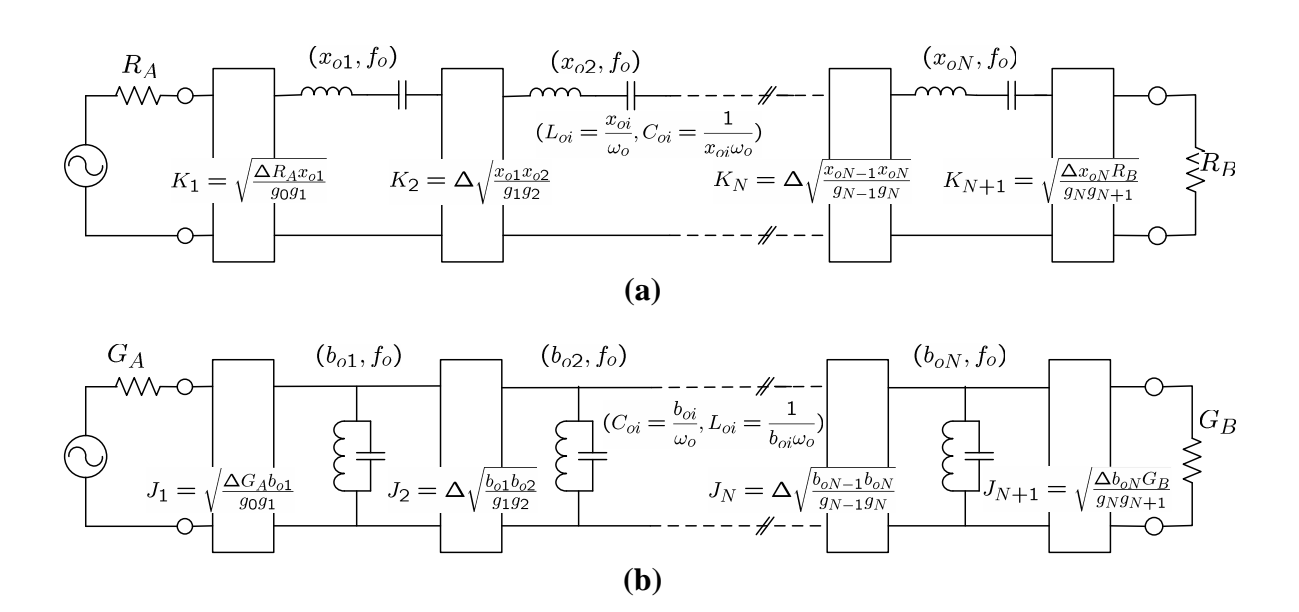

<span id="page-62-0"></span>**Figura 3-20: Filtros paso banda con inversores de immitancia.** 

parámetros *ABCD* de una línea de transmisión con  $K = Z_c$ , donde  $Z_c$  es la impedancia característica de la línea. Por supuesto, también se puede usar como un inversor de admitancia con  $J = Y_c$ , donde  $Y_c = 1/Z_c$  es la admitancia característica de la línea. Estas líneas λ/4 se pueden usar satisfactoriamente como inversores de immitancia en filtros de banda estrecha (1%-2%)

$$
T_{\text{linea}} = \begin{bmatrix} \cosh \gamma d & Z_c \sinh \gamma d \\ Y_c \sinh \gamma d & \cosh \gamma d \end{bmatrix}_{n=1,2,...}^{\gamma d = \frac{j(2n-1)\pi}{2}} = \begin{bmatrix} 0 & \left(-1\right)^{n+1} jZ_c \\ \left(-1\right)^{n+1} jY_c & 0 \end{bmatrix}
$$
 (3.70)

Además de la línea  $\lambda/4$ , hay numerosos circuitos que funcionan también como inversores de immitancia. Todos producen necesariamente un desplazamiento de fase de un múltiplo impar de  $\pm 90$  grados, y muchos trabajan sobre anchos de banda mucho mayores que la línea λ/4. La [Figura 3-21](#page-64-0) muestra cuatro inversores de immitancia típicos de elementos concentrados. Mientras que los inversores de la [Figura 3-21](#page-64-0)a y [Figura 3-21](#page-64-0)b son de interés para uso como inversores- *K* , los mostrados en la [Figura 3-21](#page-64-0)c y [Figura](#page-64-0)  [3-21](#page-64-0)d son de interés para uso como inversores- *J* . Esto se debe simplemente a la consideración de que los elementos negativos de los inversores podrían ser absorbidos convenientemente en elementos adjuntos en filtros prácticos, sino cualquiera de estos inversores puede ser tratado como inversor- *K* o inversor- *J* . Los inversores de la [Figura](#page-64-0)  [3-21](#page-64-0)a y [Figura 3-21d](#page-64-0) tienen una desplazamiento de fase (la fase de  $S_{21}$ ) de +90 grados, mientras que los de la [Figura 3-21](#page-64-0)b y [Figura 3-21c](#page-64-0) tienen un desplazamiento de fase de -90 grados.

Otro tipo de inversor de immitancia práctico es un circuito mixto con elementos concentrados y con elementos de línea de transmisión, como se muestra en la [Figura 3-22](#page-64-1), donde  $Z_0$  e  $Y_0$  son la impedancia y admitancia característica de la línea, y  $\phi$  denota la longitud eléctrica total de la línea. En práctica, la línea de longitud eléctrica positiva o negativa puede ser añadida o sustraída de líneas adjuntas de igual impedancia característica.

Se podrían construir otros muchos circuitos para operar como inversores de immitancia si sus matrices *ABCD* son de la forma definida en [\(3.67\)](#page-59-1) o [\(3.69\)](#page-60-1) en la banda de frecuencia de operación.

En realidad, los parámetros *J* y *K* de inversores de immitancia prácticos son dependientes en frecuencia; sólo pueden aproximarse a una immitancia ideal (para la cual se requiere un parámetro *J* y *K* constante) sobre un cierto rango de frecuencia. El ancho de banda limitado de los inversores de immitancia prácticos limita la obtención de la función de transferencia deseada, tanto más cuanto mayor es el ancho de banda del filtro deseado.

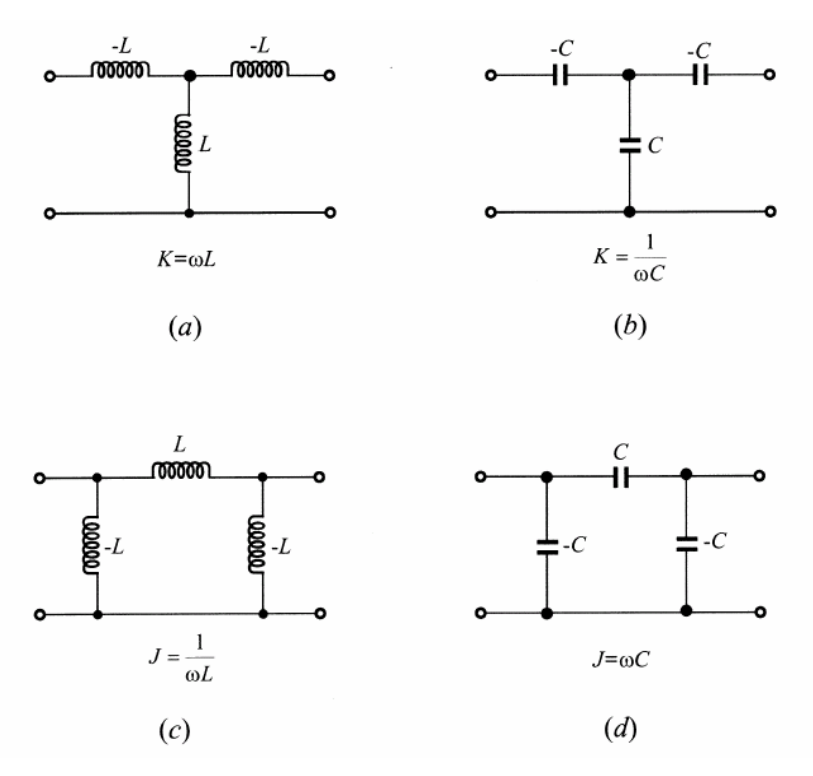

<span id="page-64-0"></span>**Figura 3-21: Inversores de immitancia de elementos concentrados (de Jia-Sheng Hong, M. J. Lancaster, "Microstrip Filters for RF/Microwave Applications", John Wiley & Sons 2001).** 

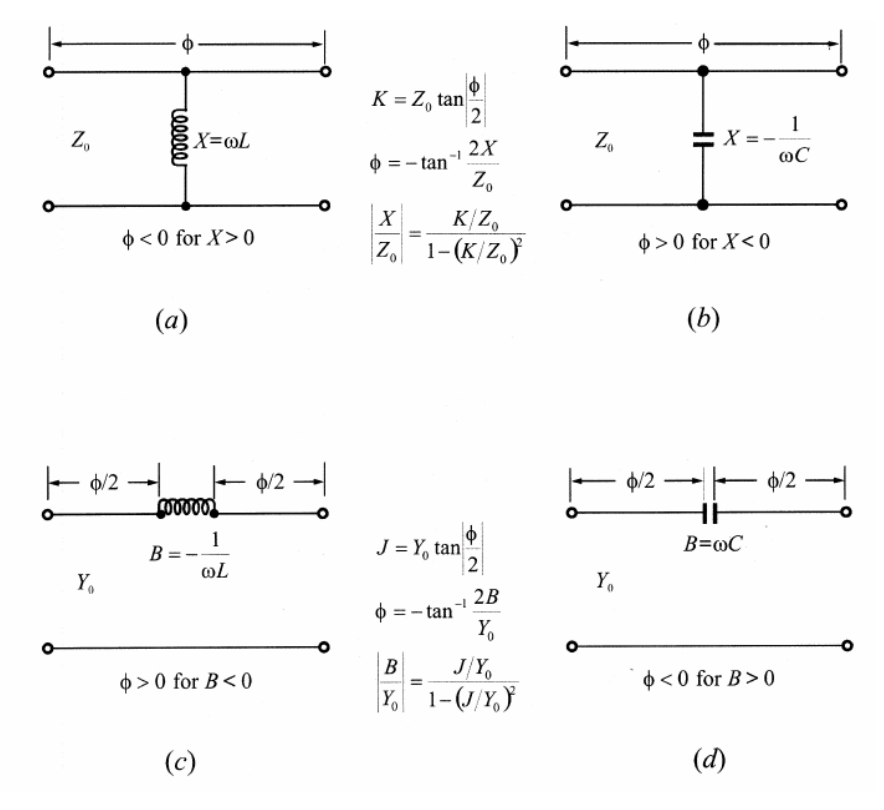

<span id="page-64-1"></span>**Figura 3-22: Inversores de immitancia constituidos por elementos concentrados y líneas de transmisión (de Jia-Sheng Hong, M. J. Lancaster, "Microstrip Filters for RF/Microwave Applications", John Wiley & Sons 2001).** 

# **4 Líneas de transmisión**

## **4.1 Líneas de Transmisión**

En la introducción se comentaron las ventajas y desventajas entre un análisis de onda completo basado en la teoría de campos y un análisis basado en la teoría de circuitos. En cierto modo, la *teoría de líneas de transmisión* rellena el hueco entre el análisis de campo y la teoría básica de circuitos, de ahí su importancia en el análisis de redes de microondas.

El fenómeno de propagación de ondas en las líneas de transmisión se puede aproximar por una extensión de la teoría de circuitos o una especialización de las ecuaciones de Maxwell.

La línea de transmisión, como se vio en el apartado 3.6, se caracteriza por la constante de propagación y la impedancia característica. Otro parámetro de interés, si la línea es con pérdidas, es la atenuación.

Las soluciones de las ondas que viajan a través de la línea se expresan de la siguiente forma:

$$
V(z) = V_0^+ e^{-\gamma z} + V_0^- e^{\gamma z}
$$
  
\n
$$
I(z) = I_0^+ e^{-\gamma z} - I_0^- e^{\gamma z} = \frac{1}{Z_c} (V_0^+ e^{-\gamma z} - V_0^- e^{\gamma z})
$$
\n(4.1)

siendo

$$
V_1 = V_0^+ + V_0^-
$$
  
\n
$$
V_1 = V_0^+ + V_0^-
$$
  
\n
$$
V_2 = V_0^+ e^{-\gamma d} + V_0^- e^{+\gamma d}
$$
  
\n
$$
I_2 = \frac{1}{Z_c} (V_0^+ e^{-\gamma d} - V_0^- e^{+\gamma d})
$$
  
\n
$$
Z_c = \frac{V_0^+}{I_0^+} = \frac{V_0^-}{I_0^-}
$$
\n(4.2)

donde el término  $e^{-\gamma z}$  representa la propagación en la dirección +*z*, y el término  $e^{\gamma z}$ representa la propagación en la dirección −*z*. La descripción de la línea de transmisión como cuadripolo en base a parámetros *T* se encuentra en la [Figura 4-1](#page-66-0).

A continuación, se comentarán algunas de las características de las distintas tecnologías de radiofrecuencia. La elección entre una tecnología u otra depende principalmente de la aplicación a la que esté destinada, y por tanto, de la frecuencia a la que se vaya a trabajar y de la importancia de las pérdidas de inserción en la aplicación.

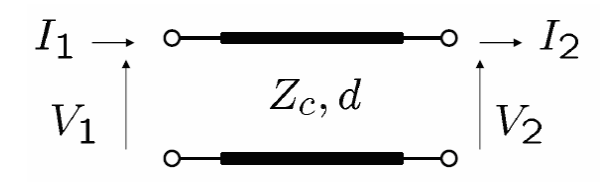

**Figura 4-1: Definición de voltajes y corrientes en una línea de transmisión.** 

<span id="page-66-0"></span>Las *guías de onda*, como la guía rectangular o circular, están formadas por un sólo conductor y su zona de trabajo se encuentra en la banda media/alta del espectro (aproximadamente de 10 GHz a 100 GHz). Poseen la ventaja de tener una gran capacidad para soportar alta potencia y tener bajas pérdidas. Sin embargo, es voluminosa y cara, además de ser un medio en el que fabricar componentes de microondas es complejo.

La *línea coaxial* está formada por dos conductores y su zona de trabajo se encuentra en la banda baja del espectro (aproximadamente de 1 MHz a 1 GHz). Tiene un gran ancho de banda, es capaz de soportar buenos niveles de potencia y posee unas pérdidas moderadas. Sin embargo, es un medio difícil en el que fabricar componentes microondas complejos.

Las *líneas de transmisión planares* (stripline, microstrip, coplanar,…) están formadas por varios conductores y su zona de trabajo se encuentra en la banda baja/media del espectro (aproximadamente de 1 GHz a 10 GHz). Dichas líneas de transmisión son compactas, tienen bajo coste, y se integran fácilmente con dispositivos activos tales como diodos y transistores para formar circuitos integrados de microondas. Soportan bajos niveles de potencia y poseen pérdidas altas.

### **4.2 Línea de Transmisión Microstrip**

Esta línea consta de una tira conductora, de anchura *W* y espesor *t* , situada sobre un sustrato de material dieléctrico de espesor *h* y constante dieléctrica relativa  $\varepsilon$ , que descansa en su cara inferior sobre un plano de masa (conductor). En la [Figura 4-2](#page-67-0) se muestra la geometría de una línea microstrip y a continuación, en la [Figura 4-3](#page-67-1), un esbozo de las líneas de campo.

La línea microstrip constituye una de las líneas de transmisión planares más populares puesto que se puede fabricar fácilmente mediante técnicas fotolitográficas. Así mismo, el carácter abierto de esta estructura facilita su integración con otros elementos pasivos y activos de microondas (por ejemplo condensadores, diodos, transistores). Por esta razón, este tipo de línea de transmisión suele ser la más utilizada para la realización práctica de circuitos, especialmente activos, de microondas.

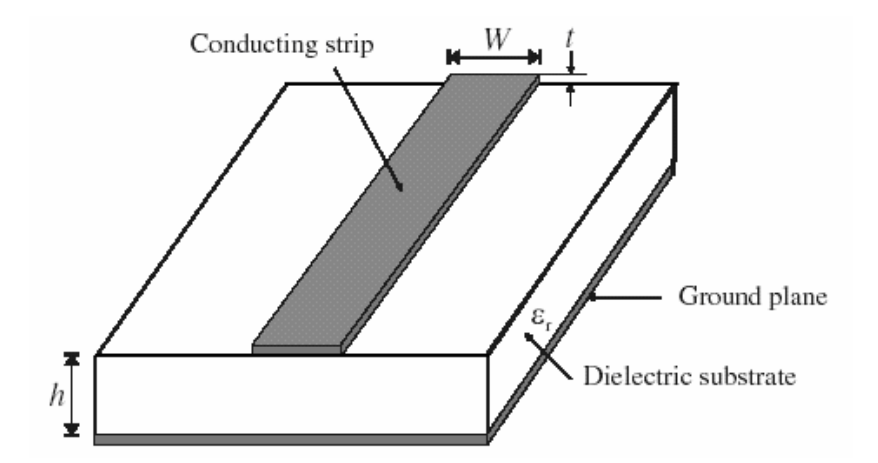

<span id="page-67-0"></span>**Figura 4-2: Estructura microstrip (de Jia-Sheng Hong, M. J. Lancaster, "Microstrip Filters for RF/Microwave Applications", John Wiley & Sons 2001).**

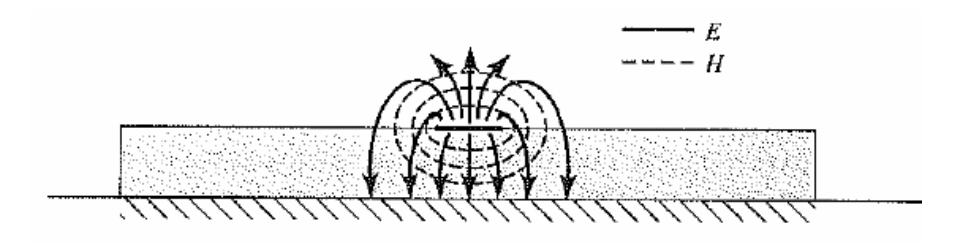

<span id="page-67-1"></span>**Figura 4-3: Líneas de campo eléctrico y magnético en una línea de transmisión microstrip (de David M. Pozar, "Microwave Engineering", 3rd ed., John Wiley & Sons 2005).** 

Sin embargo, este carácter *abierto* puede ocasionar problemas de *radiación* o de *interferencias electromagnéticas*. Para minimizar estos efectos indeseados, e incluso para proteger físicamente los circuitos en microstrip, éstos se suelen cubrir con una tapa metálica superior (que se sitúa a una cierta distancia del sustrato dieléctrico).

En el caso de la línea microstrip, a diferencia de lo que ocurre con la línea stripline, las líneas de campo eléctrico no están todas contenidas en el sustrato dieléctrico (una pequeña porción de estas líneas se sitúa en la región de aire por encima del sustrato). Por esta razón, el modo fundamental en una línea microstrip no es una solución TEM pura, lo cual complica bastante el análisis riguroso de este tipo de líneas. Esto se debe a que una solución TEM pura tiene sólo componentes transversales, y su velocidad de propagación depende sólo de las propiedades del material, denominadas permitividad  $\varepsilon$  y permeabilidad  $\mu$ . Sin embargo, con la presencia de los dos medios (el sustrato dieléctrico y el aire), las ondas en la línea microstrip no tendrán componentes longitudinales de campos eléctrico y magnético que se desvanecen, y sus velocidades de propagación dependerán no sólo de las propiedades del material, sino también de las dimensiones físicas de la línea microstrip.

No obstante, si  $h \ll \lambda$  (condición que suele cumplirse en la práctica), el modo fundamental de una línea microstrip es una solución *cuasi-TEM* (denominada así por tratarse de una solución muy parecida al modo TEM). También si se utiliza un sustrato dieléctrico de permitividad alta, el campo se confina casi totalmente entre el plano de masa y la tira conductora, y se puede asumir que el modo que se propaga es un modo cuasi-TEM. Por tanto, una aproximación razonable para la velocidad de fase, la constante de propagación, y la impedancia característica se puede obtener de soluciones estáticas o cuasi-estáticas. Entonces, la velocidad de fase y la constante de propagación se pueden expresar como

$$
v_p = \frac{c}{\sqrt{\varepsilon_e}}\tag{4.3}
$$

$$
\beta = k_0 \sqrt{\varepsilon_e} \tag{4.4}
$$

donde *ε* es la constante dieléctrica efectiva de la línea microstrip. Puesto que algunas de las líneas de campo están en la región dieléctrica y algunas están en el aire, la constante dieléctrica efectiva satisface la relación

$$
1 < \varepsilon_e < \varepsilon_r
$$

y depende del espesor del sustrato, *h* , y la anchura del conductor, *W* .

Aún así, el análisis de la mencionada solución cuasi-TEM, si pretende ser riguroso, también puede resultar complejo. Ahora bien, haciendo uso de ciertas simplificaciones, se deducen las siguientes expresiones aproximadas [5, cap. 4] para caracterizar el comportamiento de una línea microstrip, suponiendo que  $t \to 0$ :

$$
\varepsilon_e = \frac{\varepsilon_r + 1}{2} + \frac{\varepsilon_r - 1}{2} \frac{1}{\sqrt{1 + 12h'_W}}
$$
(4.5)

$$
Z_c = \begin{cases} \frac{60}{\sqrt{\varepsilon_e}} \ln\left(\frac{8h}{W} + \frac{W}{4h}\right) & para W/h \le 1\\ \frac{120\pi}{\sqrt{\varepsilon_e} \left[W/h + 1.393 + 0.667 \ln\left(W/h + 1.444\right)\right]} & para W/h \ge 1 \end{cases}
$$
(4.6)

Estas expresiones resultan de gran validez práctica, pues proporcionan resultados con un error relativo (respecto a los valores exactos) inferior al 1%, lo cual está bastante por debajo del nivel de precisión que se obtiene durante el proceso de fabricación de estas líneas, o del valor que se predice para la permitividad del material dieléctrico empleado como sustrato.

Pensando en términos de diseño, si se conoce el valor de la impedancia característica  $Z_c$  que se desea obtener, así como los valores de  $\varepsilon$ , y h, se puede deducir el valor del cociente  $\frac{W}{h}$  utilizando la siguiente expresión:

$$
\frac{W}{h} = \begin{cases}\n\frac{8e^{A}}{e^{2A} - 2} & para W/h < 2 \\
\frac{2}{\pi} \left[ B - 1 - \ln(2B - 1) + \frac{\varepsilon_{r} - 1}{2\varepsilon_{r}} \left\{ \ln(B - 1) + 0.39 - \frac{0.61}{\varepsilon_{r}} \right\} \right] & para W/h > 2\n\end{cases}
$$
\n(4.7)

donde

$$
A = \frac{Z_c}{60} \sqrt{\frac{\varepsilon_r + 1}{2}} + \frac{\varepsilon_r - 1}{\varepsilon_r + 1} \left( 0.23 + \frac{0.11}{\varepsilon_r} \right)
$$

$$
B = \frac{377\pi}{2Z_c \sqrt{\varepsilon_r}}
$$

Considerando la línea microstrip como una línea cuasi-TEM, la atenuación debida a la *pérdida en el dieléctrico* se puede determinar por

$$
\alpha_d = \frac{k_0 \varepsilon_r (\varepsilon_e - 1) \tan \delta}{2 \sqrt{\varepsilon_e} (\varepsilon_r - 1)} \text{Np/m}
$$
(4.8)

donde tanδ es la *tangente de pérdidas del dieléctrico*. La atenuación debida a la *pérdida del conductor* viene dada aproximadamente por

$$
\alpha_c = \frac{R_s}{Z_c W} \text{Np/m} \tag{4.9}
$$

donde  $R_s = \sqrt{\frac{\omega \mu_0}{2\sigma}}$  es la resistividad de superficie del conductor y  $\sigma$  es la conductividad del metal de los conductores. Para la mayoría de los sustratos microstrip, la pérdida del conductor es mucho más significativa que la pérdida del dieléctrico [1, cap. 3].

Como se ha comentado anteriormente, la línea microstrip permite conectar fácilmente en serie elementos pasivos y activos (por ejemplo condensadores, diodos, transistores). Sin embargo, algunos de estos elementos (diodos, transistores) necesitan contactos a masa, que en el caso de la línea microstrip deben realizarse atravesando el sustrato dieléctrico, y por tanto hay que perforarlo. Esta acción, en el caso de que los sustratos sean duros (cerámica, cuarzo) puede suponer una cierta complejidad. Así mismo, la conexión en paralelo de los citados elementos también implica perforar el dieléctrico.

Para evitar esta complejidad tecnológica, se están utilizando cada vez con mayor frecuencia otros tipos de líneas planares, como por ejemplo las líneas slotline y coplanar.

Los métodos usados para fabricar las estructuras de las líneas de transmisión planar y los elementos circuitales relacionados son compatibles con la fabricación de circuitos integrados y han permitido el desarrollo de circuitos integrados de microondas (circuitos MIC). En los circuitos integrados de microondas los dispositivos activos y todas las líneas de transmisión interconectadas, elementos de adaptación de impedancias, capacitores, resistores etc., son fabricados en el mismo chip. En estas aplicaciones la línea de transmisión microstrip y coplanar son las que más fácilmente se adaptan. En circuitos MIC el espesor del sustrato y las anchuras de la línea son generalmente mucho más pequeñas que en circuitos híbridos. El término híbrido se usa para describir circuitos microondas integrados donde los componentes discretos tales como transistores, capacitores, y resistores son soldados en su lugar correspondiente.

Las ecuaciones que describen el modo cuasi-TEM son válidas para frecuencias desde 2 a 4 GHz para un sustrato de espesor de 1 mm, aproximadamente. Para un sustrato de espesor 0.5 mm, el límite de frecuencia superior estaría entre 4 y 8 GHz. Cuando se exceden estos límites es necesario tener en cuenta la *dispersión en frecuencia* de la constante dieléctrica efectiva y el cambio de la impedancia característica con la frecuencia. A frecuencias más altas el campo eléctrico se concentra más en la región entre la tira conductora y el plano de masa. Esta mayor concentración del campo en esta región da como resultado un incremento de la constante dieléctrica efectiva. De igual manera, la atenuación en el dieléctrico se incrementa a causa de la mayor concentración de campo eléctrico en el sustrato, el cual tiene algunas pérdidas. La pérdida debida al conductor también se incrementa por el aumento del flujo de corriente por la cara interna de la tira microstrip. Todos estos efectos se pueden consultar en [2, cap. 3].

### **4.3 Líneas de Transmisión Microstrip Acopladas**

Cuando dos líneas de transmisión sin apantallamiento están cercanas, puede haber interacción entre los campos electromagnéticos de cada una de ellas. Dichas líneas se denominan líneas de transmisión acopladas, y normalmente consisten en tres (o más) conductores cercanos, donde uno de ellos suele rodear a los restantes. La [Figura 4-4](#page-71-0) muestra varios ejemplos de líneas de transmisión acopladas.

Habitualmente se asume que las líneas de transmisión acopladas operan en modo TEM, lo cual es rigurosamente válido para estructuras stripline y aproximadamente válido para estructuras microstrip. En general, una línea con tres conductores, como las de la [Figura](#page-71-0)  [4-4](#page-71-0), puede soportar dos modos TEM con configuraciones de campo distintas. Esta característica se puede usar para implementar acopladores direccionales y filtros.

Las líneas acopladas de la [Figura 4-4](#page-71-0), o cualquier otra línea de tres conductores, se pueden representar por la estructura mostrada en la [Figura 4-5](#page-72-0).

La caracterización de los modos TEM de las líneas acopladas se puede realizar a partir de las capacitancias efectivas entre las líneas y la velocidad de propagación en la línea [1, cap. 7]. Como se muestra en la [Figura 4-5,](#page-72-0)  $C_{12}$  representa la capacitancia entre las dos tiras conductoras, mientras que  $C_{11}$  y  $C_{22}$  representan la capacitancia entre una tira conductora y el plano de masa. Si las tiras conductoras son idénticas en tamaño y localización relativa respecto el plano de masa, entonces  $C_{11} = C_{22}$ .

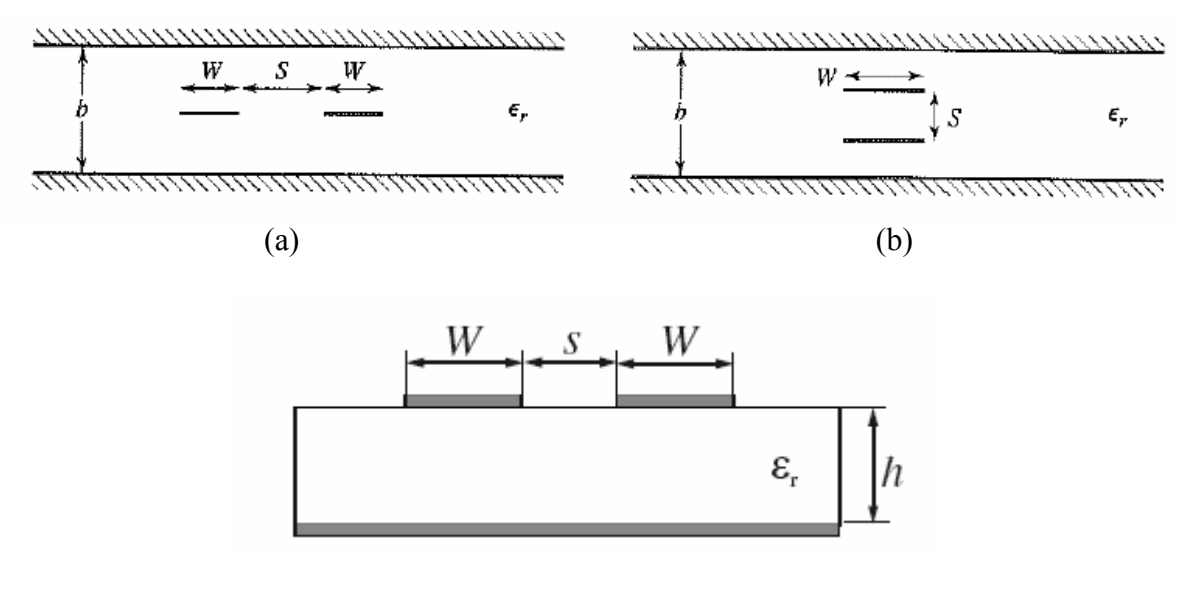

(c)

<span id="page-71-0"></span>**Figura 4-4: Varias geometrías de líneas de transmisión acopladas. (a) Stripline acoplada (planar). (b) Stripline acoplada (apilada). (c) Microstrip acoplada (de David M. Pozar, "Microwave Engineering", 3rd ed., John Wiley & Sons 2005).**
Ahora considerar dos tipos especiales de excitación para las líneas acopladas: el *modo par*, donde las corrientes en las tiras conductoras son iguales en amplitud y tienen la misma dirección, resultando una pared magnética en la simetría del plano, y el *modo impar*, donde las corrientes en las tiras conductoras son iguales en amplitud pero opuestas en dirección, resultando una pared eléctrica en la simetría del plano. Las líneas de campo eléctrico para estos dos casos se presentan en la [Figura 4-6](#page-72-0).

Para el modo par, el campo eléctrico tiene simetría par respecto el centro de línea, y no fluye corriente entre las dos tiras conductoras. Esto nos conduce al circuito equivalente mostrado en la [Figura 4-6a](#page-72-0), donde C<sub>12</sub> es efectivamente un circuito abierto. Entonces la capacitancia resultante de cualquiera de las líneas a masa para el modo par es

$$
C_e = C_{11} = C_{22} \tag{4.10}
$$

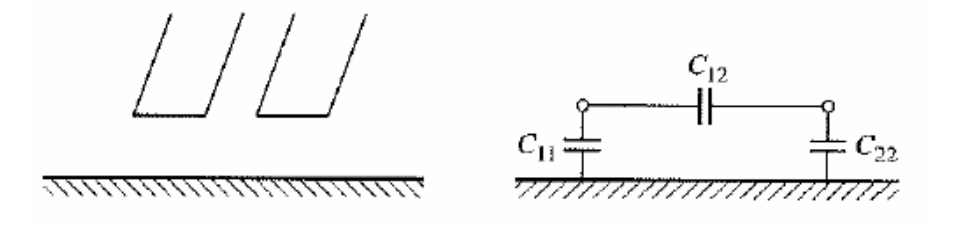

**Figura 4-5: Línea de transmisión acoplada y su red equivalente de capacitancias (de David M. Pozar, "Microwave Engineering", 3rd ed., John Wiley & Sons 2005).** 

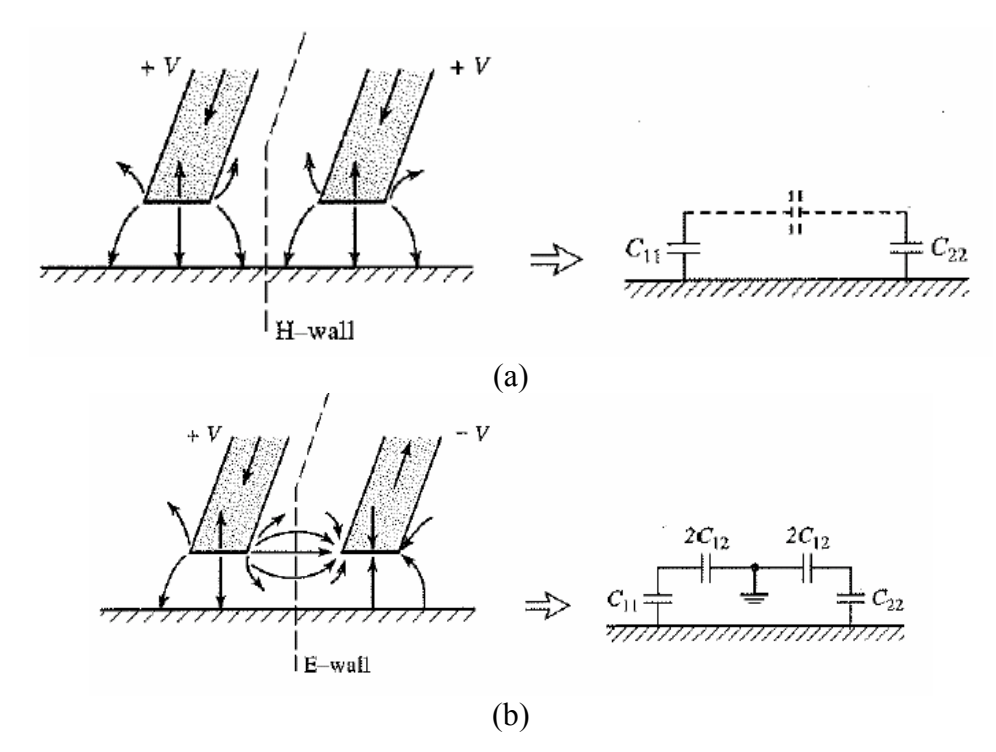

<span id="page-72-0"></span>**Figura 4-6: Excitaciones del modo par e impar para una línea acoplada, y la red equivalente de capacitancias. (a) Excitación de modo par. (b) Excitación de modo impar (de David M. Pozar, "Microwave Engineering", 3rd ed., John Wiley & Sons 2005).** 

asumiendo que las dos tiras conductoras son idénticas en tamaño y localización. Por tanto, la impedancia característica para el modo par es

$$
Z_{0e} = \sqrt{\frac{L}{C_e}} = \frac{\sqrt{LC_e}}{C_e} = \frac{1}{v_p C_e}
$$
 (4.11)

donde  $v_p$  es la velocidad de fase de propagación en la línea.

Para el modo impar, las líneas de campo eléctrico tienen simetría impar respecto al centro de línea, y un voltaje nulo entre las dos tiras conductoras. Se puede imaginar como un plano de masa colocado en medio de C<sub>12</sub>, lo cual lleva al circuito equivalente mostrado en la [Figura 4-6b](#page-72-0). En este caso, la capacitancia efectiva entre cualquiera de las tiras conductoras y masa es

$$
C_o = C_{11} + 2C_{12} = C_{22} + 2C_{12}
$$
\n(4.12)

y la impedancia característica para el modo impar es

$$
Z_{0o} = \frac{1}{v_p C_o}
$$
 (4.13)

Resumiendo,  $Z_{0e}(Z_{0o})$  es la impedancia característica de una de las tiras conductoras relativa a masa cuando la línea acoplada está operando en el modo par (impar). Una excitación arbitraría de una línea acoplada se puede tratar siempre como una superposición de amplitudes apropiadas de modos par e impar. El análisis anterior asume que la estructura es simétrica.

Si la línea acoplada es TEM pura, como un coaxial o stripline, se pueden usar técnicas analíticas para evaluar la capacitancia por unidad de longitud de línea, y se pueden determinar las impedancias características del modo par e impar. Para líneas cuasi-TEM, como microstrip, estos resultados se pueden obtener numéricamente o por técnicas cuasiestáticas aproximadas.

Para microstrip, los resultados no se escalan con la constante dieléctrica, como en el caso de stripline, así que el diseño gráfico se debe realizar para valores específicos de constante dieléctrica. La [Figura 4-7](#page-74-0) muestra el diseño gráfico para líneas microstrip acopladas en un sustrato con  $\varepsilon$  = 10. Otra dificultad con líneas acopladas microstrip es que la velocidad de fase es generalmente diferente para los dos modos, ya que operan con distintas configuraciones de campo en la vecindad de la interfaz aire-dieléctrico. Esto provoca que experimenten diferentes permitividades efectivas. Este efecto puede degradar la respuesta de algunos dispositivos, como por ejemplo la directividad de los acopladores.

Por tanto, los parámetros que describen las propiedades del modo cuasi-TEM de la línea microstrip acoplada son las *constantes dieléctricas efectivas del modo par e impar*,  $\varepsilon_{re}^{e}$  y  $\varepsilon_{re}^{o}$  que determinan las dos constantes de propagación, y las *impedancias características del modo par e impar*,  $Z_{ce}$  y  $Z_{co}$ . Un parámetro importante en el diseño de

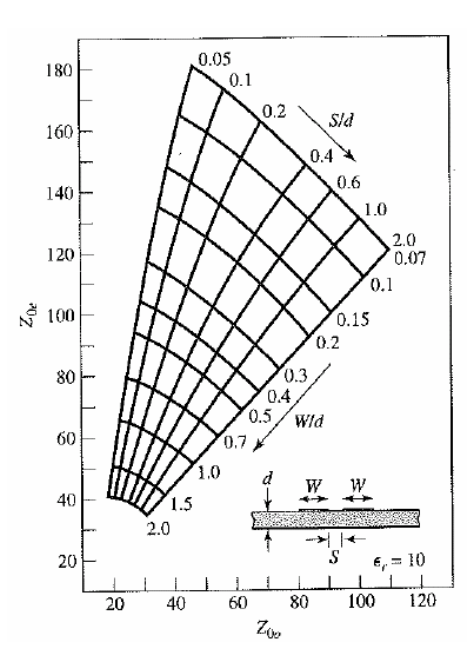

<span id="page-74-0"></span>**Figura 4-7: Valor de la impedancia característica para el modo par e impar para líneas**  microstrip acopladas en un sustrato con  $\varepsilon_r = 10$  (de David M. Pozar, "Microwave **Engineering", 3rd ed., John Wiley & Sons 2005).** 

acopladores direccionales es el coeficiente de acoplamiento, el cual está dado en términos de las impedancias características de los dos modos.

La constante dieléctrica efectiva para el modo impar es más pequeña que para el modo par porque un porcentaje grande de la energía del campo eléctrico está localizado en la región del aire.

En el caso de líneas acopladas paralelas cercanas con potenciales opuestos, la capacitancia entre ellas es grande, así la impedancia característica del modo impar es más pequeña que la del modo par para el rango normal de parámetros involucrados.

Para líneas anchas con gran espacio entre ellas, el acoplamiento es muy pequeño y las impedancias de los dos modos serán casi las mismas.

Para líneas cercanas, la concentración incrementada de corriente cerca de los dos lados internos para el modo impar, junto con la impedancia característica más pequeña, hace que se incremente la atenuación de este modo en relación a la del modo par. Para el modo impar la atenuación causada por la pérdida debida al dieléctrico será menor que para el modo par puesto que la energía del campo eléctrico está más distribuida uniformemente entre la región del aire y la región del sustrato para este modo.

## **4.4 Impedancias características y Constantes dieléctricas efectivas. Cálculo de** *W* **,** *s* **y** *l*

Las expresiones que se presentan a continuación se han utilizado, una vez conocidas las impedancias características del modo par e impar, para calcular las anchuras de las líneas, las longitudes y separaciones entre ellas.

Las ecuaciones para el diseño de líneas acopladas para una aproximación estática [5, cap. 4], sin considerar la dispersión, se muestran a continuación:

$$
\varepsilon_{re}^{e} = \frac{\varepsilon_{r} + 1}{2} + \frac{\varepsilon_{r} - 1}{2} \left( 1 + \frac{10}{v} \right)^{-a_{e}b_{e}}
$$
\n(4.14)

con

$$
v = \frac{u(20 + g^{2})}{10 + g^{2}} + g \exp(-g)
$$
  
\n
$$
a_{e} = 1 + \frac{1}{49} \ln \left[ \frac{v^{4} + (v/g_{2})^{2}}{v^{4} + 0.432} \right] + \frac{1}{18.7} \ln \left[ 1 + \left( \frac{v}{18.1} \right)^{3} \right]
$$
  
\n
$$
b_{e} = 0.564 \left( \frac{\varepsilon_{r} - 0.9}{\varepsilon_{r} + 3} \right)^{0.053}
$$

donde  $u = W/h$  y  $g = s/h$ . El error en  $\varepsilon_{re}^e$  está dentro del 0.7% en el rango de 0.1 ≤  $u \le 10$ ,  $0.1 \leq g \leq 10$ , y  $1 \leq \varepsilon$   $\leq 18$ .

$$
\varepsilon_{re}^o = \varepsilon_e + \left[ 0.5(\varepsilon_r + 1) - \varepsilon_{re} + a_o \right] \exp\left(-c_o g^{d_0}\right)
$$
 (4.15)

con

$$
a_o = 0.7287 \Big[ \varepsilon_e - 0.5(\varepsilon_r + 1) \Big] \Big[ 1 - \exp(-0.179u) \Big]
$$
  
\n
$$
b_o = \frac{0.747 \varepsilon_r}{0.15 + \varepsilon_r}
$$
  
\n
$$
c_o = b_o - (b_o - 0.207) \exp(-0.414u)
$$
  
\n
$$
d_o = 0.593 + 0.694 \exp(-0.526u)
$$

donde *<sup>e</sup>* <sup>ε</sup> es la constante dieléctrica efectiva de una única línea microstrip de anchura *W* . El error en  $\varepsilon_{re}^o$  está en el orden de  $0.5\%$ .

Las impedancias características del modo par e impar dadas por las siguientes expresiones cerradas tienen una precisión dentro de 0.6% en el rango de  $0.1 \le u \le 10$ ,  $0.1 \le g \le 10 \ \ 1 \le \varepsilon_r \le 18$ .

4.4 Impedancias características y Constantes dieléctricas efectivas. Cálculo de *W* , *s* y *l*

$$
Z_{ce} = \frac{Z_c \sqrt{\varepsilon_e / \varepsilon_{re}^e}}{1 - Q_4 \sqrt{\varepsilon_e} \cdot \frac{Z_c}{377}}
$$
(4.16)

donde  $Z_c$  es la impedancia característica de una línea microstrip de anchura  $W$ , y

$$
Q_{1} = 0.8685u^{0.194}
$$
\n
$$
Q_{2} = 1 + 0.7519g + 0.189g^{2.31}
$$
\n
$$
Q_{3} = 0.1975 + \left[16.6 + \left(\frac{8.4}{g}\right)^{6}\right]^{-0.387} + \frac{1}{241}ln\left[\frac{g^{10}}{1 + \left(\frac{8}{3.4}\right)^{10}}\right]
$$
\n
$$
Q_{4} = \frac{2Q_{1}}{Q_{2}} \cdot \frac{1}{u^{Q_{3}} \exp(-g) + \left[2 - \exp(-g)\right]u^{-Q_{3}}}
$$
\n
$$
Z_{co} = \frac{Z_{c}\sqrt{\frac{\varepsilon_{e}}{\varepsilon_{re}^{6}}}}{1 - Q_{10}\sqrt{\varepsilon_{e}} \cdot \frac{Z_{c}}{377}}
$$
\n(4.17)

con

$$
Q_{5} = 1.794 + 1.14 \ln \left[ 1 + \frac{0.638}{g + 0.517 g^{2.43}} \right]
$$
  
\n
$$
Q_{6} = 0.2305 + \frac{1}{281.3} \ln \left[ \frac{g^{10}}{1 + \left( \frac{g}{5.8} \right)^{10}} \right] + \frac{1}{5.1} \ln \left( 1 + 0.598 g^{1.154} \right)
$$
  
\n
$$
Q_{7} = \frac{10 + 190 g^{2}}{1 + 82.3 g^{3}}
$$
  
\n
$$
Q_{8} = \exp \left[ -6.5 - 0.95 \ln \left( g \right) - \left( \frac{g}{0.15} \right)^{5} \right]
$$
  
\n
$$
Q_{9} = \ln \left( Q_{7} \right) \cdot \left( Q_{8} + \frac{1}{16.5} \right)
$$
  
\n
$$
Q_{10} = Q_{4} - \frac{Q_{5}}{Q_{2}} \exp \left[ \frac{Q_{6} \ln \left( u \right)}{u^{Q_{9}}} \right]
$$

Se han presentado las expresiones cerradas para las impedancias características y constantes dieléctricas efectivas. Las fórmulas que incluyen el efecto de dispersión se pueden encontrar en [10].

Una vez obtenidas las anchuras de las líneas y separaciones entre ellas, se puede calcular la longitud de cada sección de línea acoplada que viene determinada por

$$
l_j = \frac{\lambda_0}{4\left(\sqrt{\left(\varepsilon_{re}^e\right)_j \cdot \left(\varepsilon_{re}^o\right)_j}\right)^{1/2}} - \Delta l_j
$$
\n(4.18)

donde Δ*l<sub>i</sub>* es la longitud equivalente de la línea microstrip terminada en circuito abierto. Este efecto se tiene en cuenta porque las líneas acopladas están terminadas en circuito abierto y esto se puede modelar con una capacidad equivalente en paralelo,  $C_p$ , o con una longitud equivalente de línea de transmisión, Δ*l* . La relación entre los dos parámetros equivalentes es la siguiente:

$$
\Delta l = \frac{cZ_c C_p}{\sqrt{\varepsilon_e}}\tag{4.19}
$$

donde *c* es la velocidad de la luz en el espacio libre. Una expresión cerrada para Δ*l h* viene dada por:

$$
\frac{\Delta l}{h} = 0.412 \frac{\varepsilon_e + 0.3}{\varepsilon_e - 0.258} \left[ \frac{W/h + 0.264}{W/h + 0.8} \right]
$$
\n
$$
C_p = \frac{\Delta l \sqrt{\varepsilon_e}}{c Z_c} \tag{4.20}
$$

Este concepto se explica detalladamente en el apartado 6.2.4.

## **5 Filtros de líneas acopladas**

## **5.1 Caracterización de las líneas acopladas como elemento circuital**

En este proyecto se han desarrollado filtros en tecnología microstrip con líneas acopladas en diferentes topologías. Los fundamentos de las líneas acopladas se vieron en el capítulo anterior. A partir de este capítulo se tratarán como un elemento circuital. Para ello se va a empezar caracterizando la matriz de parámetros *ABCD* de una línea de transmisión acoplada representada de manera esquemática en la [Figura 5-1](#page-79-0). El análisis supone que la estructura tiene un plano de simetría y que por lo tanto se puede hablar de modo par e impar. La estructura tiene cuatro puertos, por lo que su matriz  $T_{tot}$  tendrá 4 × 4 elementos. Debido a la simetría, la matriz de transmisión se puede escribir de la siguiente manera:

$$
\begin{bmatrix} v_1 \\ i_1 \\ v_2 \\ i_2 \end{bmatrix} = T_{tot} \begin{bmatrix} v_3 \\ i_3 \\ v_4 \\ i_4 \end{bmatrix} = \frac{1}{2} \begin{bmatrix} T_e + T_o & T_e - T_o \\ T_e - T_o & T_e + T_o \end{bmatrix} \begin{bmatrix} v_3 \\ i_3 \\ v_4 \\ i_4 \end{bmatrix}
$$
 (5.1)

Cada submatriz *T* de  $2 \times 2$  se corresponde con la matriz de una línea de transmisión (bien del modo par o impar):

$$
T_o^e = \begin{bmatrix} A_o^e & B_o^e \\ C_o^e & D_o^e \end{bmatrix} = \begin{bmatrix} \cosh \Theta_o^e & Z_{c_o^e} \sinh \Theta_o^e \\ Y_{c_o^e} \sinh \Theta_o^e & \cosh \Theta_o^e \end{bmatrix}
$$

Las submatrices suma y resta vienen dadas por:

$$
T_e \pm T_o = \begin{bmatrix} A_e \pm A_o & B_e \pm B_o \\ C_e \pm C_o & D_e \pm D_o \end{bmatrix}
$$

Finalmente:

$$
\begin{bmatrix} v_1 \\ i_1 \\ v_2 \\ i_2 \end{bmatrix} = \frac{1}{2} \begin{bmatrix} A_e + A_o & B_e + B_o & A_e - A_o & B_e - B_o \\ C_e + C_o & D_e + D_o & C_e - C_o & D_e - D_o \\ A_e - A_o & B_e - B_o & A_e + A_o & B_e + B_o \\ C_e - C_o & D_e - D_o & C_e + C_o & D_e + D_o \end{bmatrix} \begin{bmatrix} v_3 \\ i_3 \\ v_4 \\ i_4 \end{bmatrix} \tag{5.2}
$$

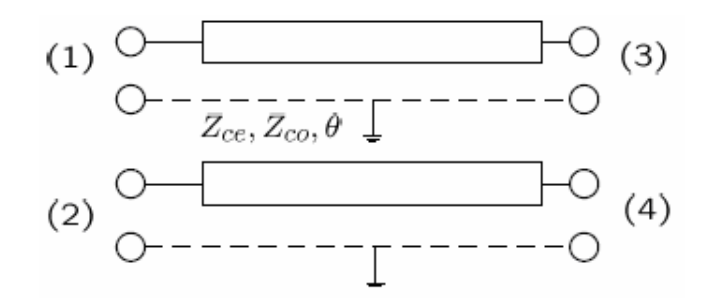

**Figura 5-1: Sección de línea acoplada paralela.** 

<span id="page-79-0"></span>Una red de dos puertos se puede formar a partir de la sección de línea acoplada terminando dos de los cuatro puertos en circuito abierto o circuito cerrado. Por tanto, hay diez combinaciones posibles. Los distintos circuitos tendrán respuestas diferentes en frecuencia, paso bajo, paso banda, banda eliminada [1, cap. 8, pág. 419]. Para filtros paso banda interesa el caso en que dos de los cuatro puertos se dejan en circuito abierto, ya que éstos son más fáciles de fabricar que los cortocircuitos a masa, que implicarían la utilización de *vias* en tecnología microstrip. Por tanto, si se deja en abierto los puertos 2 y 3 como se observa a partir de la [Figura 5-2:](#page-79-1)

$$
i_2 = i_3 = 0
$$

<span id="page-79-2"></span>La matriz *T* de este nuevo circuito es

$$
T = \frac{1}{2} \begin{bmatrix} -(A_e + A_o) \frac{C_e + C_o}{C_e - C_o} + A_e - A_o & -(A_e + A_o) \frac{D_e + D_o}{C_e - C_o} + B_e - B_o \\ -(C_e + C_o) \frac{C_e + C_o}{C_e - C_o} + C_e - C_o & -(C_e + C_o) \frac{D_e + D_o}{C_e - C_o} + D_e - D_o \end{bmatrix} = \begin{bmatrix} A & B \\ C & D \end{bmatrix}
$$
(5.3)

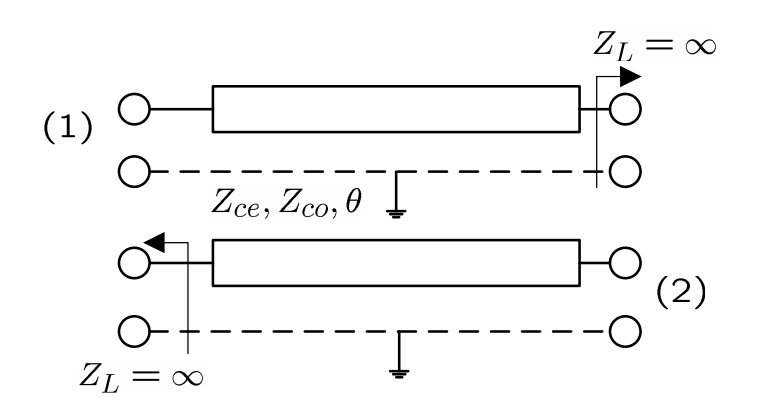

<span id="page-79-1"></span>**Figura 5-2: Sección de línea acoplada paralela con el puerto 2 y 3 terminados en abierto.** 

La expresión [\(5.3\)](#page-79-2) es válida para el caso general, pero si se impone que  $\Theta_e = \Theta_o = \Theta$ , se consigue la siguiente expresión de la matriz *T* :

$$
T = \begin{bmatrix} \frac{Z_{ce} + Z_{co}}{Z_{ce} - Z_{co}} \cosh \Theta & \frac{Z_{ce} - Z_{co}}{2 \sinh \Theta} \left( \frac{(Z_{ce} + Z_{co})^{2}}{(Z_{ce} - Z_{co})^{2}} \cosh^{2} \Theta - 1 \right) \\ \frac{2}{Z_{ce} - Z_{co}} \sinh \Theta & \frac{Z_{ce} + Z_{co}}{Z_{ce} - Z_{co}} \cosh \Theta \end{bmatrix}
$$
(5.4)

<span id="page-80-0"></span>Para  $\Theta = j\theta$ :

$$
T = \begin{bmatrix} \frac{Z_{ce} + Z_{co}}{Z_{ce} - Z_{co}} \cos \theta & j \frac{Z_{ce} - Z_{co}}{2 \sin \theta} \left( 1 - \frac{\left( Z_{ce} + Z_{co} \right)^2}{\left( Z_{ce} - Z_{co} \right)^2} \cos^2 \theta \right) \\ \frac{2j}{Z_{ce} - Z_{co}} \sin \theta & \frac{Z_{ce} + Z_{co}}{Z_{ce} - Z_{co}} \cos \theta \end{bmatrix}
$$
(5.5)

Es fácil verificar que se cumple *AD* − *BC* = 1.

## **5.2 Filtro de líneas acopladas en**  $λ/4$

 $\boldsymbol{0}$ 

La fabricación de filtros paso banda o banda eliminada con líneas acopladas es especialmente fácil en microstrip y stripline para anchos de banda menores que el 20%. Para filtros con anchos de banda mayores se requiere generalmente líneas acopladas muy próximas, las cuales son difíciles de fabricar por los procedimientos habituales.

Se pueden realizar filtros de banda estrecha con secciones en cascada de líneas acopladas [4, cap. 8, 10]. Una sección de línea acoplada se puede modelar aproximadamente por el circuito equivalente mostrado en la [Figura 5-3.](#page-81-0)

A continuación, se van a obtener los valores de las impedancias características par e impar de la línea acoplada mediante la similitud de ambos circuitos. Para ello, se hará uso de las siguientes aproximaciones en las funciones trigonometrícas de argumento  $(2n-1)$  $2n - 1$ 2  $(n-1)\frac{\pi}{2}\frac{f}{f}$  $\theta = (2n-1)\frac{\pi}{2}\frac{f}{f_0}$  cuando  $f \approx f_0$ :

$$
\sin 2\theta \underset{f \approx f_0}{\approx} -(2n-1)\pi \frac{f - f_0}{f_0}, \cos 2\theta \underset{f \approx f_0}{\approx} -1
$$
  
\n
$$
\sin \theta \underset{f \approx f_0}{\approx} (-1)^{n+1}, \cos \theta \underset{f \approx f_0}{\approx} (-1)^n (2n-1) \frac{\pi}{2} \frac{f - f_0}{f_0}
$$
  
\n
$$
\sin \theta \cos \theta = \frac{\sin 2\theta}{2} \underset{f \approx f_0}{\approx} -(2n-1) \frac{\pi}{2} \frac{f - f_0}{f_0}
$$
  
\n
$$
\sin^2 \theta = \frac{1}{2} (1 - \cos 2\theta) \underset{f \approx f_0}{\approx} 1, \cos^2 \theta = \frac{1}{2} (1 + \cos 2\theta) \underset{f \approx f_0}{\approx} 0
$$

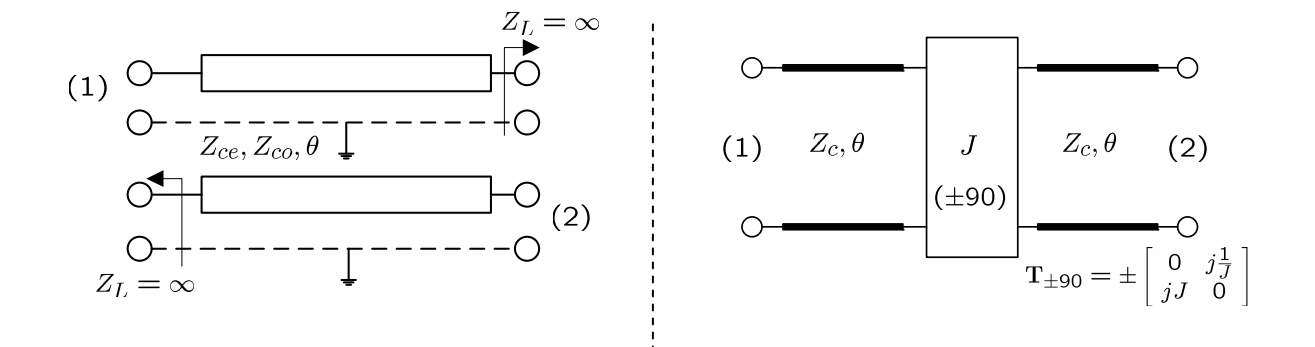

<span id="page-81-0"></span>**Figura 5-3: Sección de línea acoplada paralela de dos puertos y su circuito equivalente Línea-Inversor J-Línea.** 

Como se ha visto anteriormente, la matriz *T* para la línea acoplada cuando  $\Theta_e = \Theta_o = \Theta$ ,  $i_2 = i_3 = 0$  y  $\Theta = j\theta$ , está dada por [\(5.5\).](#page-80-0) Haciendo uso de las aproximaciones se llega a que la matriz *T* queda de la siguiente forma:

$$
T = \begin{bmatrix} \frac{Z_{ce} + Z_{co}}{Z_{ce} - Z_{co}} \frac{(-1)^n (2n-1)\pi \ f - f_0}{2} & j(-1)^{n+1} \frac{Z_{ce} - Z_{co}}{2} \\ \frac{2j (-1)^{n+1}}{Z_{ce} - Z_{co}} & \frac{Z_{ce} + Z_{co}}{Z_{ce} - Z_{co}} \frac{(-1)^n (2n-1)\pi \ f - f_0}{2} \end{bmatrix}
$$
(5.6)

Para valores de  $n = 1,3,5,...$  *impar*, *J* de −90 (signo inferior):

$$
T = \begin{bmatrix} \frac{Z_{ce} + Z_{co}}{Z_{ce} - Z_{co}} & \frac{-(2n-1)\pi}{2} \frac{f - f_0}{f_0} & j\frac{Z_{ce} - Z_{co}}{2} \\ \frac{2j}{Z_{ce} - Z_{co}} & \frac{Z_{ce} + Z_{co}}{Z_{ce} - Z_{co}} & \frac{-(2n-1)\pi}{2} \frac{f - f_0}{f_0} \end{bmatrix}
$$
(5.7)

Para valores de  $n = 2, 4, 6, \dots$  par, *J* de +90 (signo superior):

$$
T = \begin{bmatrix} \frac{Z_{ce} + Z_{co}}{Z_{ce} - Z_{co}} \frac{(2n-1)\pi}{2} \frac{f - f_0}{f_0} & -j\frac{Z_{ce} - Z_{co}}{2} \\ \frac{-2j}{Z_{ce} - Z_{co}} & \frac{Z_{ce} + Z_{co}}{Z_{ce} - Z_{co}} \frac{(2n-1)\pi}{2} \frac{f - f_0}{f_0} \end{bmatrix}
$$
(5.8)

La matriz *T* para la configuración de Línea-Inversor *J* (de -90) -Línea, [Figura 5-4,](#page-83-0) es la siguiente:

$$
T = \pm \left[ \begin{array}{ccc} \left( JZ_c + \frac{1}{JZ_c} \right) \sin \theta \cos \theta & j \left( JZ_c^2 \sin^2 \theta - \frac{1}{J} \cos^2 \theta \right) \\ j \left( \frac{1}{JZ_c^2} \sin^2 \theta - J \cos^2 \theta \right) & \left( JZ_c + \frac{1}{JZ_c} \right) \sin \theta \cos \theta \end{array} \right] \tag{5.9}
$$

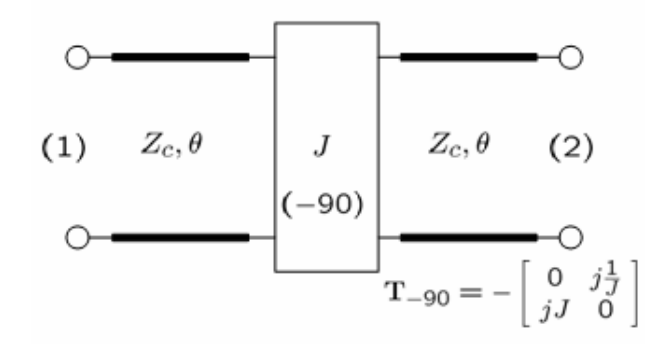

<span id="page-83-0"></span>**Figura 5-4: Circuito equivalente de una sección de línea acoplada: Línea-Inversor** *J* **(de -90) - Línea.** 

Usando las aproximaciones se llega a que la matriz *T* queda de la siguiente forma:

$$
T = \pm \left[ \left( JZ_c + \frac{1}{JZ_c} \right) \frac{-\left(2n-1\right)\pi}{2} \frac{f - f_0}{f_0} \qquad jJZ_c^2
$$
  

$$
j \frac{1}{JZ_c^2} \qquad \left( JZ_c + \frac{1}{JZ_c} \right) \frac{-\left(2n-1\right)\pi}{2} \frac{f - f_0}{f_0} \right] \qquad (5.10)
$$

Realizando la equivalencia de la línea acoplada (para valores de *n* impar) con la estructura de Línea-inversor *J* -Línea ( *J* de -90) e igualando ambas matrices se obtienen los siguientes resultados:

$$
\frac{Z_{ce} - Z_{co}}{2} = JZ_{c}^{2}
$$
\n
$$
\frac{Z_{ce} + Z_{co}}{Z_{ce} - Z_{co}} = JZ_{c} + \frac{1}{JZ_{c}}
$$
\n
$$
Z_{ce} = Z_{c} \left(1 + JZ_{c} + J^{2}Z_{c}^{2}\right)
$$
\n
$$
Z_{co} = Z_{c} \left(1 - JZ_{c} + J^{2}Z_{c}^{2}\right)
$$
\n(5.11)

Los mismos resultados se obtendrían para valores de *n* par y *J* de +90.

Una vez conocida dicha equivalencia, se considera un filtro compuesto de una cascada de *N* +1 secciones de líneas acopladas como se observa en la [Figura 5-5.](#page-84-0) Las secciones están numeradas de izquierda a derecha, pero se puede invertir el filtro sin que ello afecte a la respuesta. Puesto que cada línea acoplada tiene su circuito equivalente de la forma mostrada en la [Figura 5-3](#page-81-0), el circuito equivalente final de la cascada de *N* +1 secciones de líneas acopladas se expone en la [Figura 5-5](#page-84-0). Cada dos inversores consecutivos se tiene una sección de línea de transmisión de longitud  $2\theta$ . Esta línea tiene una longitud aproximadamente  $\lambda/2$  cerca de la región de la banda de paso del filtro, y tiene un circuito equivalente aproximado que consiste en un resonador *LC* paralelo. Las líneas de longitud  $\theta$  en cualquiera de las dos terminaciones del filtro están adaptadas a  $Z_c$ , y pueden ser ignoradas.

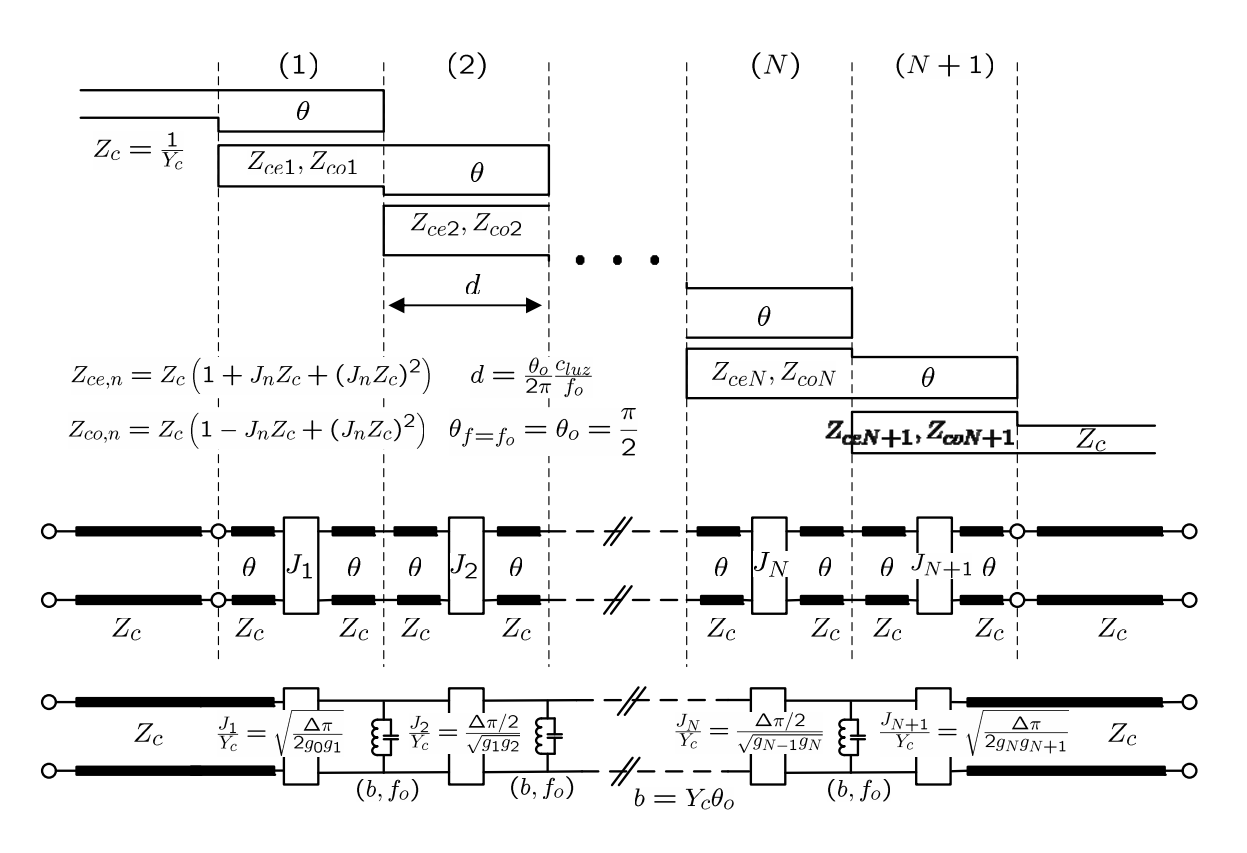

**Figura 5-5: Filtro paso banda de líneas acopladas en**  $λ/4$ **.** 

<span id="page-84-0"></span>Estos filtros tienen su segunda banda de paso centrada en  $3\omega_0$ , y en teoría tienen atenuación infinita en  $2\omega_0$ . Sin embargo, para que la atenuación sea alta ahí todas las regiones de acoplamiento a lo largo del filtro deben tener una longitud de  $\lambda/2$ exactamente a la misma frecuencia de resonancia. En microstrip, esto es casi imposible de lograr en práctica, ya que el modo par e impar tienen diferentes permitividades efectivas. Esto se traduce en espurios estrechos en la vecindad de  $2\omega_0$  para este tipo de filtros.

En el capítulo 6, se desarrollará en detalle la presente configuración para el diseño y construcción del primer filtro, apartado 6.2.

#### **5.3 Diseño con resonadores en serie e inversores** *K*

El diseño visto en el punto anterior se basaba en la equivalencia de la línea de transmisión acoplada con un inversor *J* más dos líneas de transmisión. Se tenía el mismo tipo de resonador a lo largo del filtro, es decir, todos tenían igual valor de susceptancia, y a partir de ahí se extraía el valor adecuado de los inversores.

Ahora se va a estudiar una alternativa con inversores *K* . Esta nueva implementación permite ajustar el nivel de impedancia a lo largo del filtro y el valor de las reactancias (la nueva implementación tiene un equivalente con resonadores en serie) ya no tendrá que ser obligatoriamente el mismo a lo largo de todas las secciones del filtro. La ventaja que introduce esta síntesis alternativa es que introduce más grados de libertad en el diseño, que se puede traducir en una construcción más sencilla cuando se trabaja con anchos de banda grandes.

La síntesis que se va a presentar ahora (ver [7]) se complementará más adelante en el punto 5.4 con la introducción de dos transformadores  $\lambda/4$  a la entrada y salida del filtro y en el punto 5.5 con dos stubs paralelos de longitud  $\lambda$ .

Se va a demostrar que la línea de transmisión acoplada de la [Figura 5-6](#page-86-0) tiene el equivalente de la [Figura 5-7](#page-86-1) en torno a las frecuencias  $f \approx f_0$ , donde la longitud eléctrica de las líneas es  $\lambda/4$  (o múltiplo impar) a la frecuencia central del filtro  $f_0$ :  $(2n-1)$  $2n - 1$ 2  $(n-1)\frac{\pi}{2}\frac{f}{f}$ *f*  $\theta = (2n-1)\frac{\pi}{2} \frac{f}{r}$ .

Como se vio anteriormente, la matriz *T* para una sección de línea acoplada está dada por [\(5.5\).](#page-80-0) La matriz *T* para la configuración de Resonador serie-Inversor *K* -Resonador serie, [Figura 5-7](#page-86-1), se corresponde con:

$$
T = \pm \begin{bmatrix} -\frac{X_s}{K} & jK\left(1 - \frac{X_s^2}{K^2}\right) \\ j\frac{1}{K} & -\frac{X_s}{K} \end{bmatrix} \quad X_s = 2x \frac{f - f_0}{f_0} \tag{5.12}
$$

para  $n = 1, 3, 5... T_{+90}$  y para  $n = 2, 4, 6... T_{-90}$ .

 $\boldsymbol{0}$ 

Haciendo uso de las aproximaciones para  $f \approx f_0$  se llega a que la línea acoplada en  $\lambda/4$ tiene el mismo tipo de matriz *T* que la estructura de Resonador serie-Inversor *K* - Resonador serie. Identificando términos se obtienen los siguientes resultados:

$$
K = \frac{1}{2} (Z_{ce} - Z_{co})
$$
  
\n
$$
Z_{ce} = \frac{2x}{\theta_{0}} + K
$$
  
\n
$$
x = (Z_{ce} + Z_{co}) \frac{\theta_{0}}{4}
$$
  
\n
$$
Z_{co} = \frac{2x}{\theta_{0}} - K
$$
  
\n(5.13)

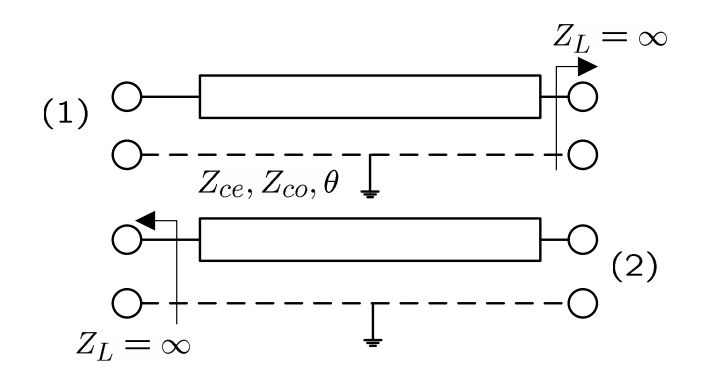

**Figura 5-6: Sección de línea acoplada paralela.** 

<span id="page-86-0"></span>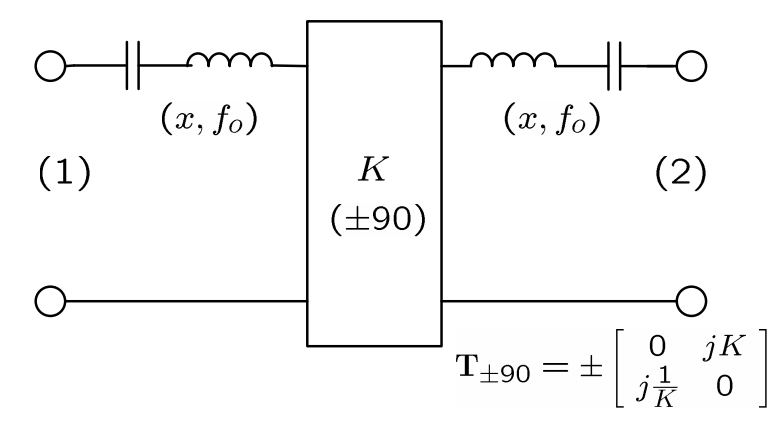

<span id="page-86-1"></span>**Figura 5-7: Circuito equivalente de sección de línea acoplada paralela: Resonador serie-Inversor K-Resonador serie.** 

Con este resultado se pasa a la síntesis del filtro completo de la [Figura 5-8.](#page-87-0) Cada sección básica está compuesta por un inversor con un resonador parcial a cada lado. Por lo tanto  $x_{ai} + x_{ai+1}$  es la pendiente total del resonador entre dos inversores. El circuito de la [Figura 5-8](#page-87-0) tiene la misma forma que el de la Figura 3-20 (con resonadores serie e inversores de impedancia) excepto por los resonadores parciales adjuntos a las terminaciones. Estos resonadores parciales se pueden despreciar porque el efecto de su reactancia es despreciable frente la resistencia de la terminación.

Ahora, en el proceso de diseño del filtro se puede dar a los parámetros pendiente de la reactancia cualquier valor que se desee puesto que los valores para los inversores serán calculados a partir de ellos. Para normalizar el proceso, se define el parámetro pendiente parcial como  $x_{an} = r_n Z_c \frac{\pi}{4}$  donde  $r_n$  es arbitrario. En este caso  $Z_c$  podrá ser distinto en valor de  $Z_{cA}$ , y ésta de  $Z_{cB}$ , siendo  $Z_{cA}$  y  $Z_{cB}$  las impedancias de las terminaciones, aunque por lo general se les dará el mismo valor.

Estas ecuaciones fueron publicadas por Seymour Cohn [16] y suponen aproximaciones de banda estrecha, pero en algunas circunstancias pueden llegar a ser válidas para anchos de banda superiores al 20% o 30%.

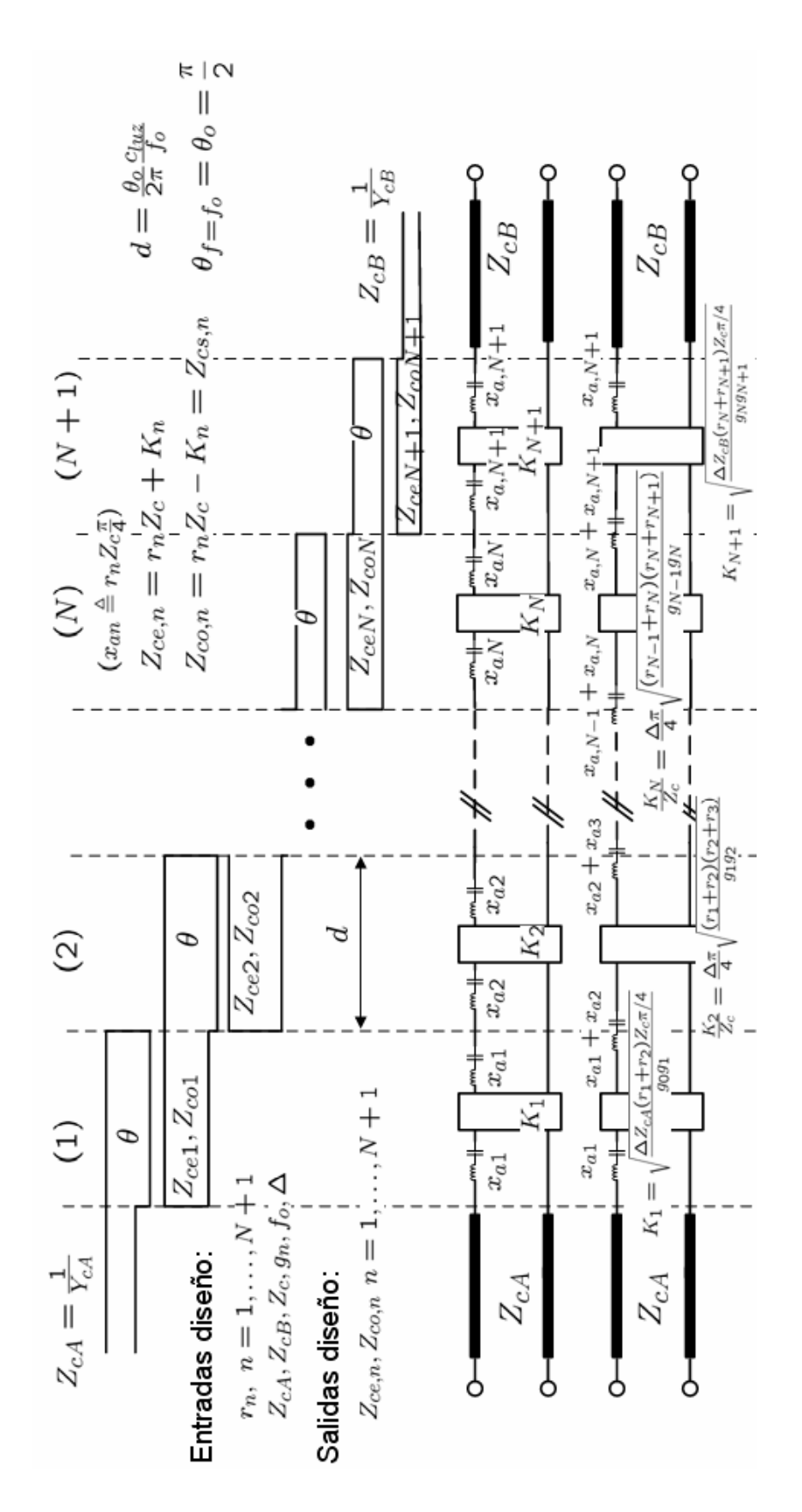

<span id="page-87-0"></span>**Figura 5-8: Filtro paso banda de líneas acopladas en**  $\lambda/4$  **con**  $Z_{cA}$ **,**  $Z_{cB}$  **arbitrarias.** 

## **5.4 Diseño usando transformadores en**  $λ$ **/4 en la entrada y salida**

En el diseño de filtros de la forma de la [Figura 5-8](#page-87-0) para anchos de banda grandes, la separación requerida entre líneas acopladas en los extremos del filtro es muy pequeña como para que se pueda realizar en práctica. Kirtan y Pang [17] demostraron que se puede solucionar este problema reemplazando las secciones finales de líneas paralelas acopladas del filtro por un transformador  $\lambda/4$  diseñado correctamente, [Figura 5-9.](#page-89-0)

El diseño empieza calculando la impedancia de entrada del transformador en  $\lambda/4$  $(2n-1)$ 0  $2n - 1$ 2  $(n-1)\frac{\pi}{2}\frac{f}{f}$ *f*  $\left(\theta = (2n-1)\frac{\pi}{2}\frac{f}{f}\right)$  $\begin{pmatrix} 2 & f_0 \end{pmatrix}$ teniendo en cuenta algunas aproximaciones válidas para  $f \approx f_0$  como 0  $\frac{J - J_0}{c}$ 0  $\cot\theta \mathop{\approx}\limits_{f\approx f}$  $f - f$ *f*  $\theta \approx -\theta_c$  $\approx -\theta_0 \frac{f - f_0}{f_0}$ :

$$
Z_{in} = Z_c \frac{R_A + jZ_c \tan \theta}{Z_c + jR_A \tan \theta} = Z_c \frac{R_A \cot \theta + jZ_c}{Z_c \cot \theta + jR_A} \approx
$$
  
\n
$$
\approx Z_c \frac{-R_A \theta_0 \frac{f - f_0}{f} + jZ_c}{-Z_c \theta_0 \frac{f - f_0}{f} + jR_A} = Z_c \frac{\left(-R_A \theta_0 \frac{f - f_0}{f} + jZ_c\right) \left(Z_c \theta_0 \frac{f - f_0}{f} + jR_A\right)}{\left(-Z_c \theta_0 \frac{f - f_0}{f} + jR_A\right) \left(Z_c \theta_0 \frac{f - f_0}{f} + jR_A\right)} \approx (5.14)
$$
  
\n
$$
\approx Z_c \frac{jR_A^2 \theta_0 \frac{f - f_0}{f} + R_A Z_c - jZ_c^2 \theta_0 \frac{f - f_0}{f} = Z_c^2}{R_A^2} + j\left(1 - \frac{Z_c^2}{R_A^2}\right) Z_c \theta_0 \frac{f - f_0}{f}
$$

Por lo que su admitancia de entrada es:

$$
Y_{in} = \frac{1}{Z_{in}} = \frac{1}{Z_c} \frac{Z_c + jR_A \tan \theta}{R_A + jZ_c \tan \theta} = \frac{1}{Z_c} \frac{Z_c \cot \theta + jR_A}{R_A \cot \theta + jZ_c} \approx
$$
  
\n
$$
\approx \frac{1}{Z_c} \frac{-Z_c \theta_0 \frac{f - f_0}{f} + jR_A}{-R_A \theta_0 \frac{f - f_0}{f} + jZ_c} = \frac{1}{Z_c} \frac{\left(-Z_c \theta_0 \frac{f - f_0}{f} + jR_A\right) \left(R_A \theta_0 \frac{f - f_0}{f} + jZ_c\right)}{\left(-R_A \theta_0 \frac{f - f_0}{f} + jZ_c\right) \left(R_A \theta_0 \frac{f - f_0}{f} + jZ_c\right)} \approx (5.15)
$$
  
\n
$$
\approx \frac{1}{Z_c} \frac{jZ_c^2 \theta_0 \frac{f - f_0}{f} + R_A Z_c - jR_A^2 \theta_0 \frac{f - f_0}{f}}{Z_c^2} = \frac{R_A}{Z_c^2} + j\left(1 - \frac{R_A^2}{Z_c^2}\right) \frac{1}{Z_c} \theta_0 \frac{f - f_0}{f}
$$

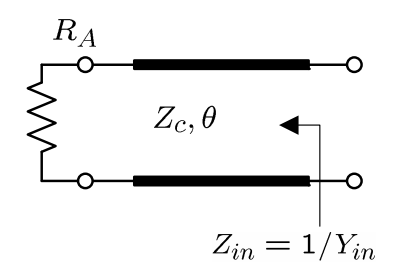

**Figura 5-9: Transformador**  $\lambda/4$ **.** 

<span id="page-89-0"></span>Ahora se va a presentar un circuito equivalente para este transformador en  $\lambda/4$ , que tiene una variación en frecuencia en torno a  $f \approx f_0$  similar. La [Figura 5-10](#page-90-0) muestra los circuitos equivalentes para el transformador de impedancia  $Z_c$  para el caso donde  $R_A > Z_c$ y para el caso en que  $R_A < Z_c$ . La impedancia/admitancia para los circuitos equivalentes para  $R_A > Z_c$  y para  $R_A < Z_c$ , respectivamente son:

$$
Z_{in} = \frac{K^2}{R_A} + j2x \frac{f - f_0}{f}
$$
  
 
$$
Y_{in} = J^2 R_A + j2b \frac{f - f_0}{f}
$$

<span id="page-89-1"></span>Identificando las expresiones de la impedancia/admitancia del transformador  $\lambda/4$  con la impedancia/admitancia de sus respectivos circuitos equivalentes se obtienen los siguientes valores de reactancia/susceptancia y del inversor de impedancia/admitancia:

$$
x = \left(1 - \frac{Z_c^2}{R_A^2}\right) Z_c \frac{\theta_0}{2}
$$
  
\n
$$
K = Z_c
$$
\n
$$
b = \left(1 - \frac{R_A^2}{Z_c^2}\right) \frac{1}{Z_c} \frac{\theta_0}{2}
$$
\n(5.16)

$$
J = \frac{1}{Z_c} \int Z_c \quad 2 \tag{5.17}
$$
\n
$$
J = \frac{1}{Z_c}
$$

Para los filtros de este proyecto interesa el caso en el que  $R_A > Z_c$ . El circuito equivalente contiene un inversor de impedancia con un parámetro inversor igual a la impedancia de la línea del transformador. El circuito incluye también un resonador serie que está resonando a la frecuencia para la cual el transformador tiene una longitud  $\lambda/4$ . Si  $Z_c = Z_A$ , el parámetro pendiente de la reactancia del resonador tiende a cero, es decir se cumple la condición de adaptación. Si  $R_A$  es mucho mayor que  $Z_c$ , el parámetro pendiente de la reactancia es  $x_c = \pi Z_c/4$ , que es el parámetro pendiente de reactancia para un resonador que consiste en un stub en circuito abierto.

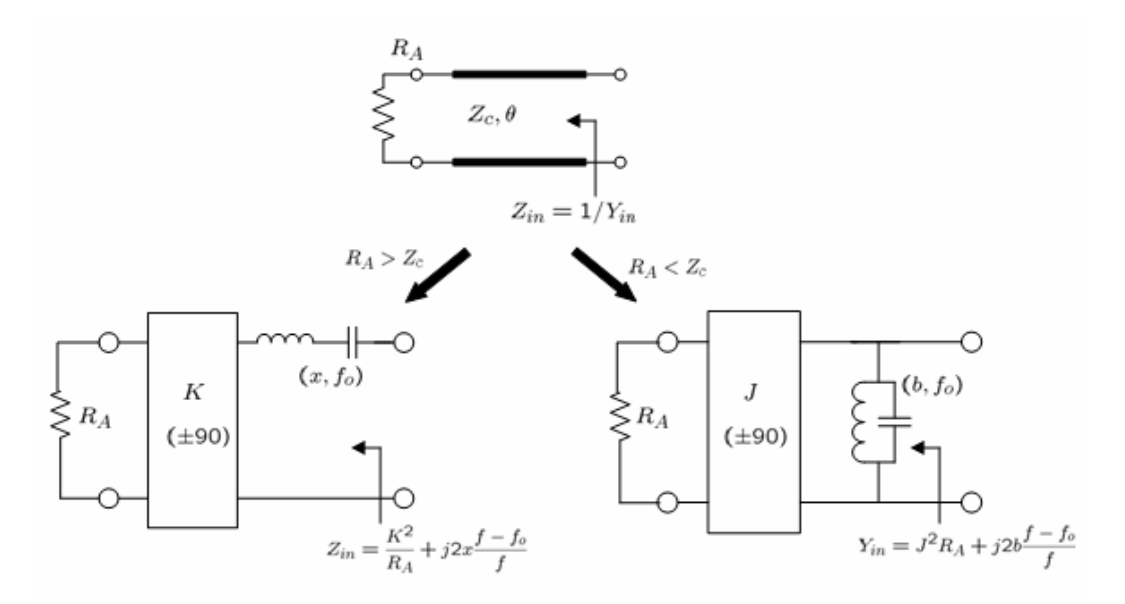

<span id="page-90-0"></span>**Figura 5-10: Transformador**  $\lambda/4$  **y** sus circuitos equivalentes para  $f \approx f_0$ . (a)  $R_A > Z_c$ . (b)  $R_A < Z_c$ .

Para resolver el problema se elige el valor que se desee para la impedancia del transformador que llamaremos  $Z_{ct}$ . Se usan las expresiones de  $x_{a}$  [\(5.16\)](#page-89-1) y de  $K_1$  (Figura [5-8](#page-87-0)) y se obtienen los valores de  $r_1$  y  $r_2$  respectivamente.

$$
x_{a1} = \left(1 - \frac{Z_{c1}^2}{Z_{cA}^2}\right) Z_{c1} \frac{\theta_0}{2} - r_1 Z_c \frac{\theta_0}{2} \implies r_1 = \left(1 - \frac{Z_{c1}^2}{Z_{cA}^2}\right) \frac{Z_{c1}}{Z_c}
$$
  
\n
$$
K_1 = \sqrt{\frac{\Delta Z_{cA} (r_1 + r_2) Z_c \theta_0 / 2}{g_0 g_1}} = Z_{c1} \implies r_2 = \frac{Z_{c1}^2 g_0 g_1}{\Delta Z_{cA} Z_c \theta_0 / 2} - r_1
$$
\n(5.18)

El mismo procedimiento se realiza para el transformador en el otro extremo del filtro para resolver los valores para  $r_N$  y  $r_{N+1}$ :

$$
x_{a,N+1} = \left(1 - \frac{Z_{ct,N+1}^2}{Z_{cb}^2}\right) Z_{ct,N+1} \frac{\theta_0}{2} - r_{N+1} Z_c \frac{\theta_0}{2} \implies r_{N+1} = \left(1 - \frac{Z_{ct,N+1}^2}{Z_{cb}^2}\right) \frac{Z_{ct,N+1}}{Z_c}
$$
  
\n
$$
K_{N+1} = \sqrt{\frac{\Delta Z_{cb} (r_N + r_{N+1}) Z_c \theta_0 / 2}{g_N g_{N+1}}} = Z_{ct,N+1} \implies r_N = \frac{Z_{ct,N+1}^2 g_N g_{N+1}}{\Delta Z_{cb} Z_c \theta_0 / 2} - r_{N+1}
$$
\n(5.19)

El resto de los factores de escala de impedancia de  $r_3$  a  $r_{N-1}$  se pueden elegir de manera arbitraria, y utilizar la ecuación de K<sub>n</sub> [\(Figura 5-8](#page-87-0)) para diseñar las secciones de líneas paralelas acopladas.

$$
K_n = Z_c \frac{\Delta \theta_0}{2} \sqrt{\frac{(r_{n-1} + r_n)(r_n + r_{n+1})}{g_1 g_2}} \Rightarrow Z_{ce,n} = r_n Z_c + K_n
$$
  
\n
$$
n = 2,..., N \qquad n = 2,..., N \qquad n = 2,..., N \qquad (5.20)
$$

Si estos resultados dan lugar a un diseño con impedancias poco prácticas, se pueden intentar diferentes valores para la impedancia del transformador hasta obtener un diseño adecuado.

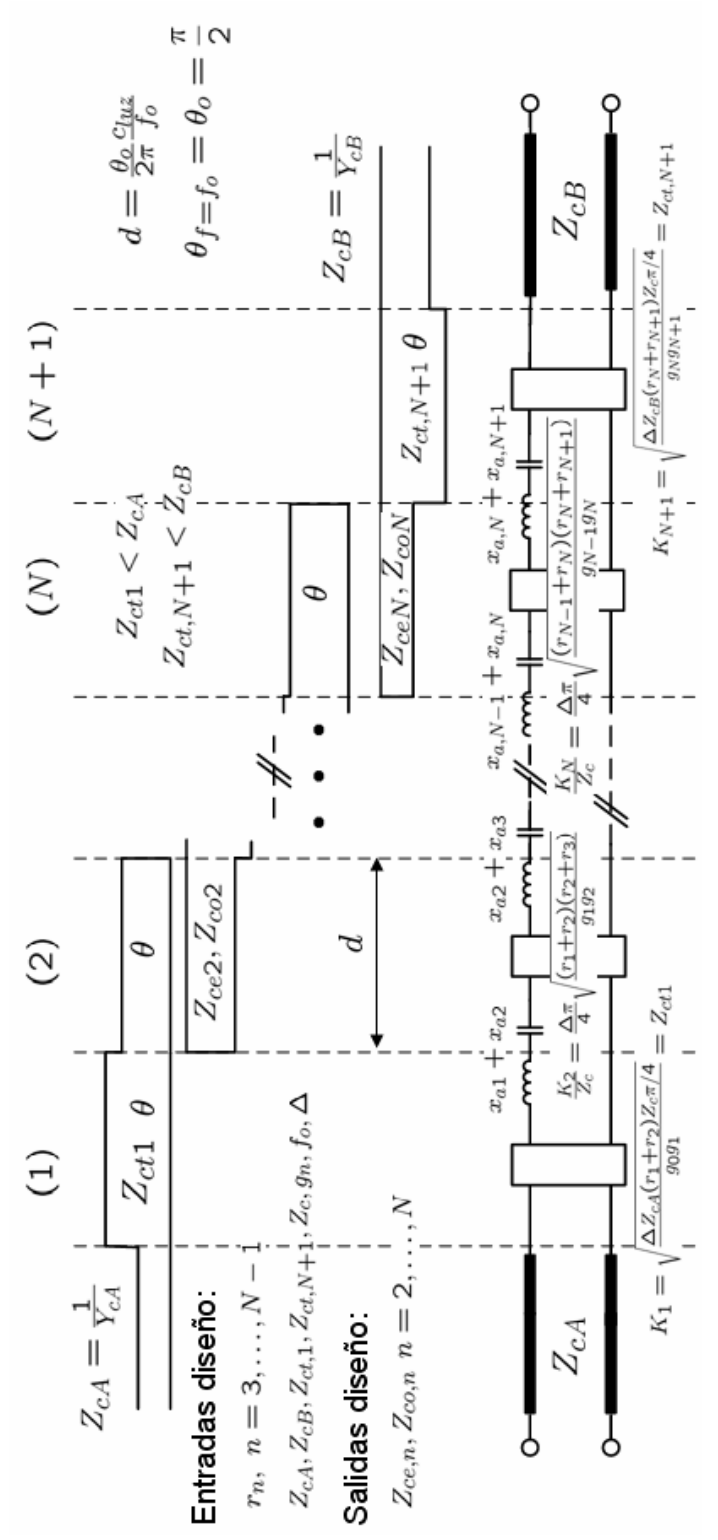

**Figura 5-11: Filtro paso banda de líneas acopladas en λ/4 con transformadores en la entrada y la salida.** 

## **5.5 Diseño usando transformadores en**  $λ/4$  con stubs que anulan la **susceptancia**

Como se vio en la [Figura 5-10](#page-90-0) el circuito equivalente del transformador  $\lambda/4$  incluye un resonador en serie. Para frecuencias cercanas a la banda de paso del filtro se puede eliminar el efecto de este resonador añadiendo un stub paralelo al otro lado de la entrada del transformador como se muestra en la [Figura 5-12.](#page-92-0) Adicionalmente, el uso de este stub va a introducir ceros de transmisión adjuntos a la banda de paso.

Para demostrar como se elimina el resonador serie, se utiliza la equivalencia para  $f \approx f_0$  del circuito de la [Figura 5-12](#page-92-0) y la [Figura 5-13,](#page-92-1) donde  $\theta = \theta_0 \frac{J}{f} = (2n-1)$ 0  $\qquad \qquad \angle J_0$  $2n - 1$ 2  $f = (2n-1)\frac{\pi}{2}$  $f_0$   $($   $\cdots$   $\cdots$   $\cdots$   $2f$  $\theta = \theta_0 \frac{f}{a} = (2n-1) \frac{\pi}{2} \frac{f}{a}$  y  $\theta_{st} = \theta_{so} \frac{f}{f} = m\pi \frac{f}{f}$  $f_0$  *f*  $\theta_{st} = \theta_{so} \frac{J}{r} = m\pi \frac{J}{r}$ .

 $0$   $J_0$ 

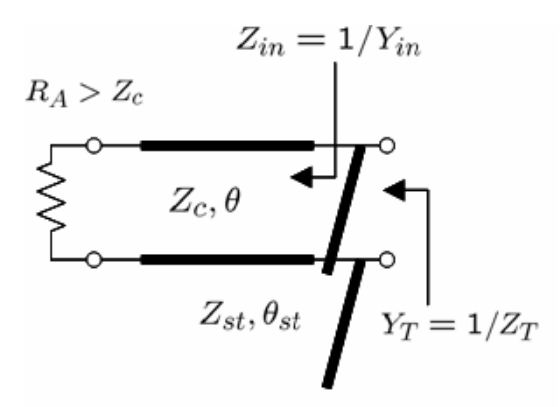

<span id="page-92-0"></span>**Figura 5-12: Transformador**  $\lambda/4$  **con stub en paralelo de longitud**  $\lambda$  **(o múltiplo entero).** 

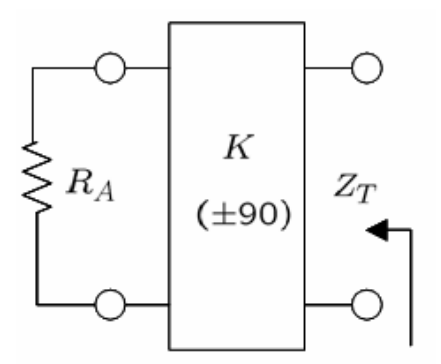

<span id="page-92-1"></span>Figura 5-13: Circuito equivalente del transformador  $λ/4$  con stub en paralelo de longitud  $\lambda$  **:** Inversor *K* **e** impedancia de carga  $R_4$ .

<span id="page-93-0"></span>La impedancia/admitancia de entrada del transformador y la admitancia total del transformador y el stub paralelo vista desde la entrada tienen las siguientes expresiones:

$$
Z_{in} \approx \frac{K^2}{R_A} + j2x \frac{f - f_0}{f}
$$
  
\n
$$
Y_{in} \approx \frac{R_A}{K^2} - j \frac{2xR_A^2}{K^4} \frac{f - f_0}{f}
$$
  
\ndonde  $x = \left(1 - \frac{Z_c^2}{R_A^2}\right) Z_c \frac{\theta_0}{2} \quad y \quad K = Z_c$  (5.21)

$$
Y_T = \frac{1}{Z_T} = Y_{in} + Y_{st} = Y_{in} + jY_{st} \tan \theta_{st} \approx \frac{R_A}{K^2} - j \left( \frac{2xR_A^2}{K^4} - Y_{st}\theta_{s0} \right) \frac{f - f_0}{f} \sum_{Z_{st} = Z_{st,dis}} \frac{R_A}{K^2}
$$
  
donde tan  $\theta_{st} \approx \theta_{so} \frac{f - f_0}{f_0}$ 

Si ahora se elije  $Y_{st}$  (o su inverso  $Z_{st}$ ) de tal manera que se elimine el factor que multiplica a la variación en frecuencia, se tiene una expresión equivalente a la impedancia/admitancia de entrada del inversor de la [Figura 5-13](#page-92-1) con una resistencia de carga *RA* :

$$
Z_T = \frac{K^2}{R_A}
$$
  

$$
Y_T = \frac{R_A}{K^2}
$$
 (5.22)

El valor que consigue la equivalencia es:

$$
Z_{st,dis} = \frac{Z_c^3}{\left(R_A^2 - Z_c^2\right)} \frac{\theta_{so}}{\theta_0} \tag{5.23}
$$

Para que un stub terminado en circuito abierto tenga el comportamiento resonante requerido, debe tener una longitud que sea un número entero de  $\lambda/2$ . Concretamente, en este diseño se ha elegido que tenga una longitud  $\lambda$  a  $f_0$ . De esta forma los ceros de transmisión ocurren a las frecuencias para las cuales los stubs tienen un longitud que es un múltiplo impar de  $\lambda/4$ , es decir a  $f = (2n-1) \frac{J_0}{I_1}$ 4  $f = (2n-1)\frac{f_0}{f}$ , para que produzcan cortocircuitos a través de los transformadores.

Para resolver el problema se elige el valor que se desee para la impedancia del transformador,  $Z_{ct}$ . Se usan las expresiones de  $x_{a1}$  [\(5.16\)](#page-89-1), de  $K_1$  ([Figura 5-8\)](#page-87-0) y de  $Y_{T}$  [\(5.21\)](#page-93-0) y se obtiene el valor de la impedancia del stub en paralelo,  $Z_{\text{at}}$  y de  $r_2$ , ya que en este caso  $r_1 = 0$  porque se ha introducido el stub que anula la susceptancia:

$$
K_{1} = \sqrt{\frac{\Delta Z_{cA} r_{2} Z_{c} \theta_{0}/2}{g_{0} g_{1}}} = Z_{ct1} \qquad \Rightarrow \qquad r_{2} = \frac{Z_{ct1}^{2} g_{0} g_{1}}{\Delta Z_{cA} Z_{c} \theta_{0}/2}
$$
\n
$$
Y_{T,1} = Y_{in1} + jY_{st1} \tan \theta_{st} = \frac{Z_{cd}}{K_{1}^{2}} - j \left( 2x_{a1} \frac{Z_{cA}^{2}}{K_{1}^{4}} - Y_{s} \theta_{s0} \right) \frac{f - f_{0}}{f} = \frac{Z_{cd}}{K_{1}^{2}} \qquad \Rightarrow \qquad Z_{st1} = \frac{Z_{ct1}^{3}}{(Z_{cd}^{2} - Z_{ct1}^{2})} \frac{\theta_{s0}}{\theta_{0}}
$$
\n
$$
x_{a1} = \left( 1 - \frac{Z_{ct1}^{2}}{Z_{ca}^{2}} \right) Z_{ct1} \frac{\theta_{0}}{2}
$$
\n(5.24)

El mismo procedimiento se realiza para el transformador en el otro extremo del filtro para resolver los valores para  $r_N$  y  $Z_{st, N+1}$ , ya que de nuevo en este caso  $r_{N+1}$  es cero a causa del stub en paralelo:

$$
K_{N+1} = \sqrt{\frac{\Delta Z_{cB} r_N Z_c \theta_0 / 2}{g_N g_{N+1}}} = Z_{ct, N+1} \qquad \Rightarrow \qquad r_N = \frac{Z_{ct, N+1}^2 g_N g_{N+1}}{\Delta Z_{cB} Z_c \theta_0 / 2}
$$
\n
$$
Y_{T,N+1} = Y_{in, N+1} + j Y_{st, N+1} \tan \theta_{st} = \frac{Z_{cB}}{K_{N+1}^2} - j \left( 2 x_{a, N+1} \frac{Z_{cB}^2}{K_{N+1}^4} - Y_s \theta_{s0} \right) \frac{f - f_0}{f} = \frac{Z_{cB}}{K_{N+1}^2} \qquad \Rightarrow \qquad Z_{st, N+1} = \frac{Z_{ct, N+1}^3}{(Z_{cB}^2 - Z_{ct, N+1}^2)} \frac{\theta_{s0}}{\theta_0}
$$
\n
$$
x_{a, N+1} = \left( 1 - \frac{Z_{ct, N+1}^2}{Z_{cB}^2} \right) Z_{ct, N+1} \frac{\theta_0}{2}
$$
\n(5.25)

El resto de los factores de escala de impedancia de  $r_3$  a  $r_{N-1}$  se pueden elegir de manera arbitraria, y utilizar la ecuación de  $K_n$  [\(Figura 5-8](#page-87-0)) para diseñar las secciones de líneas paralelas acopladas.

$$
K_{n} = Z_{c} \frac{\Delta \theta_{0}}{2} \sqrt{\frac{(r_{n-1} + r_{n})(r_{n} + r_{n+1})}{g_{1}g_{2}}} \Rightarrow Z_{ce,n} = r_{n}Z_{c} + K_{n}
$$
  
\n
$$
r_{1} = r_{n+1} = 0 \qquad n = 2,..., N \qquad n = 2,..., N \qquad (5.26)
$$

Esta estructura [\(Figura 5-14](#page-95-0)) se implementará en el segundo y tercer diseño, la cual está desarrollada minuciosamente en el apartado 6.3 y 6.4, respectivamente, llegándose a construir uno de los dos diseños. Para confirmar la mejora de la selectividad de esta configuración respecto a la explicada en el apartado 5.4, se realizará una comparación entre ambos diseños dentro del apartado 6.4.

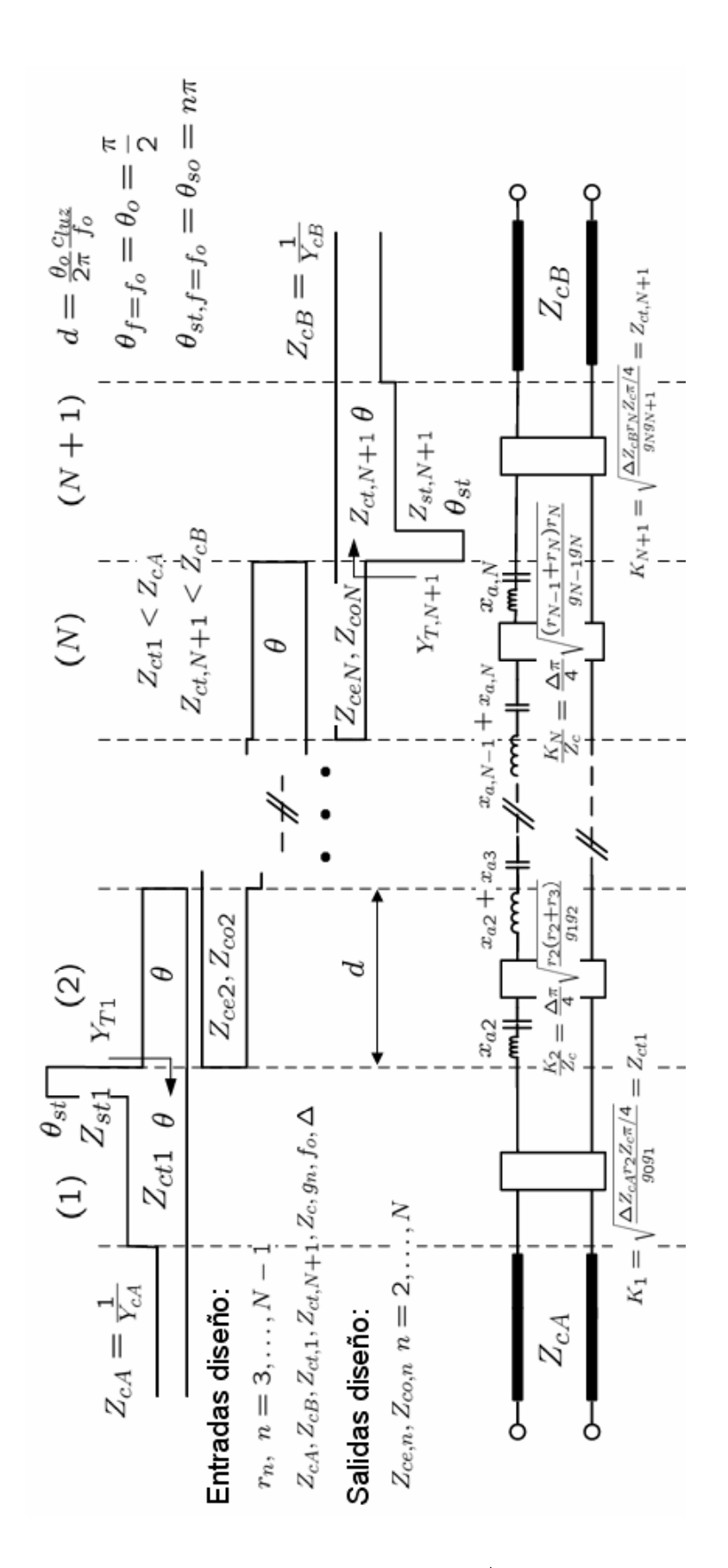

<span id="page-95-0"></span>Figura 5-14: Filtro paso banda de líneas acopladas en  $λ/4$  con transformadores y stubs.

# **6 Diseños y resultados experimentales**

## **6.1 Introducción**

La parte práctica del proyecto ha consistido en el diseño de tres filtros paso banda y construcción física de dos de ellos. El primer y segundo filtro sirvieron de prueba al que finalmente se integraría dentro de un sistema de transmisión y recepción WiMax. De esta forma se utilizarán las distintas técnicas de diseño de filtros y tecnologías en la banda de frecuencias de microondas-milimétricas así como el programa ADS (Advanced Design System) y Momentum de Agilent para la parte de cálculo electromagnético.

Todos los diseños son filtros paso banda con una respuesta de tipo Chebyshev de orden 5 satisfaciendo una especificación de adaptación de 20 dB en la banda de paso. El primer filtro se ha diseñado para que cumpla las especificaciones del sistema de comunicaciones GSM con un ancho de banda fraccional del 10% mediante una configuración de líneas acopladas paralelas terminadas en abierto según lo descrito en el capítulo 5.2. El segundo filtro, al igual que el anterior, opera en la banda de frecuencias de GSM, pero en este caso se ha diseñado con un ancho de banda fraccional del 20% a partir de una configuración de líneas acopladas paralelas terminadas en abierto con transformadores y stubs según lo explicado en el capítulo 5.5. Con esta misma estructura se ha construido el último filtro que se integraría dentro del sistema WiMax, también con un ancho de banda fraccional del 20% .

Estos dos últimos diseños se han realizado pensando que sean más selectivos en frecuencia, característica deseada por lo general. Esto se consigue con la inserción de dos ceros de transmisión fuera de la banda de paso, pero cercanos a ella, como se verá más adelante.

En resumen, las bandas tradicionales para redes de telefonía móviles son:

- GSM  $900 (890 960 \text{ MHz})$
- GSM 1800 (1710 1880 MHz)
- UMTS  $(1885 2200 \text{ MHz})$

El diseño de los dos primeros filtros está destinado a la banda de GSM 1800. El diseño del tercer filtro está destinado a la banda de WiMax a 3.5 GHz.

## **6.2 Primer Diseño GSM 1.8 GHz**

El primer filtro a sintetizar tiene las siguientes características:

- Tipo de filtro: Paso banda
- Tipo de respuesta: Chebyshev
- Frecuencia central  $\cdot$  1.8 GHz
- Orden del filtro: 5
- Ancho de banda relativo: 10%
- Pérdidas de retorno: 20 dB
- Impedancia de entrada y salida: 50Ω

El sustrato es un laminado de fibra de vidrio. Las placas de fibra de vidrio son las más utilizadas, puesto que ofrecen buena resistencia mecánica y aislamiento, y son relativamente económicas. Sin embargo, no son muy adecuadas para alta frecuencia. Por ello, se anticipaba que los resultados no serían del todo buenos y que se obtendrían unas pérdidas de inserción en la banda de paso relativamente altas.

Las especificaciones para este sustrato son las siguientes:

- Dimensiones: 100x160 mm
- Constante dieléctrica  $(\varepsilon)$ : 4.1
- Espesor del dieléctrico ( *h* ): 1.6 mm
- Tangente de pérdidas  $\approx 0.01$

Una vez conocidas las especificaciones del filtro y las características del sustrato, los pasos a seguir para la obtención del filtro han sido los siguientes:

#### *6.2.1 Síntesis del filtro con elementos concentrados*

Se han desarrollado programas de cálculo sencillos para sintetizar filtros *LC* (compuesto de bobinas y condensadores) con respuestas de tipo Butterworth, Chebyshev y Bessel, siguiendo el método de las pérdidas de inserción. También se han desarrollado los correspondientes programas de análisis.

El programa utilizado para el desarrollo de este software ha sido Matlab 7.0. El programa permite seguir el proceso de diseño explicado anteriormente en el capítulo 3. A grandes rasgos se recordará cada uno de los pasos a continuación.

Una vez introducidas las especificaciones del filtro y el tipo de respuesta deseada (a elegir entre Butterworth, Chebyshev y Bessel), se calculan los valores de los elementos del prototipo paso bajo utilizando para ello las fórmulas mostradas en el Anexo D.

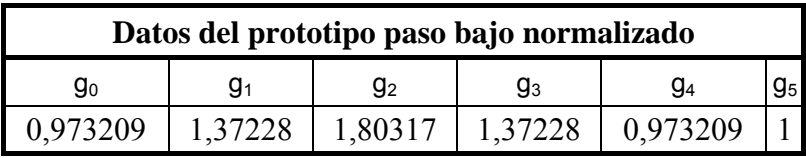

#### **Filtro paso banda Chebyshev de**  $N = 5$  con  $L<sub>R</sub> = 20$ dB

**Tabla 1: Valores de los elementos del prototipo paso bajo normalizado (primer diseño).** 

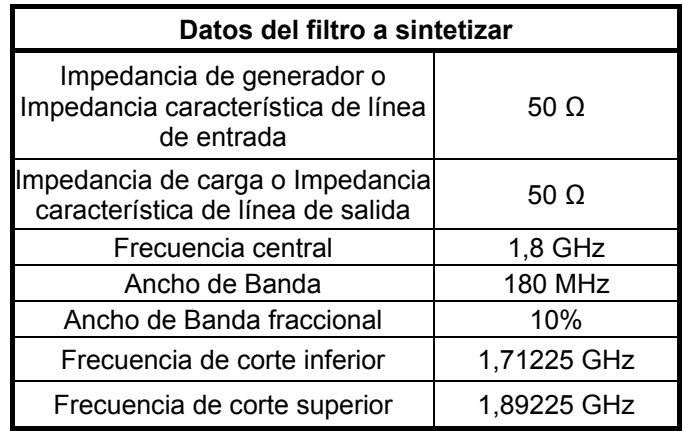

#### **Tabla 2: Datos del filtro a sintetizar (primer diseño).**

A continuación, el programa te permite seleccionar entre un tipo de filtro paso bajo, paso alto, paso banda o de banda eliminada. En el proyecto se ha elegido un tipo de respuesta paso banda. Una vez seleccionado, se pasa a elegir el tipo de diseño (implementación física) entre las siguientes posibilidades:

- *Elementos concentrados LC :* Filtro formado por resonadores de elementos concentrados en serie y en paralelo. Configuración mostrada en la Figura 3-7.
- *Stubs*  $\lambda/4$ *:* Filtro formado por líneas de transmisión de longitud  $\lambda/4$ . Los resonadores en serie de elementos concentrados se aproximan mediante una línea de transmisión de longitud  $\lambda/4$  terminada en circuito abierto y los resonadores en paralelo de elementos concentrados se aproximan mediante una línea de transmisión de longitud  $\lambda/4$  terminada en circuito cerrado.
- *Stubs*  $\lambda/2$ *:* Filtro formado por líneas de transmisión de longitud  $\lambda/2$ . Los resonadores en serie de elementos concentrados se aproximan mediante una línea de transmisión de longitud  $\lambda/2$  terminada en circuito cerrado y los resonadores en paralelo de elementos concentrados se aproximan mediante una línea de transmisión de longitud  $\lambda/2$  terminada en circuito abierto.
- *Elementos concentrados LC en serie e inversores:* Filtro formado por resonadores de elementos concentrados en serie e inversores. Estos inversores

se han introducido para transformar los resonadores en paralelo en resonadores en serie, ya que como se comentó en el capítulo 3, a menudo es conveniente usar sólo elementos en serie o sólo elementos en paralelo. Configuración mostrada en la Figura 3-20.

- *Elementos concentrados LC en paralelo e inversores:* Filtro formado por resonadores de elementos concentrados en paralelo e inversores. Estos inversores se han introducido para transformar los resonadores en serie en resonadores en paralelo. Configuración mostrada en la Figura 3-20.
- *Resonadores en serie de elementos distribuidos* λ *4 e inversores:* se parte de la estructura de 'Elementos concentrados *LC* en serie e inversores' sólo que en este caso se han remplazado los resonadores de elementos concentrados por líneas de transmisión  $\lambda/4$  terminadas en circuito abierto, conveniente para las frecuencias de microondas.
- **Resonadores en serie de elementos distribuidos**  $\lambda/2$  **e inversores:** se parte de estructura de 'Elementos concentrados *LC* en serie e inversores' sólo que en este caso se han remplazado los resonadores de elementos concentrados por líneas de transmisión  $\lambda/2$  terminadas en circuito cerrado, conveniente para las frecuencias de microondas.
- **•** *Resonadores en serie de elementos distribuidos*  $\lambda/4$  *e inversores implementados mediante líneas de transmisión:* Configuración similar a 'Resonadores en serie de elementos distribuidos  $\lambda/4$  e inversores' con la diferencia de que en ésta los inversores se han implementado mediante líneas de transmisión de longitud  $\lambda/4$ .
- **•** *Resonadores en serie de elementos distribuidos*  $\lambda/2$  *e inversores implementados mediante líneas de transmisión:* Configuración similar a 'Resonadores en serie de elementos distribuidos  $\lambda/2$  e inversores' con la diferencia de que en ésta los inversores se han implementado mediante líneas de transmisión de longitud  $\lambda/4$ .
- *Resonadores en paralelo de elementos distribuidos* λ *4 e inversores:* Dual de la estructura 'Resonadores en serie de elementos distribuidos  $\lambda/4$  e inversores'.
- *Resonadores en paralelo de elementos distribuidos* λ *2 e inversores:* Dual de la estructura 'Resonadores en serie de elementos distribuidos  $\lambda/2$  e inversores'.
- *Resonadores en paralelo de elementos distribuidos λ/4 e inversores implementados mediante líneas de transmisión:* Dual de la estructura 'Resonadores en serie de elementos distribuidos  $\lambda/4$  e inversores implementados mediante líneas de transmisión'.
- *Resonadores en paralelo de elementos distribuidos*  $\lambda/2$  *e inversores implementados mediante líneas de transmisión:* Dual de la estructura 'Resonadores en serie de elementos distribuidos  $\lambda/2$  e inversores implementados mediante líneas de transmisión'.
- *Líneas acopladas de longitud λ/4 terminadas en circuito abierto:* Filtro formado por una estructura de líneas acopladas de longitud  $\lambda/4$  terminadas en circuito abierto, equivalente de la configuración 'Elementos concentrados *LC* en paralelo e inversores'. Se realiza a partir de la equivalencia (válida para  $f \approx f_0$ ) de una sección de línea acoplada  $\lambda/4$  con una estructura de Línea-Inversor *J* -Línea. Configuración mostrada en la Figura 5-5.
- *Líneas acopladas de longitud λ/4 terminadas en circuito cerrado:* Filtro formado por una estructura de líneas acopladas de longitud  $\lambda/4$  terminadas en circuito cerrado, equivalente de la configuración 'Elementos concentrados *LC* en serie e inversores'. Se realiza a partir de la equivalencia (válida para  $f \approx f_0$ ) de una sección de línea acoplada  $\lambda/4$  con una estructura de Línea-Inversor  $K$ -Línea.
- *Equivalente de líneas acopladas con stubs*  $\lambda/4$  *en abierto:* Filtro formado por una estructura de líneas acopladas de longitud  $\lambda/4$  terminadas en abierto, equivalente de la configuración 'Elementos concentrados *LC* en paralelo e inversores'. Se realiza a partir de la equivalencia (válida para todas las frecuencias) de una sección de línea acoplada  $\lambda/4$  con una estructura de stubs terminados en circuito abierto.
- *Equivalente de líneas acopladas con stubs*  $\lambda/4$  *en cerrado:* Filtro formado por una estructura de líneas acopladas de longitud  $\lambda/4$  terminadas en cerrado, equivalente de la configuración 'Elementos concentrados *LC* en serie e inversores'. Se realiza a partir de la equivalencia (válida para todas las frecuencias) de una sección de línea acoplada  $\lambda/4$  con una estructura de stubs terminados en circuito cerrado.

Si se elige el caso en que el filtro paso banda y de respuesta Chebyshev está formado por elementos concentrados, compuesto de bobinas y condensadores, se obtienen los siguientes valores para dichos elementos haciendo uso de las ecuaciones (3.26) a (3.29):

| Elementos del filtro<br>paso banda | Condensador (nF) | Bobina (nH) |  |
|------------------------------------|------------------|-------------|--|
| Resonador paralelo                 | 0,01721          | 0,45427     |  |
| Resonador serie                    | 60,66790         | 0,00013     |  |
| Resonador paralelo                 | 0,03189          | 0,24518     |  |
| Resonador serie                    | 60,66790         | 0,00013     |  |
| Resonador paralelo                 | 0,01721          | 0,45427     |  |

**Tabla 3: Valores de los elementos concentrados del filtro paso banda (primer diseño).** 

En todos los casos, la conductancia para los resonadores en paralelo y la resistencia para los resonadores en serie tienen valor cero, ya que por el momento no se consideran pérdidas.

La respuesta correspondiente a este diseño obtenida con Matlab se muestra en la [Figura](#page-101-0)  [6-1](#page-101-0). Los resultados son los esperados, las pérdidas de retorno son inferiores a 20 dB, se tiene un equirrizado que muestra un filtro de orden 5 y oscila entre 0 dB y 0.0436 dB  $\left(\sqrt{1-|S_{11}|^2}\right)$ Al no haber introducido por el momento las pérdidas (equivale a un *Q* infinito) el parámetro  $S_{11}$  y  $S_{21}$  se cortan a 3 dB y se podría comprobar que

$$
|S_{11}| = |S_{22}|
$$
  

$$
|S_{12}| = |S_{21}|
$$

Además de ser un filtro sin pérdidas, es recíproco y simétrico, por lo que

$$
S_{11} = S_{22}
$$
  

$$
S_{12} = S_{21}
$$

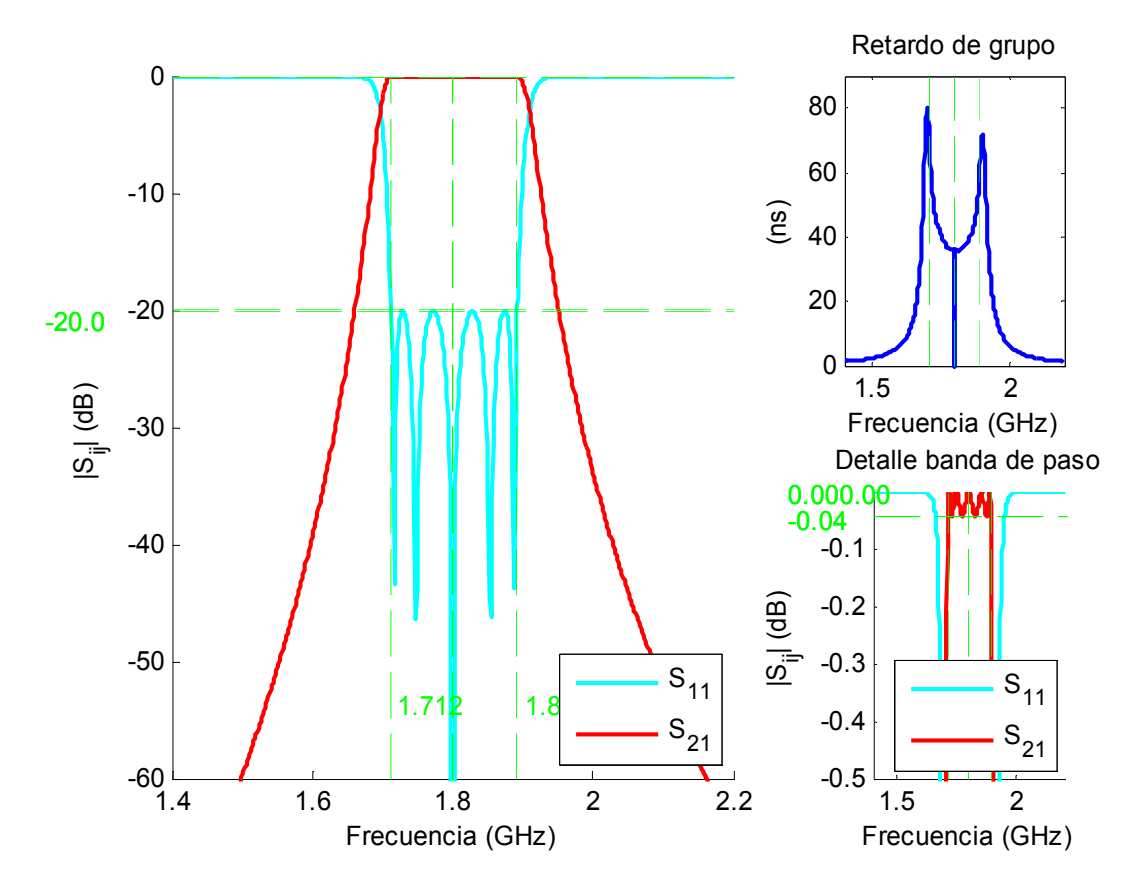

<span id="page-101-0"></span>**Figura 6-1: Respuesta en módulo y retardo de grupo del filtro paso banda de elementos concentrados sin pérdidas (primer diseño).** 

El retardo de grupo, como era de esperar, no es tan constante como se podía obtener en una respuesta de fase lineal. Lo deseable es que éste fuese lo más plano posible. Su magnitud es menos importante, pero si el retardo de grupo no es plano la señal entrante se distorsionará. Por otra parte, hay que tener en cuenta que existe un compromiso entre selectividad y retardo de grupo. Cuanto mejor es la selectividad (la respuesta del parámetro  $S_{21}$  es más abrupta), peor es el retardo de grupo. Otra característica es que el retardo de grupo del filtro es inversamente proporcional a su ancho de banda fraccional y se incrementa cerca de los extremos de la banda de paso [8].

#### *6.2.2 Síntesis del filtro con elementos distribuidos de líneas acopladas en* λ *4 ideales*

Puesto que a las frecuencias de microondas no se suele disponer de elementos concentrados, se procederá a diseñar el filtro utilizando elementos distribuidos (líneas de transmisión). En el proyecto se ha elegido un diseño con líneas acopladas en abierto. La topología de este diseño se encuentra en la Figura 5-5. Para su realización se han estudiado los inversores de impedancia y admitancia y la síntesis y el análisis con estos elementos como se presenta en el apartado 3.7.

|   | $(\mathsf{Z}_{\text{ce}})_{i,j+1}(\Omega)$ | $(Z_{\text{co}) _{1,1}+1}(\Omega)$ | J <sub>i, i+1</sub> | $\epsilon^{\text{e}}$ re | $\epsilon^o_{\phantom{o}re}$ |
|---|--------------------------------------------|------------------------------------|---------------------|--------------------------|------------------------------|
|   | 78,1577                                    | 37,9826                            | 0,008               | 3,2466                   | 2,6644                       |
| 2 | 57,72                                      | 44,1276                            | 0,0027              | 3,3437                   | 2,8388                       |
| 3 | 55,4915                                    | 45,5057                            | 0,002               | 3,3397                   | 2,8829                       |
| 4 | 55,4915                                    | 45,5057                            | 0,002               | 3,3397                   | 2,8829                       |
| 5 | 57,72                                      | 44,1276                            | 0,0027              | 3,3437                   | 2,8388                       |
| 6 | 78,1577                                    | 37,9826                            | 0,008               | 3,2466                   | 2,6644                       |

**Tabla 4: Valores de los elementos distribuidos del filtro paso banda con topología mostrada en La Figura 5-5 (primer diseño).** 

Las gráficas de las respuestas obtenidas en Matlab se corresponden con la [Figura 6-2](#page-103-0) y [Figura 6-3.](#page-104-0) Se puede apreciar que el filtro está centrado en la frecuencia de 1.8 GHz, se cumple la especificación de unas pérdidas de retorno de 20 dB y no existen pérdidas de inserción ya que por el momento se sigue con un *Q* igual a infinito. La respuesta es periódica con periodo  $3\omega_0$ . La periodicidad se debe a la transformación en frecuencia al pasar de elementos concentrados a elementos distribuidos. Debido a esta periodicidad la respuesta difiere respecto a la correspondiente al filtro formado por elementos concentrados, [Figura 6-1,](#page-101-0) aunque estas diferencias son mínimas en la banda de paso si el ancho de banda del filtro no es excesivamente grande.

La gráfica situada en el lado derecho superior de ambas figuras muestra el retardo de grupo, que como se ha comentado, no es tan constante como se podía obtener de una respuesta en fase lineal.

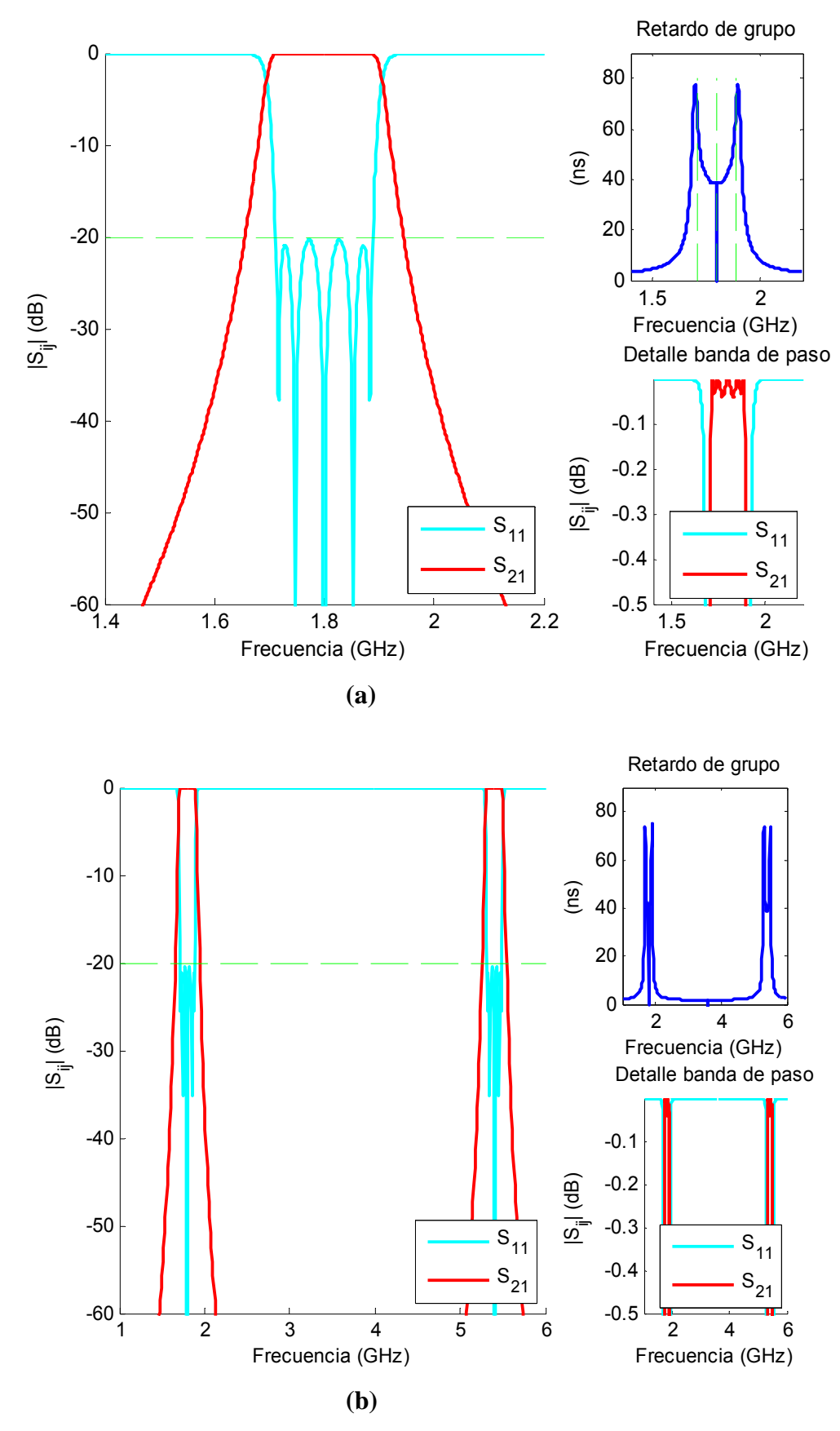

<span id="page-103-0"></span>**Figura 6-2: Respuesta en módulo y retardo de grupo del filtro paso banda de líneas acopladas terminadas en abierto con topología mostrada en la Figura 5-5 sin pérdidas. (a) banda estrecha; (b) banda ancha.** 

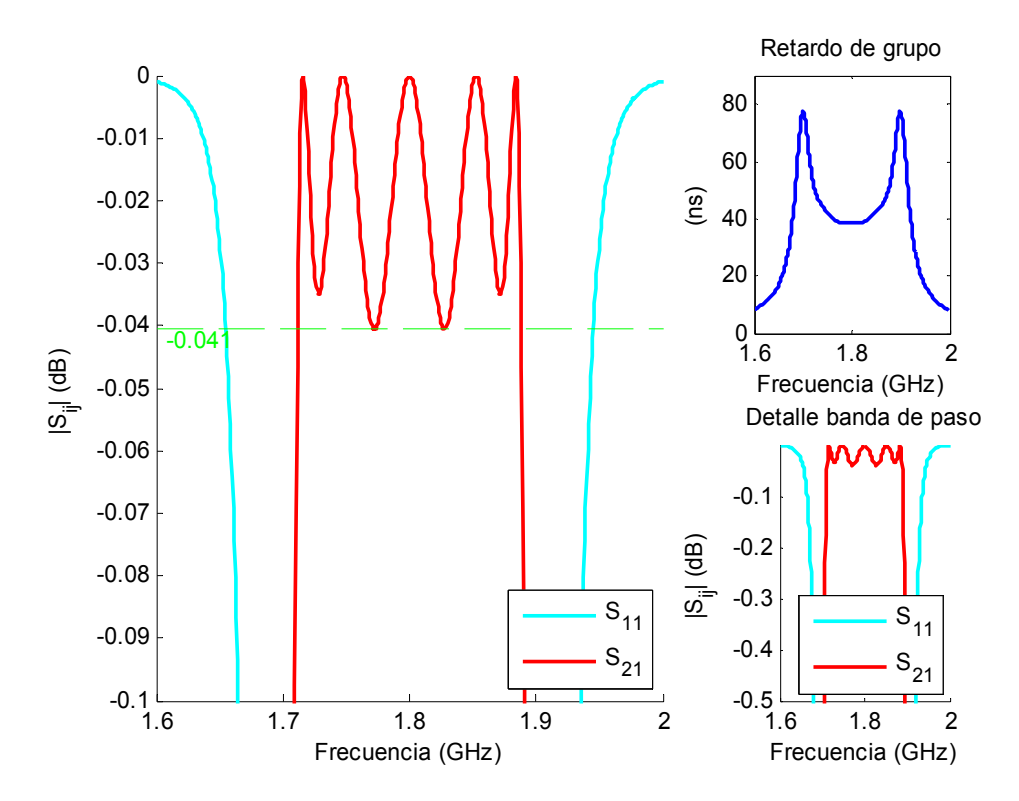

<span id="page-104-0"></span>**Figura 6-3: Detalle de la banda de paso del filtro paso banda de líneas acopladas terminadas en abierto con topología mostrada en la Figura 5-5 sin pérdidas.** 

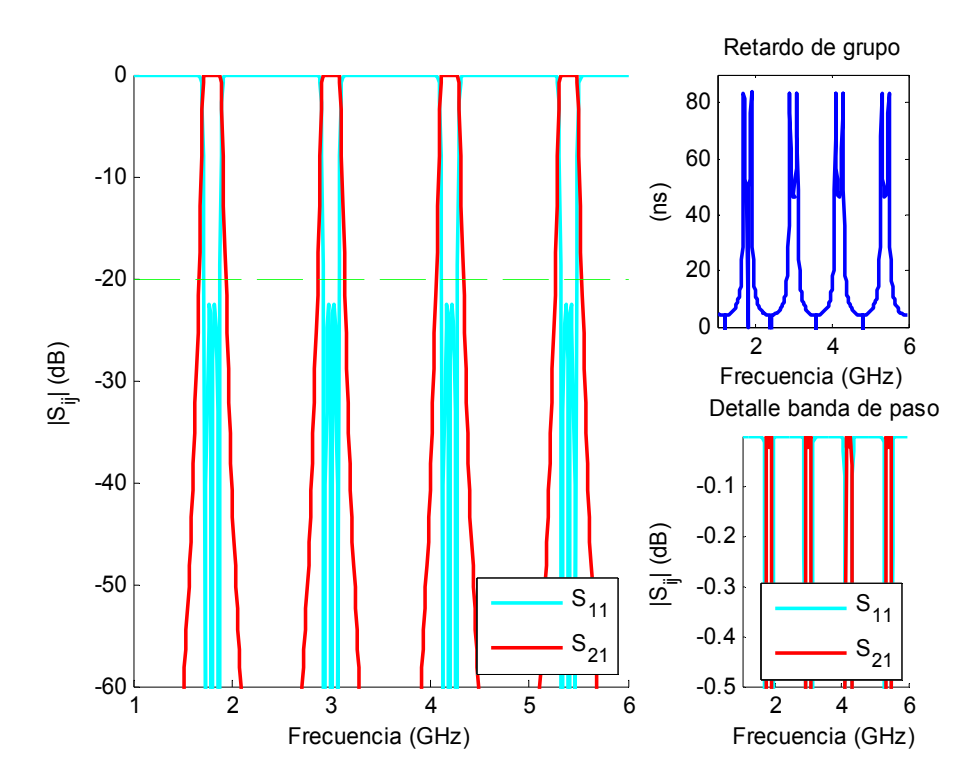

<span id="page-104-1"></span>**Figura 6-4: Respuesta en módulo y retardo de grupo del filtro paso banda de líneas acopladas terminadas en abierto de segundo orden de resonancia con topología mostrada en la Figura 5-5 sin pérdidas.** 

En la [Figura 6-3](#page-104-0) se puede observar el equirrizado típico de una respuesta Chebyshev con un valor que oscila entre 0 dB y 0.0436 dB (puesto que  $|S_{21}|^2 + |S_{11}|^2 = 1$  y que las pérdidas de retorno requeridas son de 20 dB)

En este caso se ha elegido orden de resonancia uno. Si elegimos el segundo orden de resonancia obtenemos el resultado expuesto en la [Figura 6-4](#page-104-1).

#### *6.2.3 Diseño del filtro de líneas acopladas en microstrip*

En este apartado se diseñará el filtro con líneas de transmisión tipo microstrip con una configuración de líneas acopladas en  $\lambda/4$ .

Una vez que con Matlab, en el paso anterior, se han calculado las impedancias características para el modo par e impar, se utiliza la herramienta ADS para obtener las dimensiones de la línea. Para ello se accede a la opción de 'LineCalc' que se encuentra dentro de la pestaña de herramientas. Además de esta herramienta, se ha desarrollo un programa en Matlab siguiendo lo explicado en el apartado 4.4 para el cálculo de las dimensiones físicas: anchuras, separaciones entre líneas y longitudes.

Se elige en el pestaña *Type* 'MCLIN' Libra Microstrip Coupled Lines, es decir, líneas de transmisión acopladas en microstrip. Se introducen las características del sustrato, la frecuencia central, la impedancia característica para el modo par e impar, la longitud eléctrica de la línea y se presiona en la opción de sintetizar, [Figura 6-5.](#page-106-0) De esta forma se obtienen tres parámetros físicos: anchura, longitud de las líneas y separación entre ellas.

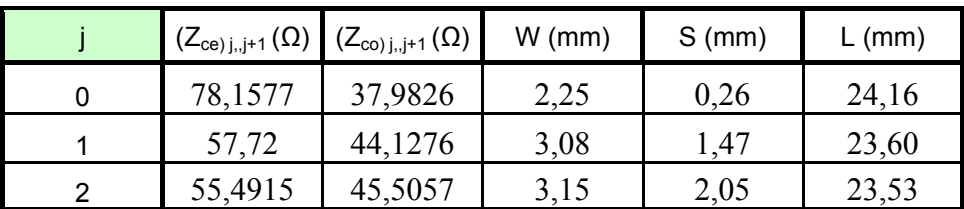

#### **Tabla 5: Dimensiones físicas del filtro paso banda calculadas con ADS (primer diseño).**

<span id="page-105-0"></span>Nota: Sólo se muestran estos valores, ya que el circuito es simétrico.

Si se realizan los cálculos mediante el programa creado en Matlab se obtienen unos resultados muy próximos a los de la [Tabla 5](#page-105-0) como se muestra a continuación:

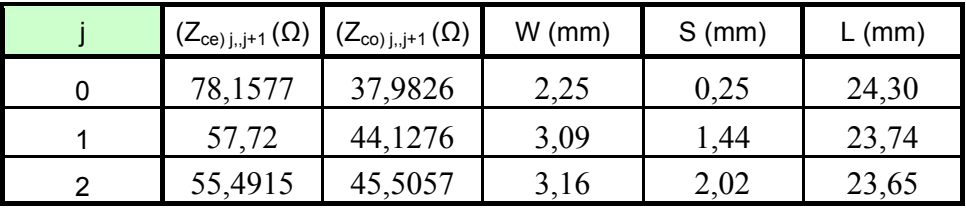

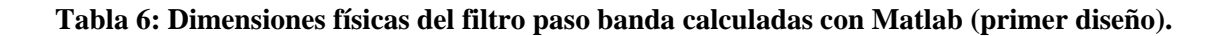

Para las secciones terminales se tiene una impedancia de 50 Ω, que por medio de nuevo de la calculadora de ADS y en este caso eligiendo en el apartado tipo 'MLIN' Libra Microstrip Line, es decir, línea de transmisión microstrip, se obtiene una anchura de 3.23 mm y una longitud de 23.38 mm para colocar el conector, [Figura 6-6](#page-106-1).

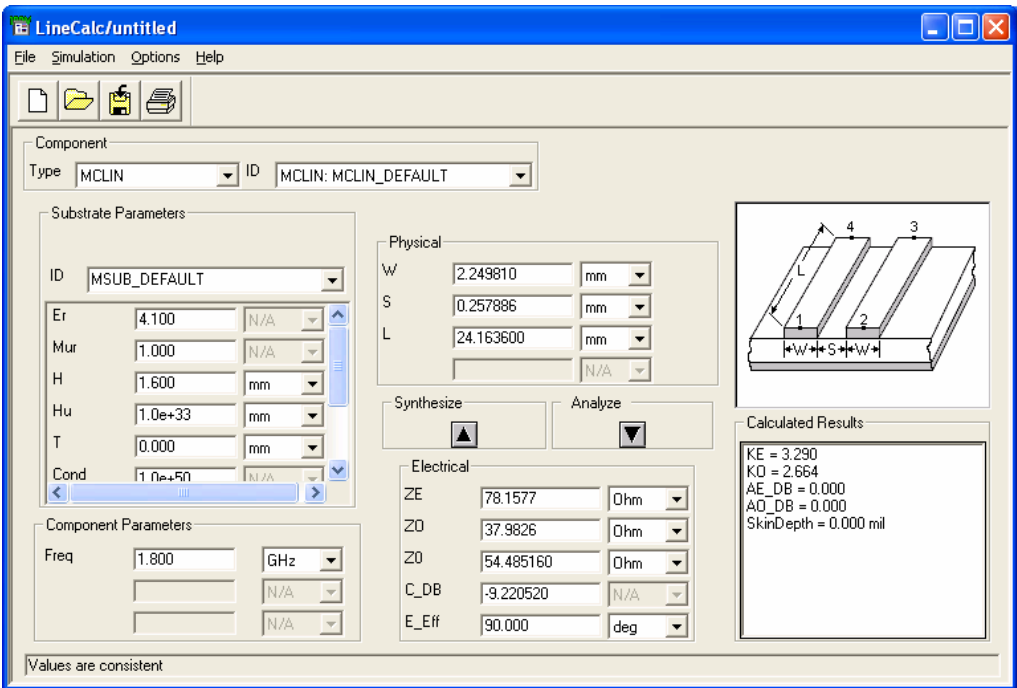

<span id="page-106-0"></span>**Figura 6-5: Herramienta LineCalc del programa ADS para el cálculo de las dimensiones físicas del filtro, concretamente para las líneas de transmisión microstrip acopladas.** 

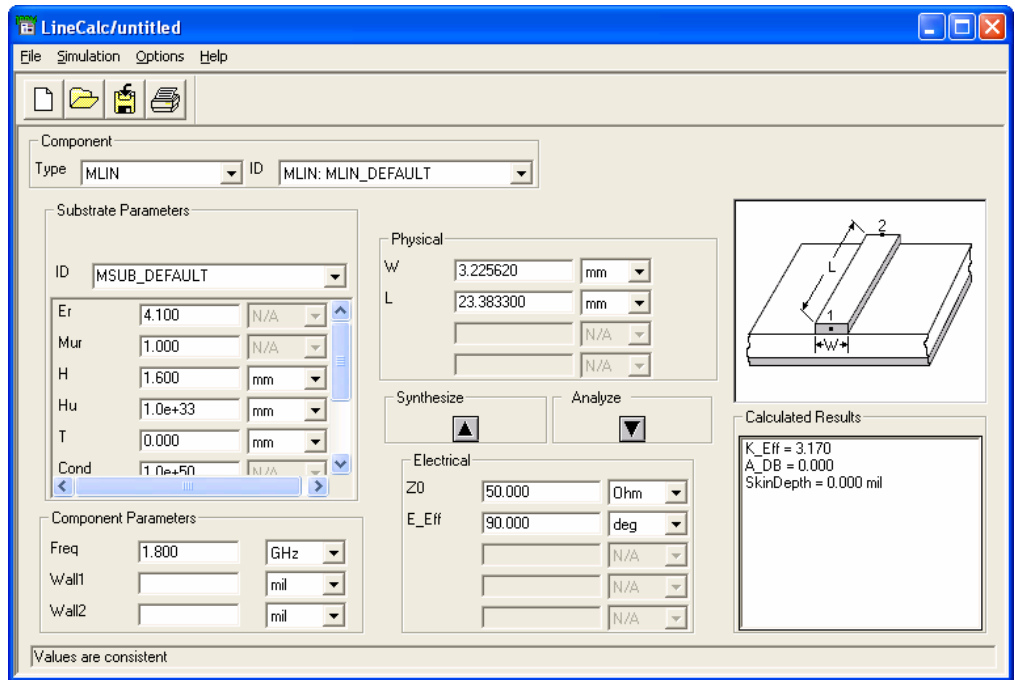

<span id="page-106-1"></span>**Figura 6-6: Herramienta LineCalc del programa ADS para el cálculo de las dimensiones físicas del filtro, concretamente para las líneas de transmisión microstrip.** 

Una vez conocidas las dimensiones físicas, se puede construir la red de líneas acopladas y elegir un sustrato 'MSUB' (Microstrip Substrate) donde se especificarán sus características como se muestra en la [Figura 6-7](#page-107-0).

Dicho circuito se simulará en el ADS con el fin de comprobar si se obtiene el módulo y retardo de grupo esperados, [Figura 6-8](#page-108-0) y [Figura 6-9.](#page-108-1) Este diseño tiene un polo de atenuación de primer orden en  $\omega = 0$  y en  $\omega = 2\omega_0$ . Sin embargo, como se comentó en el capítulo 5 es propenso a tener espurios estrechos en las proximidades de  $2\omega_0$  debido al efecto de distinta velocidad de propagación para el modo par e impar en las líneas acopladas. Esto se comprueba en la [Figura 6-8](#page-108-0) obtenida a partir de la simulación circuital, ya que el espurio está centrado aproximadamente en 3.6 GHz, es decir, el doble de la frecuencia central. En las simulaciones con Matlab este espurio no aparecía debido a que no se tuvo en cuenta distinta constante dieléctrica para el caso par e impar como ocurre en stripline.

Como era de esperar de nuevo  $S_{11}$  y  $S_{21}$  se cortan a 3 dB. Sin embargo, en la gráfica de la [Figura 6-8](#page-108-0) se aprecia que no se cumple la especificación de 20 dB para todas las frecuencias, y que en la [Figura 6-10](#page-109-0) no se ve el equirrizado correspondiente al diseño buscado de orden 5.

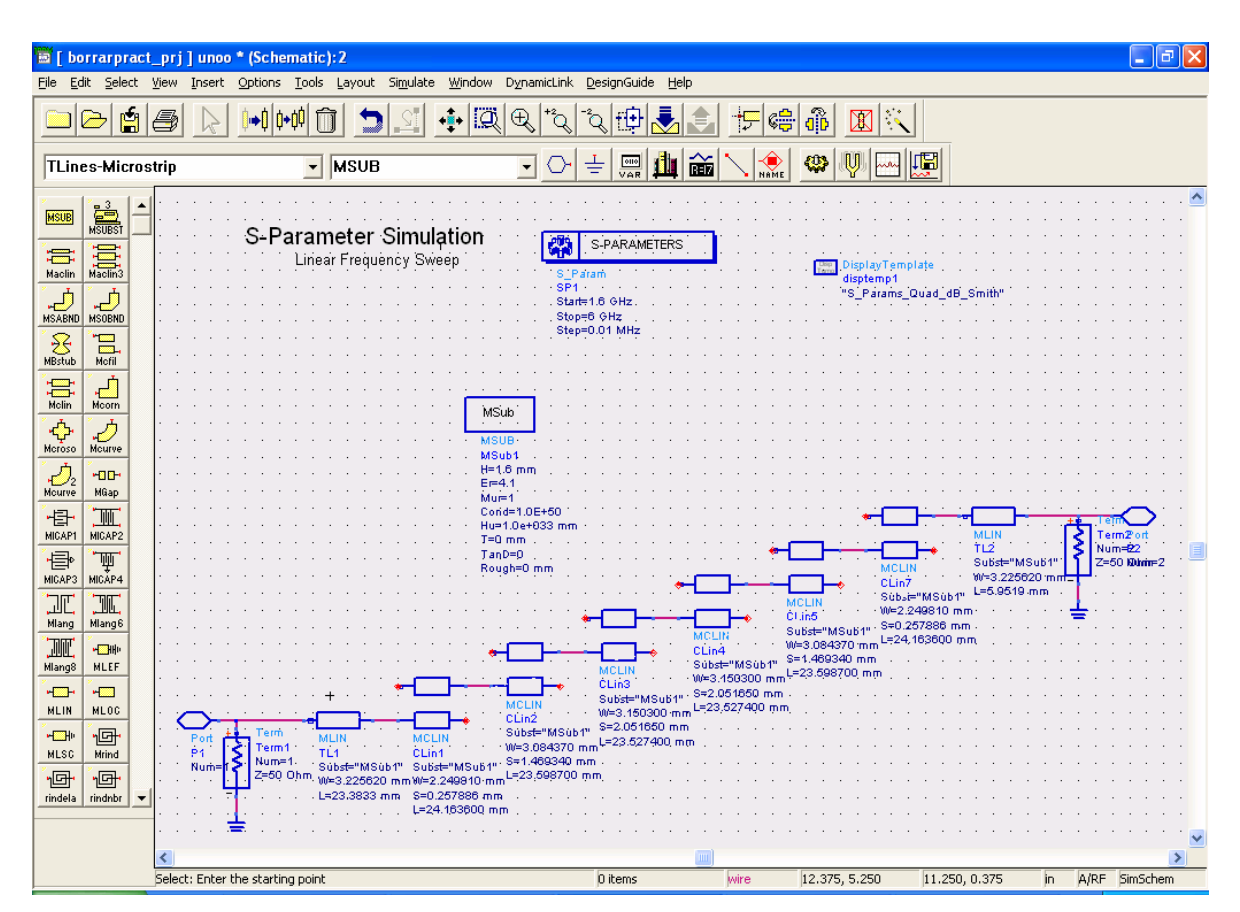

<span id="page-107-0"></span>**Figura 6-7: Esquemático del filtro paso banda de líneas acopladas terminadas en abierto centrado en 1.8 GHz en microstrip y sin pérdidas del programa ADS.**
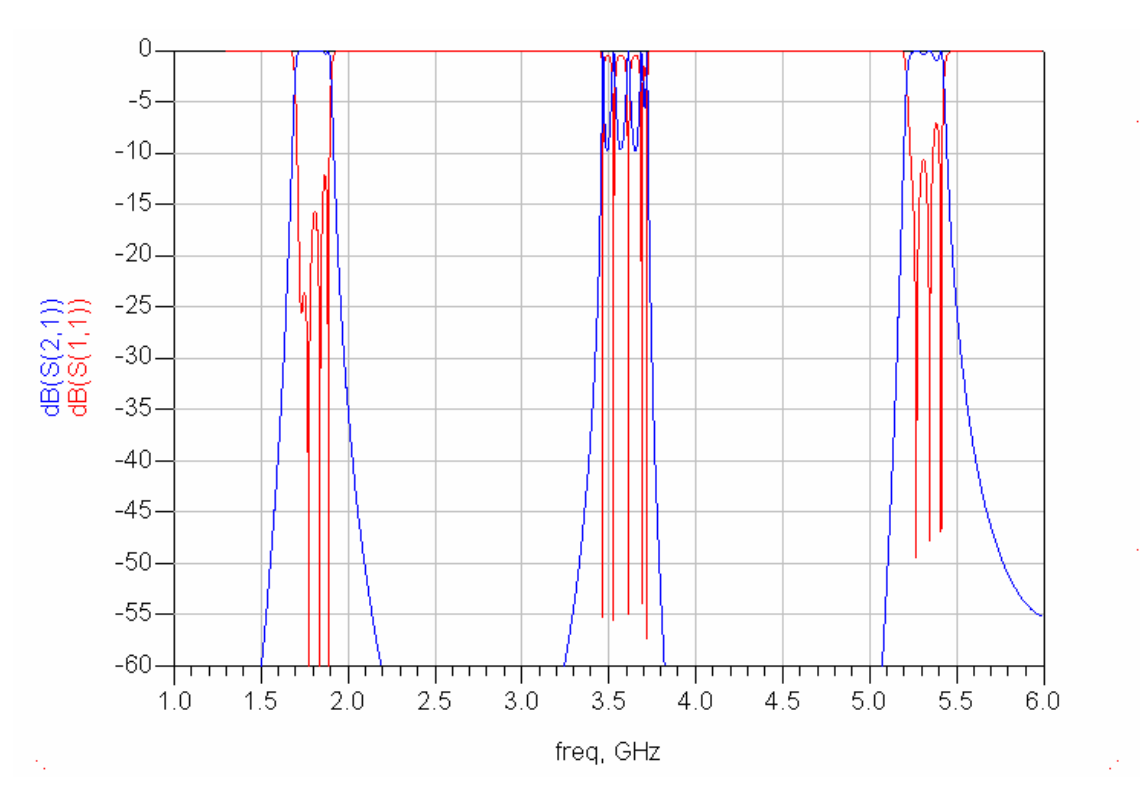

**Figura 6-8: Respuesta en módulo obtenida del análisis circuital del filtro paso banda de líneas acopladas terminadas en abierto centrado en 1.8 GHz en microstrip y sin pérdidas.** 

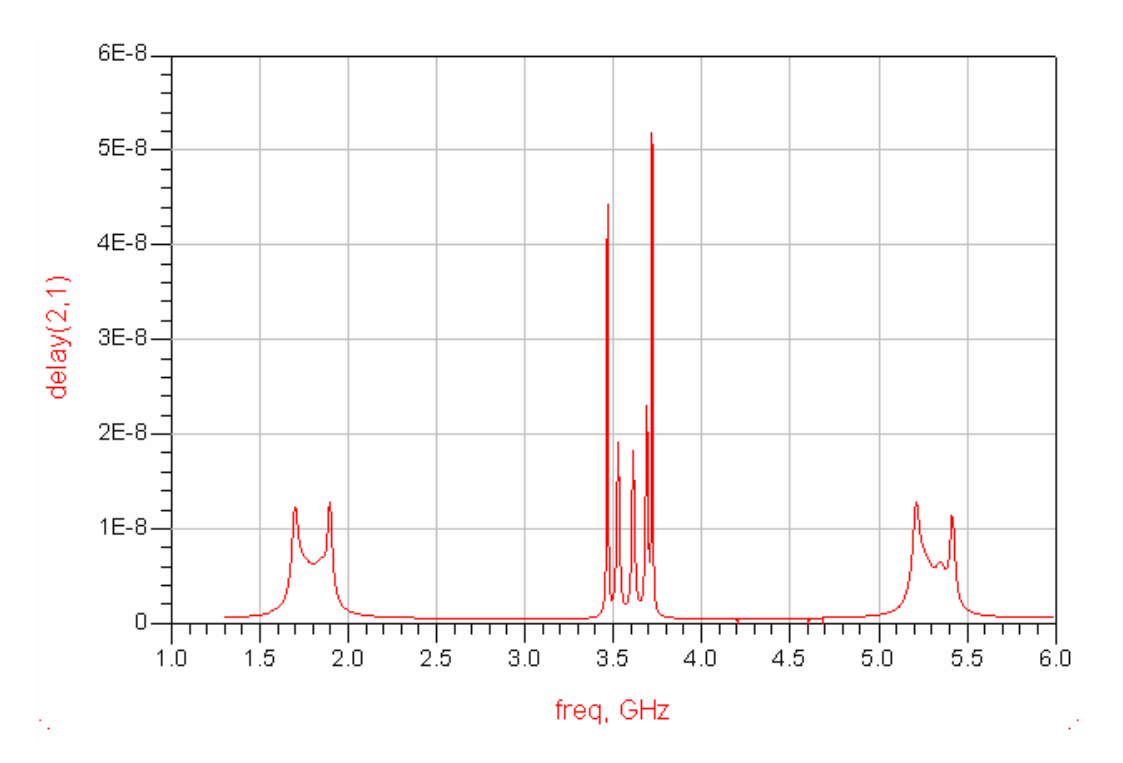

**Figura 6-9: Retardo de grupo obtenido del análisis circuital del filtro paso banda de líneas acopladas terminadas en abierto centrado en 1.8 GHz en microstrip y sin pérdidas.** 

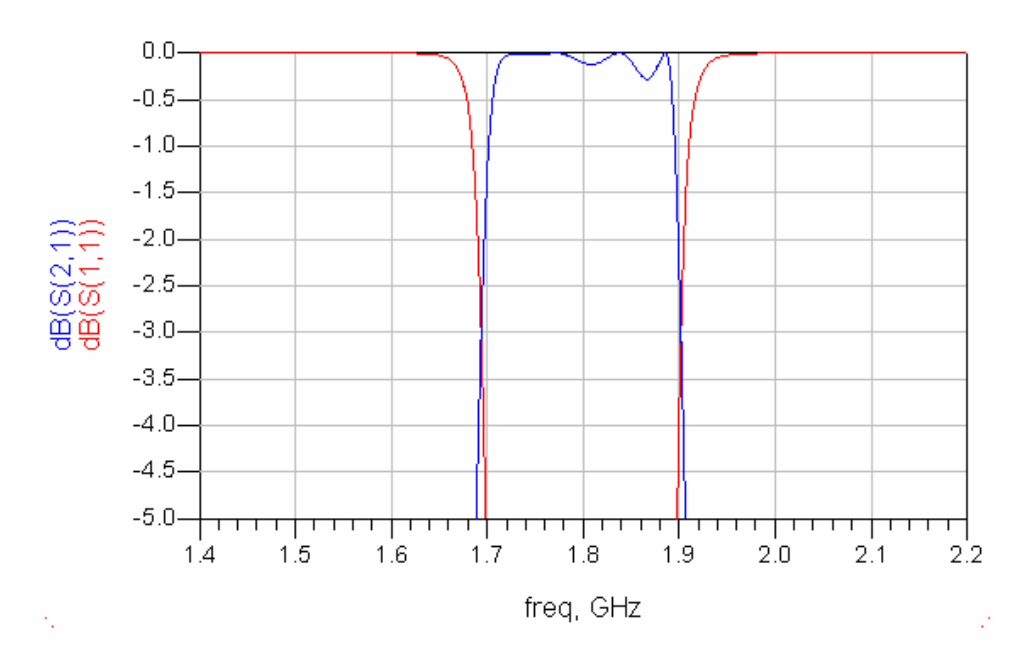

**Figura 6-10: Detalle de la banda de paso obtenido del análisis circuital del filtro paso banda de líneas acopladas terminadas en abierto centrado en 1.8 GHz en microstrip y sin pérdidas.** 

Para solucionar estos problemas y que la respuesta del filtro se ajuste a la deseada se debe *optimizar* el diseño. Concretamente, hay que crear dos esquemáticos. El primero (circuital\_st) se usa como referencia en un intervalo de frecuencias, y el segundo (circuital\_ms) se corresponde con el diseño que se desea optimizar en el mismo intervalo de frecuencias. En este circuito los valores de ciertos parámetros, en este caso anchuras y separaciones entre líneas, serán especificados de tal manera que puedan variar en un rango dado. El optimizador intentará determinar la mejor combinación de los valores de los parámetros para que la respuesta del diseño microstrip (a optimizar) sea lo más parecida a la del diseño stripline (objetivo). Una vez creados estos dos esquemáticos, se realiza un tercero desde donde son referenciados los dos diseños anteriores y desde donde son controlados los parámetros que intervienen en la optimización. El tipo de optimización elegida es la optimización gradiente.

En la [Figura 6-11](#page-110-0) y en la [Figura 6-14](#page-111-0) se muestran los dos esquemáticos creados y a continuación sus respuestas correspondientes.

En las gráficas pertenecientes al circuito stripline [\(Figura 6-11](#page-110-0) a [Figura 6-13\)](#page-111-1) no se encuentra el espurio a  $2\omega_0$ . La razón de que no aparezcan espurios se debe a que a diferencia de la línea microstrip, el modo fundamental de una línea stripline es una solución TEM pura. Además, se cumple la especificación de las pérdidas de retorno y el equirrizado muestra un filtro de orden 5.

A continuación, se creó el diseño que se desea optimizar (circuital\_ms). En este esquemático se ha añadido otro elemento denominado 'MTAPER' Libra Microstrip Width Taper cuya función es disminuir la anchura de la línea terminal en la que se introducirá el conector, de tal forma que se evite un posible cortocircuito en caso de que los pines del conector tocasen la línea.

## **Circuital\_st**

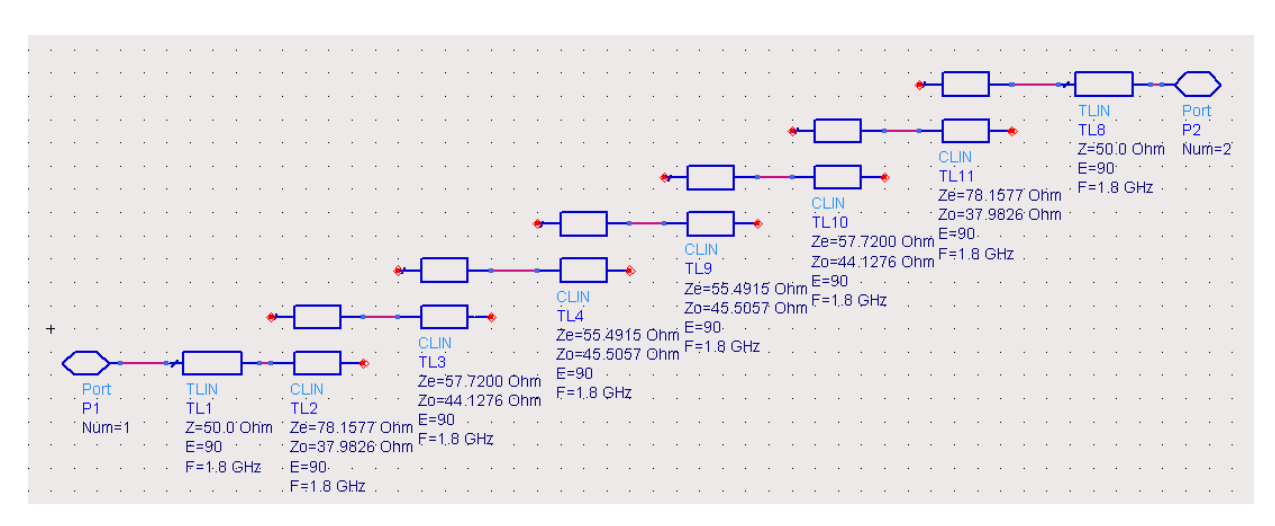

<span id="page-110-0"></span>**Figura 6-11: Esquemático del filtro paso banda de líneas acopladas terminadas en abierto centrado en 1.8 GHz en stripline y sin pérdidas del programa ADS.** 

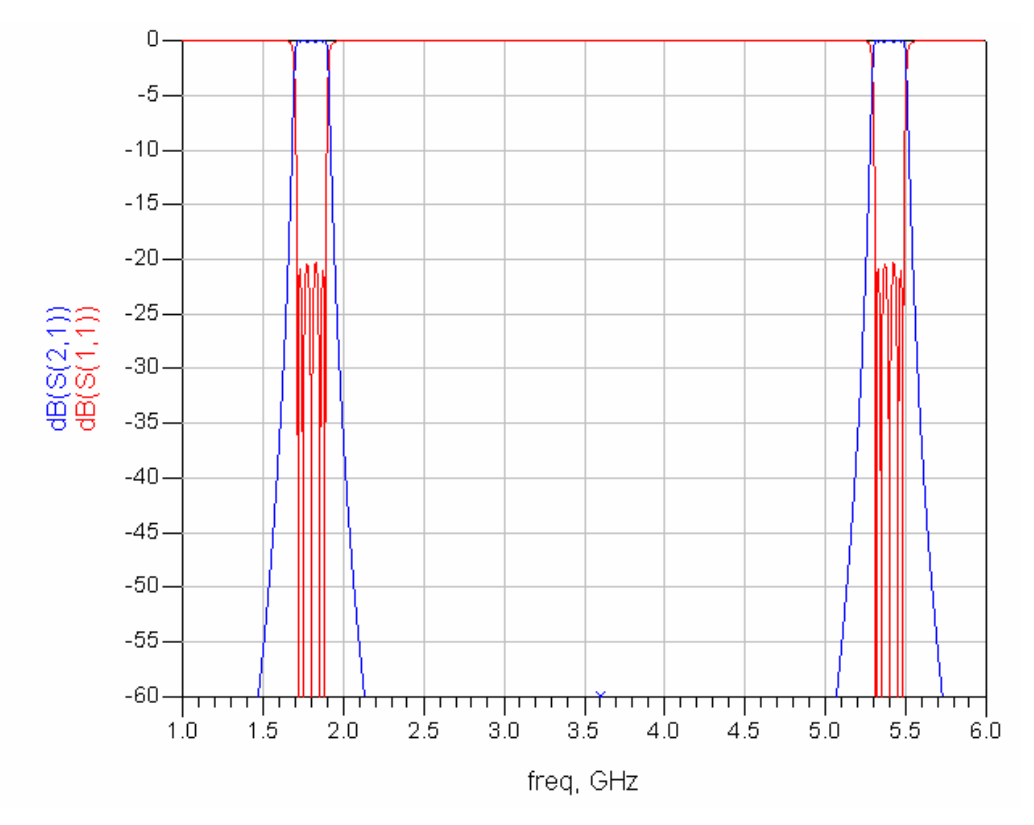

**Figura 6-12: Respuesta en módulo obtenida del análisis circuital del filtro paso banda de líneas acopladas terminadas en abierto centrado en 1.8 GHz en stripline y sin pérdidas en banda ancha (objetivo a alcanzar)** 

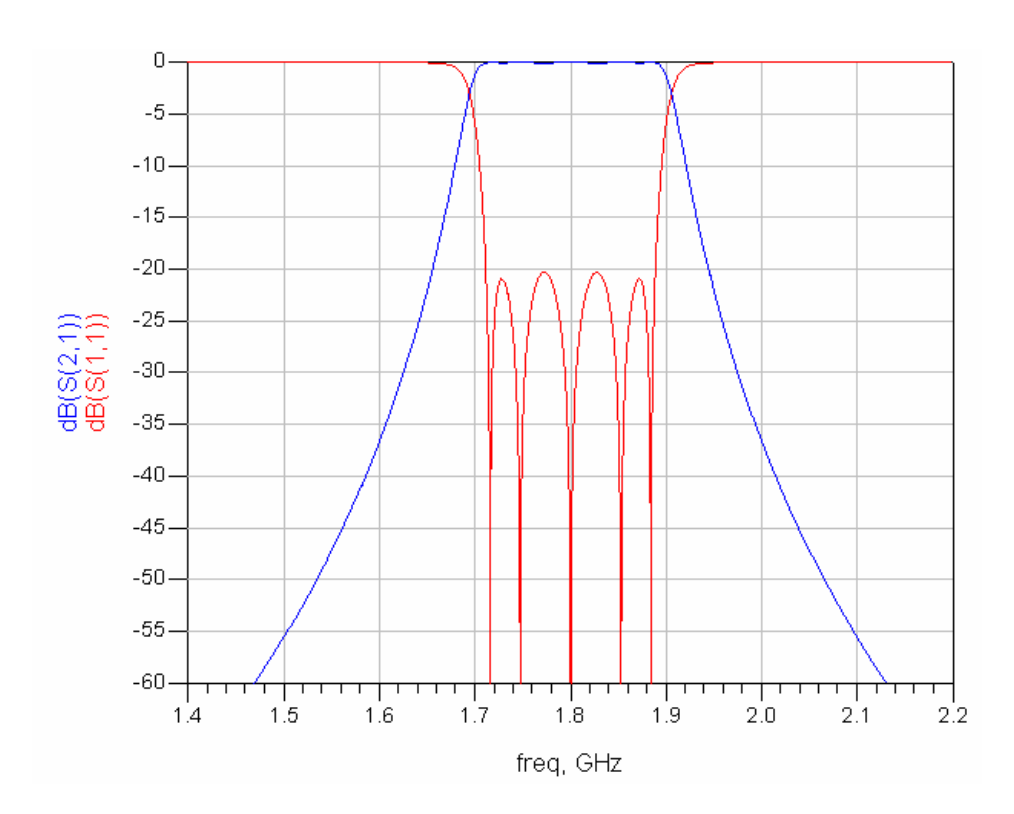

<span id="page-111-1"></span>**Figura 6-13: Respuesta en módulo obtenida del análisis circuital del filtro paso banda de líneas acopladas terminadas en abierto centrado en 1.8 GHz en stripline y sin pérdidas en banda estrecha (objetivo a alcanzar).** 

### **Circuital\_ms**

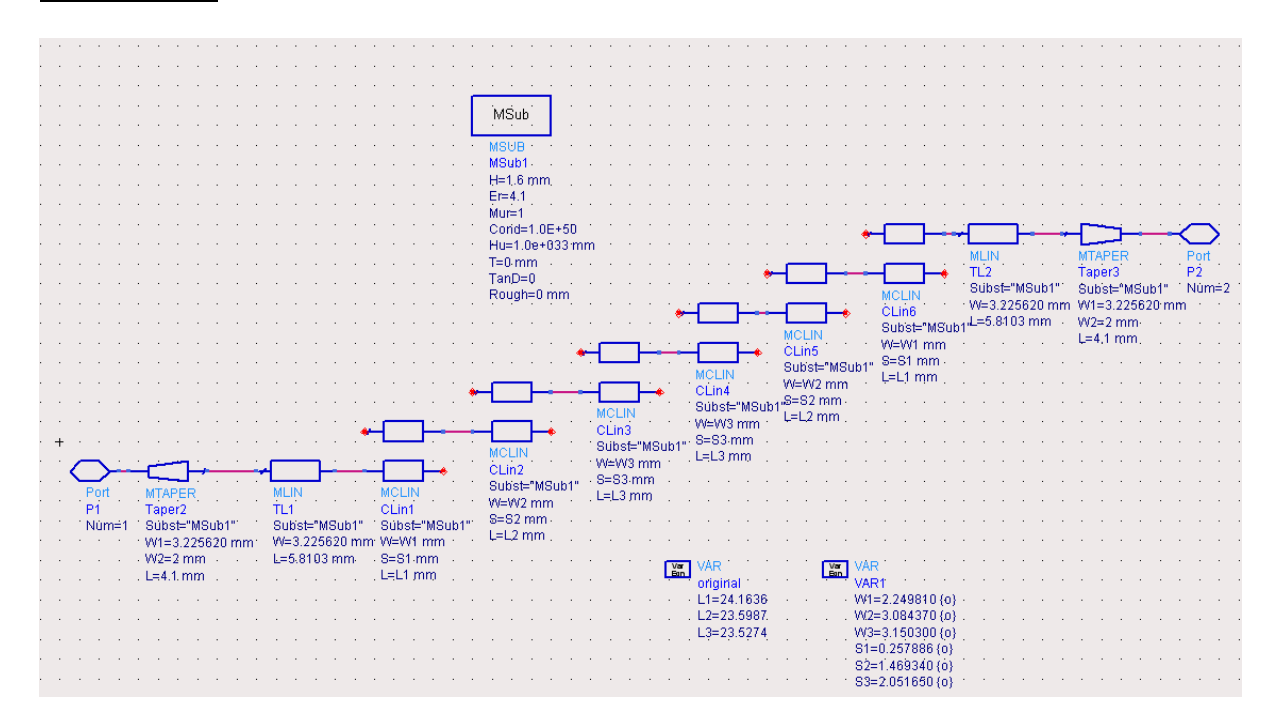

<span id="page-111-0"></span>**Figura 6-14: Esquemático del filtro paso banda de líneas acopladas terminadas en abierto centrado en 1.8 GHz en microstrip y sin pérdidas del programa ADS.** 

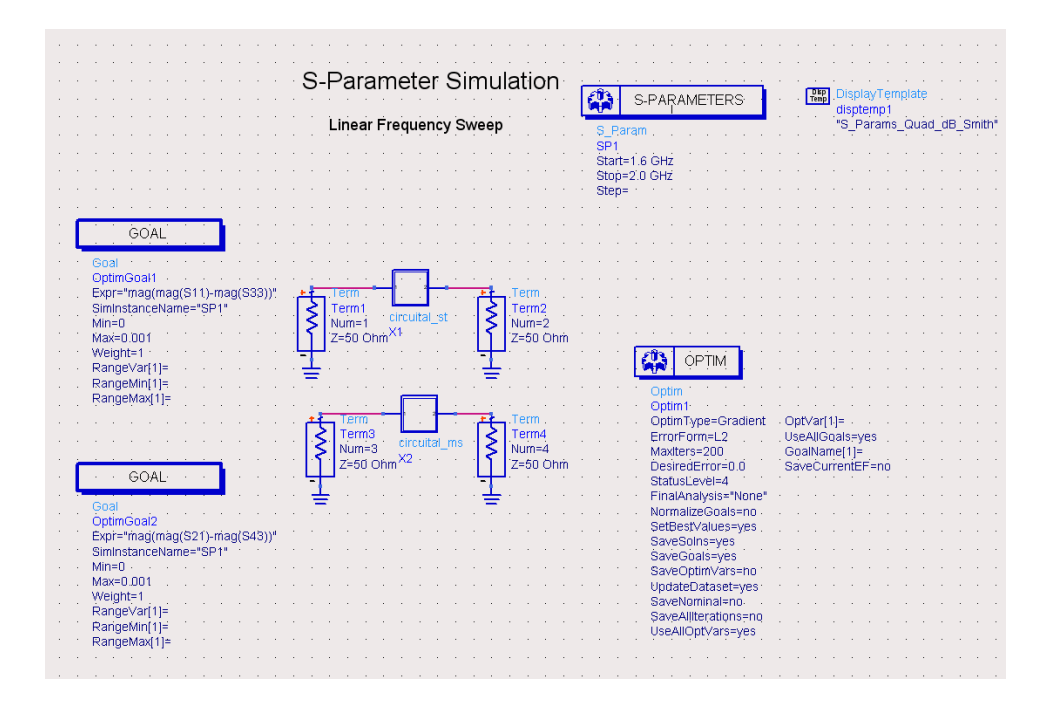

**Figura 6-15: Esquemático desde el que se controla la optimización circuital del programa ADS.** 

Después de la optimización, los valores de los parámetros anchura y separación entre líneas obtenidos son los siguientes:

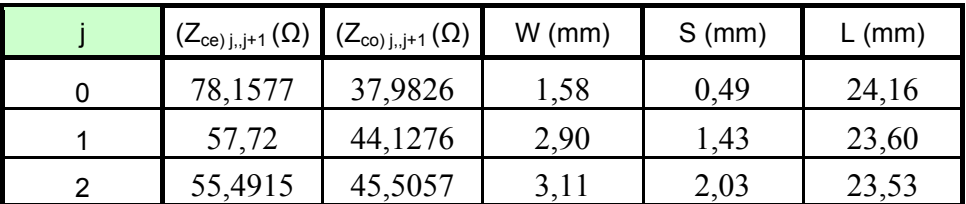

#### **Tabla 7: Dimensiones físicas del filtro paso banda centrado en 1.8 GHz después de la optimización (primer diseño).**

El esquemático resultante se muestra en la Figura 6-16.

# *6.2.4 Análisis de onda completa del filtro*

La fase de diseño anterior proporcionó las dimensiones de una estructura en microstrip que se validará con el software de análisis electromagnético. Para ello, en primer lugar se crea el layout del filtro a partir del último esquemático ([Figura 6-16](#page-113-0)).

Una vez generado el layout, se hace uso del simulador electromagnético *Momentum* de ADS. Este es un programa de análisis full-wave. Este tipo de simulación es indispensable para el diseño de circuitos a altas frecuencias de microondas (> 10GHz) que se desea realizar de forma precisa. A estas frecuencias los efectos parásitos y discontinuidades se vuelven apreciables y se deben tener en cuenta.

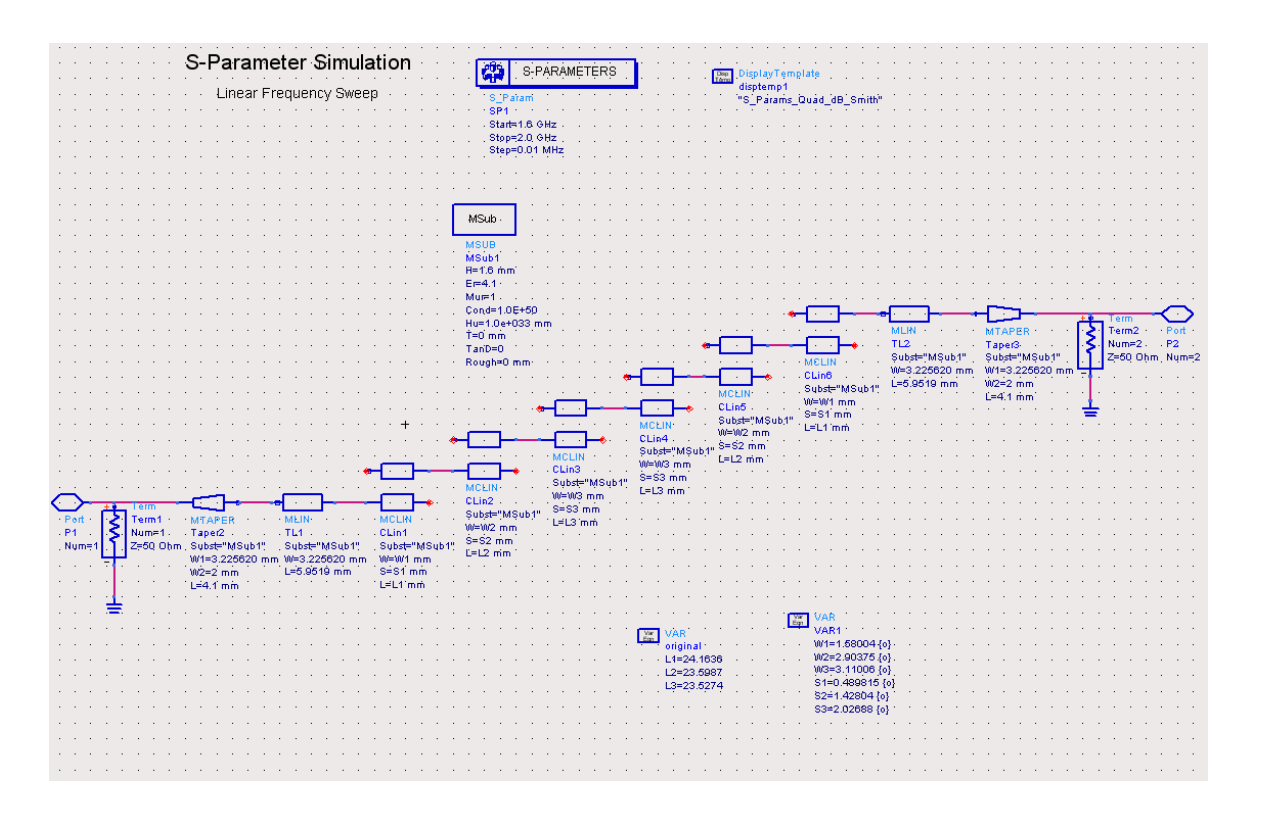

#### <span id="page-113-0"></span>**Figura 6-16: Esquemático del filtro paso banda de líneas acopladas terminadas en abierto centrado en 1.8 GHz en microstrip y sin pérdidas, resultado de la optimización del programa ADS.**

De forma resumida, el procedimiento que se realiza con el Momentum consiste en primer lugar en dividir la geometría de diseño en fragmentos más pequeños, es decir, realizar el mallado (Momentum RF→Mesh). En cada zona del mallado la densidad de corriente eléctrica, *J* , se aproxima por funciones 'base'; cada función base describe un comportamiento espacial de la corriente, pero es ponderada por un coeficiente desconocido. El problema de la simulación se resuelve forzando que las condiciones de contorno (electromagnéticas) requeridas del problema sean satisfechas. Este proceso permite generar un sistema de ecuaciones lineales, el cual se soluciona simultáneamente usando técnicas matriciales para determinar los coeficientes desconocidos de las funciones base de corriente. Esta técnica se conoce como *Método de los Momentos*. En este instante, la distribución de *J* es conocida, y los parámetros de dispersión se pueden calcular. Cuanto mayor sea la división de la geometría en trozos más pequeños (creando un mallado fino) más precisa será la solución para la corriente.

En el diseño, en un principio, las longitudes no fueron optimizadas y por tanto, mantienen su valor original. Sin embargo, se deben tener en cuenta las discontinuidades en microstrip como pueden ser el cambio de anchura entre líneas, los circuitos abiertos de la terminación de dos de los cuatro puertos de las líneas acopladas, así como posibles huecos o curvas. Este tipo de discontinuidades y los circuitos equivalentes con los que son modeladas (aunque no se han tenido en cuenta en el esquemático de la [Figura 6-16\)](#page-113-0) se muestran en la [Figura 6-17](#page-114-0). Estas son algunas de las discontinuidades más comunes que se pueden encontrar en el layout de filtros prácticos. Todos estos efectos son tenidos en cuenta con la simulación electromagnética de onda completa (o full-wave) Momentum del paquete ADS.

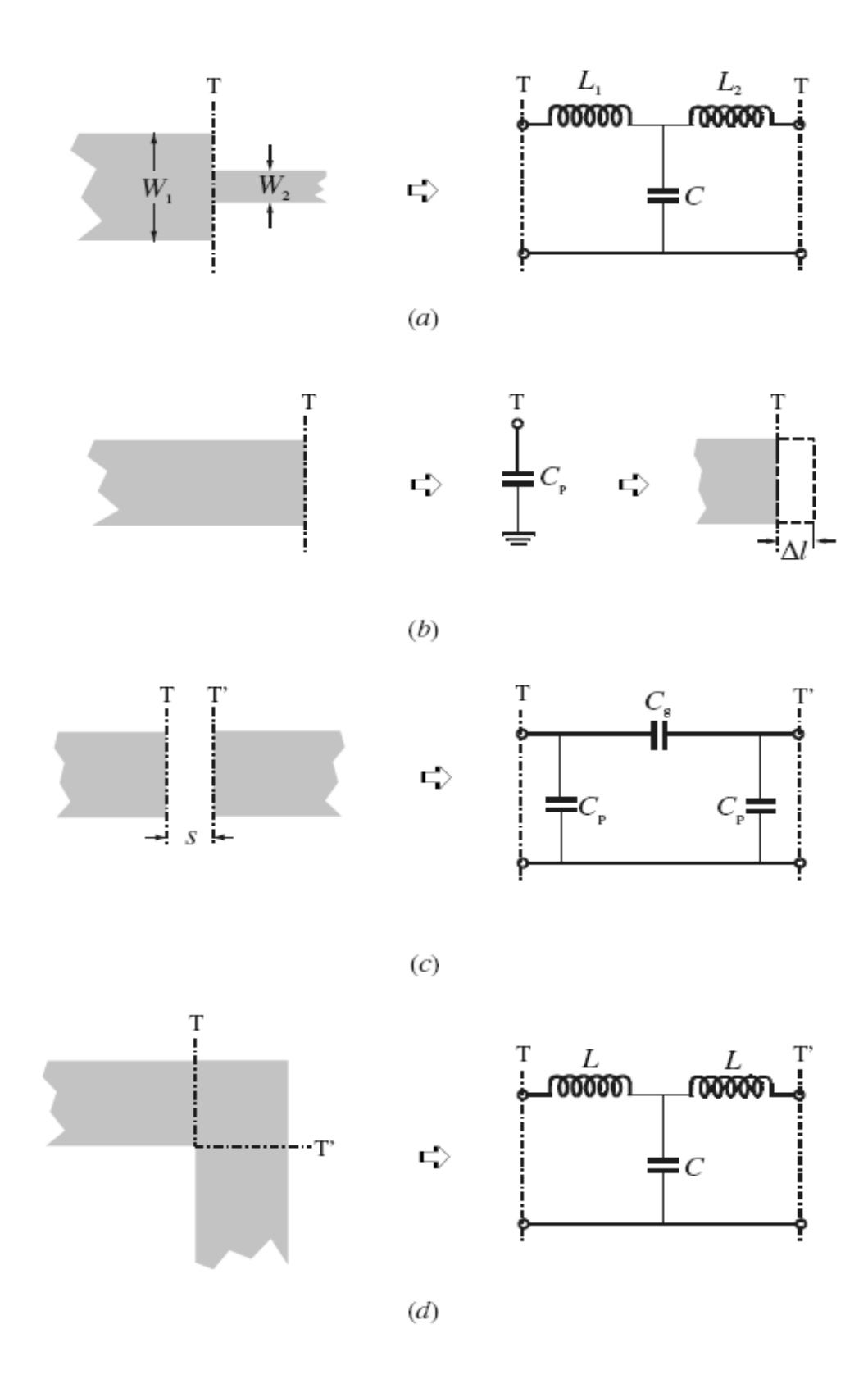

<span id="page-114-0"></span>**Figura 6-17: Discontinuidades en microstrip: (a) Cambio de anchura (step); (b) Terminación en circuito abierto (open-end); (c) Hueco (gap); (d) Codo (bend).** 

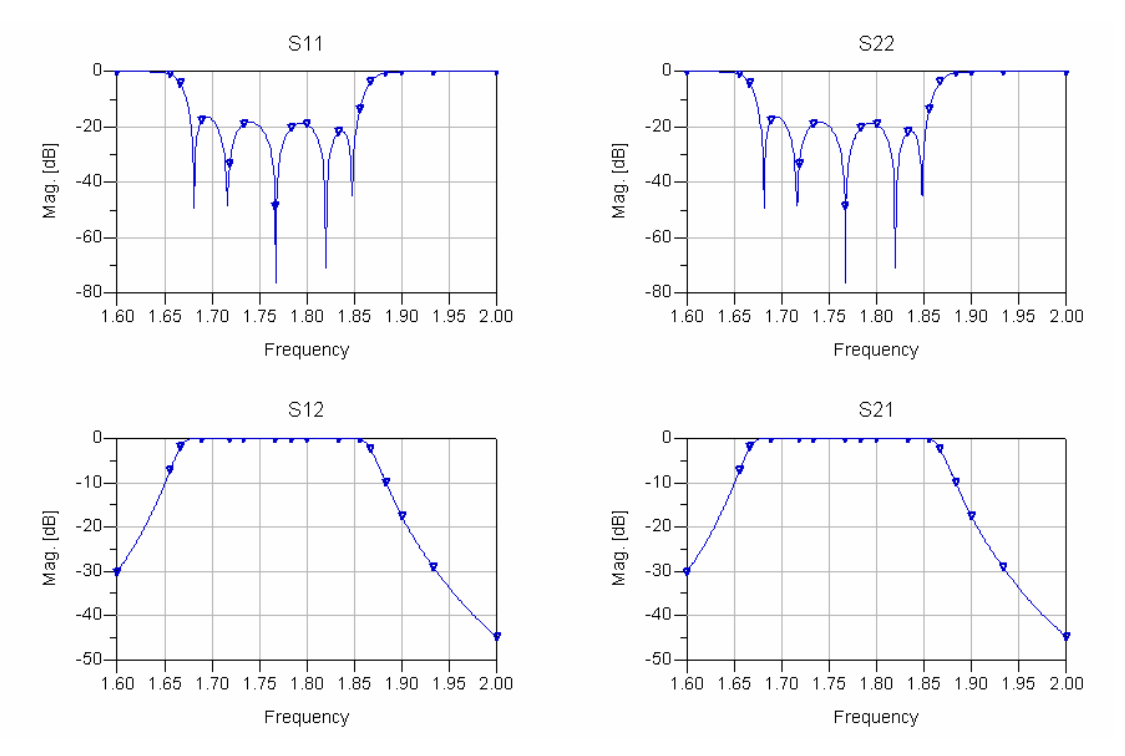

**Figura 6-18: Respuesta obtenida del análisis full-wave del filtro paso banda de líneas acopladas terminadas en abierto centrado en 1.8 GHz en microstrip y sin pérdidas.** 

<span id="page-115-0"></span>Con las longitudes originales, la respuesta full-wave que se obtiene se encuentra desplazada de la frecuencia central de 1.8 GHz como se aprecia en la [Figura 6-18.](#page-115-0) Por ello, se deben tener en cuenta las discontinuidades.

Existen expresiones cerradas para modelos de circuitos equivalentes de estas discontinuidades. Estas expresiones se usan en muchos programas de análisis de circuitos. En nuestro caso, se comprobó que la discontinuidad de variación de anchura entre líneas era despreciable para la frecuencia central de 1.8 GHz, así como para otras frecuencias centrales superiores donde el efecto podría ser más notorio. Esto se comprobó introduciendo en el esquemático un nuevo componente 'MSTEP' Libra Microstrip Step in Width, que modela dicha discontinuidad.

La respuesta desplazada se debe a que en una terminación en circuito abierto de una línea microstrip con una anchura *W* , los campos no se paran abruptamente sino que se extienden levemente debido al efecto de bordes [5, cap. 4]. Este efecto se puede modelar con una capacidad equivalente en paralelo,  $C_p$ , o con una longitud equivalente de línea de transmisión, Δ*l* . La relación entre los dos parámetros equivalentes es la siguiente:

$$
\Delta l = \frac{cZ_c C_p}{\sqrt{\varepsilon_e}}\tag{6.1}
$$

donde *c* es la velocidad de la luz en el espacio libre. Una expresión cerrada para Δ*l h* viene dada por:

$$
\frac{\Delta l}{h} = 0.412 \frac{\varepsilon_e + 0.3}{\varepsilon_e - 0.258} \left[ \frac{W/h + 0.264}{W/h + 0.8} \right]
$$
  

$$
C_p = \frac{\Delta l \sqrt{\varepsilon_e}}{cZ_c}
$$
 (6.2)

Mediante las fórmulas se obtenía un resultado de 0.6372 mm de longitud que debía ser acortada la línea. Como el resultado no era del todo exacto, se fue ajustando mediante distintas pruebas, resultando finalmente un acortamiento de 0.4472 mm cada línea. La capacidad equivalente tiene un valor de 0.0752 pF.

El diseño final tiene las siguientes dimensiones para las distintas líneas:

| $(Z_{ce) j,j+1}(\Omega) \mid (Z_{co) j,j+1}(\Omega)$ |         | $W$ (mm) | $S$ (mm) | (mm)  |
|------------------------------------------------------|---------|----------|----------|-------|
| 78,1577                                              | 37,9826 | 1,58     | 0.49     | 23,72 |
| 57,72                                                | 44,1276 | 2,90     | 1,43     | 23,15 |
| 55,4915                                              | 45,5057 | 3.11     | 2,03     | 23,08 |

<span id="page-116-0"></span>**Tabla 8: Dimensiones físicas del filtro paso banda centrado en 1.8 GHz teniendo en cuenta la discontinuidad open-end (primer diseño).** 

El esquemático con las dimensiones de la [Tabla 8](#page-116-0) se presenta en la [Figura 6-19](#page-116-1). El layout del filtro correspondiente a dicho esquemático, una vez ajustadas todas las dimensiones de anchuras, separaciones entre líneas y longitudes aparece en la [Figura 6-21](#page-117-0) y el mallado de este layout en la [Figura 6-22.](#page-118-0)

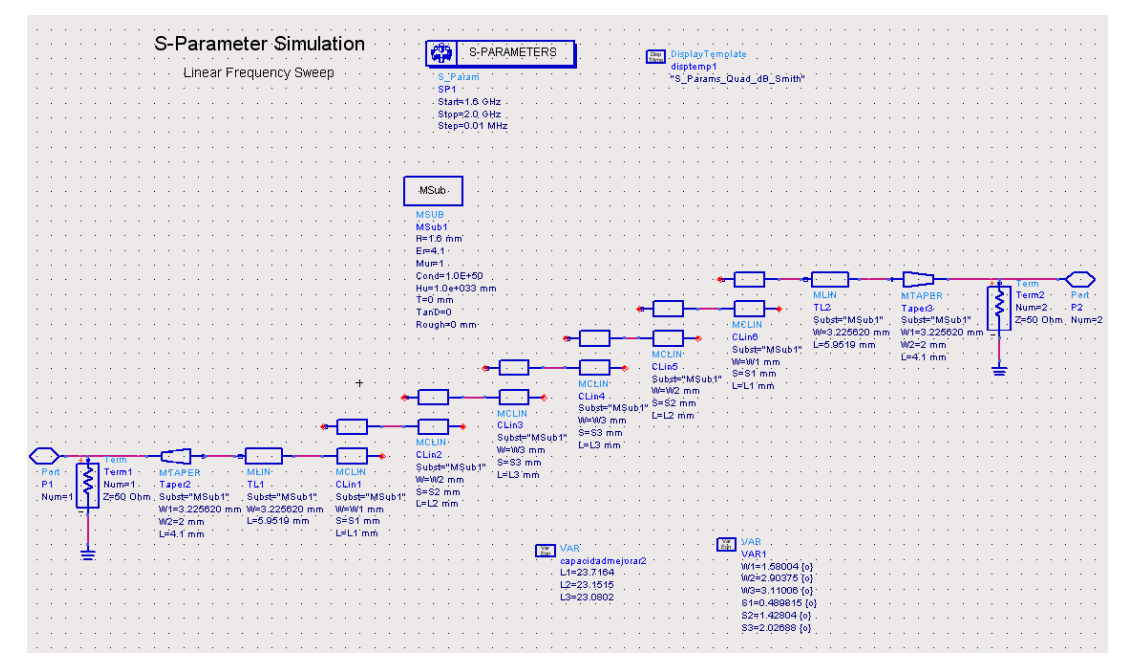

<span id="page-116-1"></span>**Figura 6-19: Esquemático del filtro paso banda de líneas acopladas terminadas en abierto centrado en 1.8 GHz en microstrip y sin pérdidas del programa ADS una vez tenida en cuenta la discontinuidad open-end.**

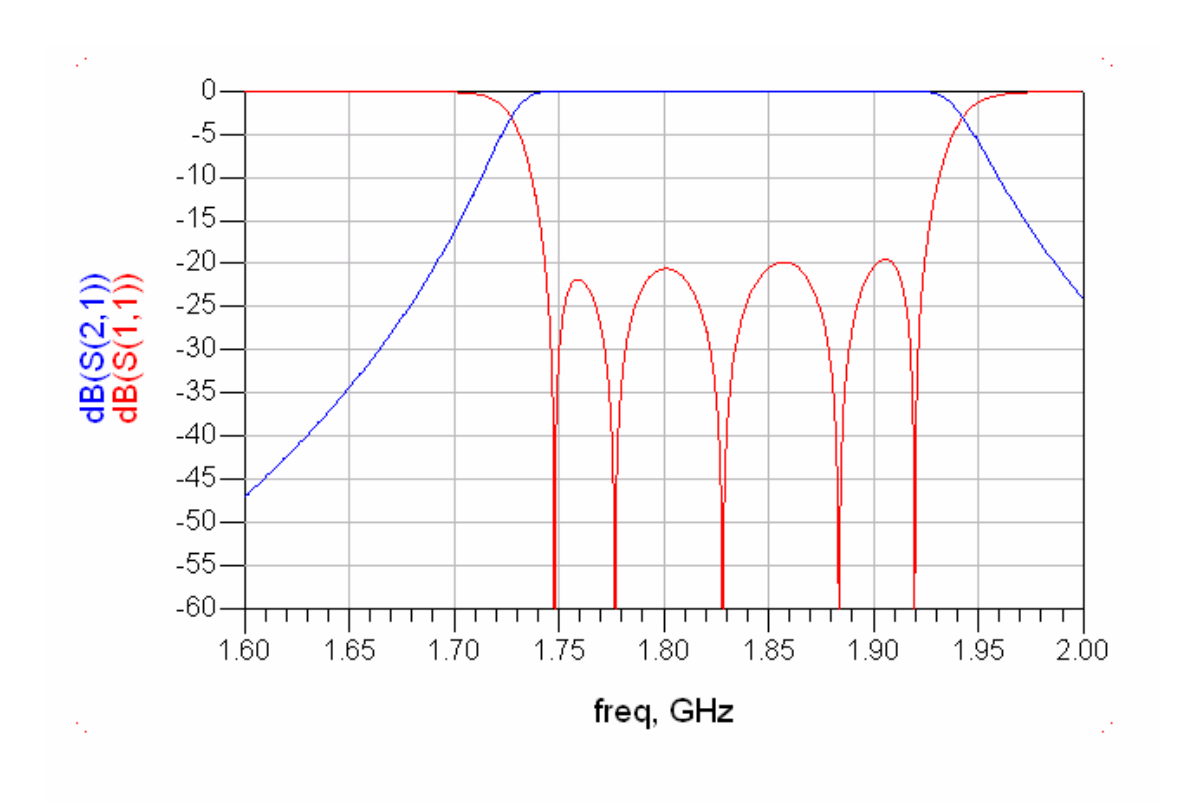

<span id="page-117-1"></span>**Figura 6-20: Respuesta obtenida del análisis circuital del filtro paso banda de líneas acopladas terminadas en abierto centrado en 1.8 GHz en microstrip y sin pérdidas teniendo en cuenta la discontinuidad open-end.** 

<span id="page-117-0"></span>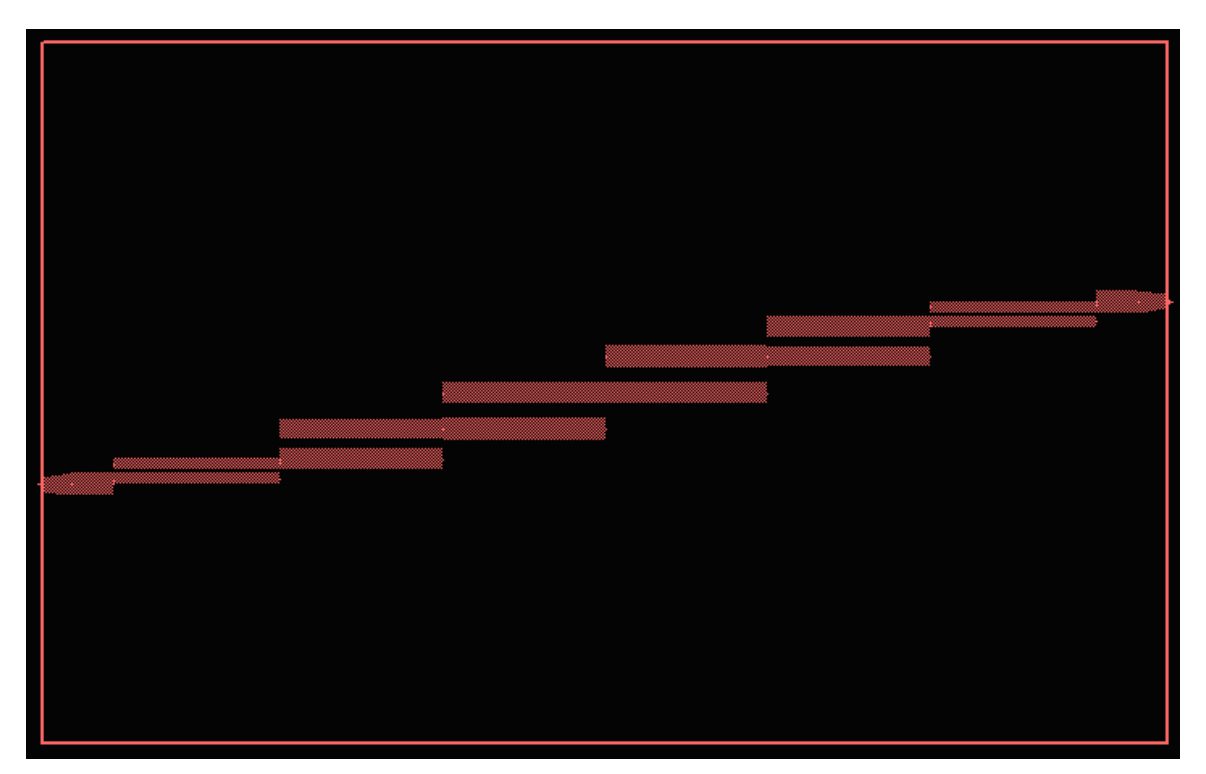

**Figura 6-21: Layout del filtro paso banda de líneas acopladas terminadas en abierto centrado en 1.8 GHz en microstrip.**

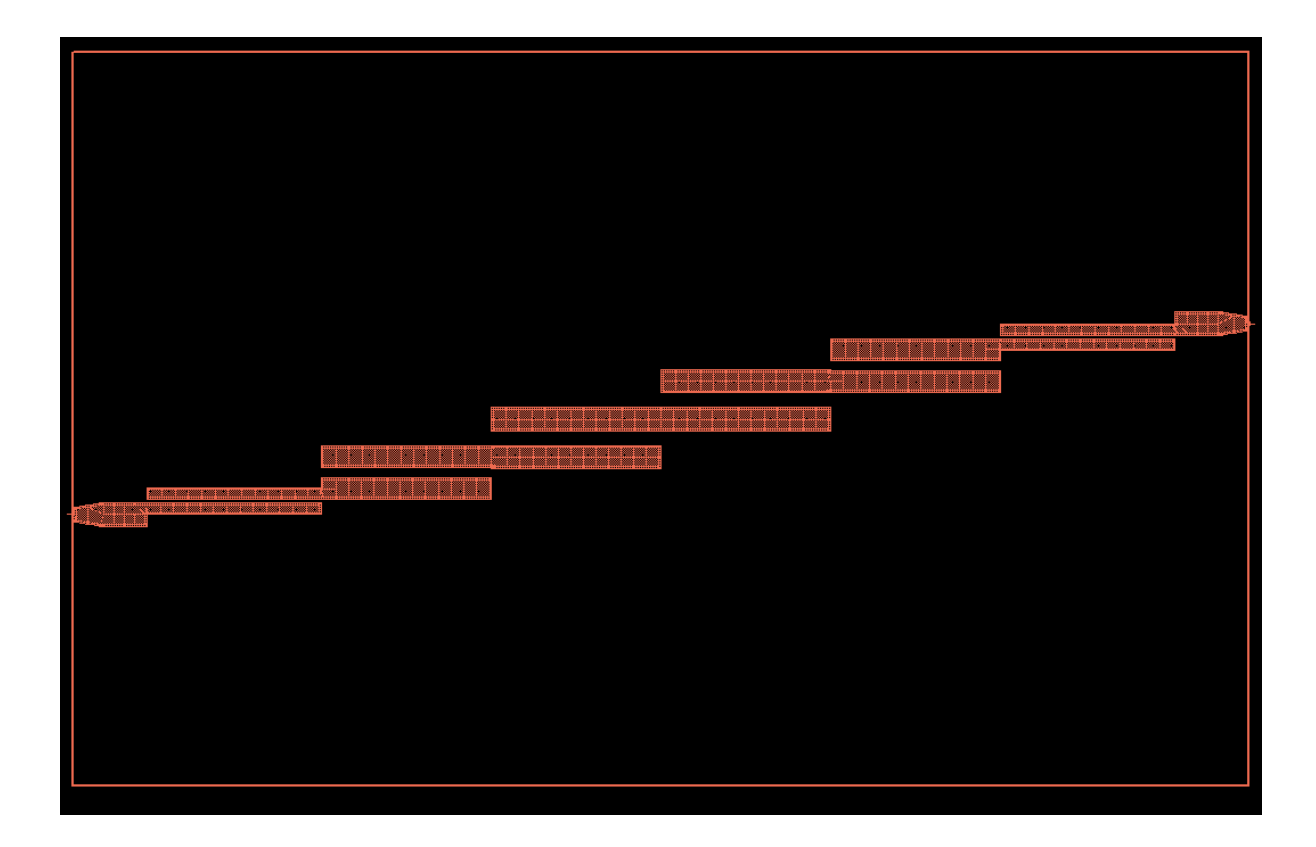

<span id="page-118-0"></span>**Figura 6-22: Layout mallado del filtro paso banda de líneas acopladas terminadas en abierto centrado en 1.8 GHz en microstrip.** 

A partir de la simulación circuital del esquemático de la [Figura 6-19](#page-116-1) se obtiene una respuesta que se encuentra desplazada por el acortamiento de longitud de las líneas, [Figura](#page-117-1)  [6-20](#page-117-1). Sin embargo, debido a que en la simulación full-wave se tienen en cuenta las discontinuidades en microstrip, resulta una respuesta centrada en la frecuencia específica de 1.8 GHz, [Figura 6-23](#page-119-0).

Para apreciar la calidad de los resultados se realiza una comparación de la respuesta circuital Stripline [\(Figura 6-13](#page-111-1)) y la respuesta full-wave Microstrip [\(Figura 6-23\)](#page-119-0). Como se puede extraer de la observación de esta comparación ([Figura 6-24](#page-119-1)), los resultados son aceptables como para continuar con la construcción del filtro.

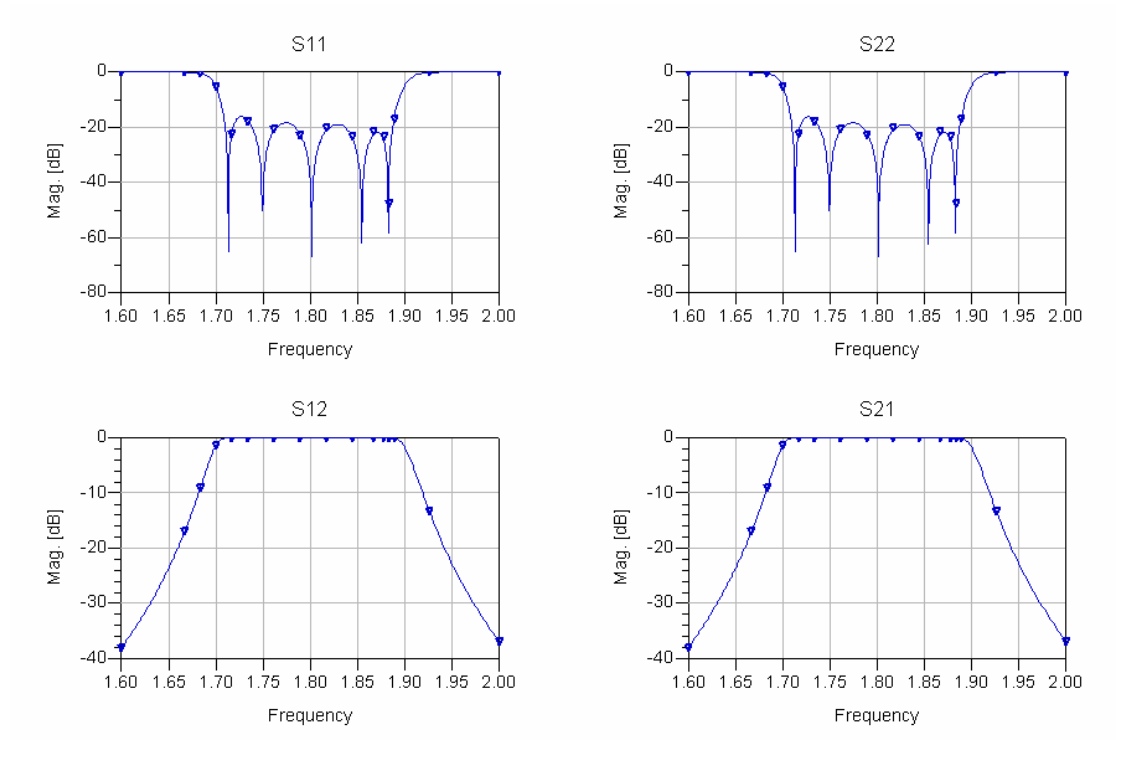

<span id="page-119-0"></span>**Figura 6-23: Respuesta obtenida del análisis full-wave del filtro paso banda de líneas acopladas terminadas en abierto centrado en 1.8 GHz en microstrip y sin pérdidas teniendo en cuenta la discontinuidad open-end.** 

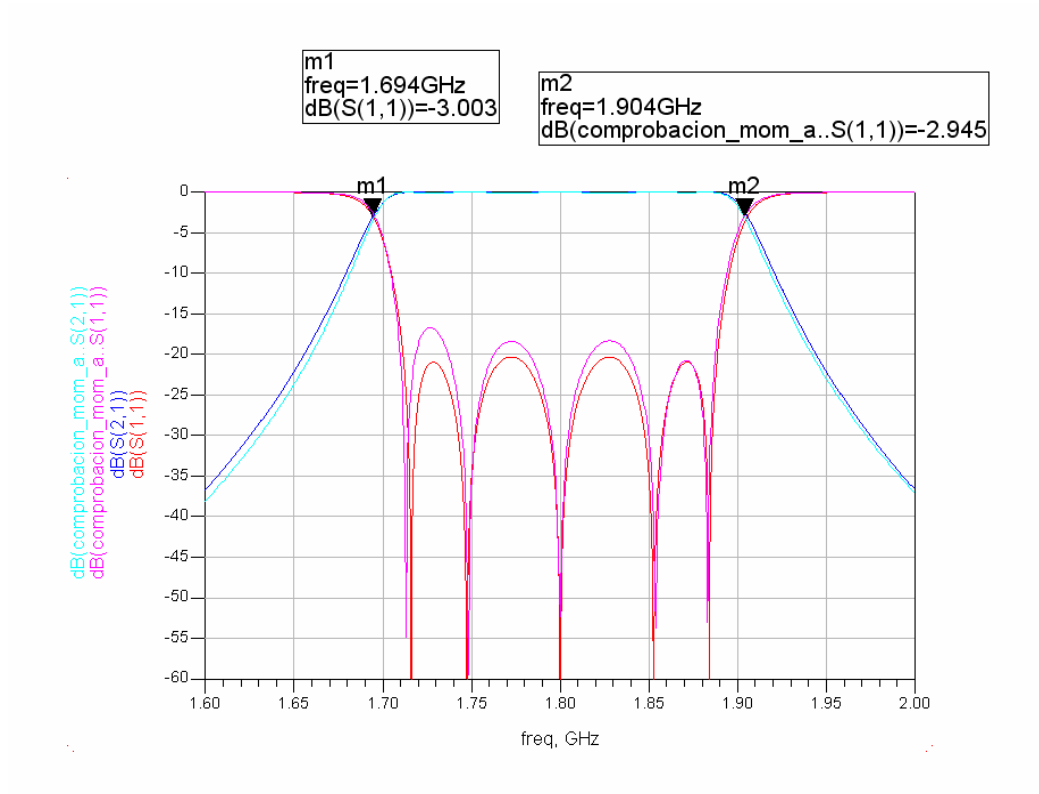

<span id="page-119-1"></span>**Figura 6-24: Comparación de la respuesta circuital Stripline y la respuesta full-wave Microstrip del filtro paso banda de líneas acopladas terminadas en abierto centrado en 1.8 GHz sin pérdidas.** 

## *6.2.5 Representación de la distribución de corriente eléctrica*

Momentum proporciona la opción de dibujar la distribución de corriente que se determinó durante la simulación electromagnética.

A 1.6 GHz se puede deducir que la corriente entra por el lateral derecho, pero que ésta no avanza ya que nos encontramos en una frecuencia fuera de la banda de paso, como se puede apreciar en las distintas vistas [\(Figura 6-25](#page-120-0) y [Figura 6-26](#page-121-0))

A 1.8 GHz aproximadamente, como era de esperar, la corriente entra por el lado derecho y se propaga a través del filtro. El color verde en el centro indica la mayor intensidad de corriente, ya que es ahí donde se encuentra la onda estacionaria ([Figura 6-27](#page-121-1))

En el último tipo de vista denominada Discrete Arrow se aprecia que la corriente es más intensa en los extremos, esto se debe a que en los extremos el mallado es mayor como se puede observar en la [Figura 6-28.](#page-122-0) La corriente no sale de la línea de transmisión, aunque en las discontinuidades si aparecen corrientes más intensas y en direcciones fuera de ésta.

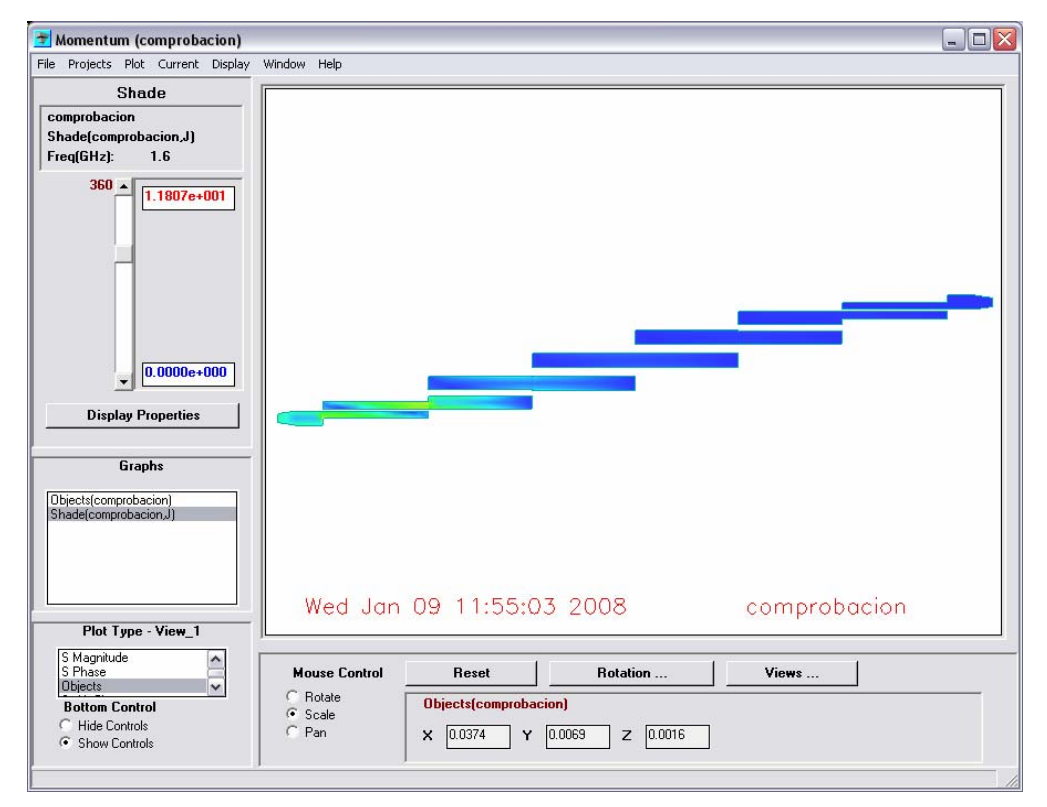

<span id="page-120-0"></span>**Figura 6-25: Representación Shaded View de la distribución de la corriente eléctrica a 1.6 GHz.** 

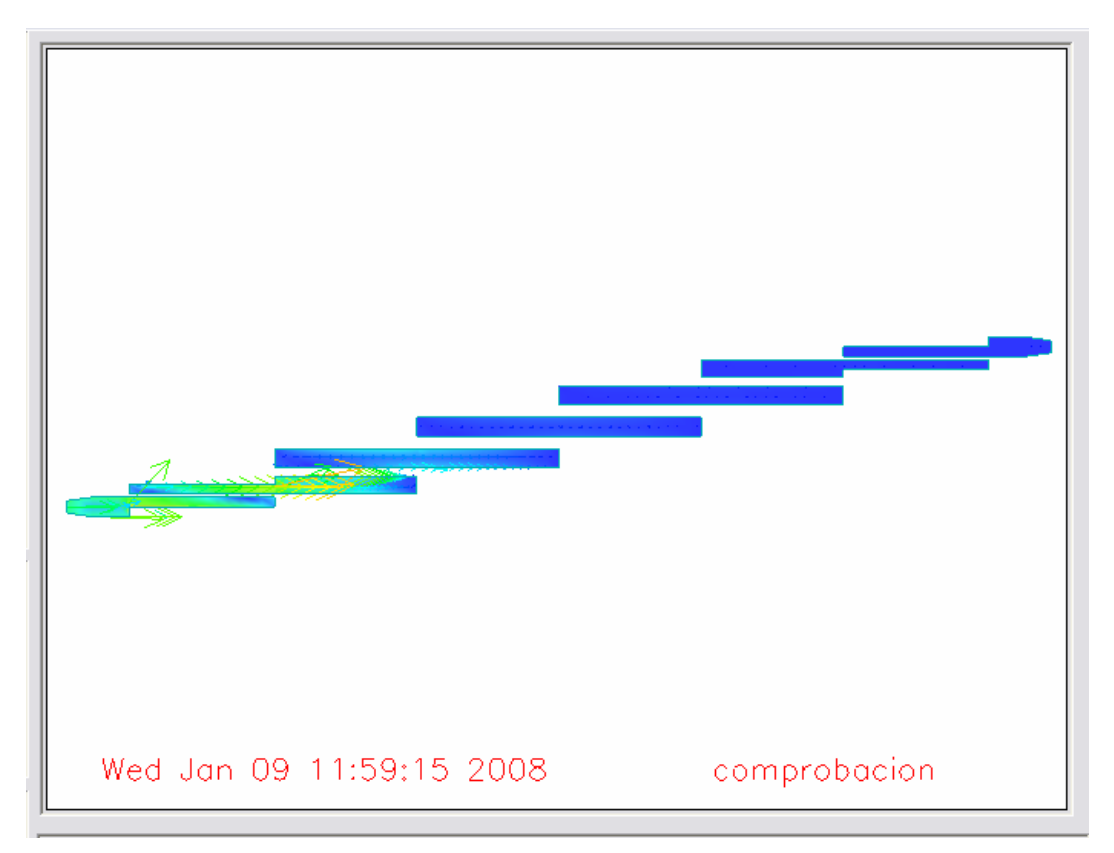

<span id="page-121-0"></span>**Figura 6-26: Representación Arrow de la distribución de la corriente eléctrica a 1.6 GHz.** 

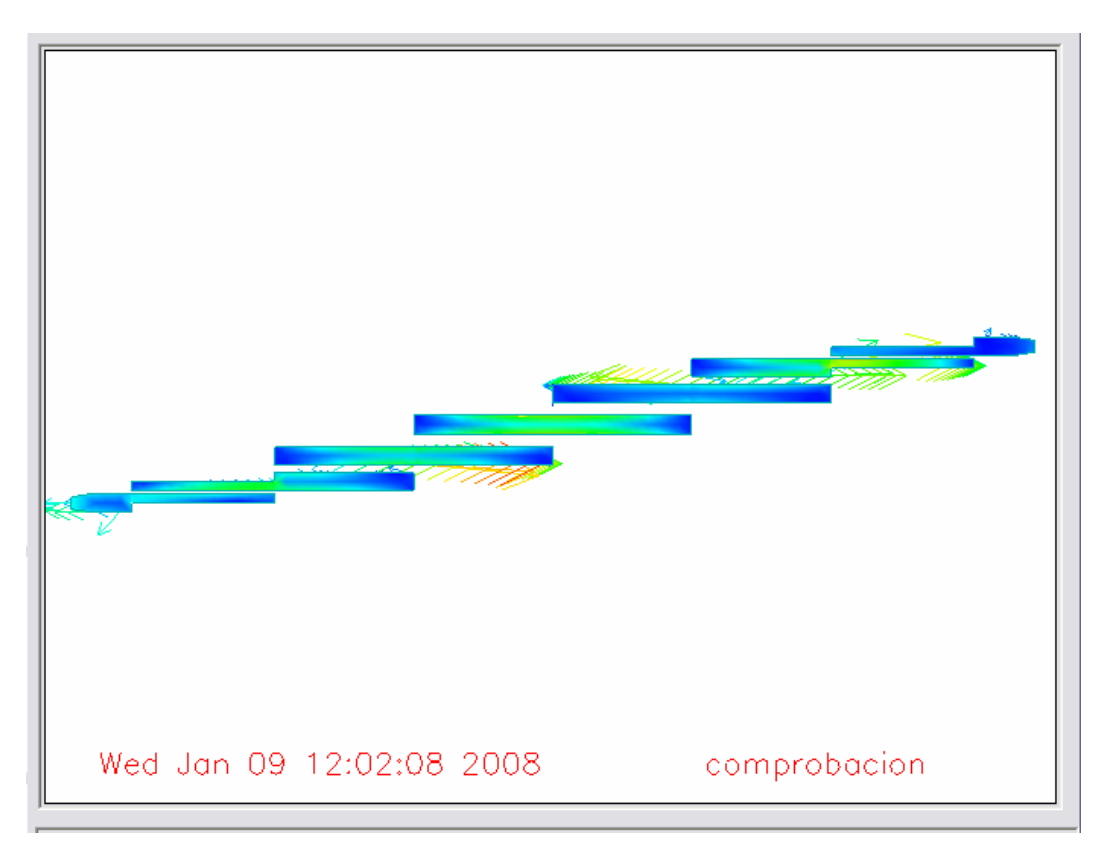

<span id="page-121-1"></span>**Figura 6-27: Representación Arrow de la distribución de la corriente eléctrica a 1.8 GHz.** 

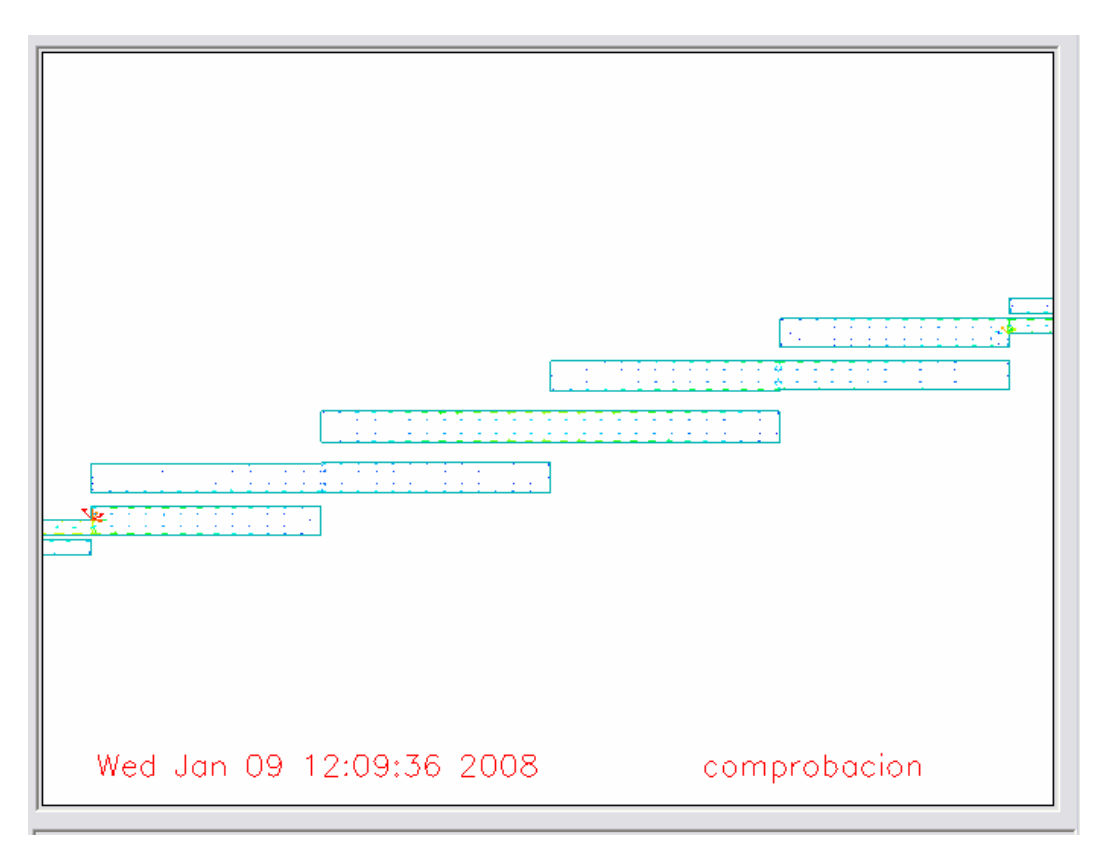

<span id="page-122-0"></span>**Figura 6-28: Representación Discrete Arrow de la distribución de la corriente eléctrica a 1.8 GHz.** 

|   |  |  |  | or possible contract interested to decount limit (come ) many limits (i) and any decount interested accommodated by the second (i) and in (i) any decount                                                                            |  |  |  |  |  |  |   |  |
|---|--|--|--|----------------------------------------------------------------------------------------------------|--|--|--|--|--|--|---|--|
|   |  |  |  |                                                                                                    |  |  |  |  |  |  |   |  |
| . |  |  |  | and the form of the second complete that the following the second contribution of the second contribution of the                                                                                                    |  |  |  |  |  |  | . |  |
|   |  |  |  |                                                                                                    |  |  |  |  |  |  |   |  |
|   |  |  |  | .                                                                                                    |  |  |  |  |  |  |   |  |
|   |  |  |  | in the second control of the control of the control of the control of the control of the control of the control of the control of the control of the control of the control of the control of the control of the control of th       |  |  |  |  |  |  |   |  |
|   |  |  |  | re became also when the else who who had a length of a                                                                                                    |  |  |  |  |  |  |   |  |
|   |  |  |  | <u> 1956 - 1956 - 1956 - 1956 - 1956 - 1956 - 1956 - 1956 - 1956 - 1957 - 1958 - 1959 - 1959 - 1959 - 1959 - 1959 - 1959 - 1959 - 1959 - 1959 - 1959 - 1959 - 1959 - 1959 - 1959 - 1959 - 1959 - 1959 - 1959 - 1959 - 1959 - 195</u> |  |  |  |  |  |  |   |  |
|   |  |  |  |                                                                                                    |  |  |  |  |  |  |   |  |

**Figura 6-29: Mallado de la estructura geométrica.** 

# *6.2.6 Análisis del filtro teniendo en cuenta la tangente de pérdidas*

Hasta ahora, todo el diseño se ha realizado sin tener en cuenta las pérdidas. Para hacernos una idea de los resultados que se van a obtener de la medición con el analizador de redes una vez construido el filtro, se incluyen las pérdidas en el diseño. Se especifica en las características del sustrato la tangente de pérdidas que se corresponde con un valor de 0.01. La tangente de pérdidas tiene la siguiente expresión:

$$
\tan \delta = \frac{\omega \varepsilon^{\mathrm{T}} + \sigma}{\omega \varepsilon^{\mathrm{T}}} \tag{6.3}
$$

donde  $\omega \varepsilon'$  representa las pérdidas debidas al dieléctrico y σ (conductividad) las pérdidas debidas a conducción.

Se define una constante de propagación compleja <sup>γ</sup>

$$
\gamma = \alpha + j\beta = j\omega\sqrt{\mu\varepsilon}\sqrt{1 - \frac{j\omega\varepsilon' + \sigma}{\omega\varepsilon}} = j\omega\sqrt{\mu\varepsilon}\sqrt{1 - j\tan\delta}
$$
(6.4)

donde  $\alpha$  es la constante de atenuación que representan las pérdidas en el medio de propagación y  $\beta$  es la constante de fase y representa la propagación en el medio. La permitividad real es  $\varepsilon' = \varepsilon_r \varepsilon_0$  y la permeabilidad  $\mu = \mu_0$ , siendo la permitividad en el espacio libre  $\varepsilon_0 = 8.854 \times 10^{-12} F/m$  y la permeabilidad en el espacio libre  $\mu_0 = 4\pi \times 10^{-7} H/m$ .

Para calcular el factor de calidad para la tangente de pérdidas especificada se obtiene el valor de γ y sabiendo que  $\alpha = \text{Re}(\gamma)$  se realiza el siguiente cálculo:

$$
Q = \frac{\beta}{2\alpha} = \frac{2\pi}{2\lambda\alpha} = \frac{\pi f_0 \sqrt{\varepsilon_r}}{c\alpha} = 99.9557
$$

Con este factor de calidad tan bajo no se pueden esperar unos resultados muy buenos en perdidas de inserción. El factor de calidad (*Q* propio) razonable para resonadores coaxiales se encuentra en el rango de 1-5000 y en guías de onda se puede llegar a factores de calidad de 20.000. Sin embargo, para resonadores microstrip se tienen unos valores aproximadamente de 100. Desafortunadamente, como regla general, a mayor *Q* propio del resonador más grande es su tamaño físico. Esto se debe a que para resonadores electromagnéticos al menos, un *Q* alto requiere una resistencia conductora más baja y por tanto un área superficial alta.

En la siguiente tabla se expone a modo de resumen el valor de distintos parámetros en tres tipos de medios: sin pérdidas, con pérdidas y buen conductor:

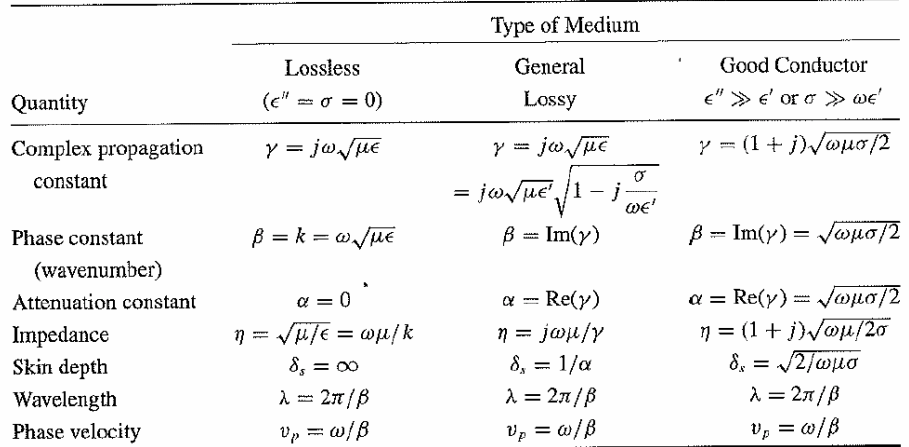

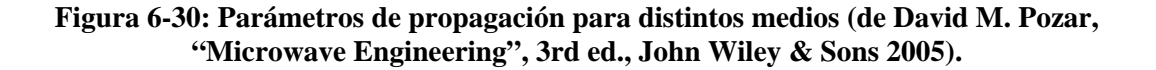

Por tanto, a continuación se modifica el valor para la tangente de pérdidas en el sustrato definido en el esquemático:

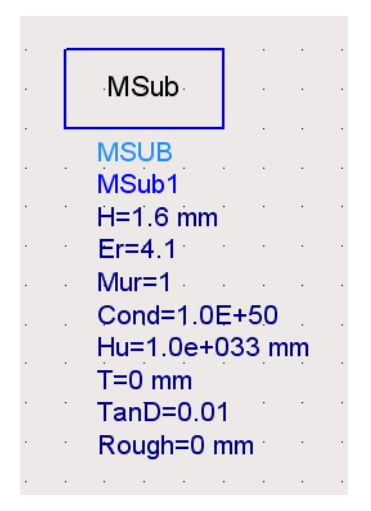

**Figura 6-31: Parámetros del sustrato.** 

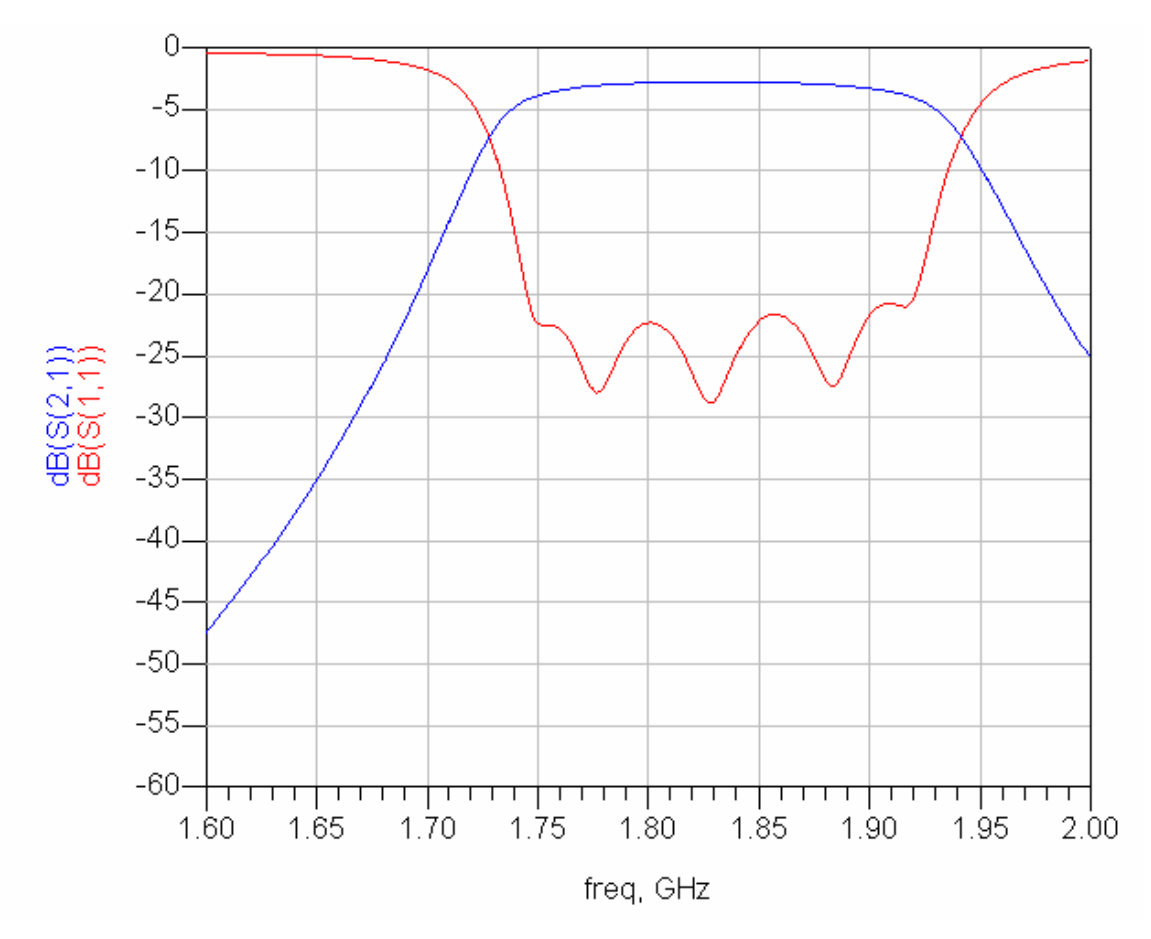

<span id="page-124-0"></span>**Figura 6-32: Respuesta obtenida del análisis circuital del filtro paso banda de líneas acopladas terminadas en abierto centrado en 1.8 GHz en microstrip y con pérdidas.**

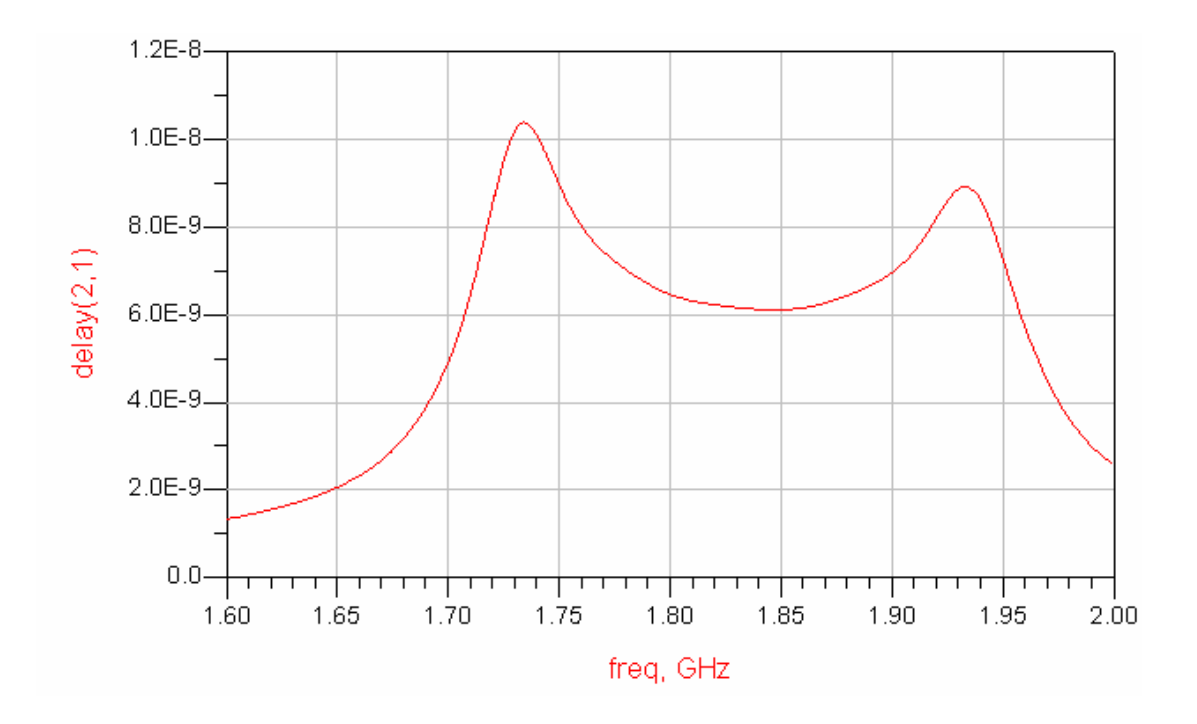

**Figura 6-33: Retardo de grupo obtenido del análisis circuital del filtro paso banda de líneas acopladas terminadas en abierto centrado en 1.8 GHz en microstrip y con pérdidas.** 

Como se puede deducir de la gráfica de la [Figura 6-32,](#page-124-0) los resultados empeoran significativamente en cuanto a las pérdidas de inserción, muy lejos de ser 0 dB como se cumple en el filtro ideal. Además, antes los ceros de reflexión estaban bien definidos, y una vez introducidas las pérdidas, éstos se suavizan e incluso los ceros extremos prácticamente se pierden. Sin embargo, el parámetro S<sub>11</sub> ha mejorado, ya que se encuentra por debajo de 20 dB, y el retardo de grupo también ha mejorado al conseguirse una mayor planicidad. Por tanto, la introducción de las pérdidas tiene los siguientes efectos en nuestro filtro:

# **Desventajas:**

- Se empeora el parámetro  $S_{21}$
- Se pueden perder ceros de reflexión

# **Ventajas:**

- Se mejora el parámetro  $S_{11}$
- Se suaviza el retardo de grupo

La respuesta del análisis full-wave se muestra en la [Figura 6-34](#page-126-0) y en la [Figura 6-35](#page-126-1). De la observación de la [Figura 6-35](#page-126-1) se deduce que las pérdidas de inserción que se esperan son al menos de 2.78 dB, unas pérdidas relativamente grandes.

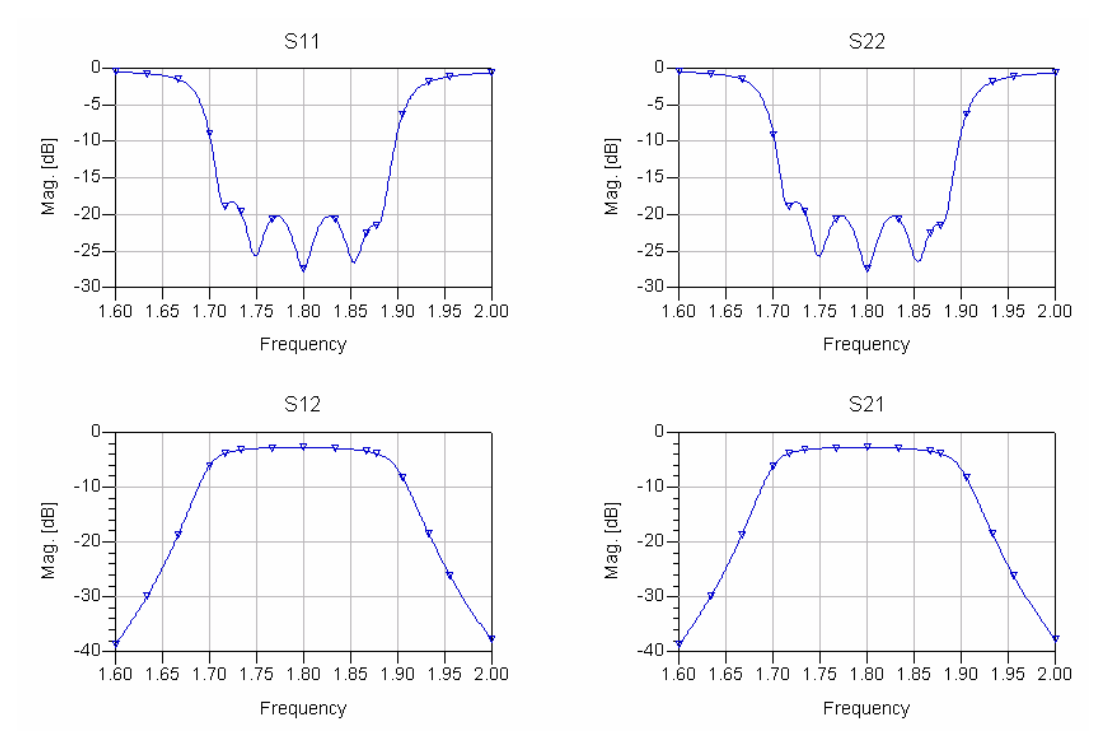

<span id="page-126-0"></span>**Figura 6-34: Respuesta obtenida del análisis full-wave del filtro paso banda de líneas acopladas terminadas en abierto centrado en 1.8 GHz en microstrip y con pérdidas.** 

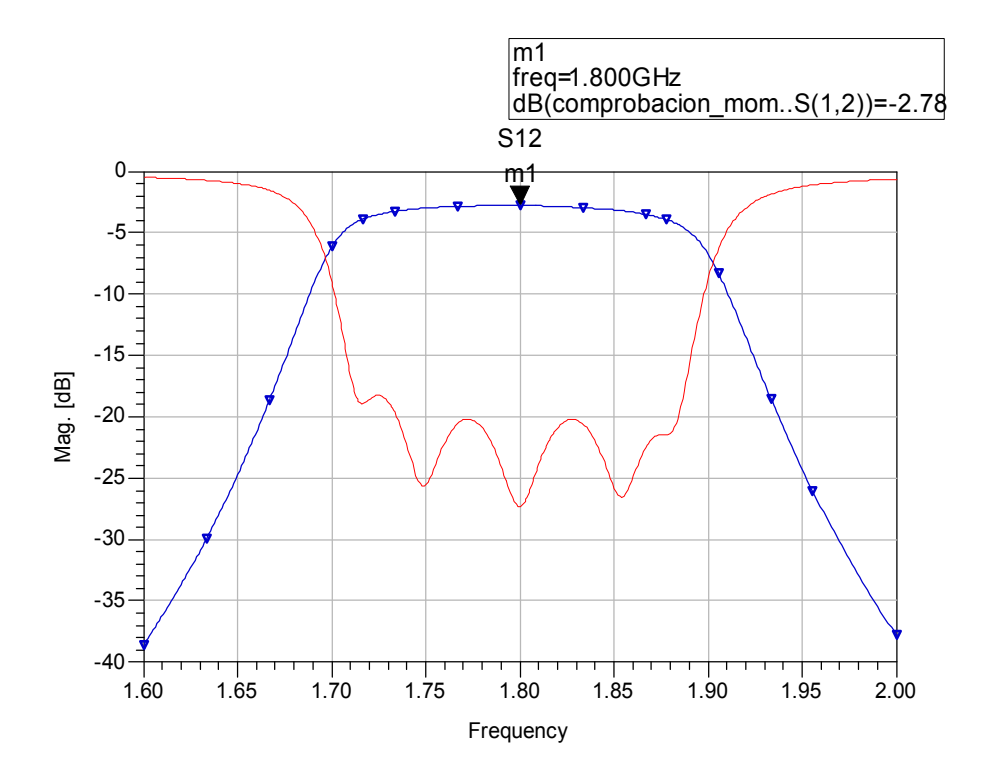

<span id="page-126-1"></span>**Figura 6-35: Detalle de la respuesta obtenida del análisis full-wave del filtro paso banda de líneas acopladas terminadas en abierto centrado en 1.8 GHz en microstrip y con pérdidas.** 

#### *6.2.7 Construcción física y medida*

El filtro diseñado se construyó en los laboratorios de la Escuela Politécnica Superior de la Universidad Autónoma de Madrid y se midió su respuesta para compararla con la esperada y extraer conclusiones.

Para extraer una primera idea sobre los resultados a obtener debido a las tolerancias en la construcción del filtro por ataque químico, y debido a la tolerancia de la constante dieléctrica relativa del sustrato se realizaron dos nuevas simulaciones:

En la primera simulación se modifica en 0.1 mm las anchuras de las líneas y la separaciones entre ellas. El color rojo de la [Figura 6-36](#page-127-0) se corresponde con la simulación en la que se han variado las anchuras y separaciones entre líneas. Teniendo en cuenta este efecto, se empeora las pérdidas de retorno, pero la respuesta no se ha desplazado respecto a la frecuencia central significativamente.

En la segunda simulación se modifica la constante dieléctrica relativa del sustrato aumentado su valor a 4.3. El color azul de la [Figura 6-37](#page-128-0) se corresponde con la simulación en la que se ha variado la constante dieléctrica relativa del sustrato. Como era de esperar, obtenemos un desplazamiento hacia frecuencias inferiores, ya que la longitud de la línea está relacionada con la constante dieléctrica.

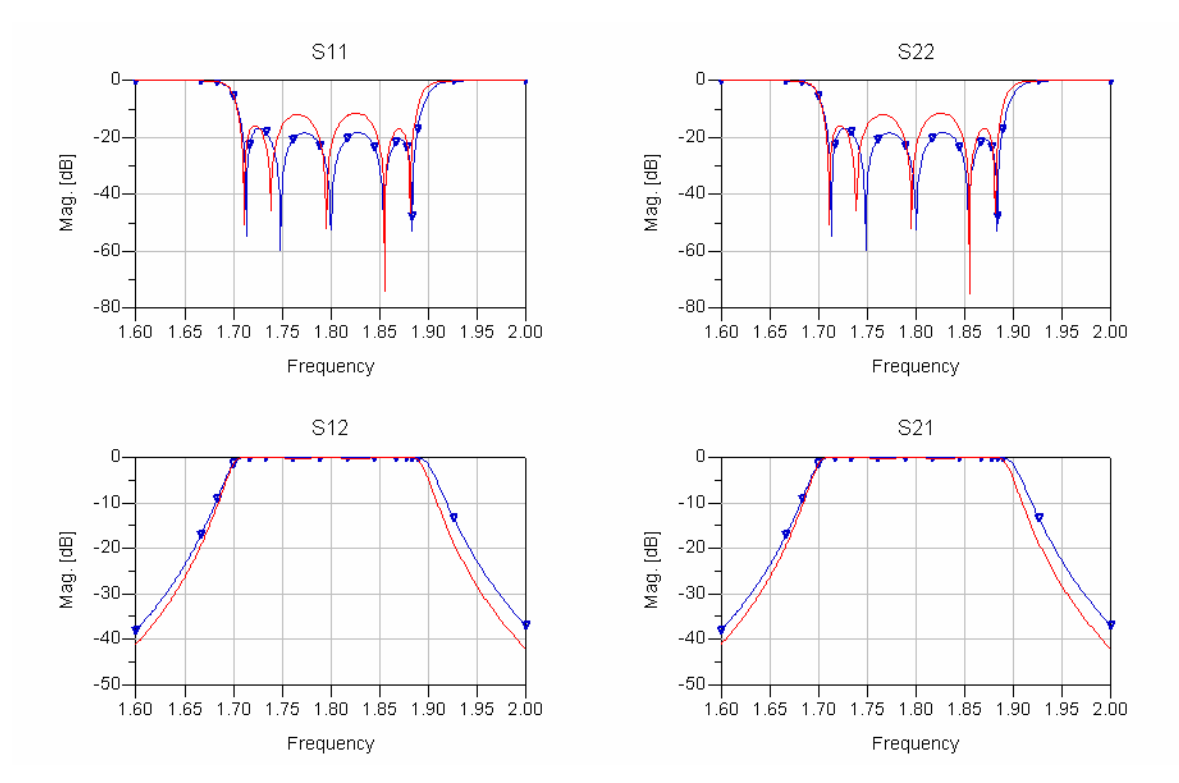

<span id="page-127-0"></span>**Figura 6-36: Comparación de las respuestas obtenida del análisis full-wave del filtro paso banda de líneas acopladas terminadas en abierto en microstrip y sin pérdidas con diferencia de anchura y separación de las líneas de 0.1 mm.** 

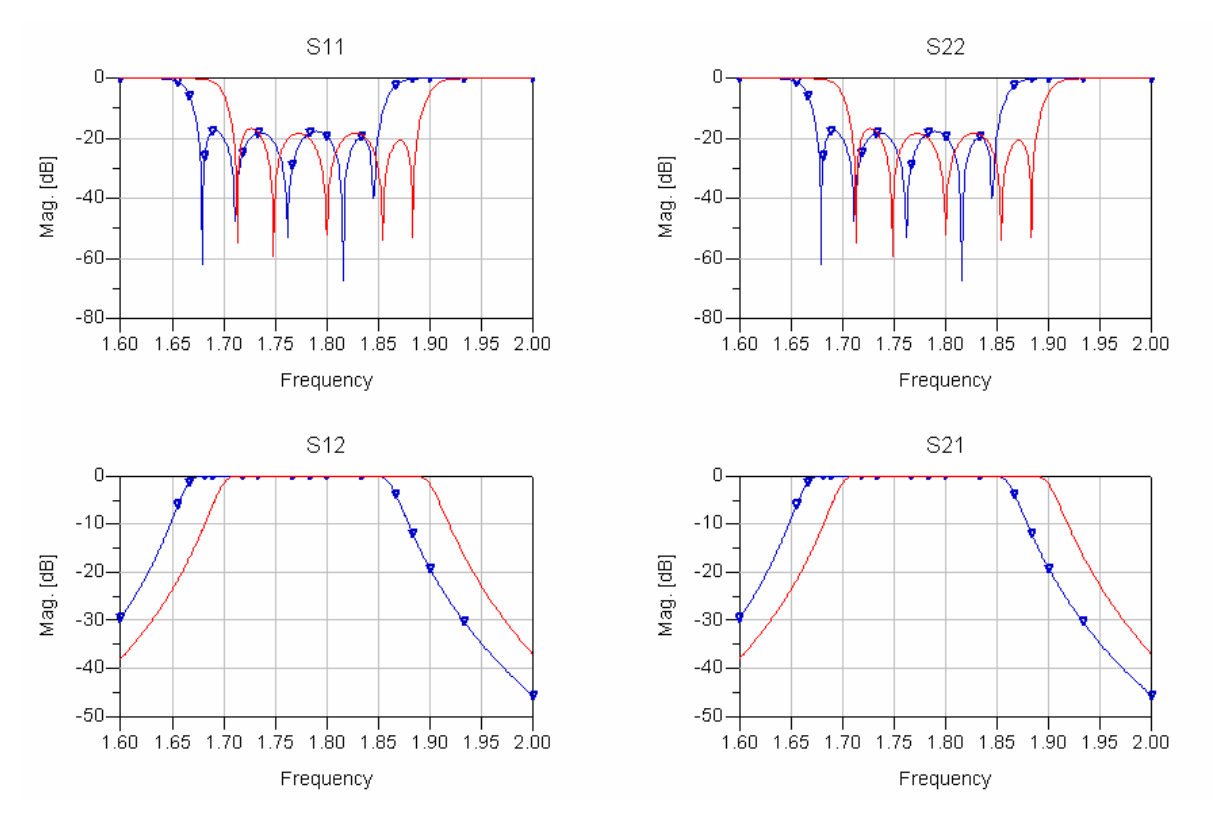

<span id="page-128-0"></span>**Figura 6-37: Comparación de las respuestas obtenida del análisis full-wave del filtro paso banda de líneas acopladas terminadas en abierto en microstrip y sin pérdidas con diferencia de la constante dieléctrica efectiva de 0.2.** 

### **Construcción física**

La construcción de la placa de circuito impreso se realizó mediante un proceso químico para atacar el cobre. En primer lugar se imprimió el layout en una transparencia y para que la intensidad de color fuese mayor, se imprimió otra transparencia del mismo circuito y se superpuso sobre la anterior. Una vez hecho esto, se llevó al laboratorio, se colocó la transparencia sobre una de las caras de una placa de circuito impreso (PCB's) fotosensible, de manera que quedase ajustada y centrada en ésta. Se introdujo la placa con la transparencia superpuesta en una *insoladora* durante 3 minutos cuya función era iluminarla, de tal forma que el material que tiene la placa, que es sensible a la luz, se impresiona mediante la iluminación. En este momento se puede retirar la transparencia.

Posteriormente, se prepara un *líquido revelador* que consiste en una mezcla de sosa y agua, por cada litro de agua corresponden 8 gr de sosa. Se introduce la placa en dicha disolución en intervalos de 4 segundos y se aclara con agua. Este proceso se repite hasta que el resultado es óptimo. El líquido revelador destruirá el material fotosensible que no forma parte de las pistas, quedando el cobre al descubierto para que sea atacado por el ácido corrosivo en el siguiente proceso, y de forma que el restante actúa de protector contra la corrosión. Cuando el dibujo de las pistas aparece claramente, el revelado se ha completado.

Una vez revelada la placa, se sumerge en cloruro férrico. Durante el *ataque*, se debe vigilar atentamente el proceso para que las pistas no se dañen. Cuando ha desaparecido el cobre sobrante, se da por finalizado el ataque. Se saca la placa y se lava con agua abundante. La duración de este paso será de unos 15 o 20 minutos.

Por último, se pueden limpiar las pistas con acetona.

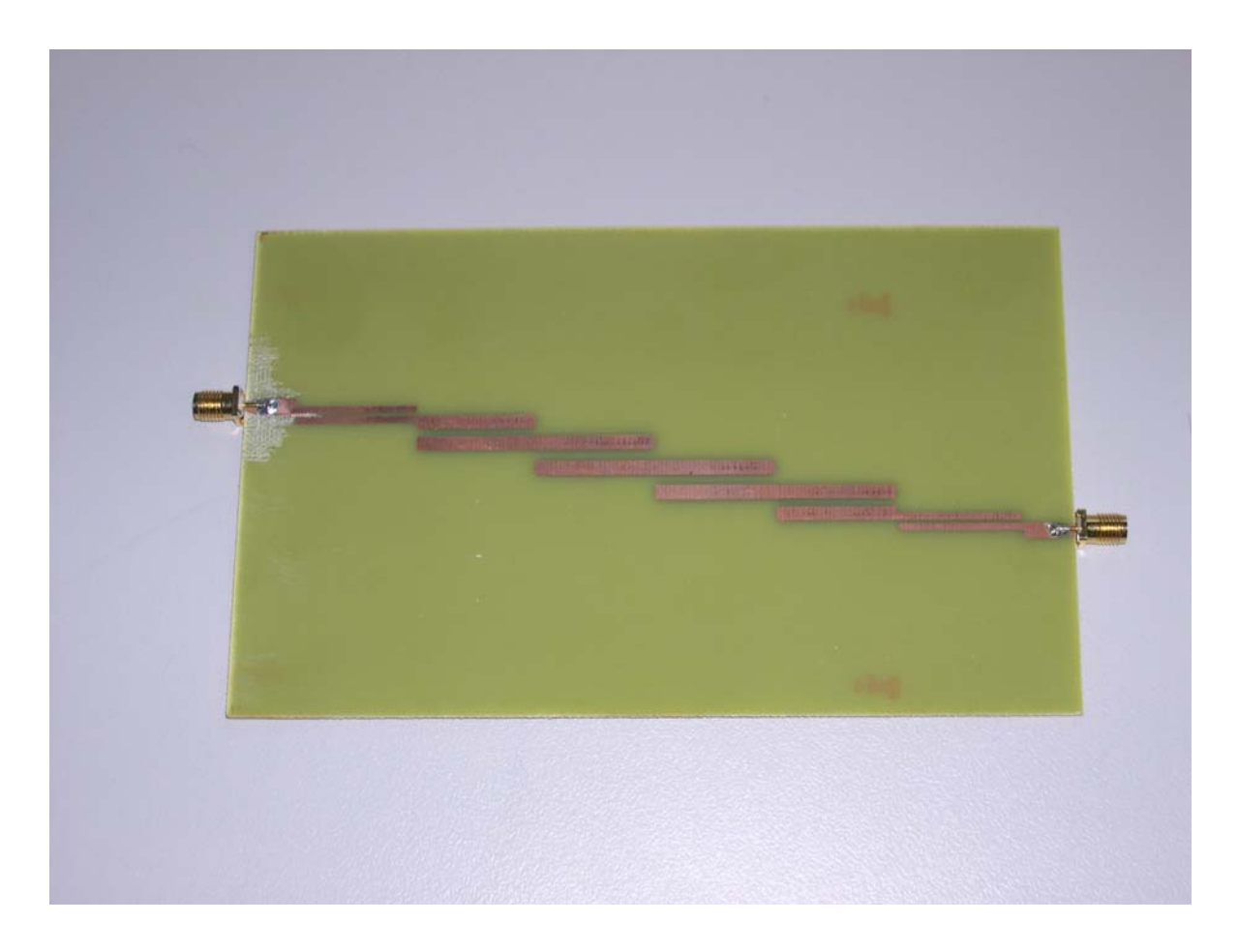

**Figura 6-38: Filtro paso banda de líneas acopladas terminadas en abierto en microstrip con una frecuencia central de 1.8 GHz.** 

# **Medida**

El paso siguiente consistió en la medida del filtro con el analizador de redes E5071C de Agilent Technologies que opera en la banda de frecuencias de 9 KHz a 8.5 GHz y que se encuentra en el Laboratorio 7 de la Escuela Politécnica Superior de la Universidad Autónoma de Madrid.

Una vez seleccionado el rango de frecuencias en el que se quiere realizar la medida de los parámetros *S* , es necesario calibrar. Es imprescindible llevar a cabo una nueva calibración siempre que se haga cualquier cambio, por ejemplo ampliar o reducir el rango de frecuencias en el que se quiere medir. En la caracterización de dispositivos de microondas mediante la medida de sus parámetros *S* , es necesario utilizar elementos auxiliares como conectores, cables y transiciones que no forman parte del dispositivo a medir DUT (Device Under Test). Mediante un proceso de calibrado se eliminan los efectos introducidos por dichos elementos auxiliares.

Se considera que los dos cuadripolos error son iguales y además recíprocos. A partir de tres medidas es posible caracterizar el cuadripolo error y por lo tanto aislarlo de la medida del DUT. Primero se realizan las medidas en el puerto 1 y a continuación en el puerto 2:

- Reflexión: en cada puerta de medida se conecta primero una carga de  $50\Omega$ , luego un cortocircuito y por último un circuito abierto.
- Transmisión: Conexión directa de las dos puertas de medida

De los resultados de las medidas y mediante un algoritmo se calculan los parámetros *S* del cuadripolo error. Una vez conocido éste, al medir el DUT se compensará adecuadamente.

Los resultados obtenidos de la medida con el analizador de redes se muestran en la [Figura 6-40](#page-131-0) a la [Figura 6-49.](#page-136-0)

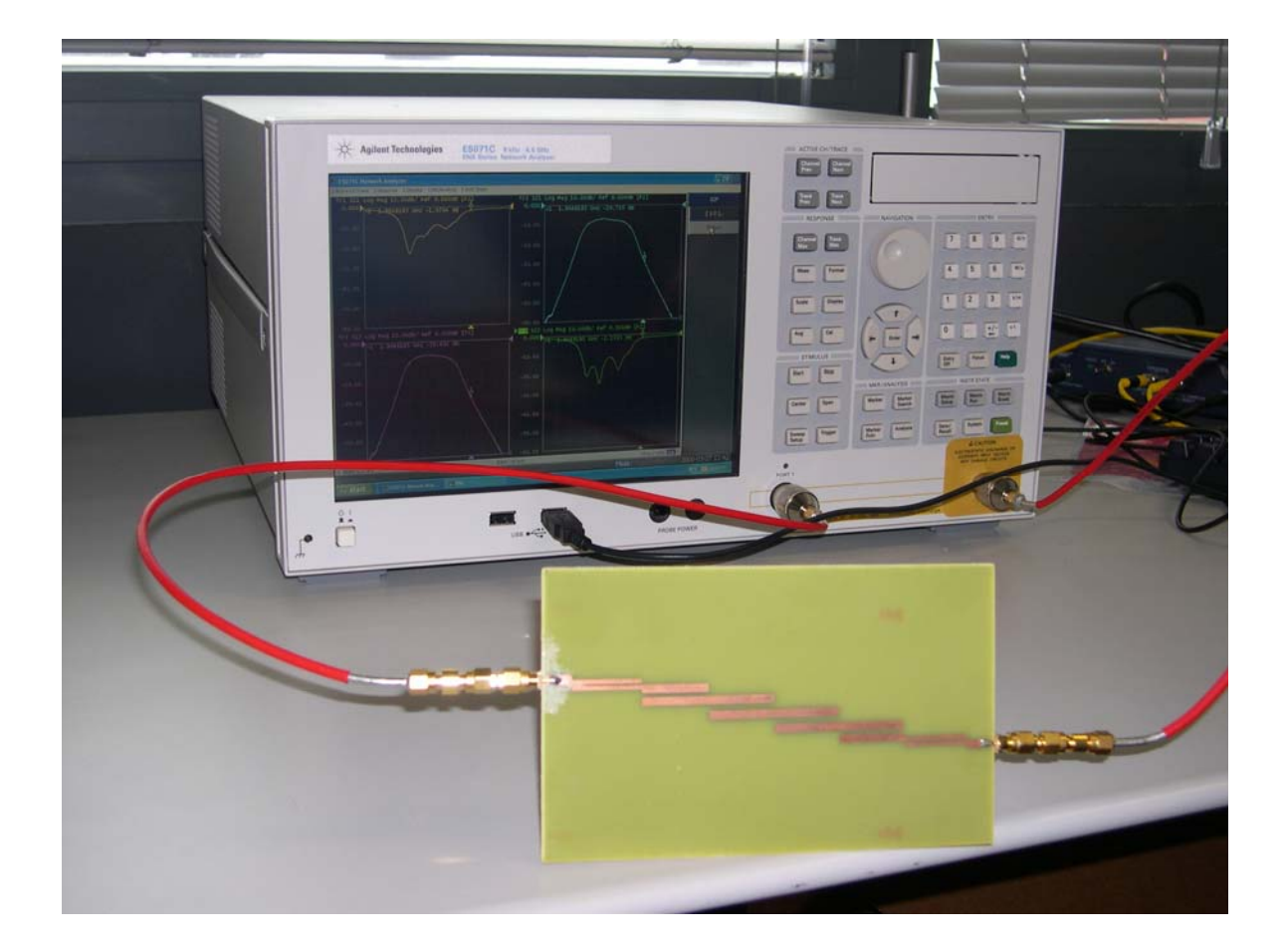

**Figura 6-39: Analizador de redes E5071C de Agilent Technologies y filtro paso banda de líneas acopladas terminadas en abierto en microstrip a medir.** 

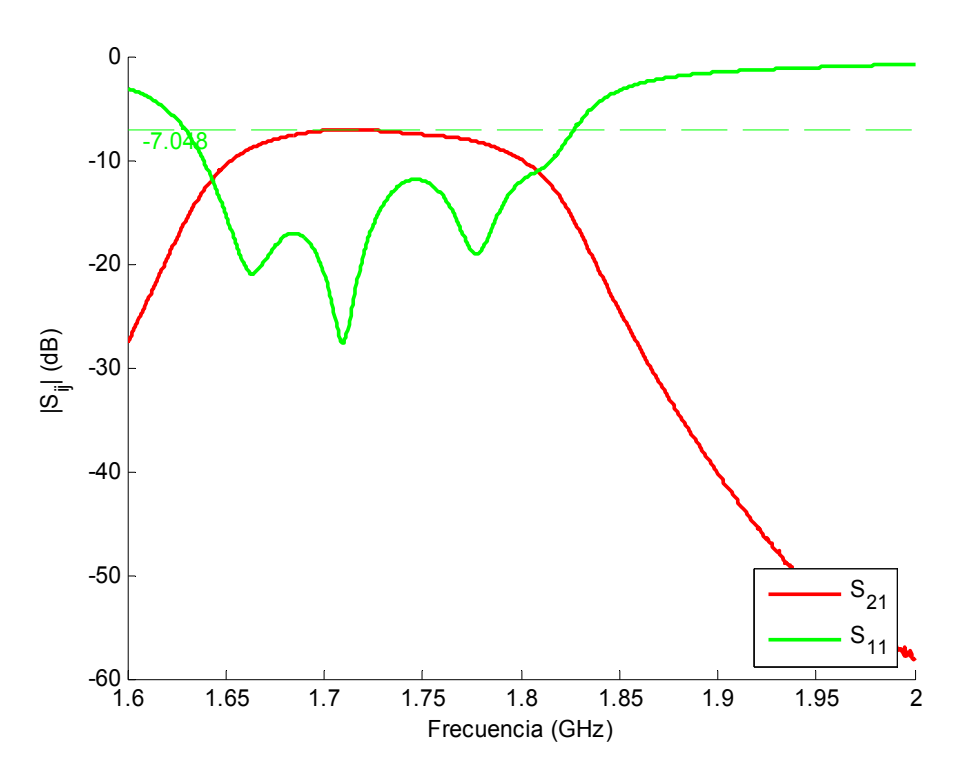

<span id="page-131-0"></span>**Figura 6-40: Respuesta obtenida de la medida con el analizador de redes del filtro paso banda de líneas acopladas terminadas en abierto en microstrip.** 

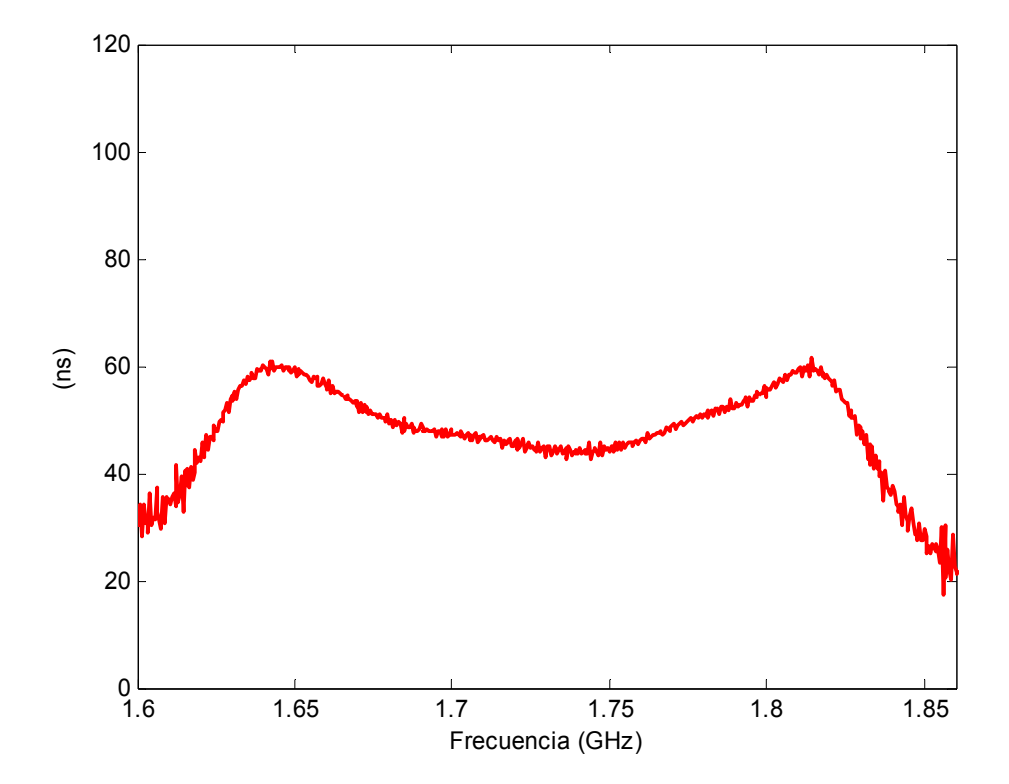

**Figura 6-41: Retardo de grupo obtenido de la medida con el analizador de redes del filtro paso banda de líneas acopladas terminadas en abierto en microstrip.** 

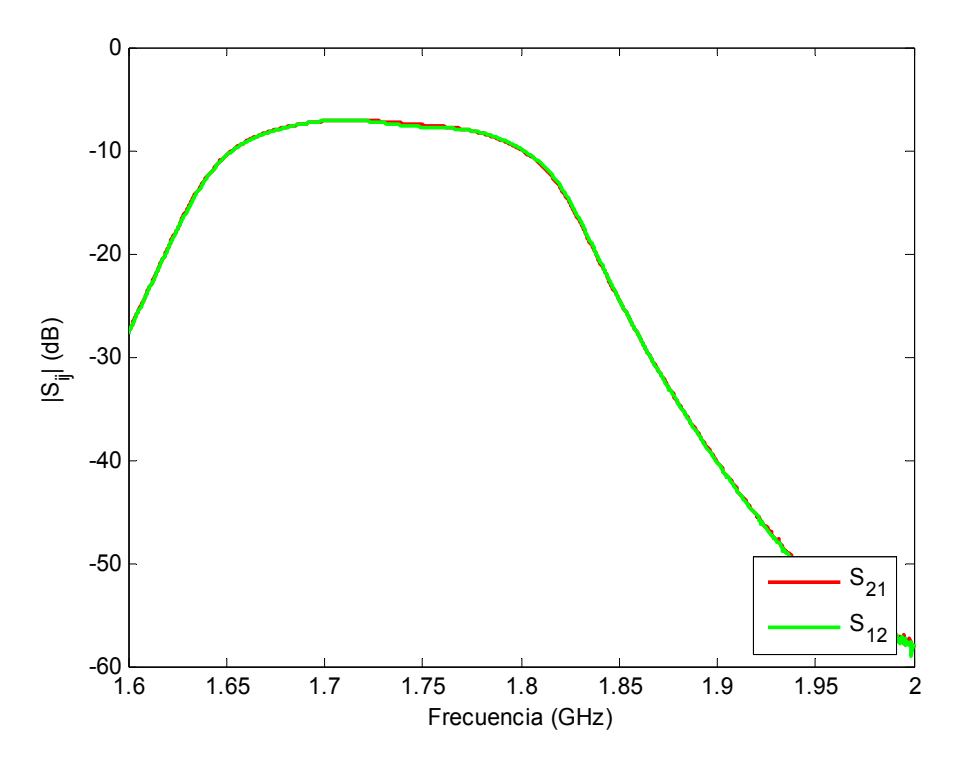

<span id="page-132-0"></span>**Figura 6-42: Comparación de los parámetros** *S***21 y** *S***12 obtenidos de la medida con el analizador de redes del filtro paso banda de líneas acopladas terminadas en abierto en microstrip.** 

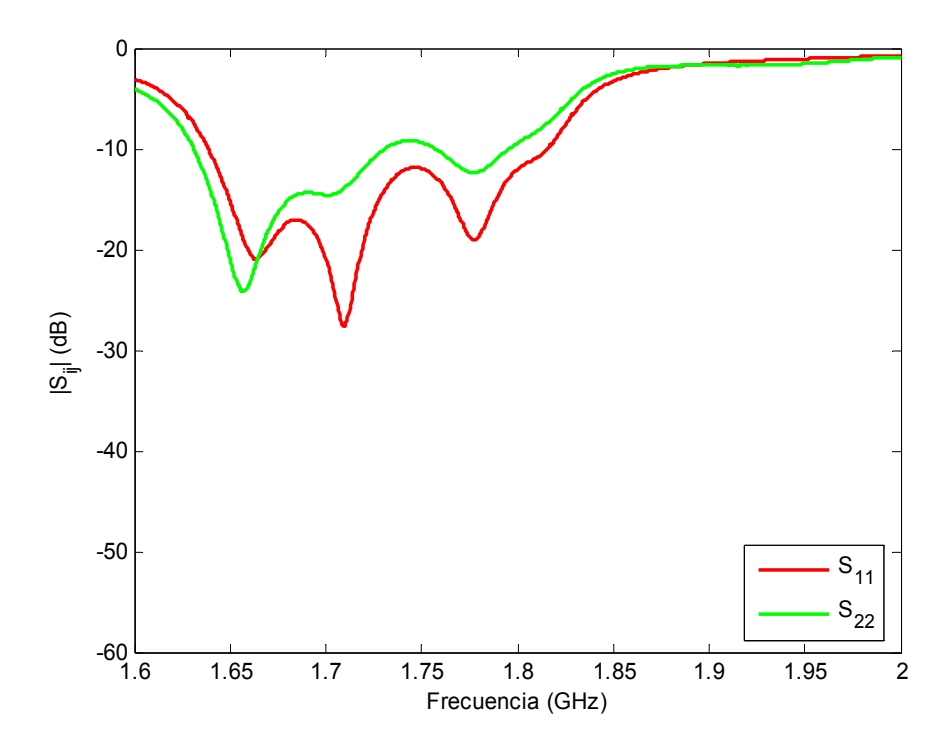

<span id="page-132-1"></span>**Figura 6-43: Comparación de los parámetros** *S***11 y** *S***22 obtenidos de la medida con el analizador de redes del filtro paso banda de líneas acopladas terminadas en abierto en microstrip.** 

En la [Figura 6-40](#page-131-0) se puede observar que la respuesta aparece desplazada hacia frecuencias inferiores. No se cumple la especificación de adaptación de 20 dB, las pérdidas de inserción son aproximadamente 7 dB y se pueden apreciar únicamente 3 ceros de reflexión, por lo que se habrá perdido selectividad. La única ventaja obtenida es que el retardo de grupo se ha suavizado.

En principio, lo que se debería seguir cumpliendo es que  $S_{21} = S_{12}$ , ya que es una estructura recíproca. A partir de la gráfica de la [Figura 6-42](#page-132-0) no se puede confirmar que exactamente en todos los puntos  $S_{21} = S_{12}$ , pero el resultado es bastante aceptable. La única razón para que esto no suceda es que la calibración no haya sido suficientemente buena.

Si la construcción hubiera sido buena, por la simetría de la estructura se debería cumplir que  $S_{11} = S_{22}$ , pero la [Figura 6-43](#page-132-1) muestra que son distintos.

A continuación, se realiza una comparación con los resultados obtenidos del análisis full-wave en el ADS en el caso ideal de no tener pérdidas. Para poder comparar ambos casos hay que desplazar la respuesta obtenida del analizador hacia frecuencias superiores.

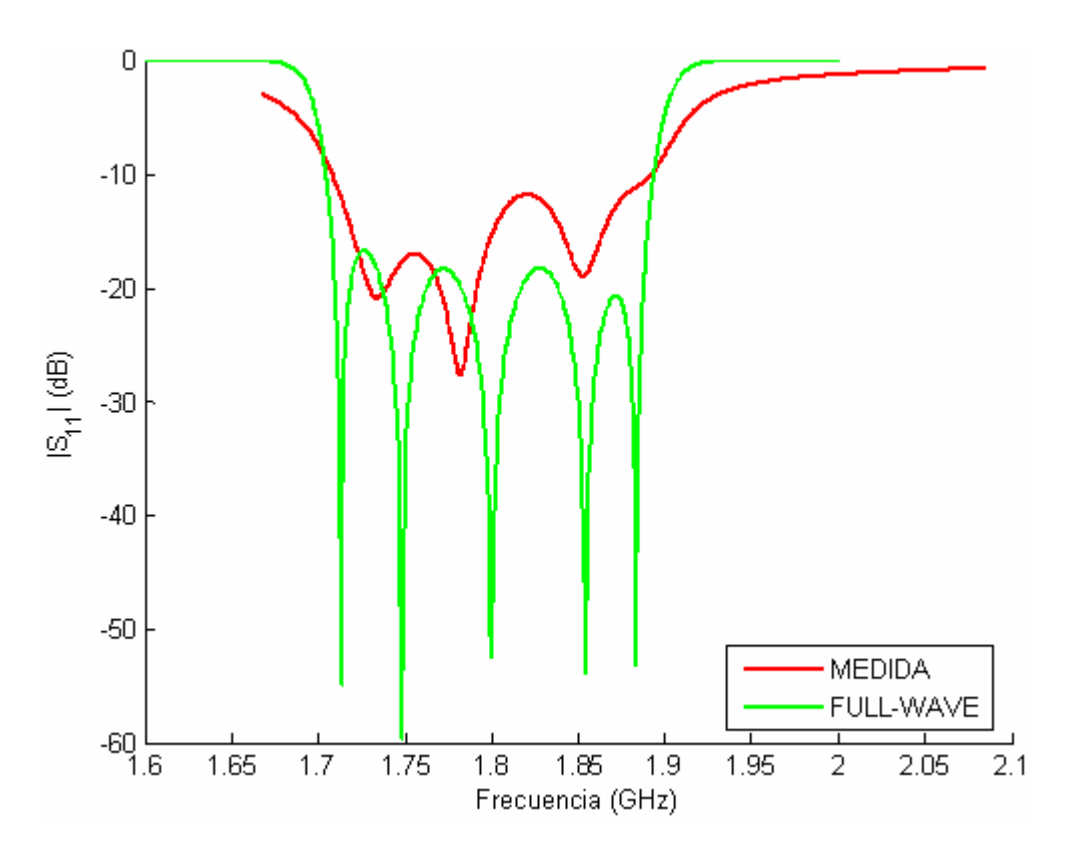

**Figura 6-44: Comparación de las respuestas (parámetros** *S***<sup>11</sup> ) obtenidas de la medida con el analizador de redes (desplazada) y de la simulación full-wave del filtro paso banda de líneas acopladas terminadas en abierto en microstrip sin pérdidas.** 

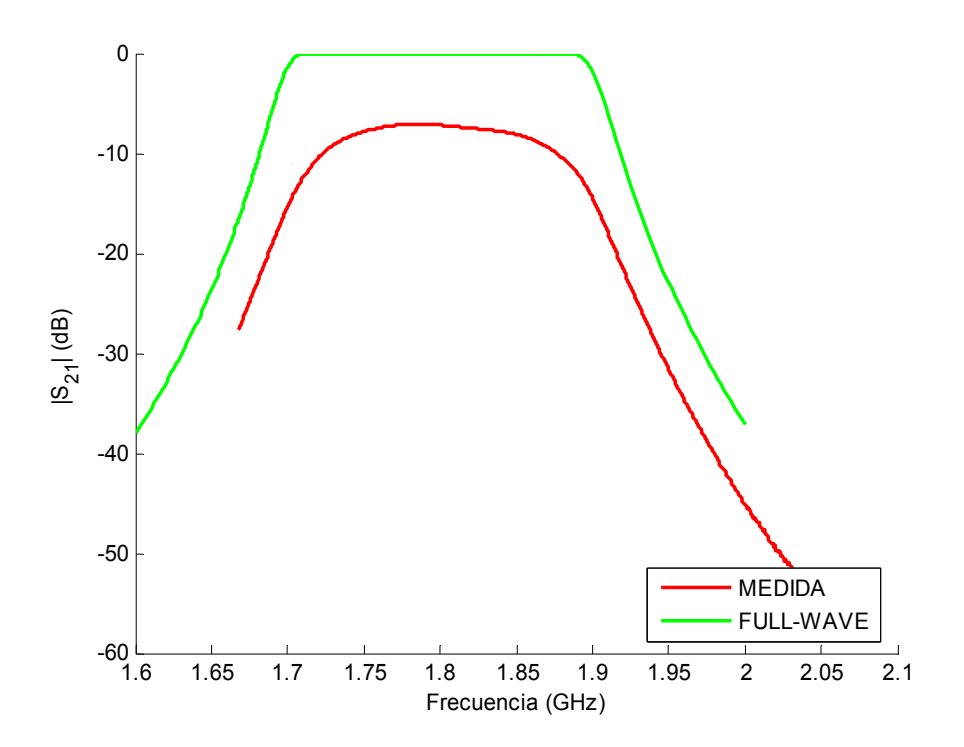

**Figura 6-45: Comparación de las respuestas (parámetros** *S***<sup>21</sup> ) obtenidas de la medida con el analizador de redes (más un desplazamiento) y de la simulación full-wave del filtro paso banda de líneas acopladas terminadas en abierto en microstrip sin pérdidas.** 

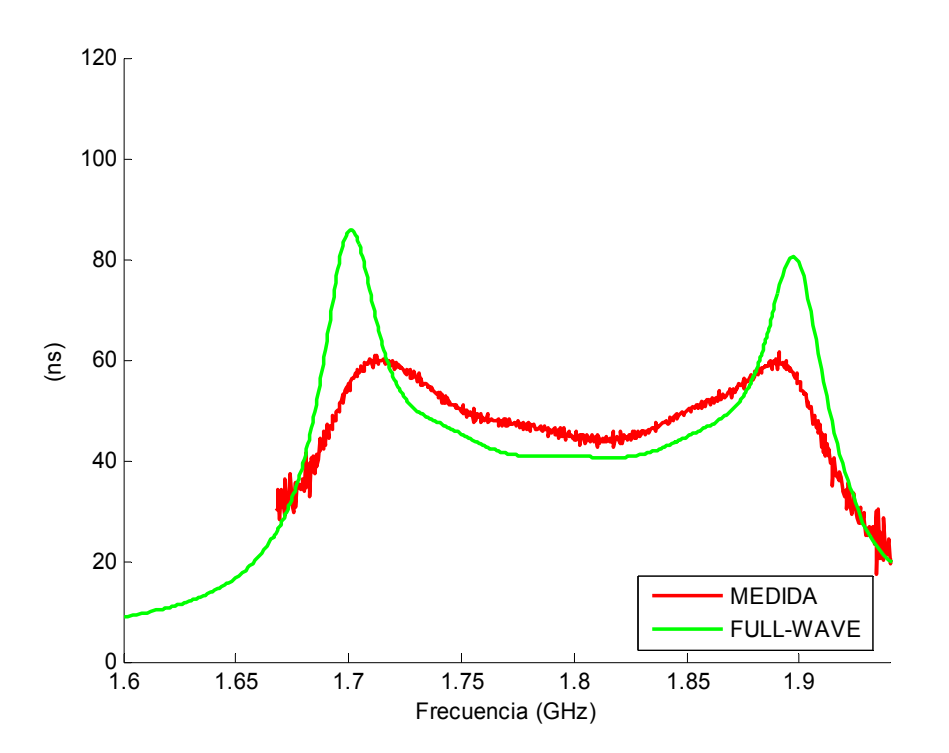

<span id="page-134-0"></span>**Figura 6-46: Comparación de los retardos de grupo obtenidos de la medida con el analizador de redes (desplazada) y de la simulación full-wave del filtro paso banda de líneas acopladas terminadas en abierto en microstrip sin pérdidas.** 

De esta comparación se contempla la pérdida de los ceros de reflexión, así como el empeoramiento de la adaptación, la pérdida del ancho de banda y las altas pérdidas de inserción. La [Figura 6-46](#page-134-0) muestra el suavizado del retardo de grupo.

Como en este caso es complicado medir el ancho de banda entre los puntos en los que se cumple la adaptación de 20 dB, se ha medido según el criterio de que la respuesta ha disminuido 3 dB. En el caso sin pérdidas se buscarán los puntos a -3 dB y en el caso con pérdidas los puntos a -10 dB. El ancho de banda perdido es aproximadamente de unos 60 MHz ([Figura 6-47](#page-135-0)).

Por último, se realiza una medida de banda ancha. Como era de esperar, se encuentra el espurio que estaba situado en la frecuencia de 3.6 GHz. La respuesta aparece desplazada aproximadamente algo menos de 100 MHz hacia frecuencias inferiores, por lo que el espurio se encuentra centrado a 3.5 GHz aproximadamente.

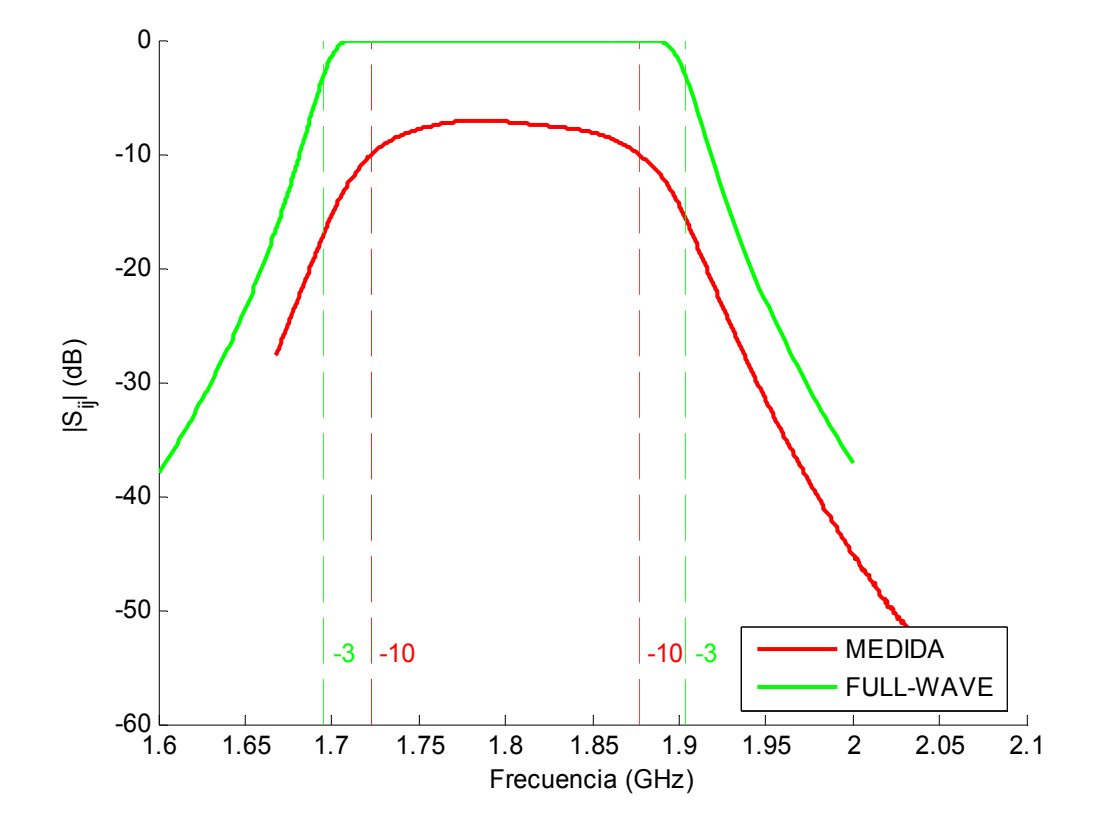

<span id="page-135-0"></span>**Figura 6-47: Comparación de los anchos de banda de las respuestas obtenidas de la medida con el analizador de redes (desplazada) y de la simulación full-wave del filtro paso banda de líneas acopladas terminadas en abierto en microstrip sin pérdidas.** 

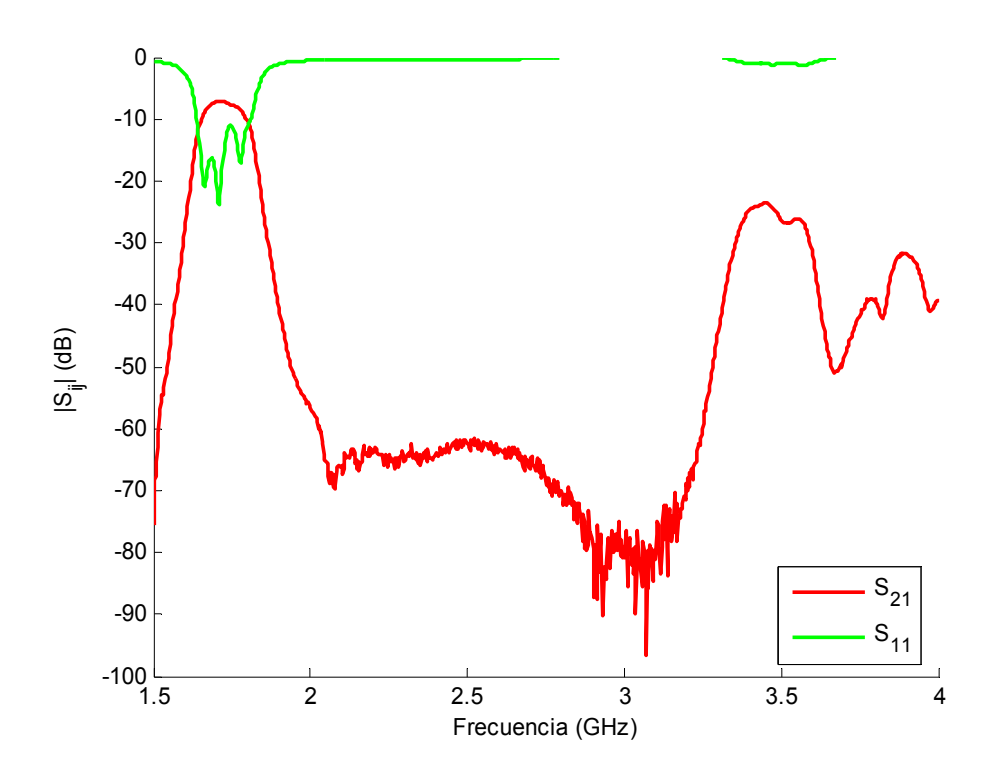

**Figura 6-48: Respuesta en banda ancha obtenida de la medida con el analizador de redes del filtro paso banda de líneas acopladas terminadas en abierto en microstrip.** 

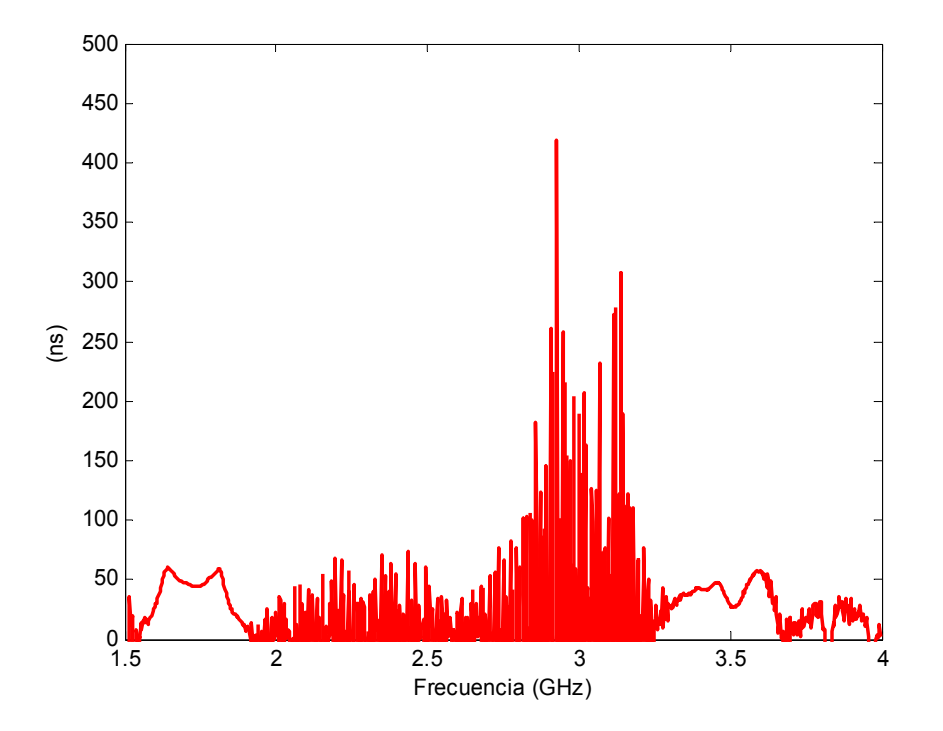

<span id="page-136-0"></span>**Figura 6-49: Retardo de grupo en banda ancha obtenido de la medida con el analizador de redes del filtro paso banda de líneas acopladas terminadas en abierto en microstrip.** 

# **6.3 Segundo Diseño GSM 1.8 GHz**

El segundo filtro a sintetizar tiene las siguientes características:

- Tipo de filtro: Paso banda
- Tipo de respuesta: Chebyshev
- Frecuencia central  $\cdot$  1.8 GHz
- Orden del filtro: 5
- Ancho de banda relativo: 20%
- Pérdidas de retorno: 20 dB
- Impedancia de entrada y salida: 50Ω

La diferencia respecto al diseño anterior se encuentra en el aumento del ancho de banda fraccional y en la implementación física. En este caso las líneas acopladas paralelas terminadas en abierto tienen dos transformadores en  $\lambda/4$  y dos stubs en paralelo de longitud  $\lambda$  a la entrada y a la salida, que introducen los ceros de transmisión fuera de la banda de paso y por tanto una respuesta más selectiva.

## *6.3.1 Síntesis del filtro con elementos concentrados*

De nuevo mediante el software desarrollado en Matlab 7.0 se sintetiza el filtro compuesto de elementos concentrados con respuesta de tipo Chebyshev siguiendo el método de las pérdidas de inserción.

Una vez introducidas las especificaciones del filtro y el tipo de respuesta deseada, en este caso Chebyshev, se calculan los valores de los elementos del prototipo paso bajo normalizado utilizando para ello las fórmulas mostradas en el Anexo D. Los valores de los elementos del prototipo paso bajo normalizado obtenidos son los mismos que en el diseño anterior ya que éstos sólo dependen del orden, la adaptación en la banda de paso y el tipo de respuesta.

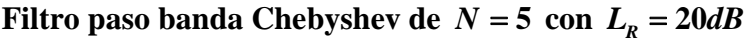

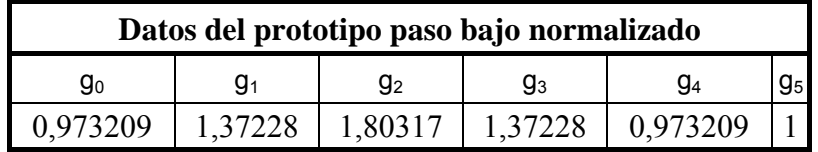

**Tabla 9: Valores de los elementos del prototipo paso bajo normalizado (segundo diseño).** 

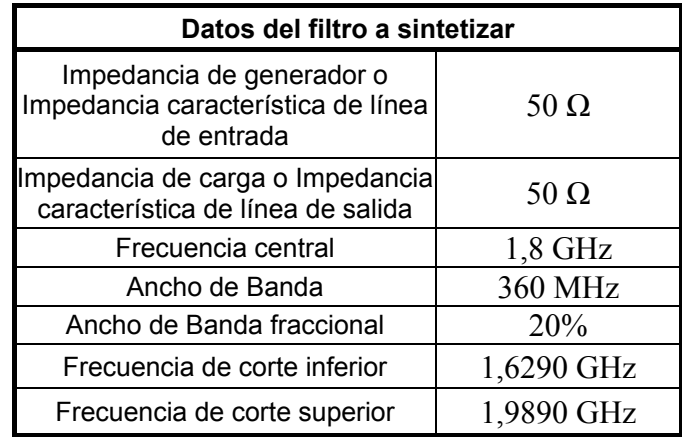

### **Tabla 10: Datos del filtro a sintetizar (segundo diseño).**

A continuación, el programa te permite seleccionar entre un tipo de filtro paso banda o de banda eliminada y el tipo de diseño (implementación física) entre las siguientes posibilidades:

- *Líneas acopladas de longitud λ/4 terminadas en circuito abierto.*
- *Líneas acopladas de longitud λ/4 terminadas en circuito cerrado.*
- *Equivalente de líneas acopladas con stubs*  $\lambda/4$  *en abierto.*
- *Equivalente de líneas acopladas con stubs*  $\lambda/4$  *en cerrado.*

Estas configuraciones (y algunas otras adicionales) ya se han explicado anteriormente en el apartado 6.2.1, y se incluyen los siguientes diseños correspondientes a lo explicado en el capítulo 5, apartados 5.3:

- *Líneas acopladas de longitud λ/4 terminadas en circuito abierto con impedancias terminales arbitrarias:* Dicha estructura se muestra en la Figura 5-8.
- *Líneas acopladas de longitud λ/4 terminadas en circuito cerrado con impedancias terminales arbitrarias:* Dual del anterior.
- *Equivalente de líneas acopladas con stubs λ/4 en abierto con impedancias terminales arbitrarias:* Mismo diseño que el de 'Líneas acopladas de longitud  $\lambda/4$  terminadas en circuito abierto con impedancias terminales arbitrarias' pero se realiza a partir de la equivalencia de una sección de línea acoplada  $\lambda/4$  con una estructura de stubs terminados en circuito abierto válida para todas las frecuencias.
- *Equivalente de líneas acopladas con stubs λ/4 en cerrado con impedancias terminales arbitrarias:* Dual del anterior.

Los siguientes diseños hacen referencia a lo explicado en el punto 5.4 y se corresponden con las cuatro estructuras anteriores con la diferencia de que ahora se le añade un transformador  $\lambda/4$  a la entrada y a la salida:

- *Líneas acopladas de longitud λ/4 terminadas en circuito abierto con impedancias terminales arbitrarias y con transformador* λ **4** *a la entrada y salida:* Dicha estructura se muestra en la Figura 5-11.
- *Líneas acopladas de longitud λ/4 terminadas en circuito cerrado con impedancias terminales arbitrarias y con transformador* λ **4** *a la entrada y salida.*
- *Equivalente de líneas acopladas con stubs λ/4 en abierto con impedancias terminales arbitrarias y con transformador λ/4 a la entrada y salida.*
- *Equivalente de líneas acopladas con stubs* λ **4** *en cerrado con impedancias terminales arbitrarias y con transformador* λ **4** *a la entrada y salida.*

Los siguientes diseños hacen referencia a lo explicado en el punto 5.5 y se corresponden con las cuatro estructuras anteriores con la diferencia de que ahora se le añade un stub paralelo de longitud  $\lambda$  a la entrada y a la salida:

- *Líneas acopladas de longitud λ/4 terminadas en circuito abierto con impedancias terminales arbitrarias, con transformador*  $\lambda/4$  *y stub paralelo de longitud* λ *a la entrada y salida:* Dicha estructura se muestra en la Figura 5-14.
- *Líneas acopladas de longitud λ/4 terminadas en circuito cerrado con impedancias terminales arbitrarias, con transformador*  $\lambda/4$  *y stub paralelo de longitud* λ *a la entrada y salida.*
- *Equivalente de líneas acopladas con stubs*  $\lambda/4$  *en abierto con impedancias terminales arbitrarias, con transformador*  $\lambda/4$  *y stub paralelo de longitud λ a la entrada y salida.*
- *Equivalente de líneas acopladas con stubs* λ **4** *en cerrado con impedancias terminales arbitrarias, con transformador*  $\lambda/4$  *y stub paralelo de longitud λ a la entrada y salida.*

Si se elige el caso en que el filtro paso banda y de respuesta Chebyshev está formado por elementos concentrados, compuesto de bobinas y condensadores (sin la introducción de los transformadores  $\lambda/4$  y los stubs por el momento), se obtienen los siguientes valores para dichos elementos haciendo uso de las ecuaciones (3.26) a (3.29):

| Elementos del filtro<br>paso banda | Condensador (nF) | Bobina (nH) |  |  |  |  |
|------------------------------------|------------------|-------------|--|--|--|--|
| Resonador paralelo                 | 0,00861          | 0,90853     |  |  |  |  |
| Resonador serie                    | 30,33400         | 0,00026     |  |  |  |  |
| Resonador paralelo                 | 0,01594          | 0,49036     |  |  |  |  |
| Resonador serie                    | 30,33400         | 0,00026     |  |  |  |  |
| Resonador paralelo                 | 0,00861          | 0,90853     |  |  |  |  |

**Tabla 11: Valores de los elementos concentrados del filtro paso banda (segundo diseño).** 

En todos los casos, la conductancia para los resonadores en paralelo y la resistencia para los resonadores en serie, tiene valor cero, ya que por el momento no se consideran pérdidas.

Como es lógico, el valor de los condensadores se ha dividido por dos y el valor de las bobinas se ha multiplicado por dos respecto al caso del filtro centrado en 1.8 GHz y ancho de banda fraccional del 10%, [Tabla 3](#page-100-0).

La respuesta correspondiente a este diseño obtenida con Matlab es la siguiente:

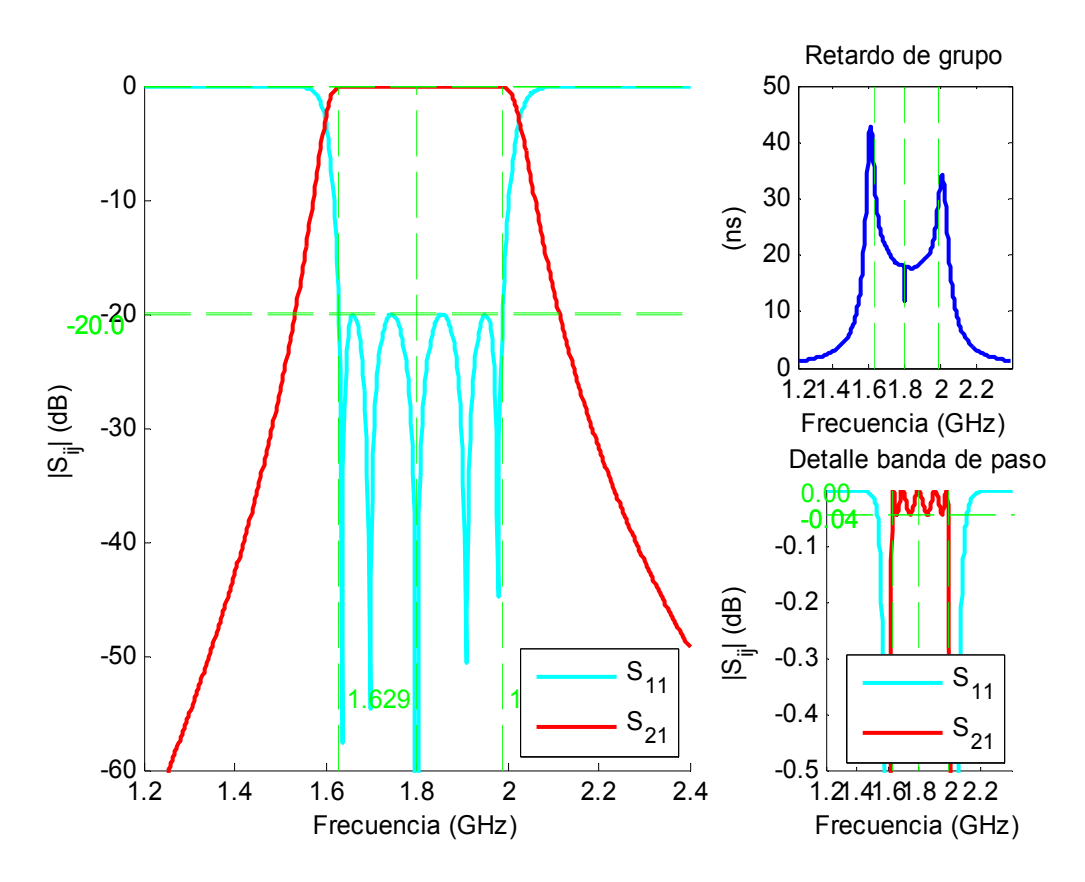

**Figura 6-50: Respuesta en módulo y retardo de grupo del filtro paso banda de elementos concentrados sin pérdidas (segundo diseño).** 

En este apartado son aplicables los mismos comentarios que se hicieron en el primer diseño. Se pueden encontrar diferencias en el retardo de grupo que ha disminuido.

En cuanto al ancho de banda, éste ha aumentado, ya que ahora el ancho de banda fraccional es de un 20%.

# *6.3.2 Síntesis del filtro con elementos distribuidos de líneas acopladas en* λ *4 ideales con dos transformadores en* λ *4 y dos stubs en paralelo de longitud* λ *a la entrada y a la salida*

La topología de este diseño se encuentra en la Figura 5-14. El diseño del filtro utilizando elementos distribuidos, en este caso líneas de transmisión acopladas terminadas en abierto, dos transformadores  $\lambda/4$  y dos stubs en paralelo de longitud  $\lambda$  es el siguiente:

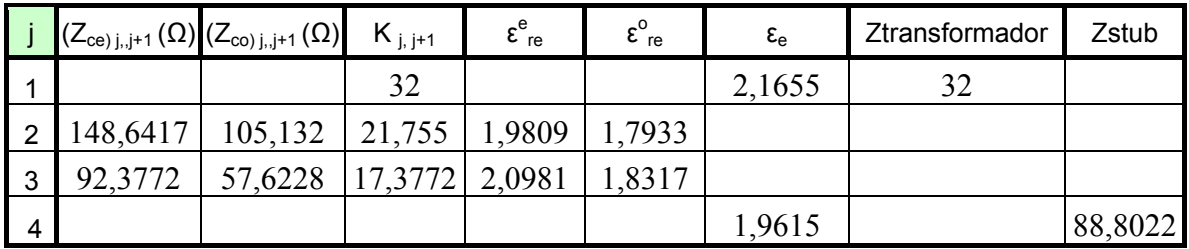

#### **Tabla 12: Valores de los elementos distribuidos del filtro paso banda con topología mostrada en La Figura 5-14 (segundo diseño).**

Los valores de los niveles de impedancia son:

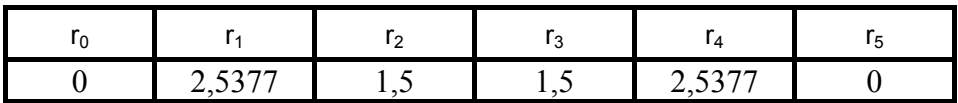

### **Tabla 13: Valores de los niveles de impedancia del filtro paso banda con topología mostrada en La Figura 5-14 (segundo diseño).**

La razón por la que se han elegido los niveles de impedancia  $r_2$  y  $r_3$  a 1.5 y la impedancia del transformador de 32Ω se debe a que son los valores que proporcionan unos números de impedancias características más adecuados para la realización práctica del filtro. Con otros valores se obtienen impedancias características de las líneas acopladas muy grandes e impedancias del stub pequeñas. Esto da lugar a anchuras para las líneas acopladas tan pequeñas que son prácticamente irrealizables, y anchuras para el stub tan grandes que se pierde la similitud con el circuito equivalente.

Las gráficas de las respuestas obtenidas en Matlab se muestran en la [Figura 6-51](#page-142-0) y [Figura 6-52](#page-143-0), donde en ésta última se ha ampliado el rango de frecuencias de análisis para observar la periodicidad a  $3\omega_0$  y los ceros de transmisión adjuntos a la banda de paso.

En relación al caso anterior, el ancho de banda es el doble y el retardo de grupo ha empeorado, pues se aprecian más discontinuidades, aunque por otro lado se ha reducido su valor a 53 ns aproximadamente, ya que como se comentó éste es inversamente proporcional a su ancho de banda fraccional.

Con la introducción de los stubs se ha conseguido la aparición de los ceros de transmisión fuera de la banda de paso. Estos ceros aparecen a las frecuencias a las cuales los stubs tienen una longitud que es un múltiplo impar de  $\lambda/4$ :

$$
f_{\text{ceros}} = \left(2n - 1\right) \frac{f_0}{4}
$$

Por lo tanto, los ceros de transmisión deben ocurrir a 0.45 GHz, a 1.35 GHz, a 2.25 GHz y a 3.15 GHz, que se corresponden con los valores observados en la gráfica de la [Figura 6-51](#page-142-0) y [Figura 6-52.](#page-143-0)

Se cumple la especificación de unas pérdidas de retorno de 20 dB y las pérdidas de inserción son 0 dB en la banda de paso, ya que por el momento se sigue con un *Q* igual a infinito.

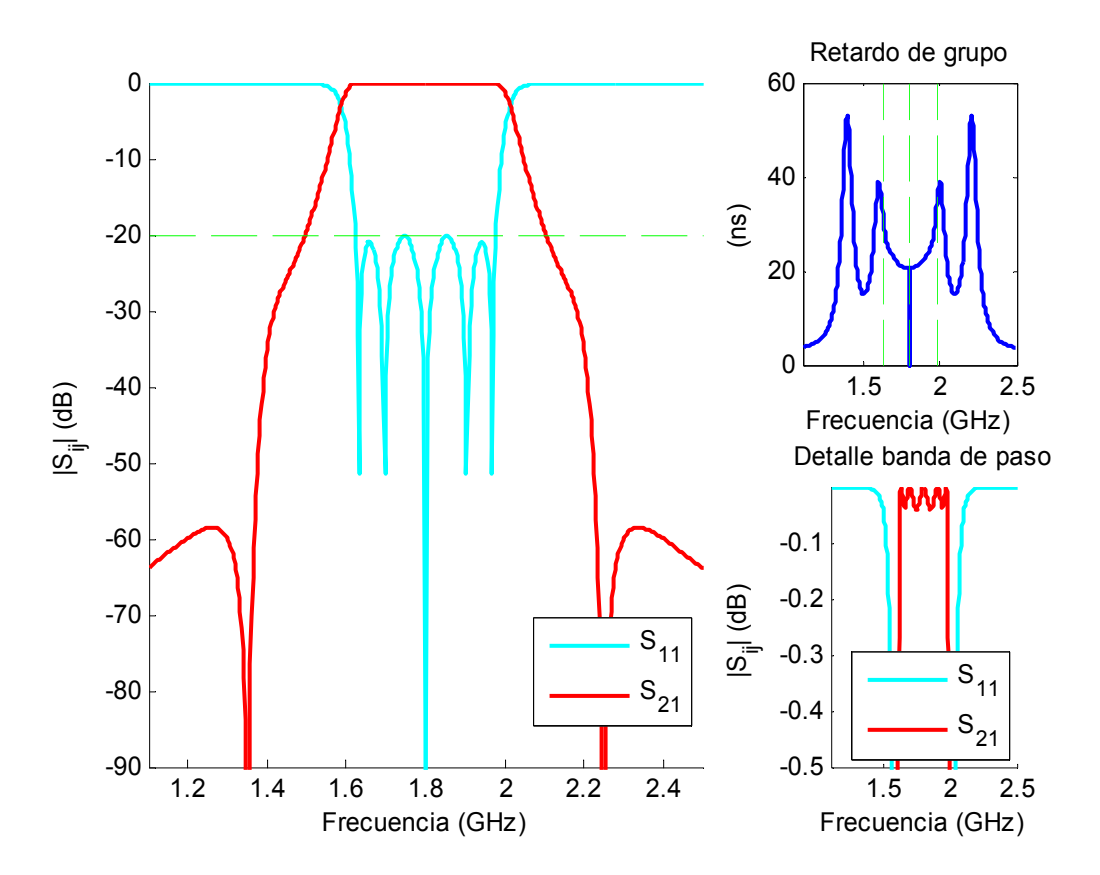

<span id="page-142-0"></span>**Figura 6-51: Respuesta en módulo y retardo de grupo del filtro paso banda de líneas acopladas terminadas en abierto con transformadores y stubs con topología mostrada en la Figura 5-14 sin pérdidas.** 

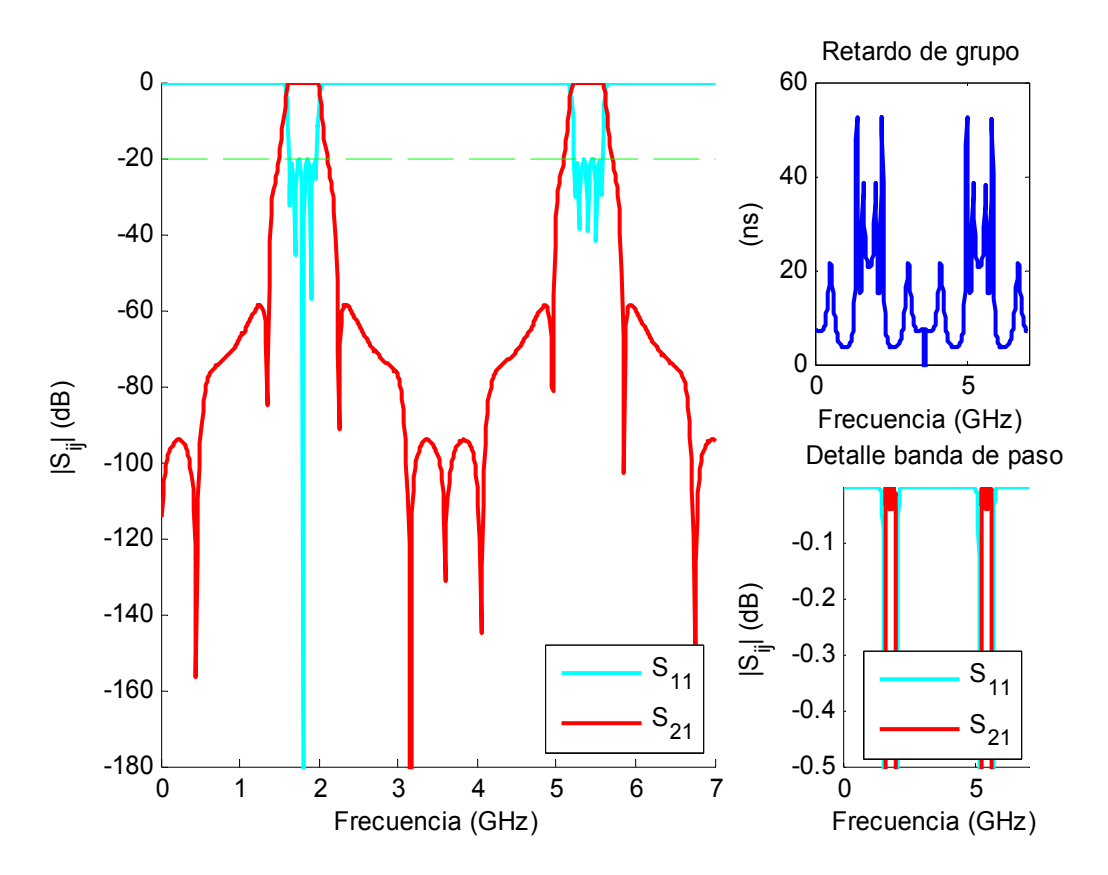

<span id="page-143-0"></span>**Figura 6-52: Respuesta en módulo y retardo de grupo del filtro paso banda de líneas acopladas terminadas en abierto con transformadores y stubs con topología mostrada en la Figura 5-14 sin pérdidas (banda ancha).**

#### *6.3.3 Diseño del filtro en microstrip. Análisis de onda completa del filtro*

Una vez que con Matlab, en el paso anterior, se han calculado las impedancias características para el modo par e impar de las líneas acopladas, y la impedancia característica para los stubs y los transformadores, se utiliza la herramienta ADS para obtener las dimensiones de las líneas. Para ello, de nuevo se hace uso de la opción de 'LineCalc' que se encuentra dentro de la pestaña de herramientas. También se puede utilizar el programa desarrollado en Matlab para el cálculo de las dimensiones físicas, anchuras, separaciones entre líneas y longitudes, según lo explicado en el apartado 4.4.

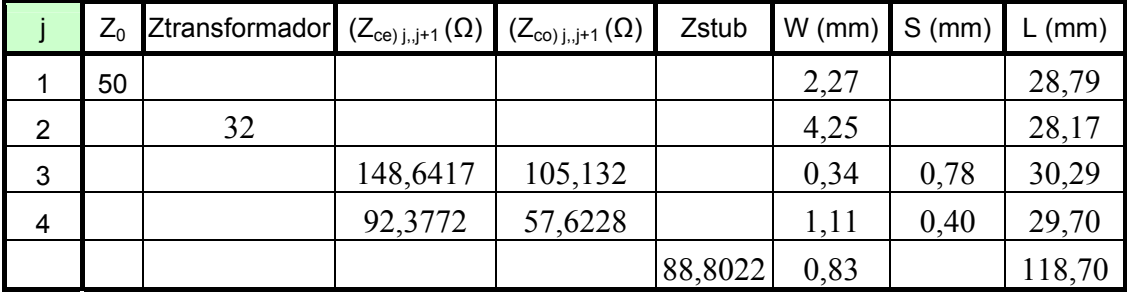

**Tabla 14: Dimensiones físicas del filtro paso banda calculadas con ADS (segundo diseño).**
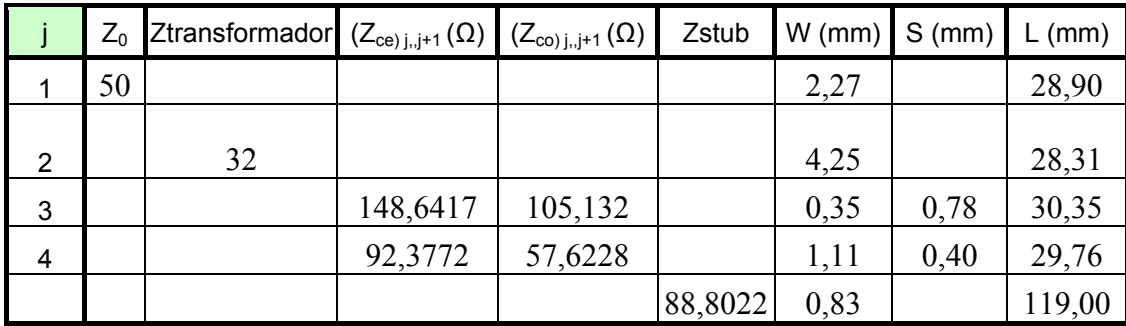

Si se realizan los cálculos mediante el programa creado en Matlab se obtienen unos resultados muy próximos a los de la [Tabla 14](#page-143-0) como se muestra a continuación:

#### <span id="page-144-1"></span>**Tabla 15: Dimensiones físicas del filtro paso banda calculadas con Matlab (segundo diseño).**

Nota: Sólo se muestran estos valores ya que el circuito es simétrico.

En primer lugar, se realizó la simulación circuital stripline. De esta forma se comprueba que las impedancias calculadas proporcionan la respuesta que se desea obtener. El resultado de la simulación del esquemático de la [Figura 6-53](#page-144-0) se presenta de la [Figura](#page-145-0)  [6-54](#page-145-0) a la [Figura 6-57](#page-146-0)

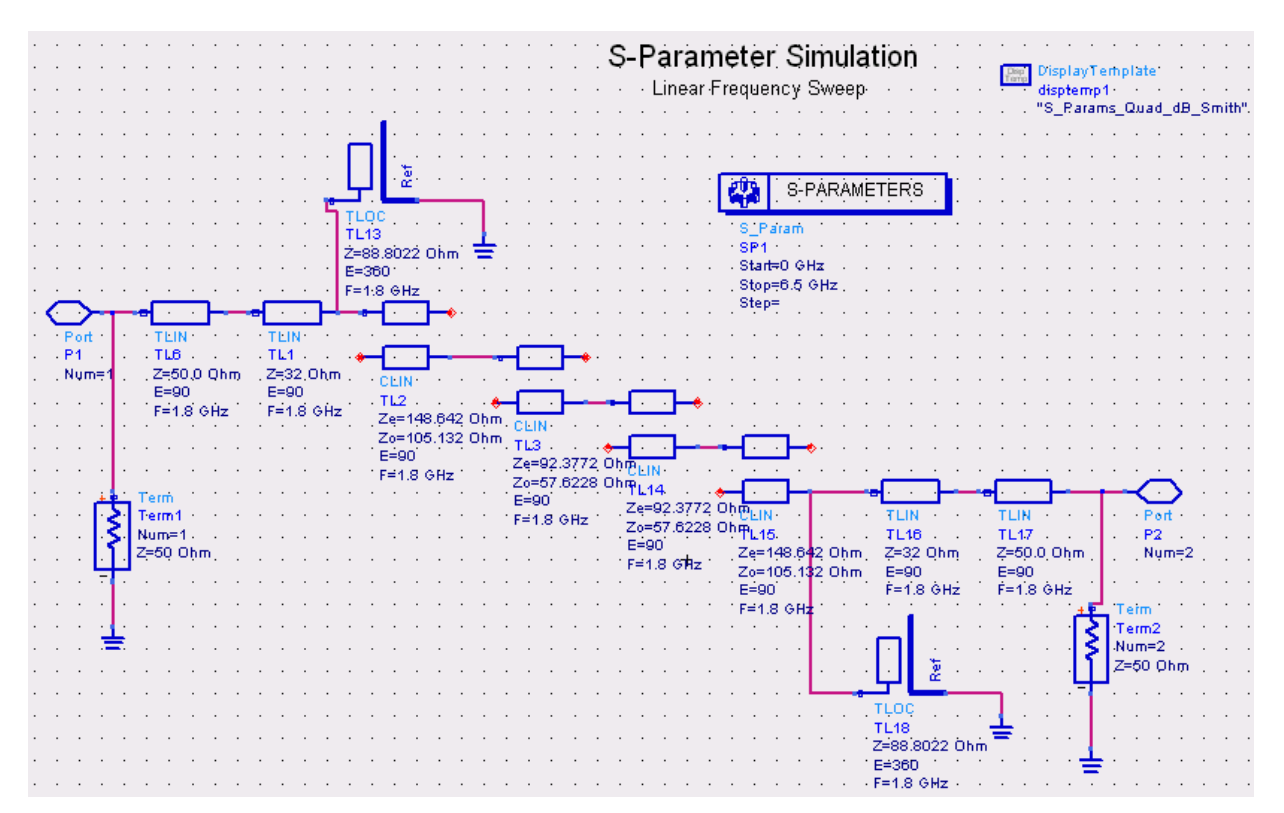

<span id="page-144-0"></span>**Figura 6-53: Esquemático del filtro paso banda de líneas acopladas terminadas en abierto con transformadores y stubs centrado en 1.8 GHz en stripline y sin pérdidas del programa ADS.** 

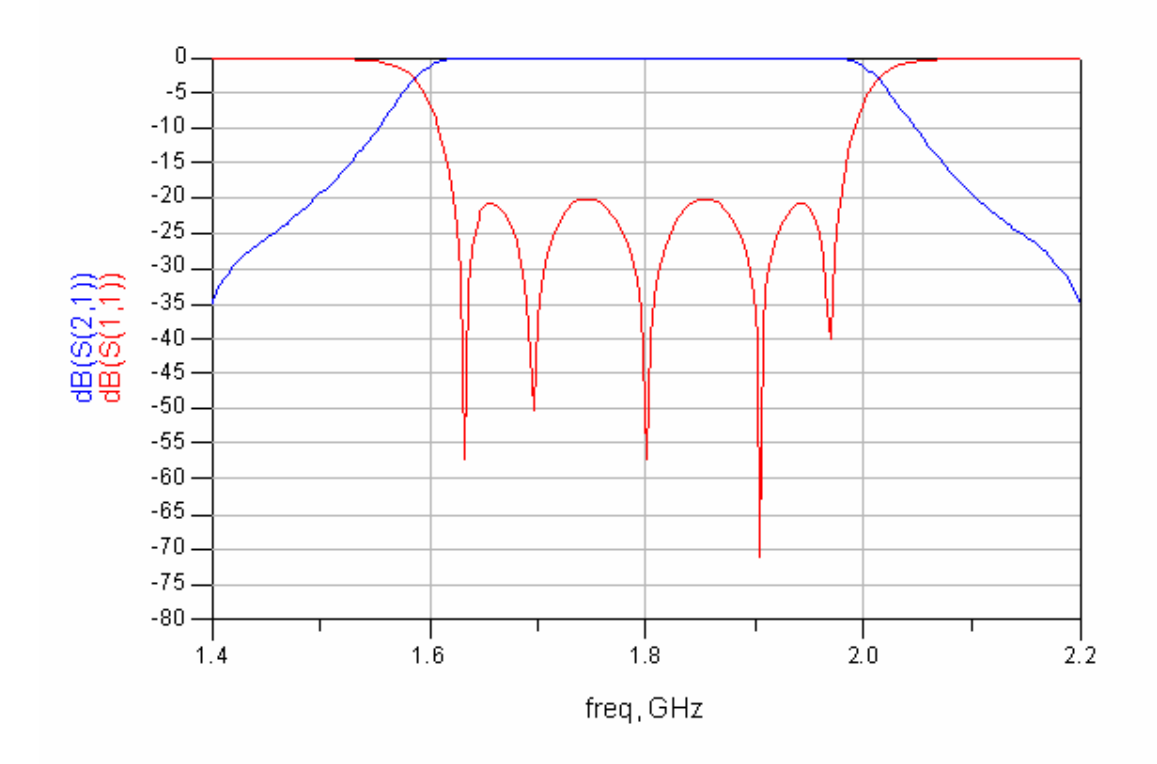

<span id="page-145-0"></span>**Figura 6-54: Respuesta en módulo obtenida del análisis circuital del filtro paso banda de líneas acopladas terminadas en abierto con transformadores y stubs centrado en 1.8 GHz en stripline y sin pérdidas.** 

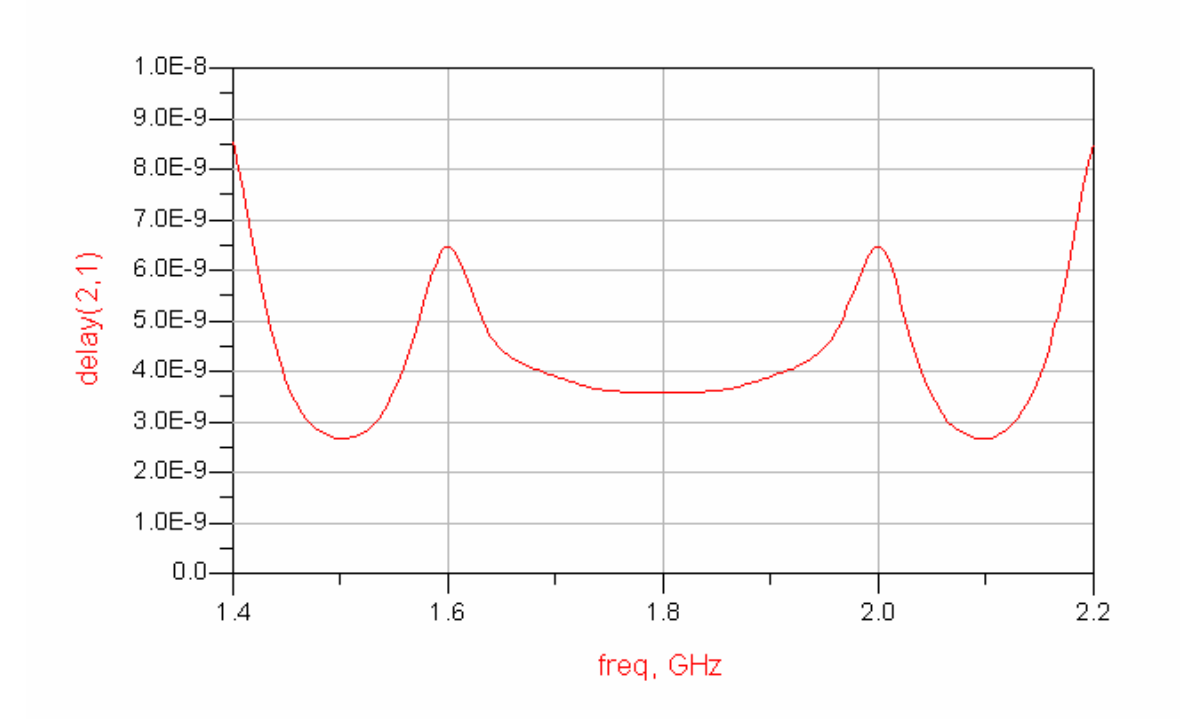

**Figura 6-55: Retardo de grupo obtenido del análisis circuital del filtro paso banda de líneas acopladas terminadas en abierto con transformadores y stubs centrado en 1.8 GHz en stripline y sin pérdidas.** 

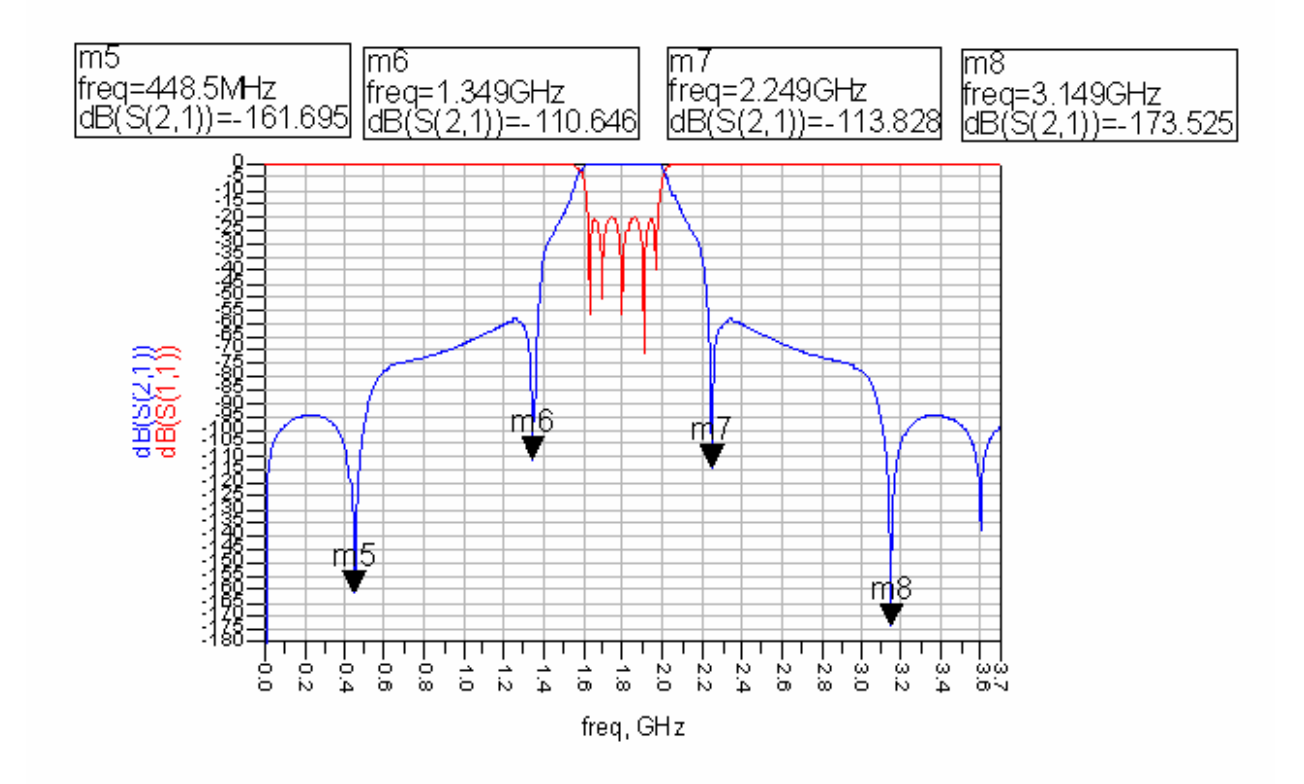

**Figura 6-56: Respuesta en módulo obtenida del análisis circuital del filtro paso banda de líneas acopladas terminadas en abierto con transformadores y stubs centrado en 1.8 GHz en stripline y sin pérdidas (banda ancha).** 

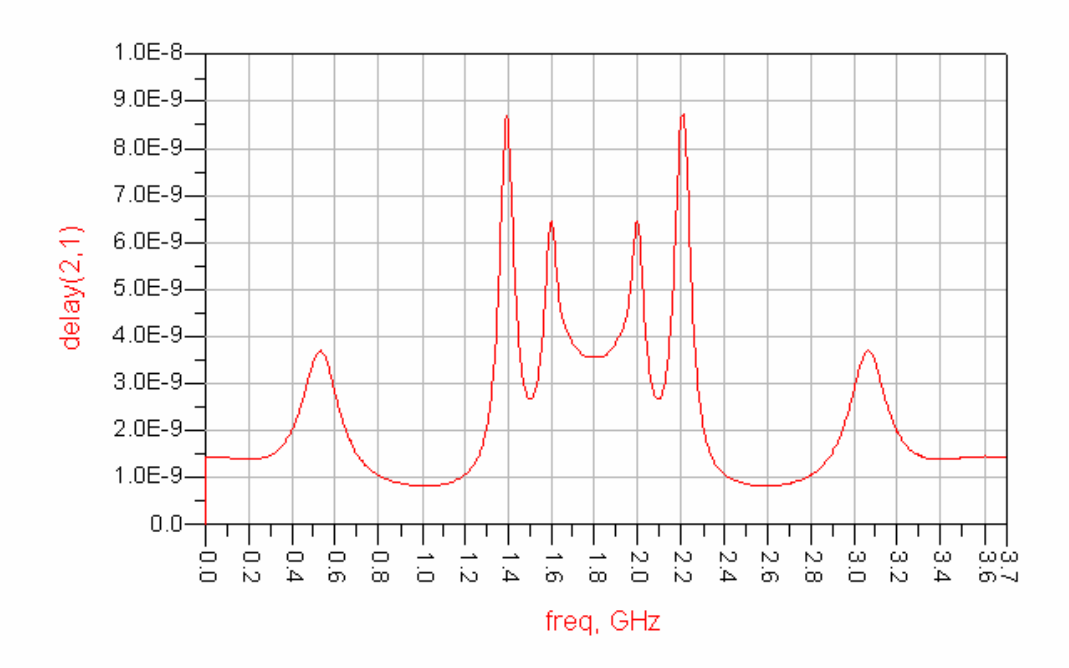

<span id="page-146-0"></span>**Figura 6-57: Retardo de grupo obtenido del análisis circuital del filtro paso banda de líneas acopladas terminadas en abierto con transformadores y stubs centrado en 1.8 GHz en stripline y sin pérdidas (banda ancha).** 

A continuación, se diseñó directamente el layout y se procedió a la simulación electromagnética de onda completa. El layout con las dimensiones expuestas en la tabla superior, [Tabla 15,](#page-144-1) se expone en la [Figura 6-58.](#page-147-0)

La respuesta obtenida se encontraba desplazada hacia frecuencias inferiores por lo que se recortaron las longitudes de las líneas acopladas 0.5 mm. El resultado una vez realizado el acortamiento de las longitudes se presenta en la [Figura 6-59](#page-148-0). La respuesta obtenida dista mucho de la deseada. La adaptación esta muy por encima de 20 dB y se ha perdido selectividad. Por tanto, el siguiente paso consistió en optimizar el presente diseño.

Para la optimización, a partir de la respuesta ideal obtenida de la simulación circuital stripline, se extrajeron las frecuencias de los ceros de reflexión y las frecuencias de los lóbulos en las que el parámetro  $S<sub>11</sub>$  tenía un valor de 20 dB dentro de la banda de paso. Estos valores se introdujeron en el programa como condiciones a conseguir y se optimizaron anchuras, longitudes y separaciones entre líneas, [Figura 6-60](#page-148-1). La longitud del stub no sé tocó prácticamente ya que ésta básicamente sólo influye en la situación de los ceros de transmisión adicionales.

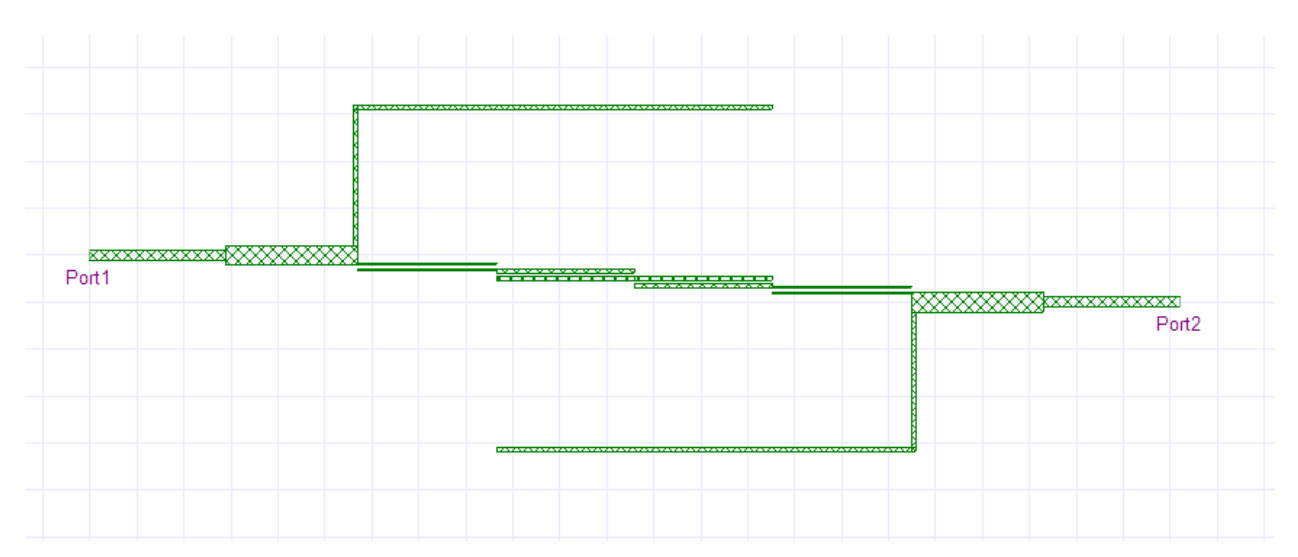

<span id="page-147-0"></span>**Figura 6-58: Layout del filtro paso banda de líneas acopladas terminadas en abierto con transformadores y stubs centrado en 1.8 GHz en microstrip.** 

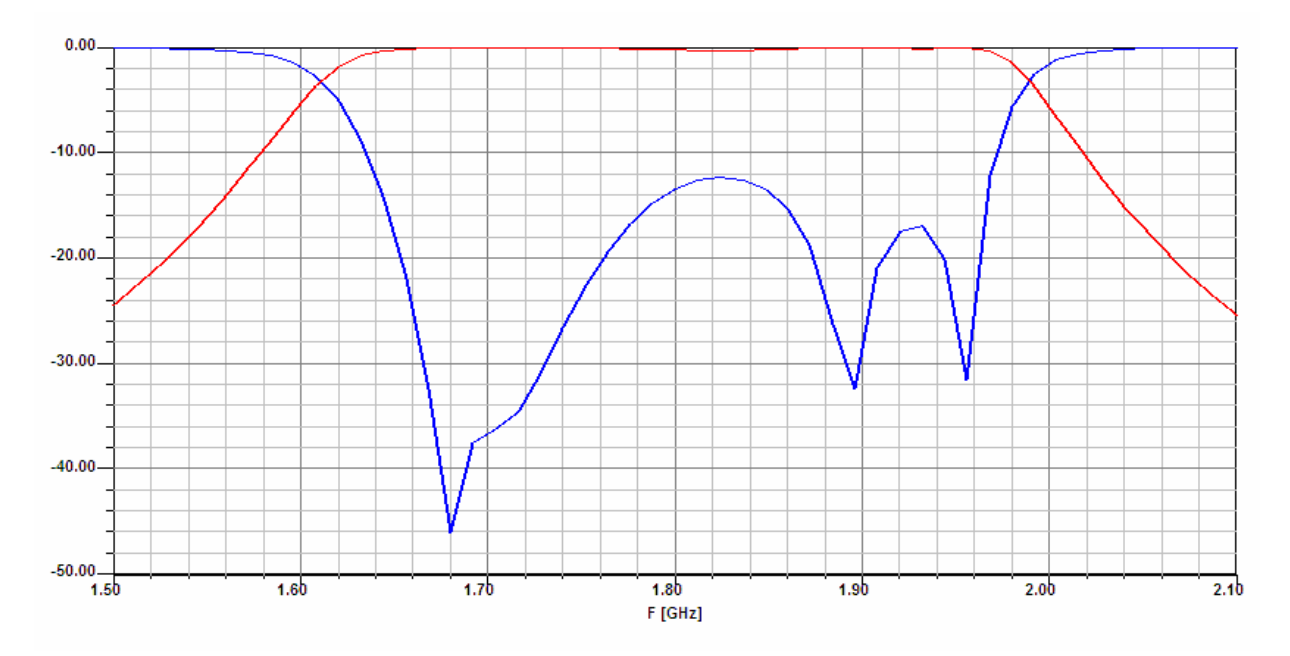

<span id="page-148-0"></span>**Figura 6-59: Respuesta en módulo obtenida del análisis full-wave del filtro paso banda de líneas acopladas terminadas en abierto con transformadores y stubs centrado en 1.8 GHz en microstrip y sin pérdidas.** 

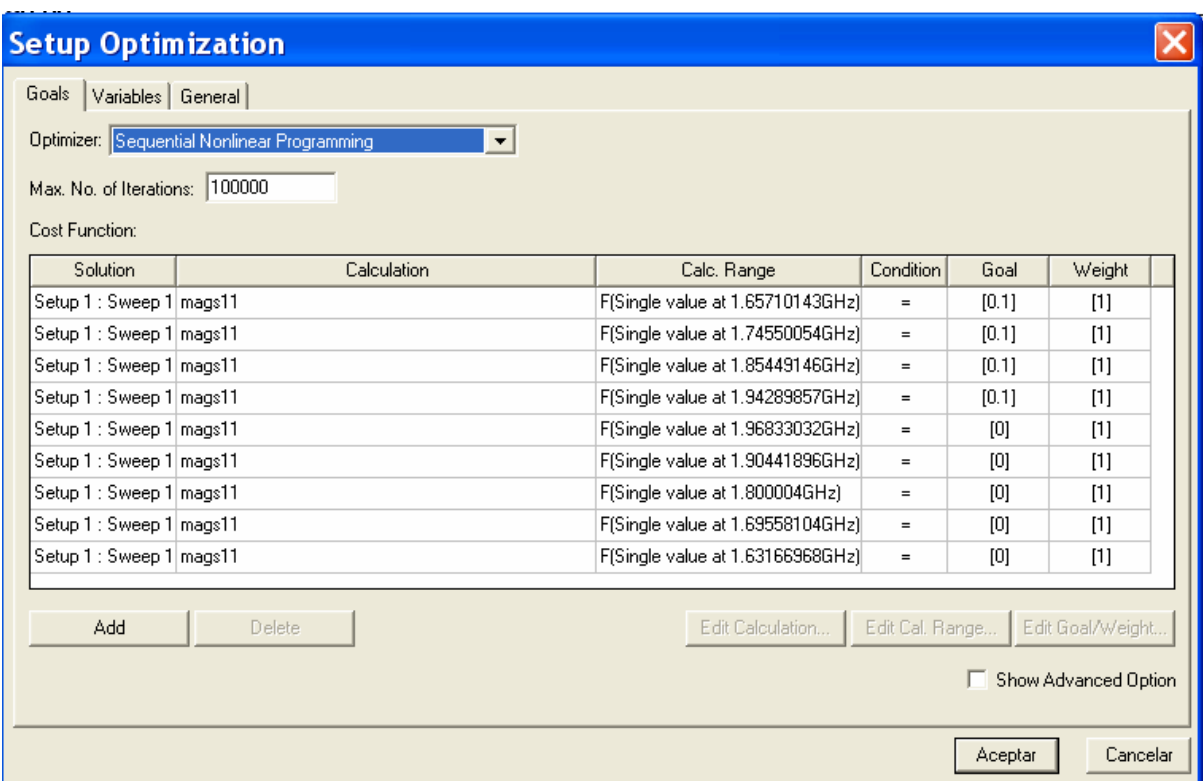

<span id="page-148-1"></span>**Figura 6-60: Condiciones de optimización para el filtro paso banda centrado en 1.8 GHz (segundo diseño).**

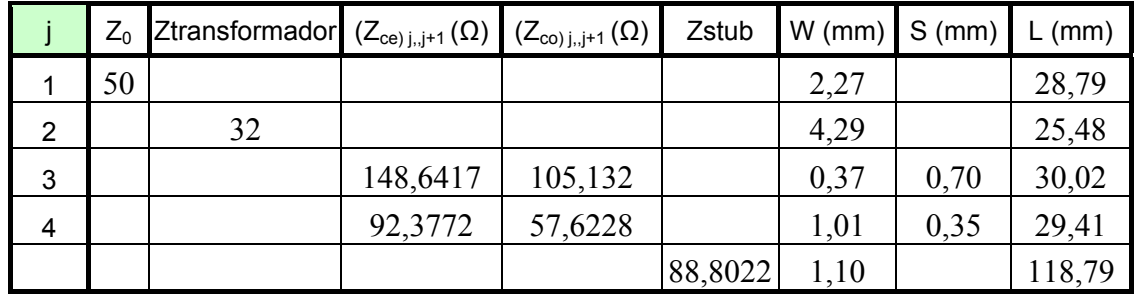

Después de varias optimizaciones, los valores finales fueron los siguientes:

**Tabla 16: Dimensiones físicas del filtro paso banda centrado en 1.8 GHz después de varias optimizaciones (segundo diseño).** 

Con estos valores la respuesta del filtro se aproximó a la respuesta deseada como se puede ver a simple vista a través de la [Figura 6-62](#page-150-0).

Finalmente, se ha conseguido un filtro de orden 5 que cumple casi en su totalidad el nivel de adaptación de 20 dB y con una mayor selectividad por la introducción de los ceros de transmisión gracias a los stubs. En la respuesta de banda ancha, [Figura 6-63](#page-151-0), se observa que los ceros más lejanos a la banda de paso prácticamente se han perdido, pero los otros dos se encuentran situados aproximadamente en las frecuencias que se esperaban.

Para comprobar la periodicidad a  $3\omega_0$  y el espurio en  $2\omega_0$  se realizó un análisis electromagnético con pocas muestras en frecuencia. Esto dará lugar a una respuesta aproximada, alejada de lo que se obtendría con un análisis riguroso, pero suficiente para nuestro propósito ([Figura 6-64](#page-151-1)).

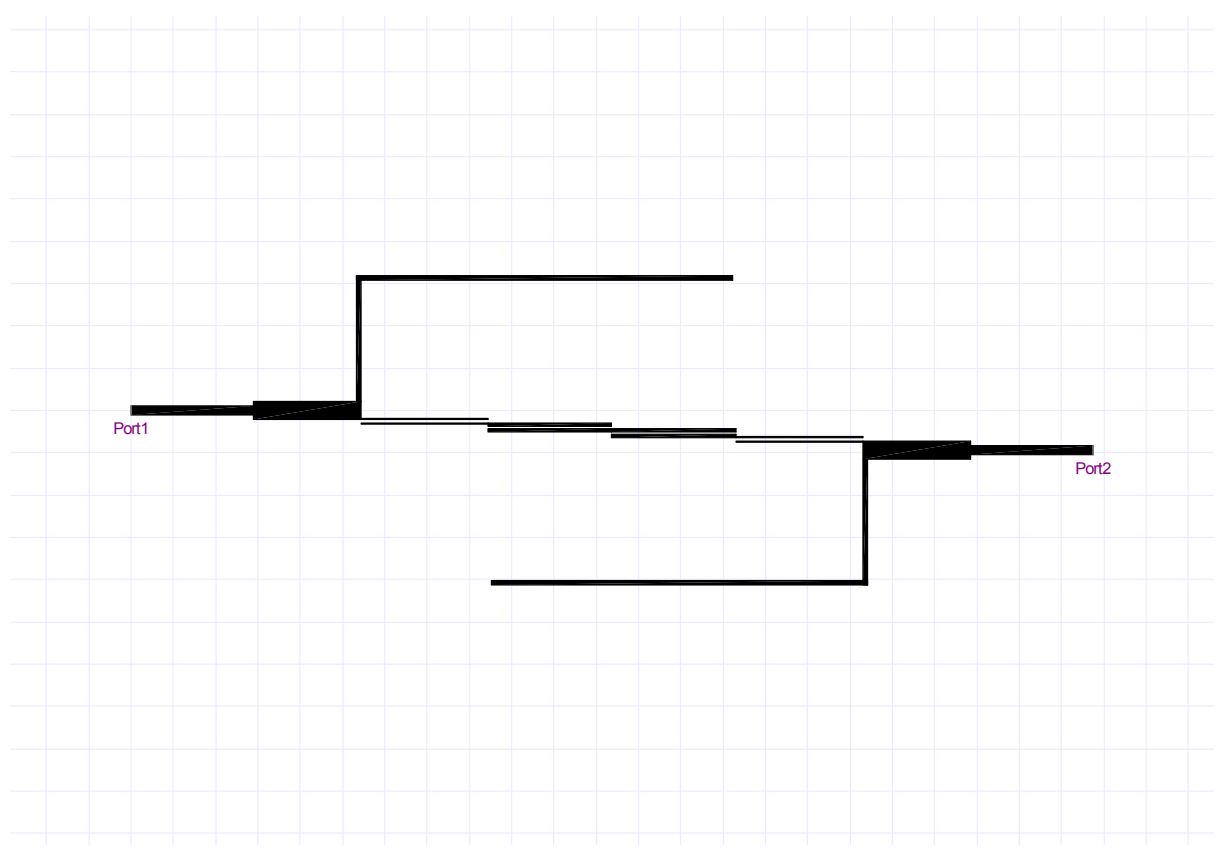

**Figura 6-61: Layout del filtro paso banda de líneas acopladas terminadas en abierto con transformadores y stubs centrado en 1.8 GHz en microstrip después de la optimización.** 

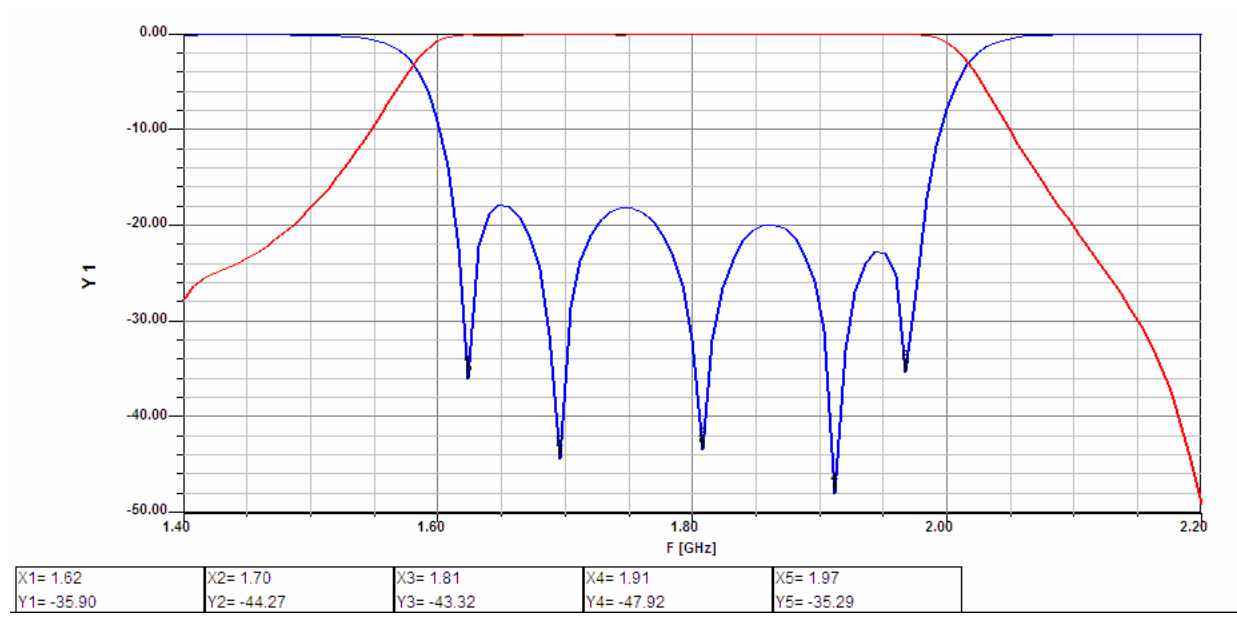

<span id="page-150-0"></span>**Figura 6-62: Respuesta en módulo obtenida del análisis full-wave del filtro paso banda de líneas acopladas terminadas en abierto con transformadores y stubs centrado en 1.8 GHz en microstrip y sin pérdidas. Se indican las frecuencias a las que se encuentran los ceros de reflexión dentro de la banda de paso.** 

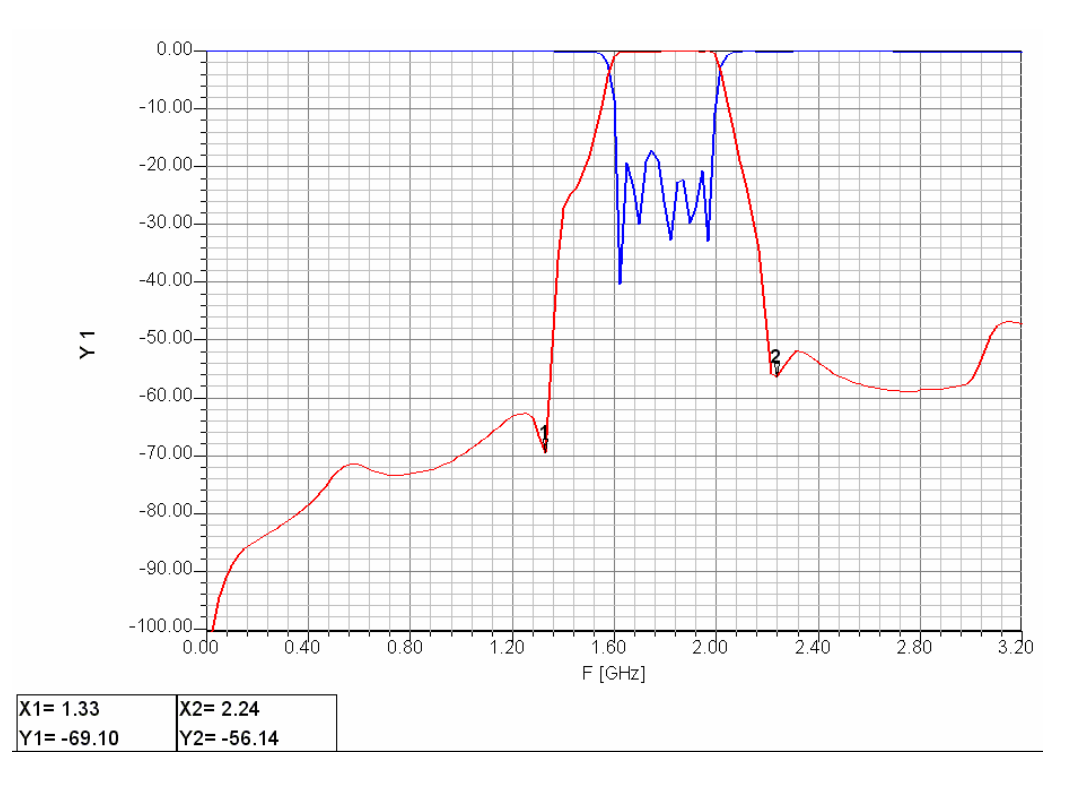

<span id="page-151-0"></span>**Figura 6-63: Respuesta en módulo obtenida del análisis full-wave del filtro paso banda de líneas acopladas terminadas en abierto con transformadores y stubs centrado en 1.8 GHz en microstrip y sin pérdidas (banda ancha). Se indican las frecuencias a las que se encuentran los ceros de transmisión adjuntos a la banda de paso.** 

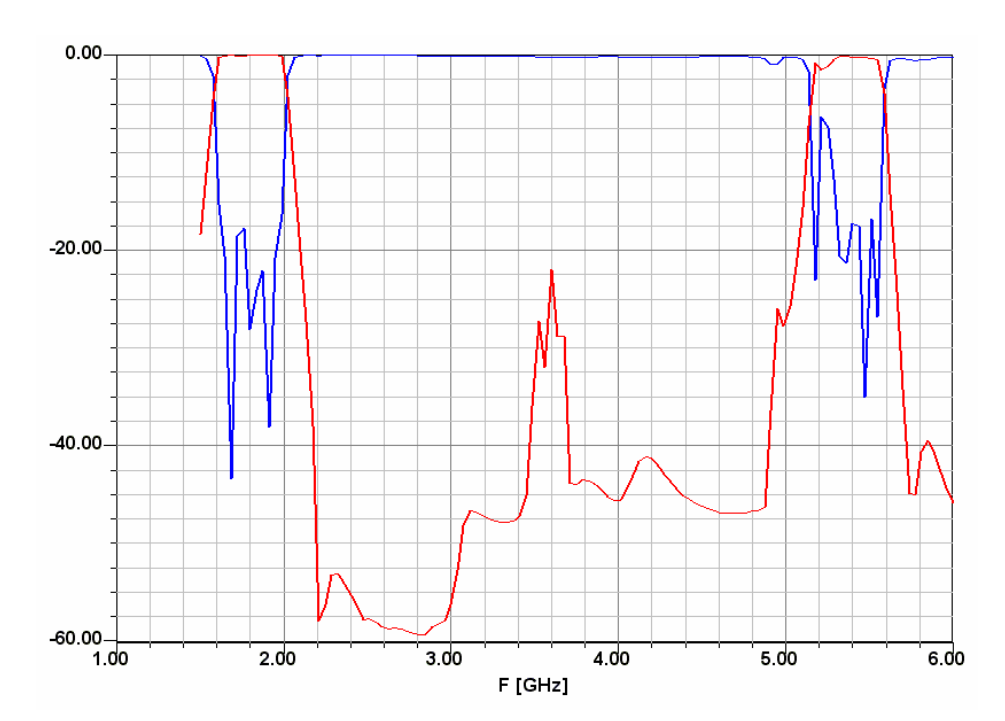

<span id="page-151-1"></span>**Figura 6-64: Respuesta en módulo obtenida del análisis full-wave del filtro paso banda de líneas acopladas terminadas en abierto con transformadores y stubs centrado en 1.8 GHz en microstrip y sin pérdidas (banda ancha).** 

# **6.4 Tercer Diseño WiMax 3.5 GHz**

El tercer filtro a sintetizar tiene las siguientes características:

- Tipo de filtro: Paso banda
- Tipo de respuesta: Chebyshev
- Frecuencia central  $\cdot$  3.5 GHz
- Orden del filtro: 5
- Ancho de banda relativo: 20%
- Pérdidas de retorno: 20 dB
- Impedancia de entrada y salida: 50Ω

Con este diseño se pretende cubrir la banda de frecuencias de WiMax a 3.5 GHz. De nuevo se ha diseñado con un ancho de banda fraccional del 20% y se ha utilizado para su implementación física líneas acopladas paralelas terminadas en abierto con dos transformadores  $\lambda/4$  y dos stubs en paralelo de longitud  $\lambda$  para la introducción de los dos ceros de transmisión fuera de la banda de paso.

En cuanto al sustrato, éste es un laminado de teflón. Este sustrato posee unas características más apropiadas para un filtro que trabaja a alta frecuencia que el sustrato básico del filtro en 6.2, por lo que se esperaban unos resultados mejores.

Las especificaciones para este sustrato son las siguientes:

- Dimensiones: 60x100 mm
- Constante dieléctrica  $(\varepsilon)$ : 2.5
- Espesor del dieléctrico ( *h* ): 0.8 mm
- Tangente de pérdidas  $\approx 0.01$  (no especificado, pero es el valor común en otras placas del mismo fabricante)

Una vez conocidas las especificaciones del filtro y las características del sustrato, los pasos a seguir han sido similares a los explicados anteriormente.

## *6.4.1 Síntesis del filtro con elementos concentrados*

Los valores de los elementos del prototipo paso bajo normalizado obtenidos se corresponden con los calculados en los dos diseños anteriores, ya que como se comentó, éstos sólo dependen del orden, de la adaptación en la banda de paso y el tipo de respuesta.

| Datos del prototipo paso bajo normalizado |         |           |         |          |  |  |  |
|-------------------------------------------|---------|-----------|---------|----------|--|--|--|
| gо                                        |         | <u>g2</u> | gз      |          |  |  |  |
| 0,973209                                  | 1,37228 | 1,80317   | 1 37228 | 0.973209 |  |  |  |

**Filtro paso banda Chebyshev de**  $N = 5$  con  $L_R = 20dB$ 

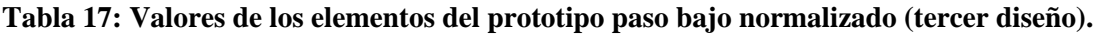

| Datos del filtro a sintetizar                                                 |                |  |  |  |
|-------------------------------------------------------------------------------|----------------|--|--|--|
| Impedancia de generador o<br>Impedancia característica de línea<br>de entrada | 50 $\Omega$    |  |  |  |
| Impedancia de carga o Impedancia<br>característica de línea de salida         | 50 $\Omega$    |  |  |  |
| Frecuencia central                                                            | $3,5$ GHz      |  |  |  |
| Ancho de Banda                                                                | <b>700 MHz</b> |  |  |  |
| Ancho de Banda fraccional                                                     | 20%            |  |  |  |
| Frecuencia de corte inferior                                                  | 3,1675 GHz     |  |  |  |
| Frecuencia de corte superior                                                  | 3,8675 GHz     |  |  |  |

**Tabla 18: Datos del filtro a sintetizar (tercer diseño).** 

El filtro paso banda y de respuesta Chebyshev formado por elementos concentrados, compuesto de bobinas y condensadores (sin la introducción de los transformadores  $\lambda/4$  y los stubs por el momento), tiene los siguientes valores para dichos elementos:

| Elementos del filtro<br>paso banda | Condensador (nF) | Bobina (nH) |
|------------------------------------|------------------|-------------|
| Resonador paralelo                 | 0,00443          | 0,46725     |
| Resonador serie                    | 15,60030         | 0,00013     |
| Resonador paralelo                 | 0,00820          | 0,25218     |
| Resonador serie                    | 15,60030         | 0,00013     |
| Resonador paralelo                 | 0,00443          | 0,46725     |

**Tabla 19: Valores de los elementos concentrados del filtro paso banda (tercer diseño).** 

En este caso, en relación al filtro centrado en 1.8 GHz con una ancho de banda fraccional del 20%, [Tabla 11](#page-140-0), los valores de los condensadores y las bobinas se han reducido por un factor de  $3.5/1.8$ .

La respuesta correspondiente a este diseño obtenida con Matlab se muestra en la [Figura](#page-154-0)  [6-65](#page-154-0).

En este apartado son aplicables los mismos comentarios que se hicieron en los diseños previos. De nuevo se encuentran diferencias en el retardo de grupo que ha disminuido y en el ancho de banda que ha aumentado respecto a los dos anteriores por encontrarnos a frecuencias más altas y con un ancho de banda fraccional del 20%.

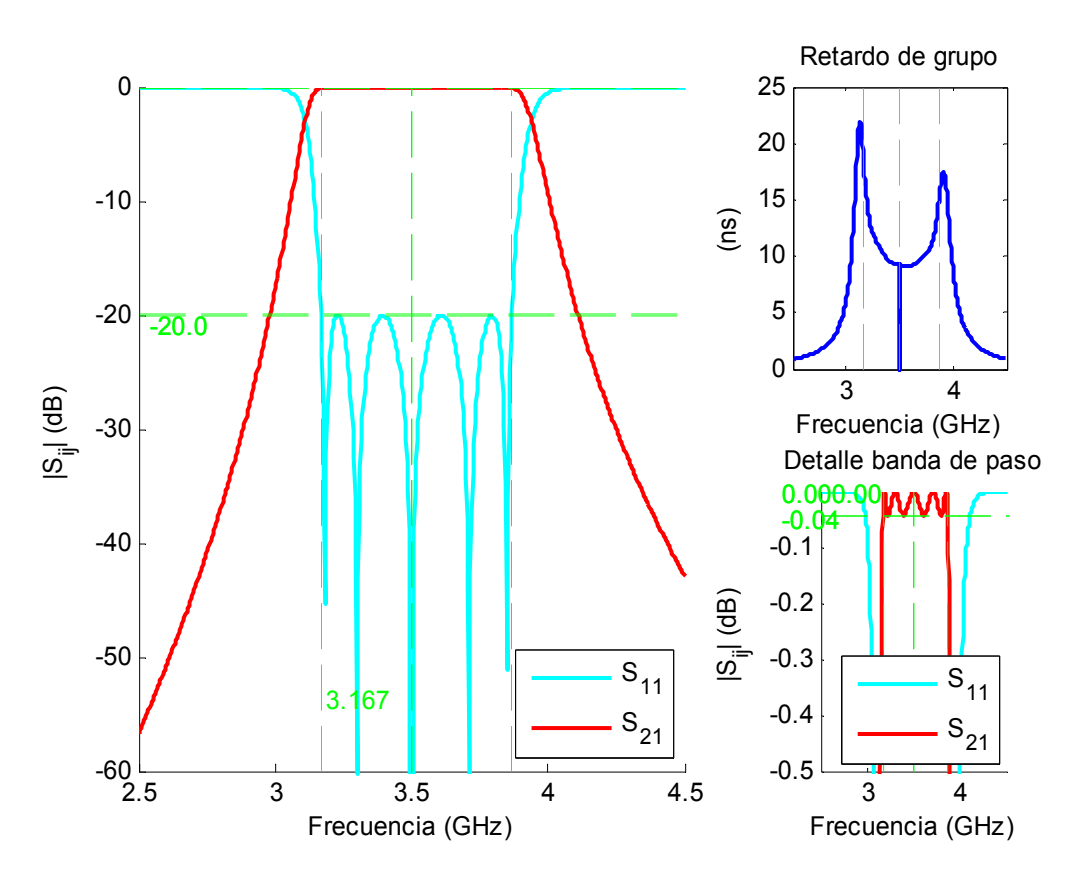

<span id="page-154-0"></span>**Figura 6-65: Respuesta en módulo y retardo de grupo del filtro paso banda de elementos concentrados sin pérdidas (tercer diseño).** 

# *6.4.2 Síntesis del filtro con elementos distribuidos de líneas acopladas en* λ *4 ideales con dos transformadores en* λ *4 y dos stubs en paralelo de longitud* λ *a la entrada y a la salida*

El diseño del filtro utilizando elementos distribuidos, en este caso líneas de transmisión acopladas terminadas en abierto, dos transformadores  $\lambda/4$  y dos stubs en paralelo de longitud  $\lambda$ , está formado por los mismo valores de impedancias características par e impar, de las impedancias de los transformadores y de los stubs, así como el mismo valor de los inversores de impedancia y niveles de impedancia, expuestos en el apartado 6.3.2. La topología se encuentra en la Figura 5-14.

Las gráficas de las respuestas obtenidas en Matlab se corresponde con la [Figura 6-66](#page-155-0) y la [Figura 6-67](#page-156-0).

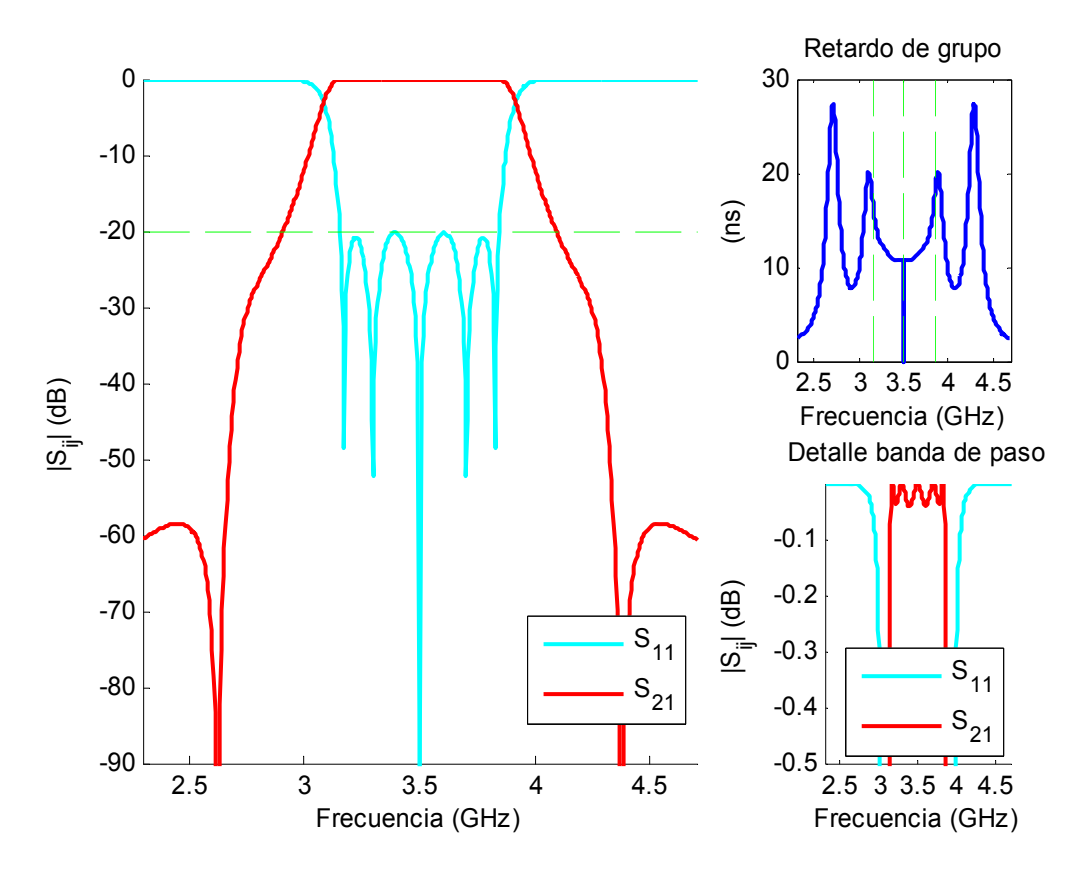

<span id="page-155-0"></span>**Figura 6-66: Respuesta en módulo y retardo de grupo del filtro paso banda de líneas acopladas terminadas en abierto con transformadores y stubs con topología mostrada en la Figura 5.14 sin pérdidas.** 

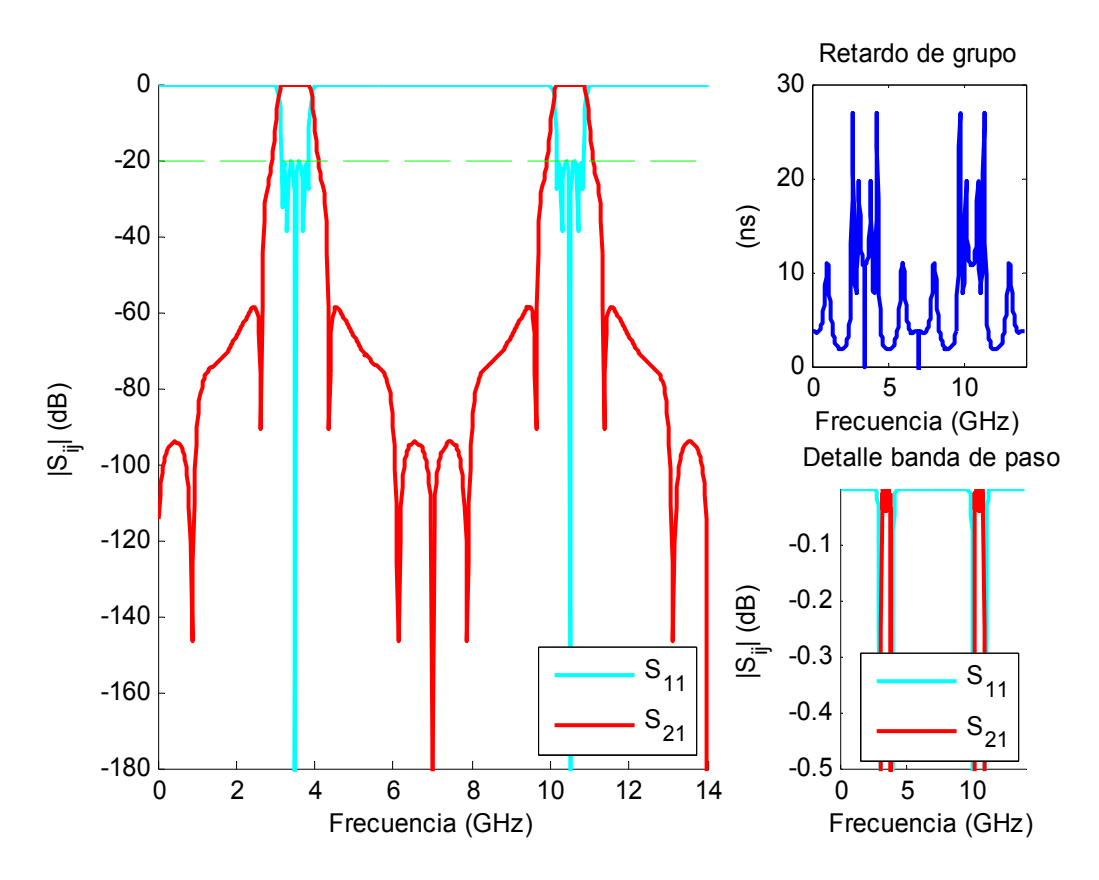

<span id="page-156-0"></span>**Figura 6-67: Respuesta en módulo y retardo de grupo del filtro paso banda de líneas acopladas terminadas en abierto con transformadores y stubs con topología mostrada en la Figura 5-14 sin pérdidas (banda ancha).** 

En este caso, en relación al diseño centrado en 1.8 GHz con un valor de Δ del 10%, el ancho de banda es mayor, ya que se ha aumentado de un ancho de banda fraccional del 10% al 20% y además nos encontramos en una frecuencia de trabajo superior. Por tanto, el ancho de banda de 700 MHz se corresponde al doble del ancho de banda del primer diseño y escalado por un factor de 3.5/1.8  $(B_{3.5GHz/20\%} = B_{1.8GHz/10\%} \cdot 2 \cdot (3.5 / 8)$ . En cuanto al retardo de grupo, éste ha empeorado, pues se aprecian mayores discontinuidades, aunque se ha reducido en valor por estar a frecuencias superiores y porque el retardo de grupo es inversamente proporcional a su ancho de banda fraccional.

En el filtro centrado a 3.5 GHz, los ceros de transmisión también aparecen a las frecuencias a las cuales los stubs tienen una longitud que es un múltiplo impar de  $\lambda/4$ :

$$
f_{\text{ceros}} = \left(2n - 1\right) \frac{f_0}{4}
$$

Por lo tanto, los ceros de transmisión deben ocurrir a 0.875 GHz, a 2.625 GHz , a 4.375 GHz y a 6.125 GHz, que se corresponden con los valores observados en la gráfica de la [Figura 6-66](#page-155-0) y de la [Figura 6-67.](#page-156-0)

Se cumple la especificación de unas pérdidas de retorno de 20 dB y las pérdidas de inserción son 0 dB en la banda de paso, ya que por el momento se sigue con un *Q* igual a infinito. La respuesta es periódica con periodo de  $3\omega_0$ .

## *6.4.3 Diseño del filtro en microstrip. Análisis de onda completa del filtro*

Las dimensiones físicas de las líneas, anchuras, separaciones entre líneas y longitudes, para el filtro centrado en 3.5 GHz se exponen a continuación:

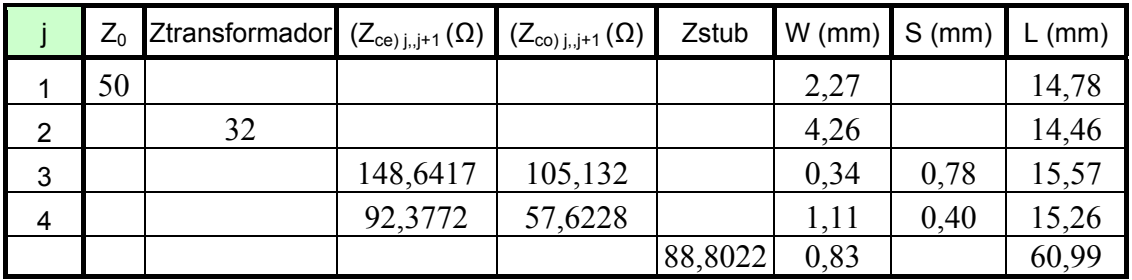

#### **Tabla 20: Dimensiones físicas del filtro paso banda calculadas con ADS (tercer diseño).**

<span id="page-157-0"></span>Nota: Sólo se muestran estos valores ya que el circuito es simétrico. Las longitudes se han reducido respecto al anterior en un factor de 3.5/1.8 como era de esperar.

Si se realizan los cálculos mediante el programa creado en Matlab se obtienen unos resultados muy próximos a los de la [Tabla 20](#page-157-0) como se muestra a continuación:

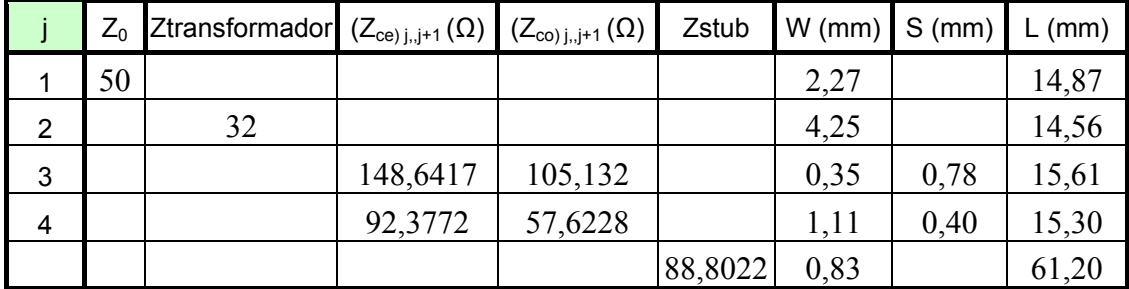

## **Tabla 21: Dimensiones físicas del filtro paso banda calculadas con Matlab (tercer diseño).**

En primer lugar, se realizó la simulación circuital stripline. De esta forma se comprueba que las impedancias calculadas proporcionan la respuesta que se desea obtener. El resultado de esta simulación se presenta de la [Figura 6-69](#page-158-0) a la [Figura 6-72.](#page-160-0)

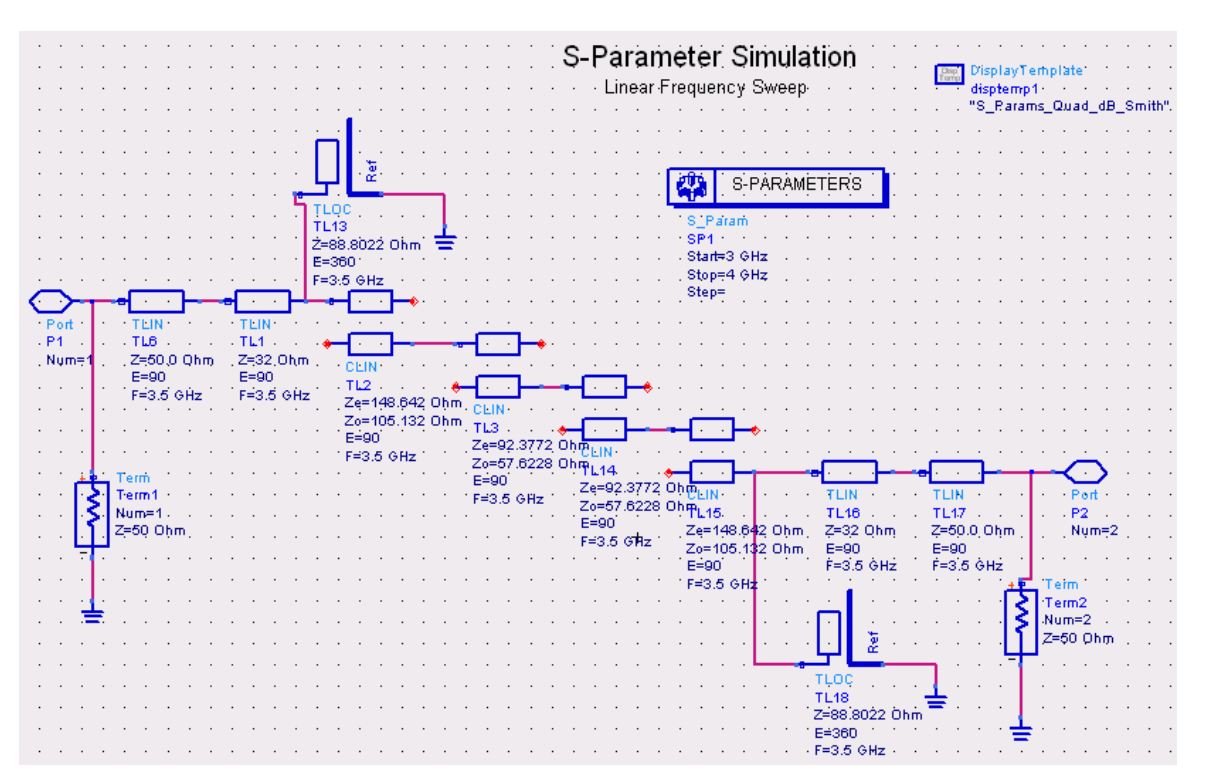

**Figura 6-68: Esquemático del filtro paso banda de líneas acopladas terminadas en abierto con transformadores y stubs centrado en 3.5 GHz en stripline y sin pérdidas del programa ADS.** 

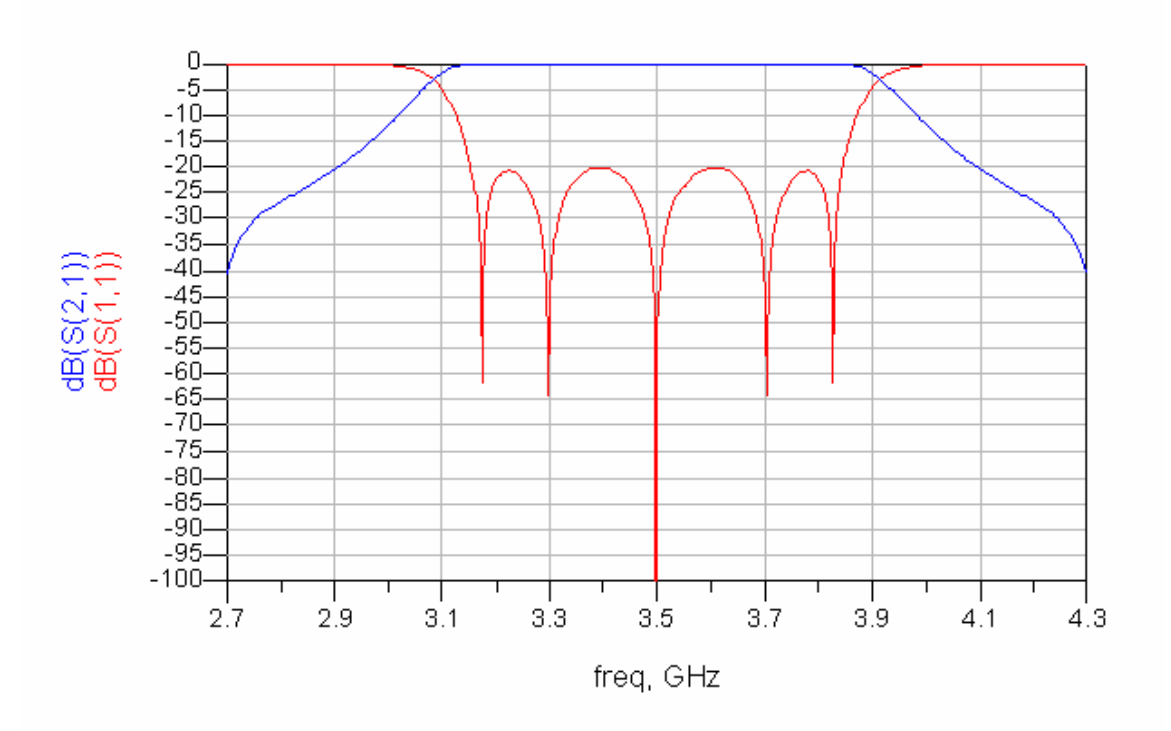

<span id="page-158-0"></span>**Figura 6-69: Respuesta en módulo obtenida del análisis circuital del filtro paso banda de líneas acopladas terminadas en abierto con transformadores y stubs centrado en 3.5 GHz en stripline y sin pérdidas.** 

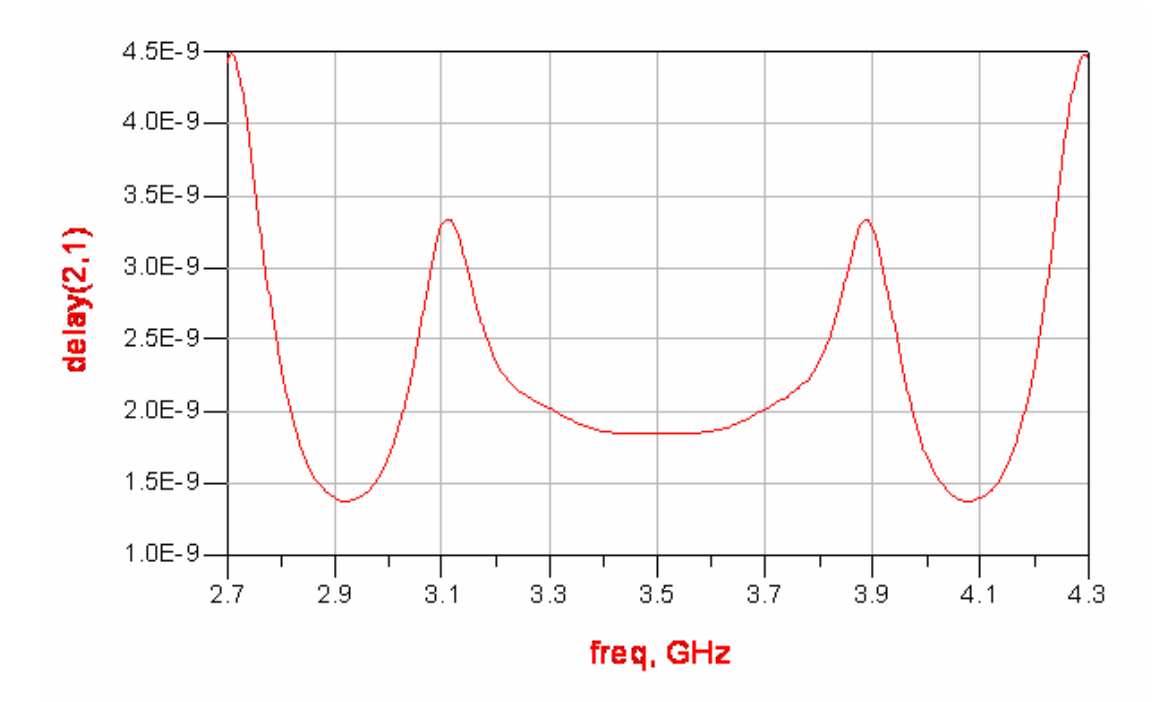

**Figura 6-70: Retardo de grupo obtenido del análisis circuital del filtro paso banda de líneas acopladas terminadas en abierto con transformadores y stubs centrado en 3.5 GHz en stripline y sin pérdidas.** 

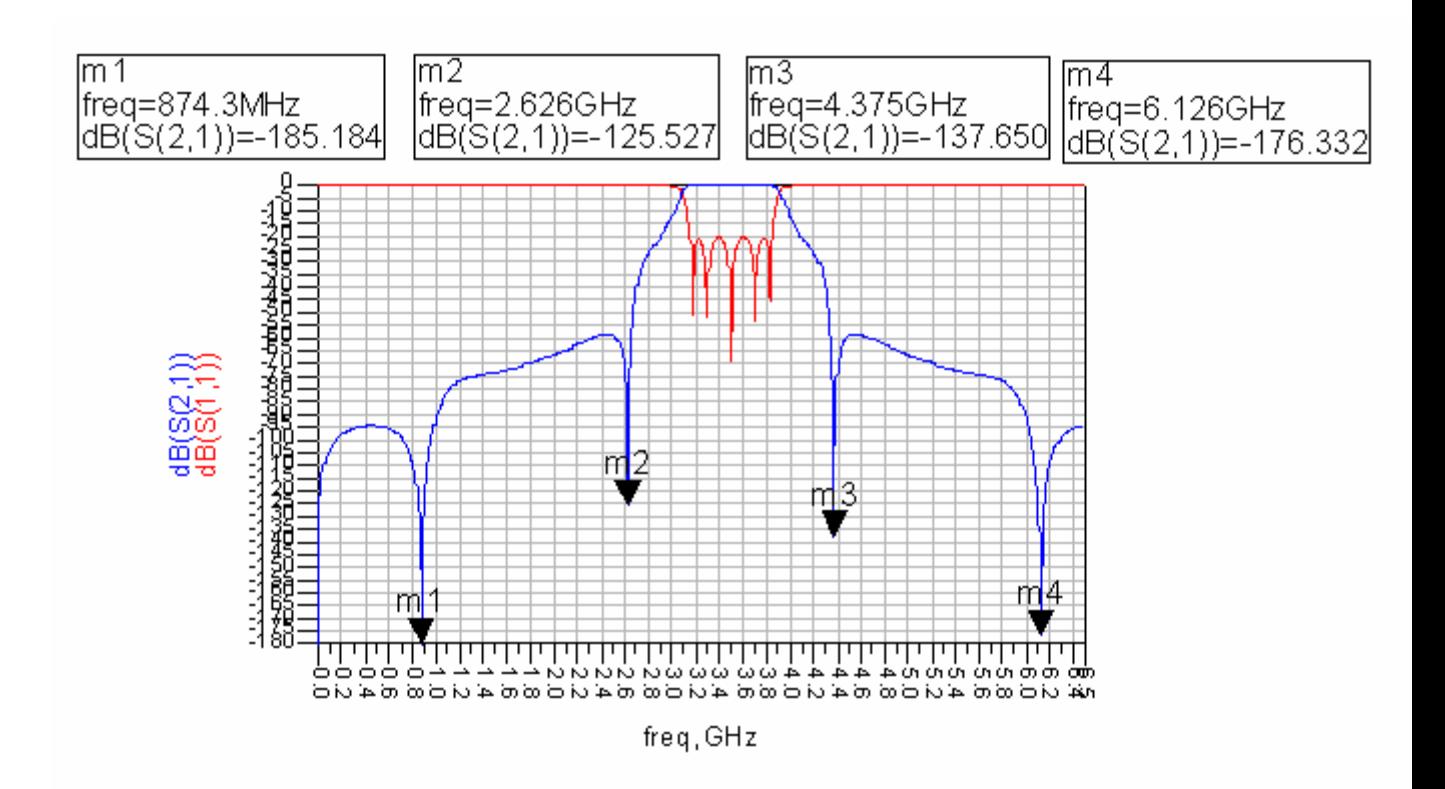

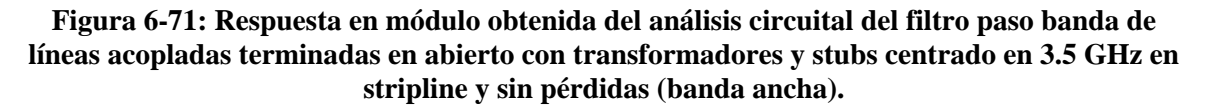

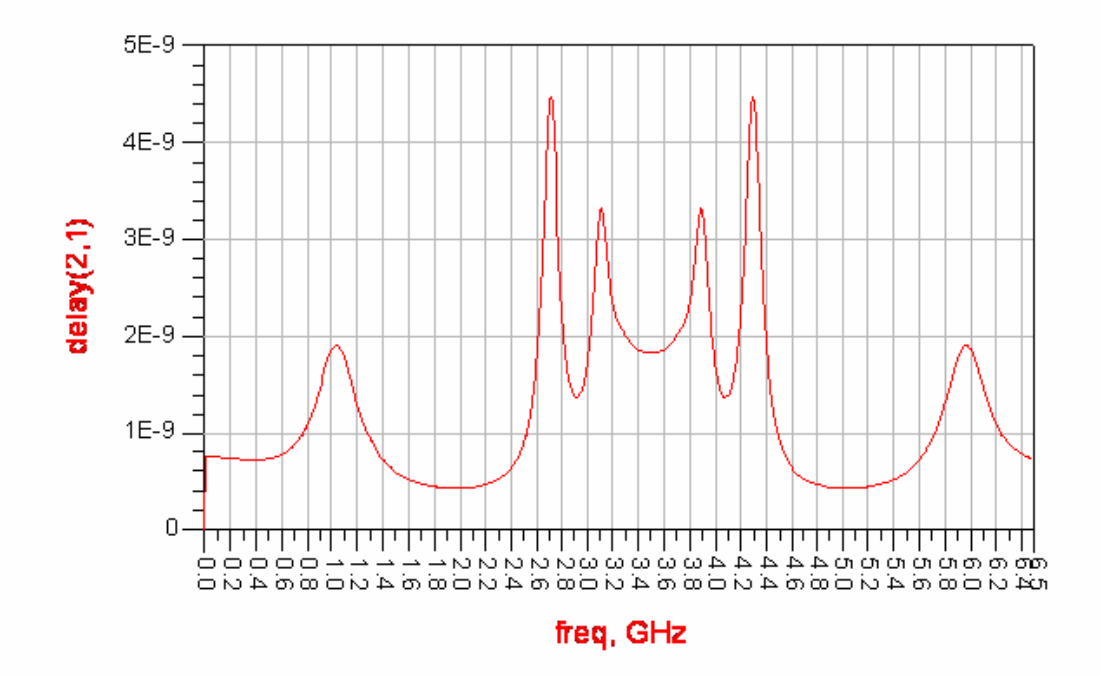

<span id="page-160-0"></span>**Figura 6-72: Retardo de grupo obtenido del análisis circuital del filtro paso banda de líneas acopladas terminadas en abierto con transformadores y stubs centrado en 3.5 GHz en stripline y sin pérdidas (banda ancha).** 

A continuación, se diseñó directamente el layout y se procedió a la simulación electromagnética. El layout con las dimensiones expuestas en la tabla superior, [Tabla 20](#page-157-0), se muestra en la [Figura 6-73](#page-161-0).

Para intentar adelantar en la optimización con este diseño, lo que se hizo fue tener en cuenta como habían variado las anchuras, longitudes y separaciones entre líneas en el diseño anterior y realizar una 'optimización manual', es decir, aumentar o disminuir las dimensiones según lo hecho en el filtro centrado en 1.8 GHz y escalando los incrementos/decrementos que se produjeron desde las dimensiones iniciales a las finales por 3.5 1.8. El resultado una vez realizados los correspondientes cambios se expone en la [Figura 6-74](#page-161-1).

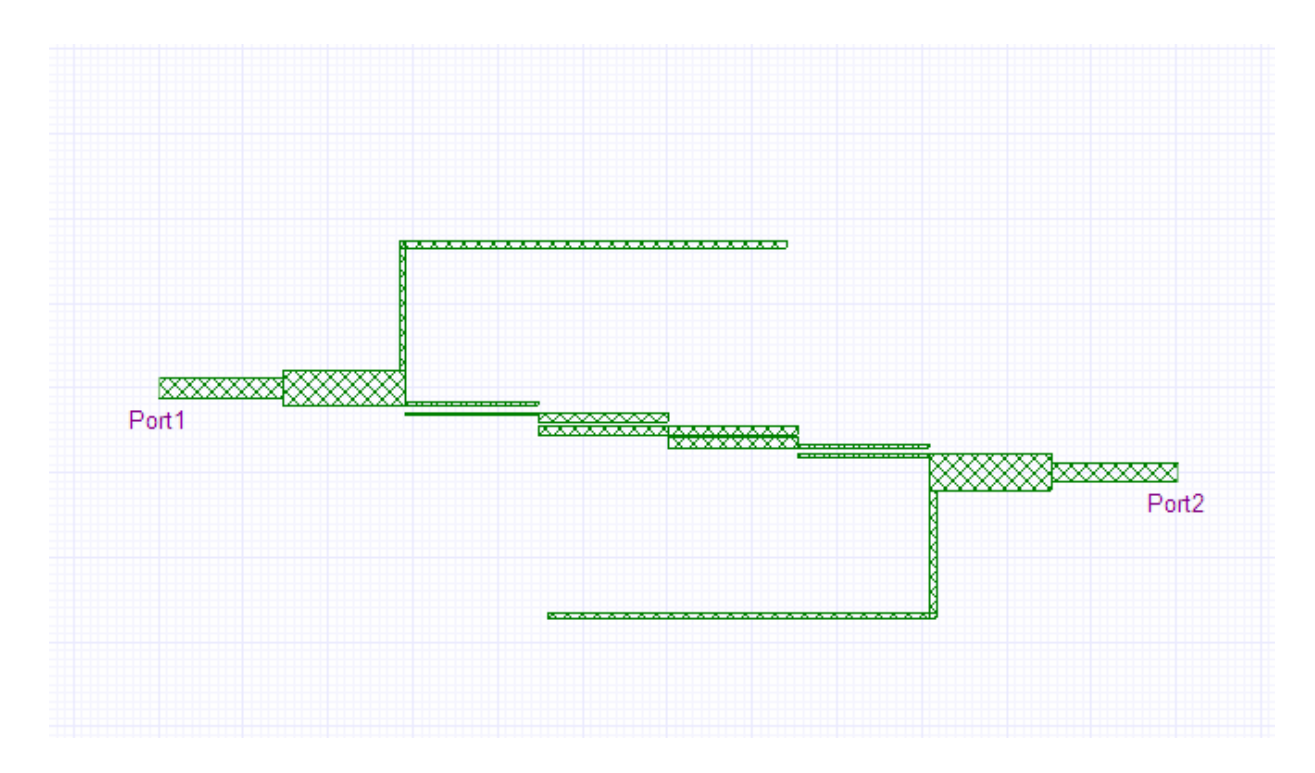

<span id="page-161-0"></span>**Figura 6-73: Layout del filtro paso banda de líneas acopladas terminadas en abierto con transformadores y stubs centrado en 3.5 GHz en microstrip.** 

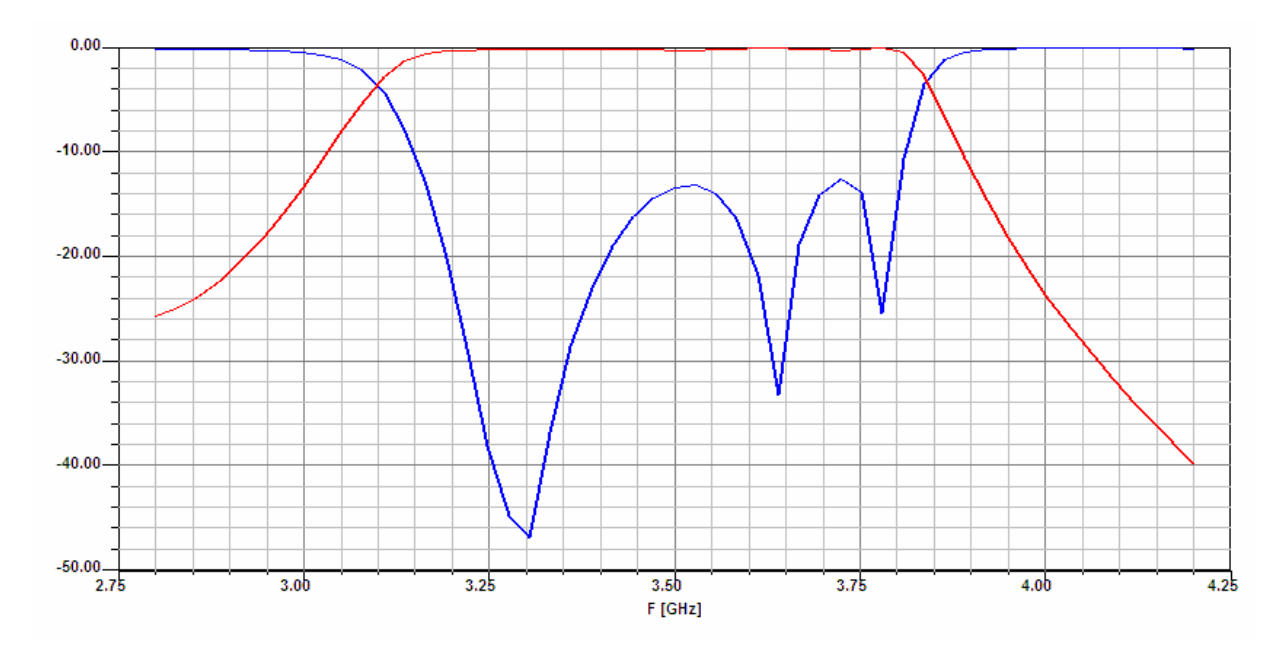

<span id="page-161-1"></span>**Figura 6-74: Respuesta en módulo obtenida del análisis full-wave del filtro paso banda de líneas acopladas terminadas en abierto con transformadores y stubs centrado en 3.5 GHz en microstrip y sin pérdidas.** 

A pesar de estos cambios, fue necesaria la optimización. El proceso fue el mismo que en el caso anterior, se tuvo en cuenta la respuesta de la simulación circuital stripline y se impuso una serie de condiciones a las frecuencias a las que se producen los ceros de reflexión y a las frecuencias a las que se alcanza la adaptación de 20 dB, [Figura 6-75.](#page-162-0)

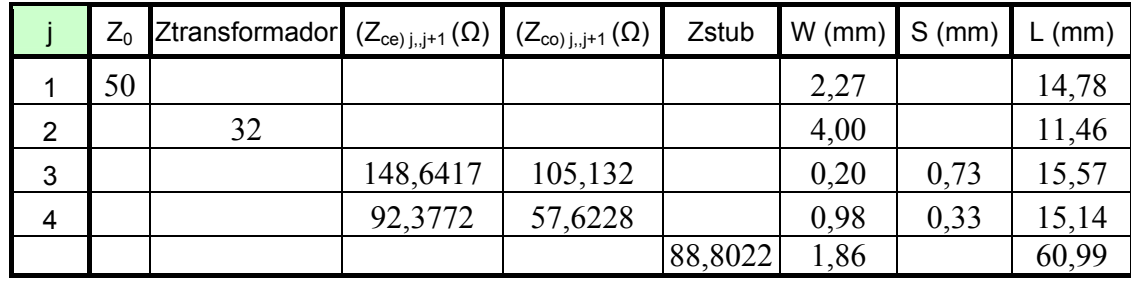

Después de varias optimizaciones, los valores finales fueron los siguientes:

## **Tabla 22: Dimensiones físicas del filtro paso banda centrado en 3.5 GHz después de varias optimizaciones (tercer diseño).**

Con estos valores la respuesta del filtro se aproximó a la respuesta deseada como se puede observar en la [Figura 6-77](#page-163-0) y [Figura 6-78.](#page-164-0)

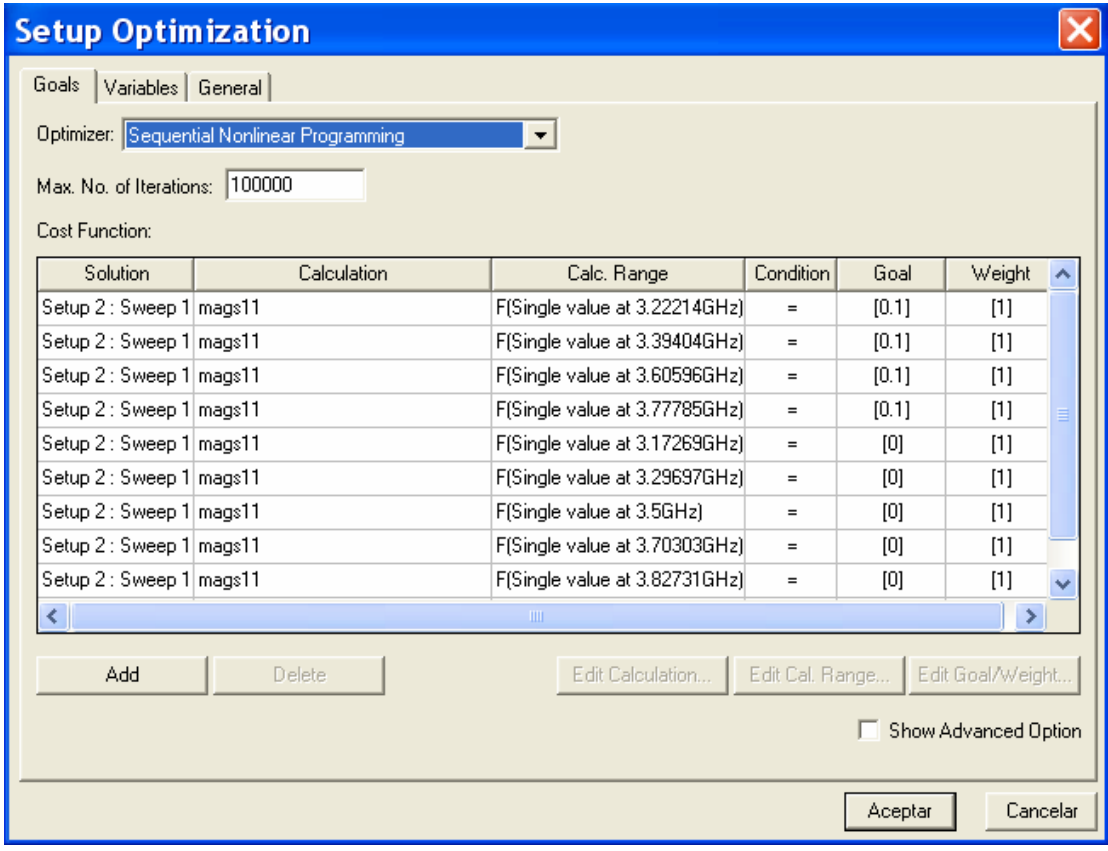

<span id="page-162-0"></span>**Figura 6-75: Condiciones de optimización para el filtro paso banda centrado en 3.5 GHz (tercer diseño).** 

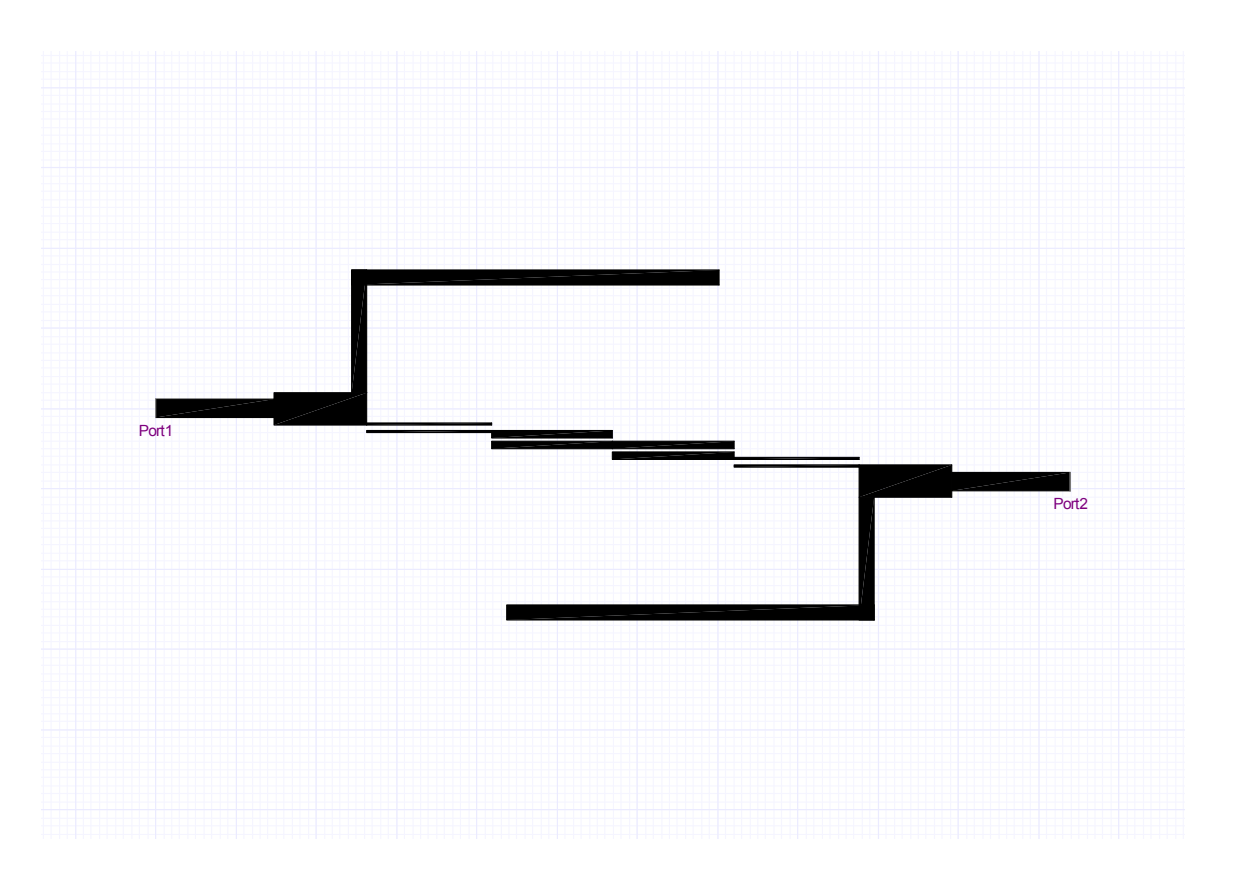

**Figura 6-76: Layout del filtro paso banda de líneas acopladas terminadas en abierto con transformadores y stubs centrado en 3.5 GHz en microstrip después de la optimización.** 

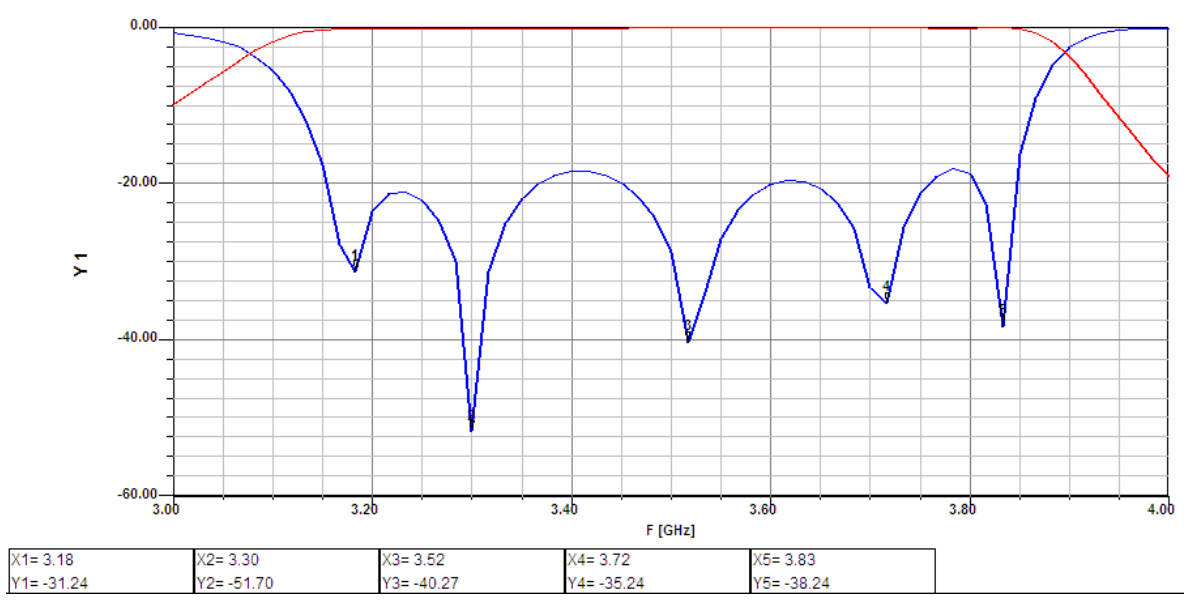

<span id="page-163-0"></span>**Figura 6-77: Respuesta en módulo obtenida del análisis full-wave del filtro paso banda de líneas acopladas terminadas en abierto con transformadores y stubs centrado en 3.5 GHz en microstrip y sin pérdidas. Se indican las frecuencias a las que se encuentran los ceros de reflexión dentro de la banda de paso.**

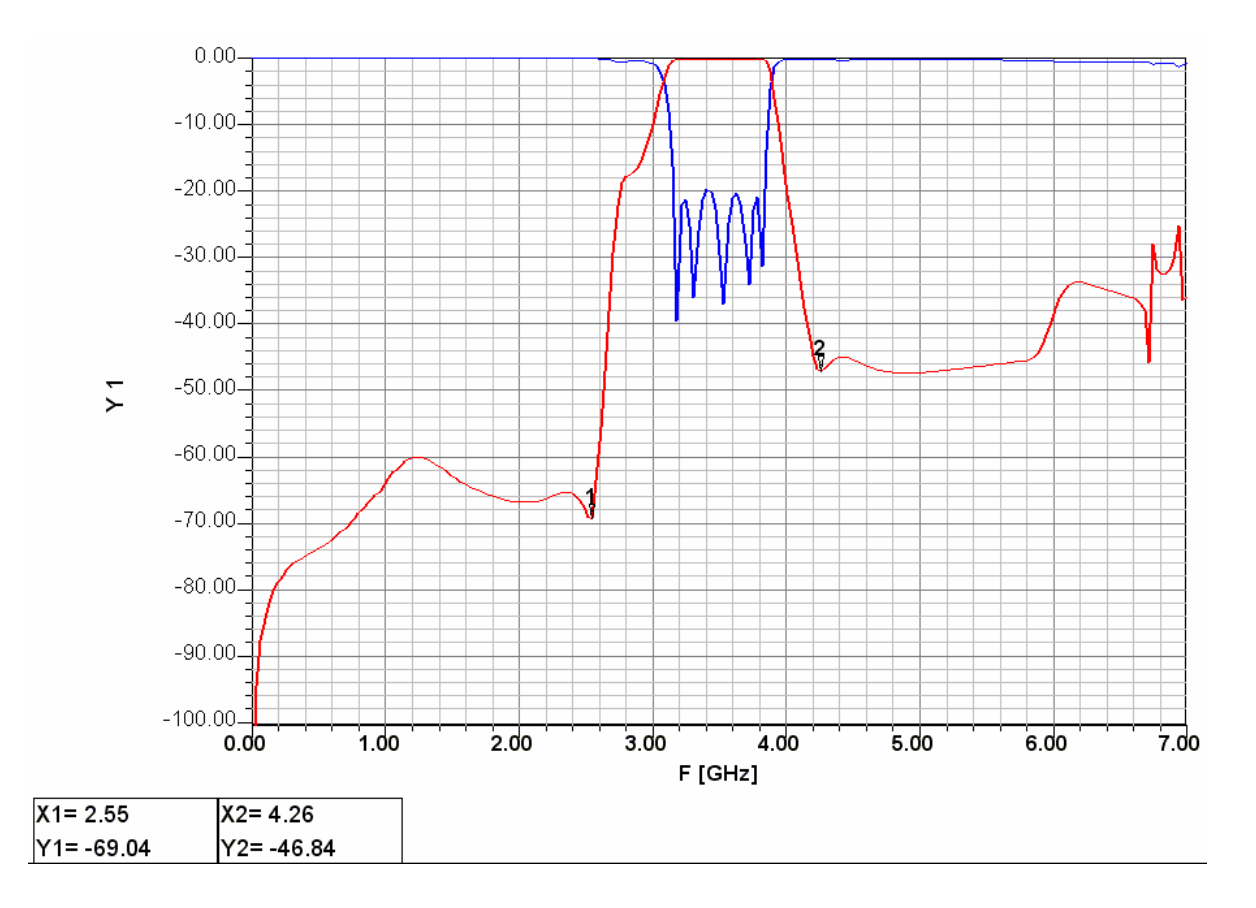

<span id="page-164-0"></span>**Figura 6-78: Respuesta en módulo obtenida del análisis full-wave del filtro paso banda de líneas acopladas terminadas en abierto con transformadores y stubs centrado en 3.5 GHz en microstrip y sin pérdidas (banda ancha). Se indican las frecuencias a las que se encuentran los ceros de transmisión adjuntos a la banda de paso.** 

Finalmente, se ha conseguido cumplir casi en su totalidad el nivel de adaptación de 20 dB y con mayor selectividad por la introducción de los ceros de transmisión gracias a los stubs. En la respuesta de banda ancha se observa que los ceros más lejanos a la banda de paso prácticamente se han perdido, pero los otros dos se encuentran situados aproximadamente en las frecuencias que se esperaban.

Para comprobar la periodicidad a  $3\omega_0$  y el espurio en  $2\omega_0$  se realizó un análisis electromagnético con pocas muestras en frecuencia. Esto dará lugar a una respuesta aproximada, alejada de lo que se obtendría con un análisis riguroso, pero suficiente para nuestro propósito, [Figura 6-79](#page-165-0).

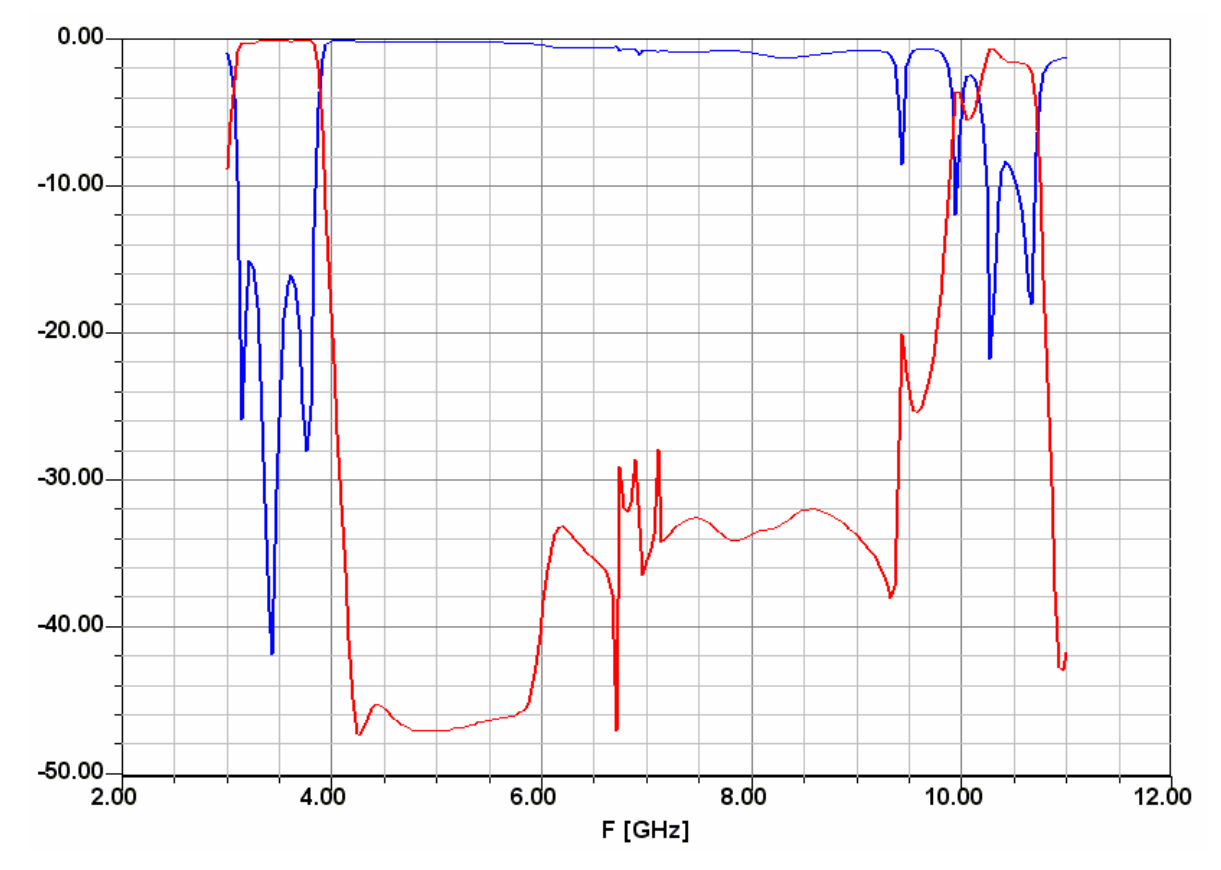

<span id="page-165-0"></span>**Figura 6-79: Respuesta en módulo obtenida del análisis full-wave del filtro paso banda de líneas acopladas terminadas en abierto con transformadores y stubs centrado en 3.5 GHz en microstrip y sin pérdidas (banda ancha).** 

A pesar de los buenos resultados, si somos estrictos con el diseño, a partir de la [Figura](#page-163-0)  [6-77](#page-163-0) se observa que la atenuación a 3 GHz es aproximadamente unos 10 dB. Sin embargo, la respuesta antes de realizar la optimización, [Figura 6-74,](#page-161-1) presenta una atenuación cerca de los 14 dB. Esto sumado a que las dimensiones físicas han variado significativamente lleva a pensar que después de la optimización se ha sintetizado un filtro distinto del circuital del que se partía. Por ello, se realizó una nueva optimización, esta vez imponiendo una condición más a 3 GHz ([Figura 6-80\)](#page-166-0). Además, se aprovechó para optimizar esta vez sin dejar disminuir la anchura de la primera línea acoplada de 0.4 mm para facilitar la realización práctica, ya que en el diseño anterior era la dimensión más pequeña con un valor de 0.2 mm.

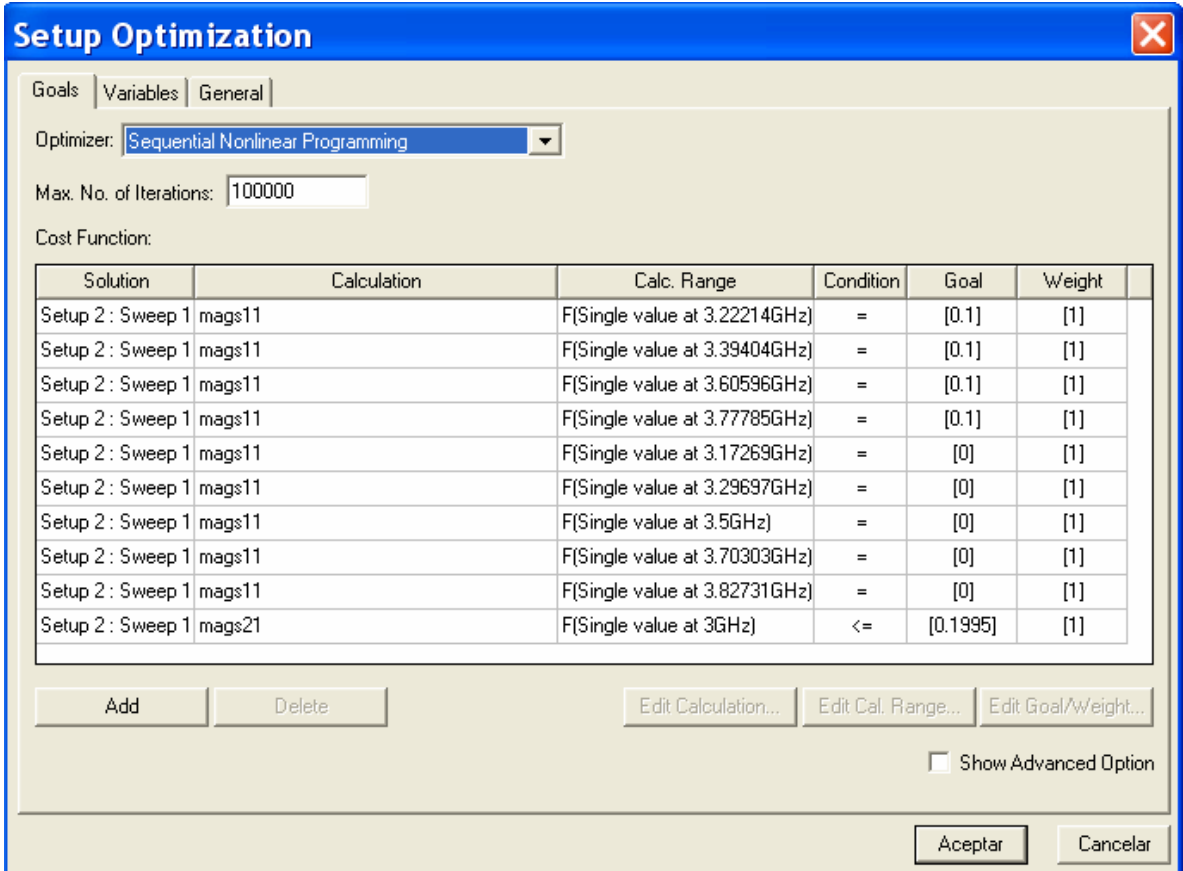

<span id="page-166-0"></span>**Figura 6-80: Nuevas condiciones de optimización para el filtro paso banda centrado en 3.5 GHz (tercer diseño).** 

Los resultados obtenidos fueron los siguientes:

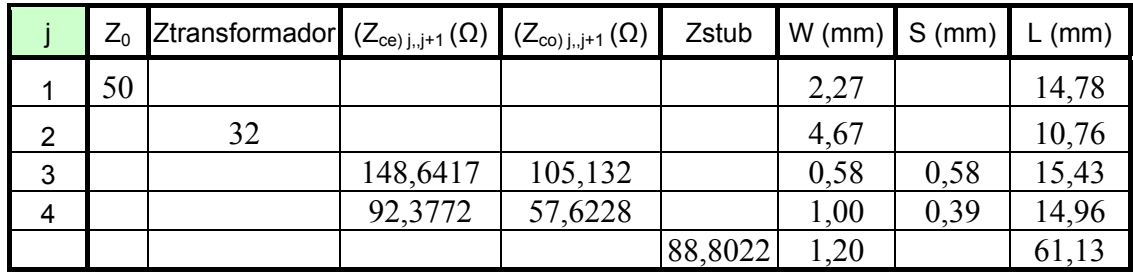

**Tabla 23: Dimensiones físicas del filtro paso banda centrado en 3.5 GHz después de varias optimizaciones a partir de las nuevas condiciones de optimización (tercer diseño).** 

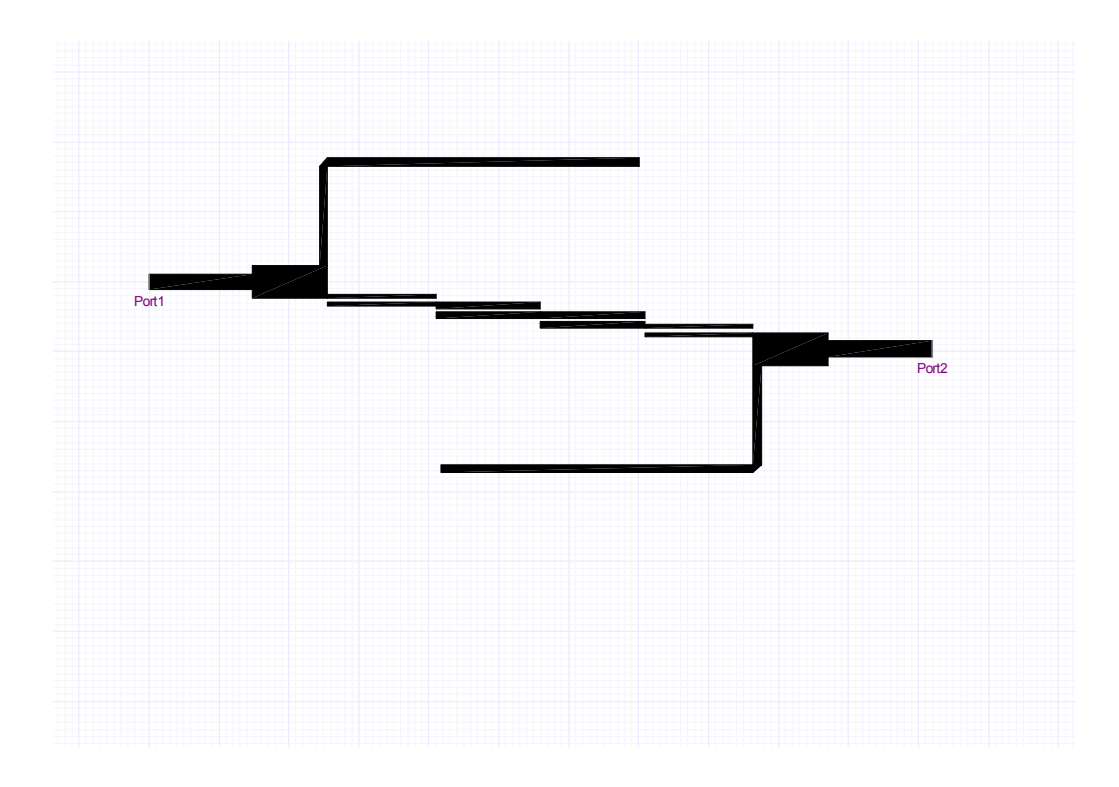

<span id="page-167-0"></span>**Figura 6-81: Layout del filtro paso banda de líneas acopladas terminadas en abierto con transformadores y stubs centrado en 3.5 GHz después de la nueva optimización.** 

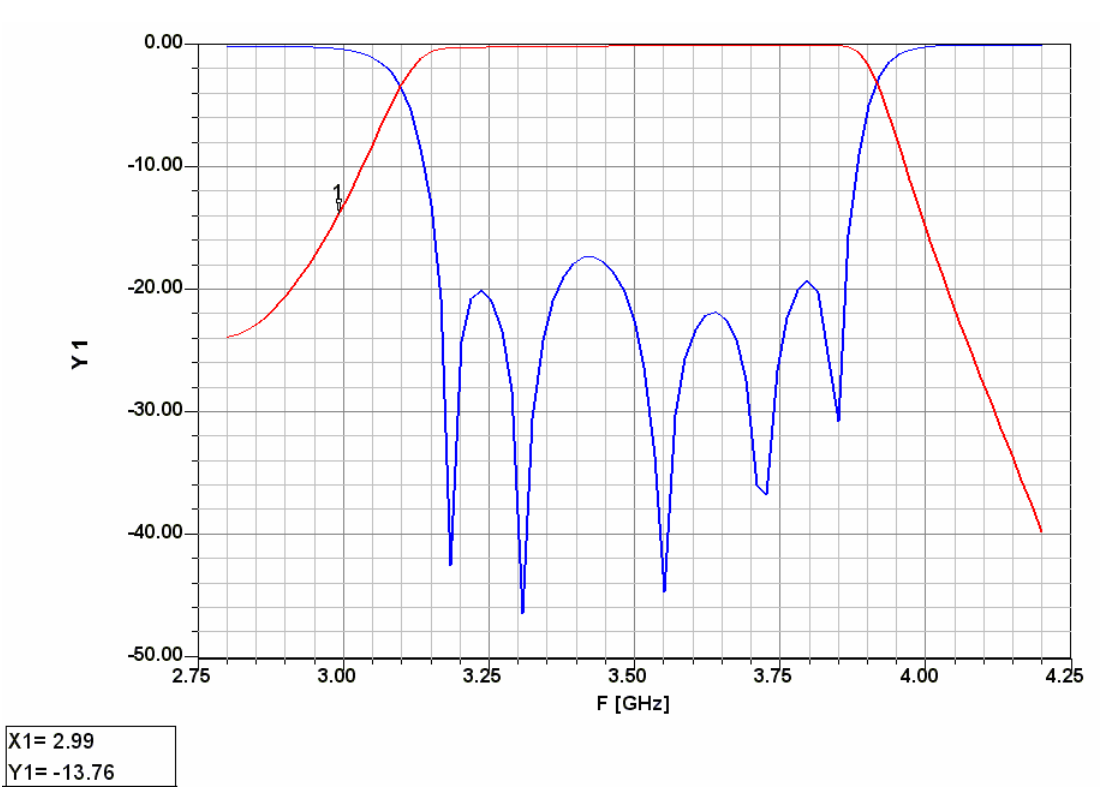

**Figura 6-82: Respuesta en módulo obtenida del análisis full-wave del filtro paso banda de líneas acopladas terminadas en abierto con transformadores y stubs centrado en 3.5 GHz en microstrip y sin pérdidas después de la nueva optimización.**

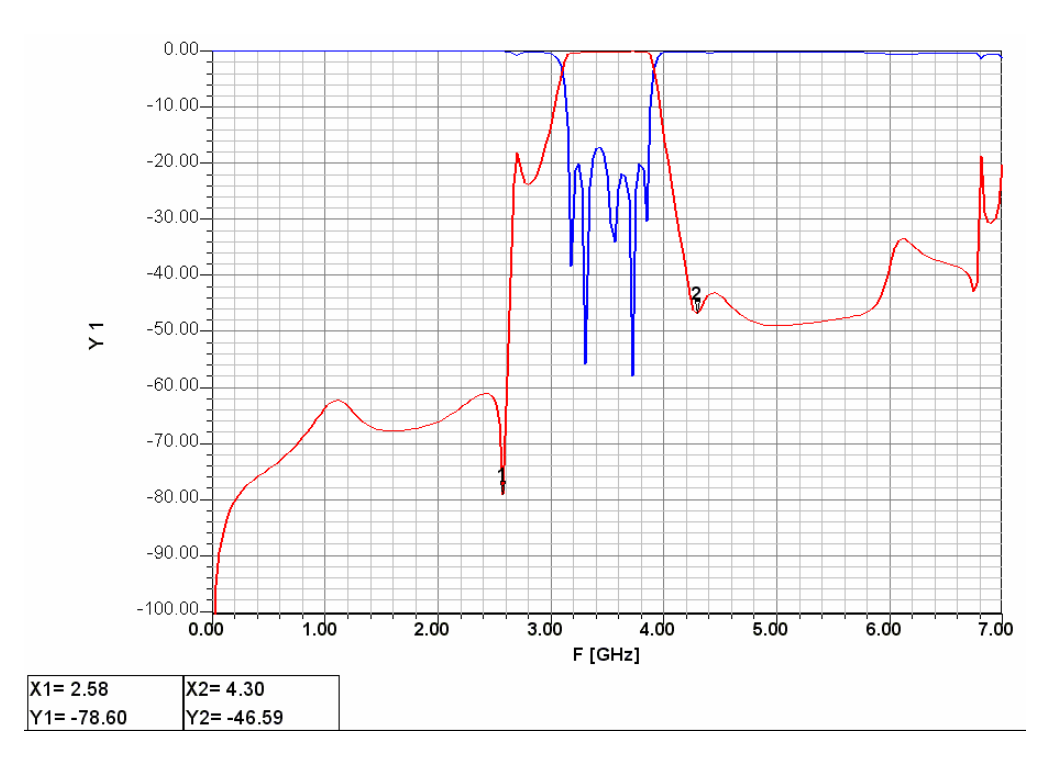

**Figura 6-83: Respuesta en módulo obtenida del análisis full-wave del filtro paso banda de líneas acopladas terminadas en abierto con transformadores y stubs centrado en 3.5 GHz en microstrip y sin pérdidas después de la nueva optimización (banda ancha). Se indican las frecuencias a las que se encuentran los ceros de transmisión adjuntos a la banda de paso.** 

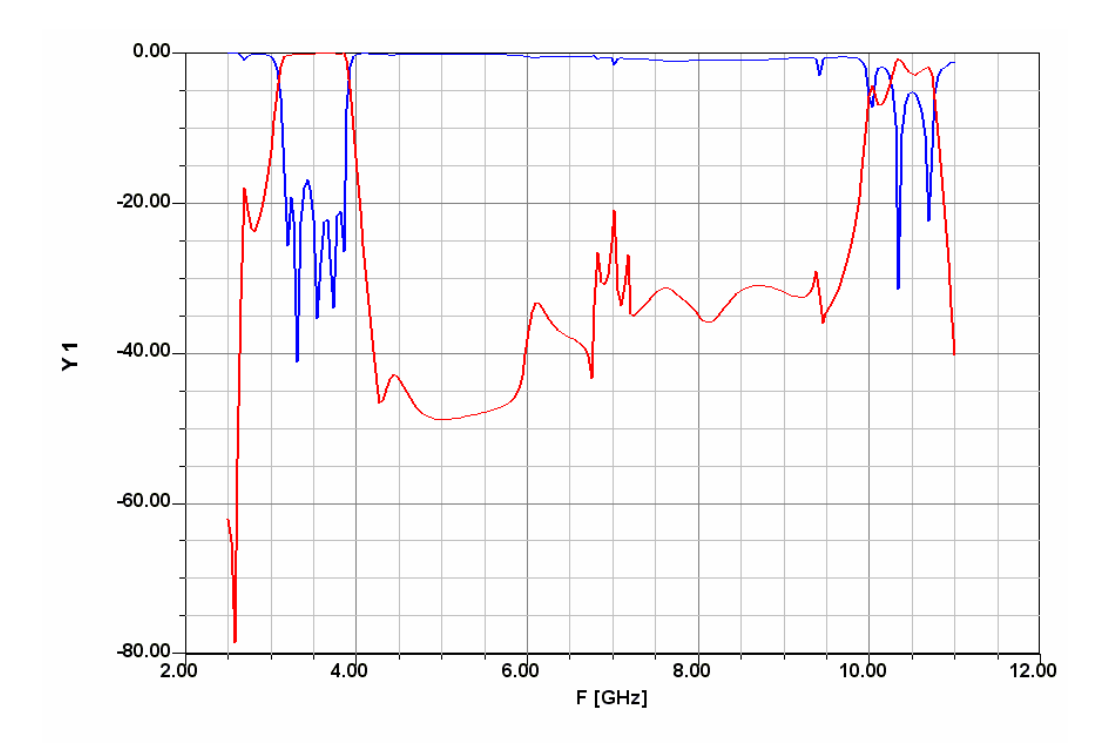

**Figura 6-84: Respuesta en módulo obtenida del análisis full-wave del filtro paso banda de líneas acopladas terminadas en abierto con transformadores y stubs centrado en 3.5 GHz en microstrip y sin pérdidas después de la nueva optimización (banda ancha).** 

Para apreciar la calidad de los resultados se realiza una comparación de la respuesta circuital Stripline y la respuesta full-wave Microstrip, [Figura 6-85](#page-169-0). Como se puede extraer de la observación de la gráfica, los resultados son realmente buenos como para continuar con la construcción del filtro. El efecto de la microstrip se puede ver también en la respuesta en torno a 2.6 GHz, donde la atenuación tiene un cambio de pendiente.

Por último, para comparar la ganancia de selectividad con la configuración implementada, simulamos el layout del filtro, [Figura 6-81,](#page-167-0) sin introducir los stubs de longitud  $\lambda$  y una vez introducidos. Se han tomado dos puntos a la misma frecuencia en ambas gráfica, [Figura 6-87](#page-170-0) y [Figura 6-89](#page-171-0) y como era de esperar, la atenuación es mayor en la respuesta que se corresponde al circuito con transformadores y stubs. Además, a simple vista se observa una respuesta más abrupta.

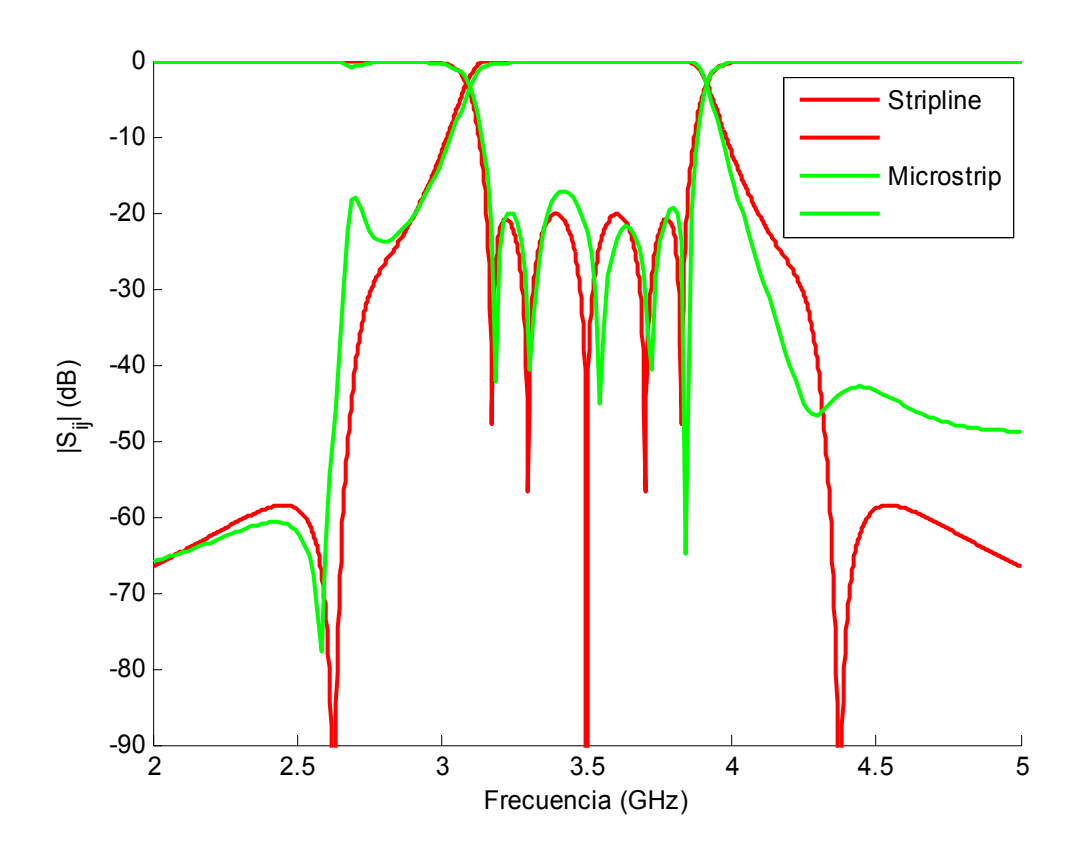

<span id="page-169-0"></span>**Figura 6-85: Comparación de la respuesta circuital Stripline y la respuesta full-wave Microstrip del filtro paso banda de líneas acopladas terminadas en abierto con transformadores y stubs centrado en 3.5 GHz sin pérdidas.** 

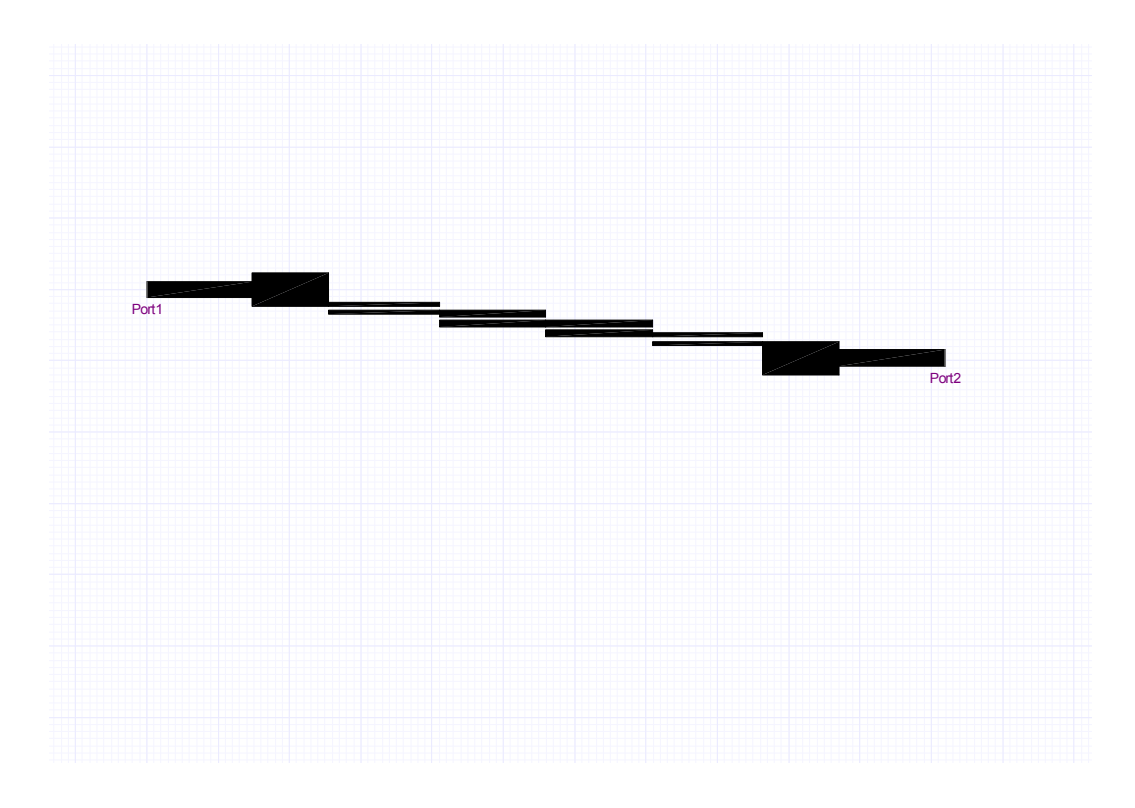

**Figura 6-86: Layout del filtro paso banda de líneas acopladas terminadas en abierto con transformadores centrado en 3.5 GHz en microstrip.** 

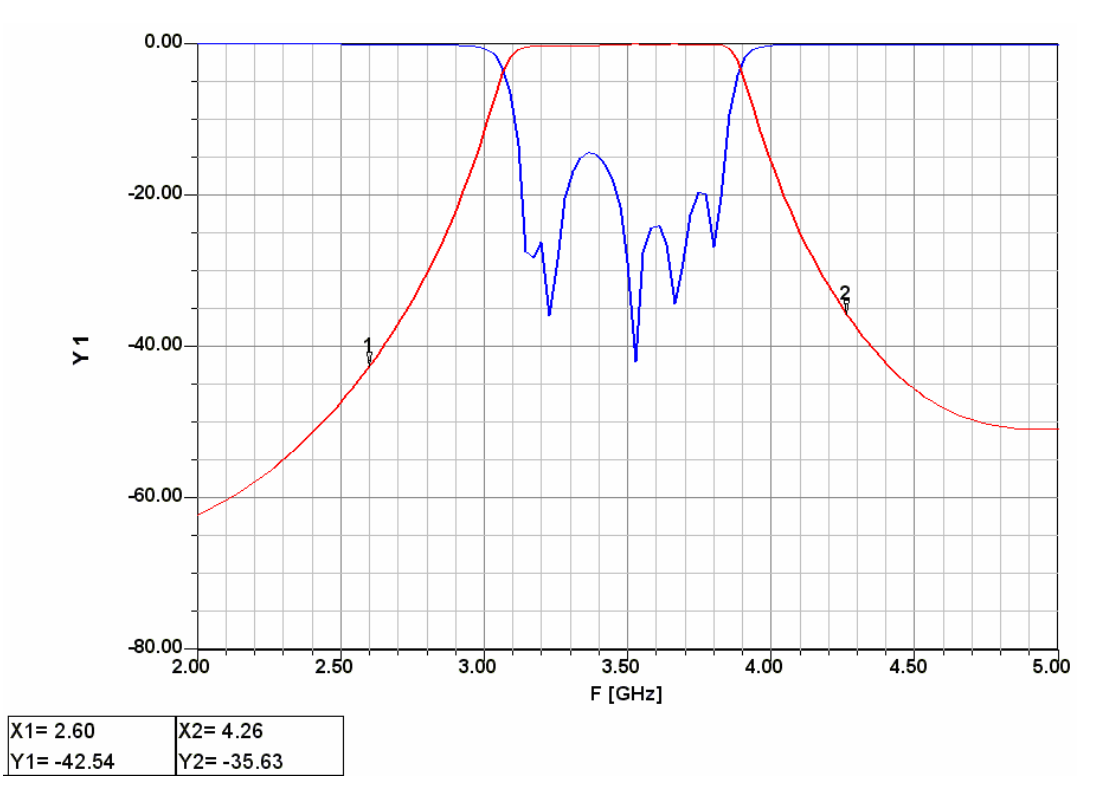

<span id="page-170-0"></span>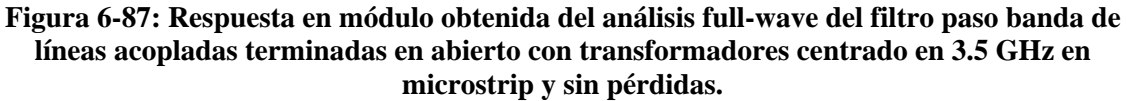

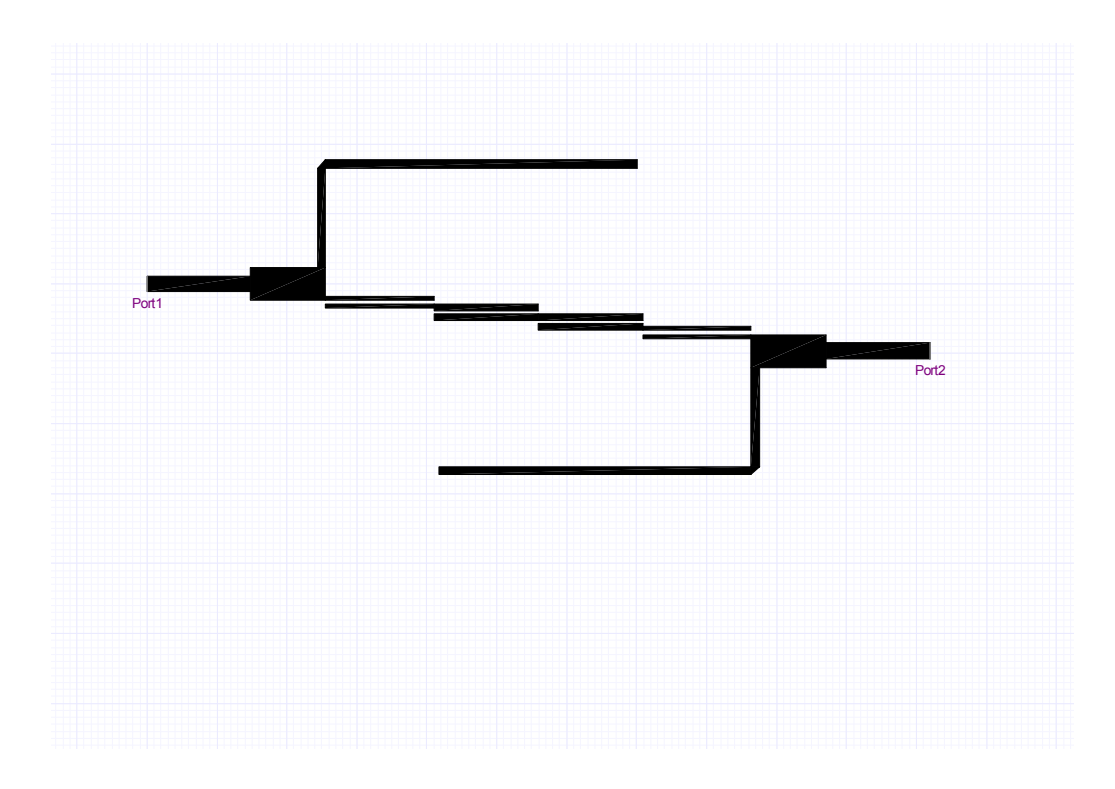

**Figura 6-88: Layout del filtro paso banda de líneas acopladas terminadas en abierto con transformadores y stubs centrado en 3.5 GHz en microstrip.** 

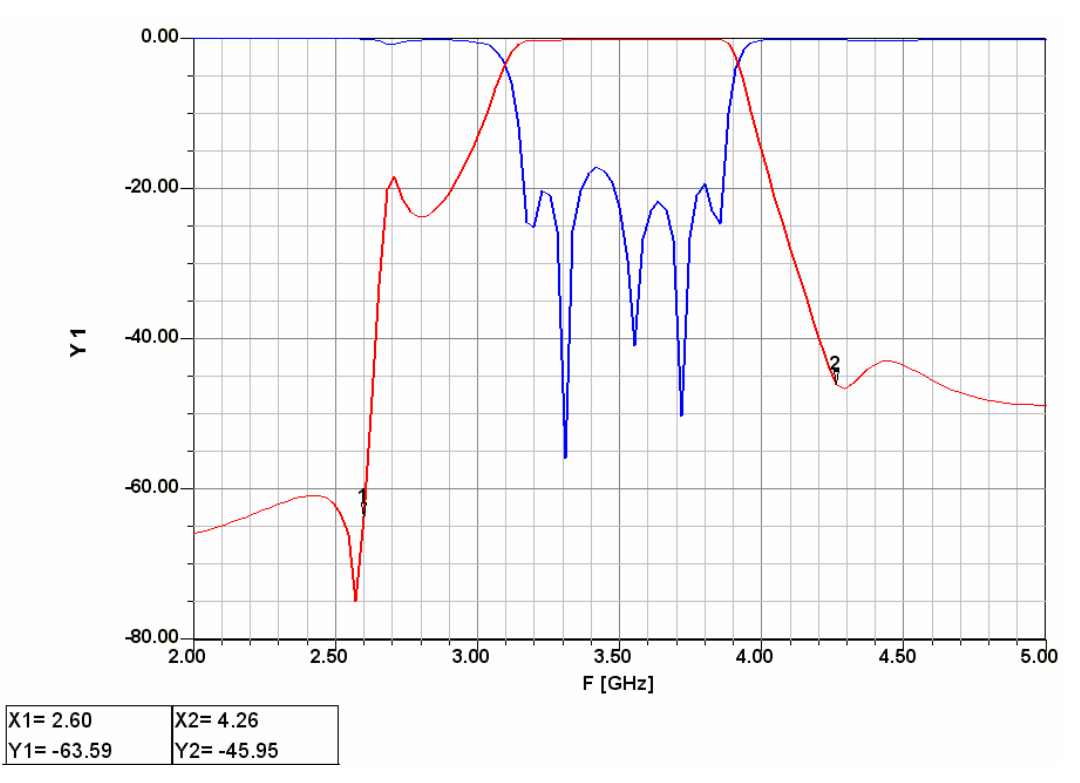

<span id="page-171-0"></span>**Figura 6-89: Respuesta en módulo obtenida del análisis full-wave del filtro paso banda de líneas acopladas terminadas en abierto con transformadores y stubs centrado en 3.5 GHz en microstrip y sin pérdidas.** 

## *6.4.7 Construcción física y medida*

El proceso de construcción y medida se llevó a cabo siguiendo los mismos pasos explicados anteriormente en el apartado 6.2.7.

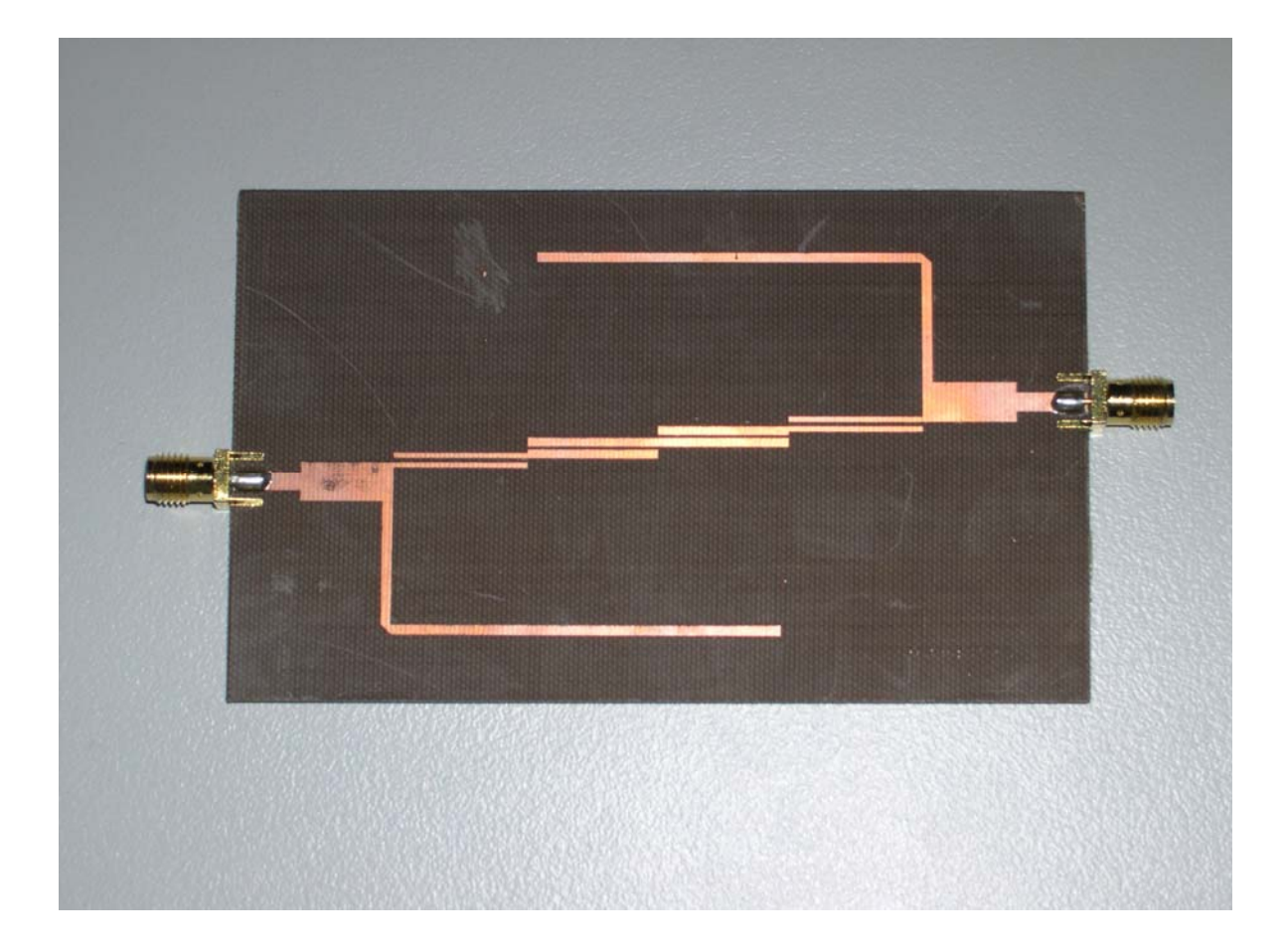

**Figura 6-90: Filtro paso banda de líneas acopladas terminadas en abierto con transformadores y stubs en microstrip con una frecuencia central de 3.5 GHz.** 

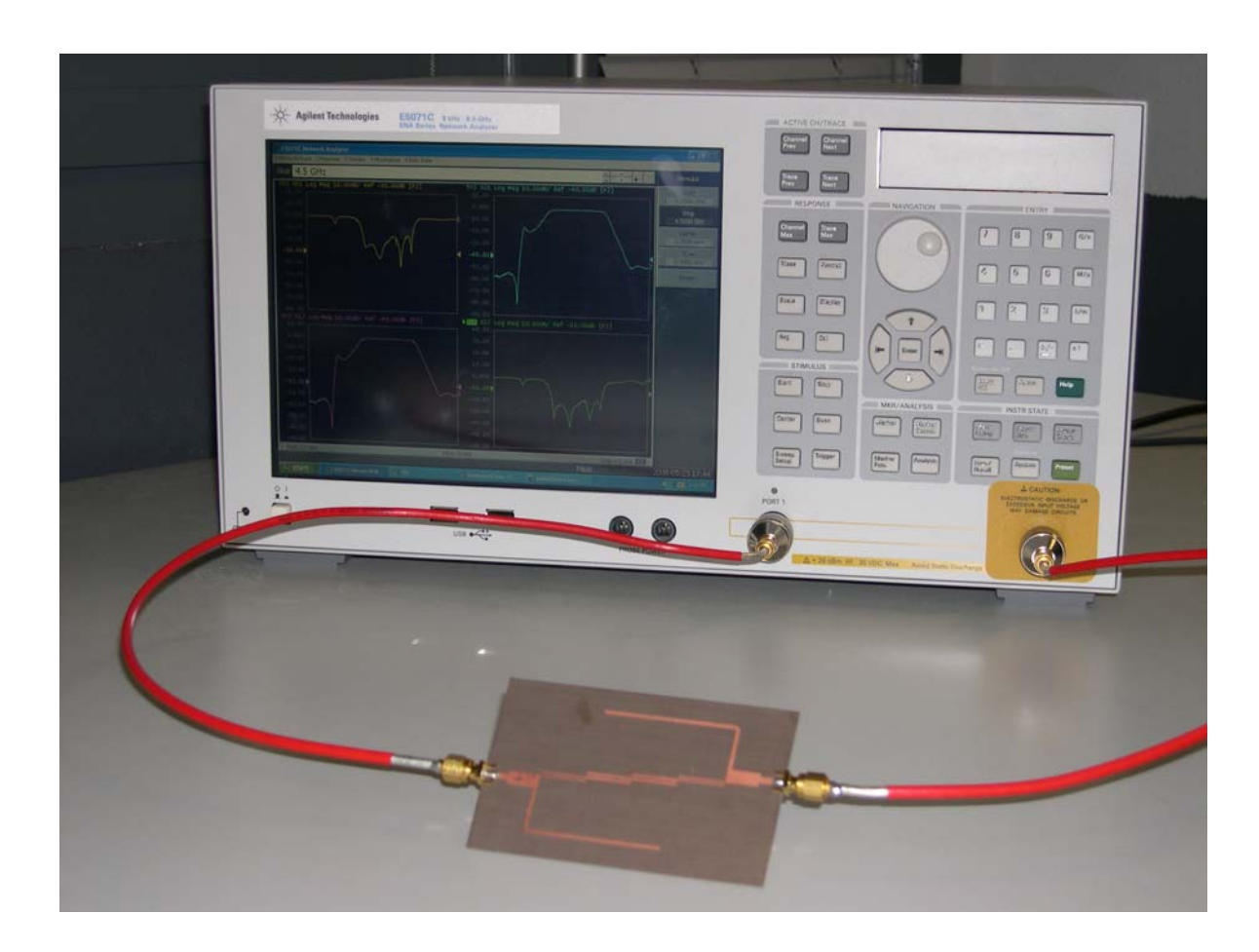

**Figura 6-91: Analizador de redes E5071C de Agilent Technologies y filtro paso banda de líneas acopladas terminadas en abierto con transformadores y stubs en microstrip a medir.** 

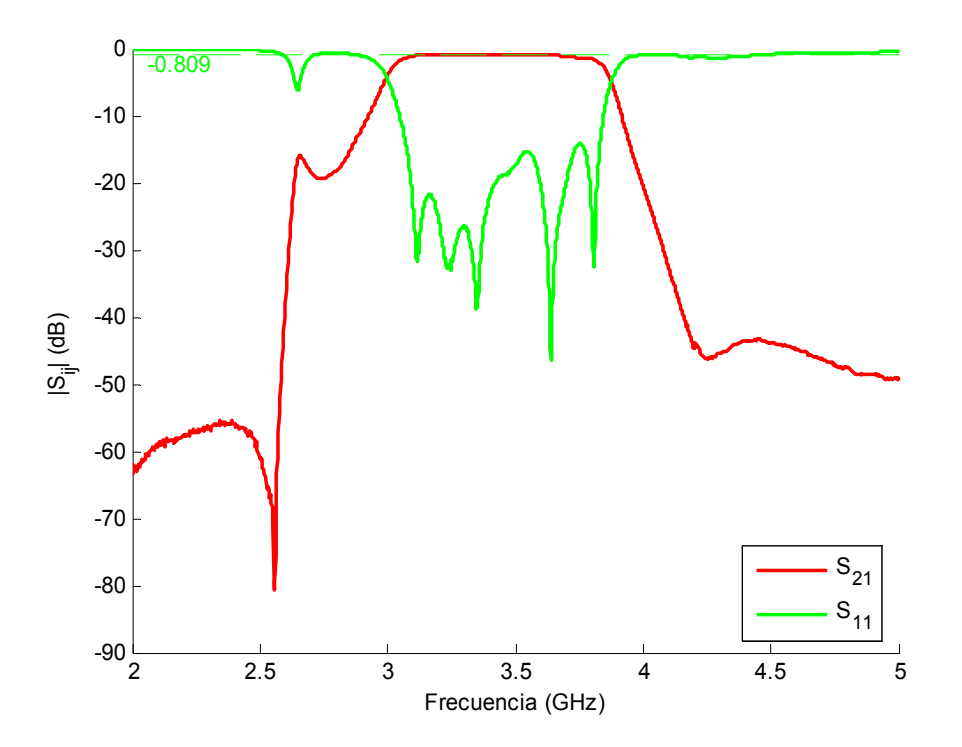

<span id="page-174-0"></span>**Figura 6-92: Respuesta en módulo obtenida de la medida con el analizador de redes del filtro paso banda de líneas acopladas terminadas en abierto con transformadores y stubs en microstrip.** 

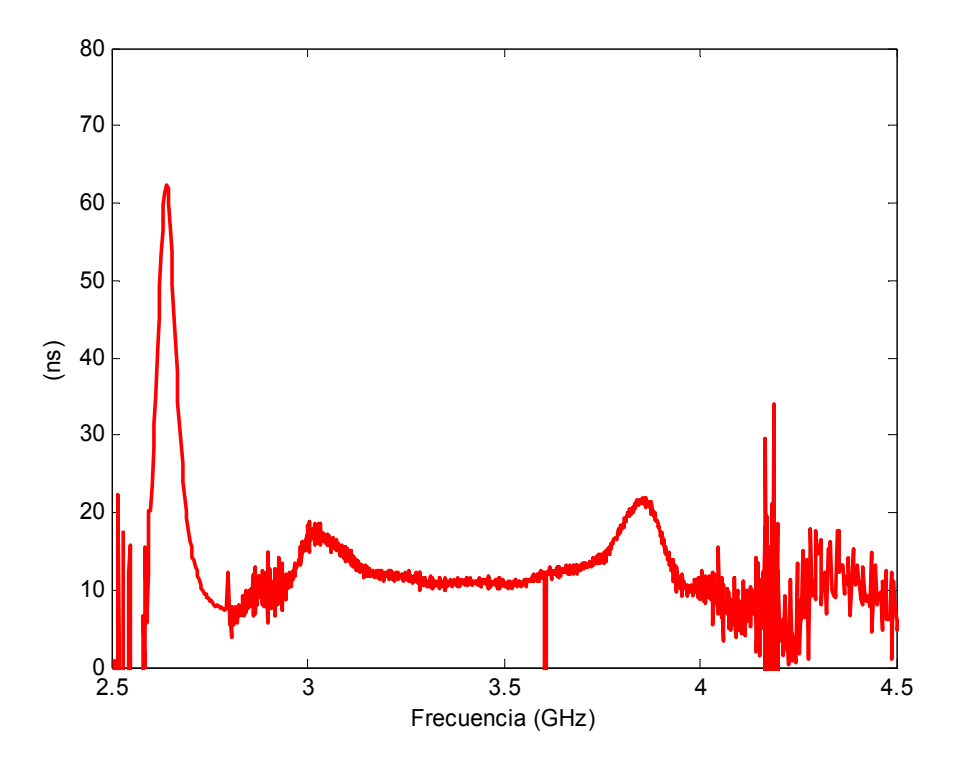

**Figura 6-93: Retardo de grupo obtenido de la medida con el analizador de redes del filtro paso banda de líneas acopladas terminadas en abierto con transformadores y stubs en microstrip.** 

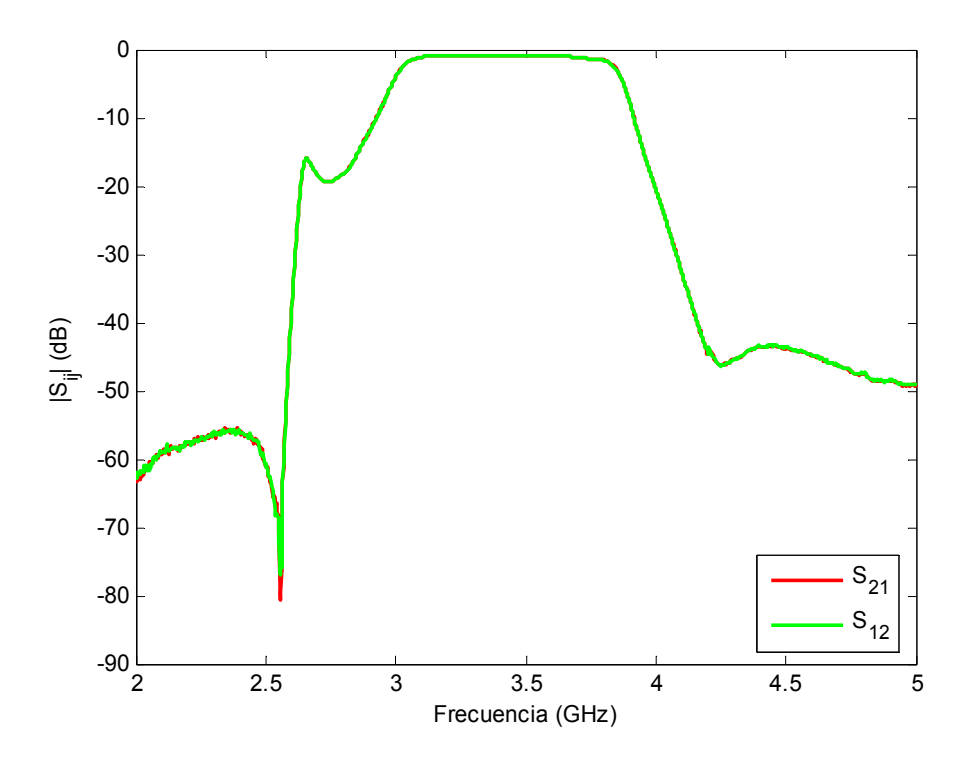

**Figura 6-94: Comparación de los parámetros** *S***21 y** *S***12 obtenidos de la medida con el analizador de redes del filtro paso banda de líneas acopladas terminadas en abierto con transformadores y stubs en microstrip.** 

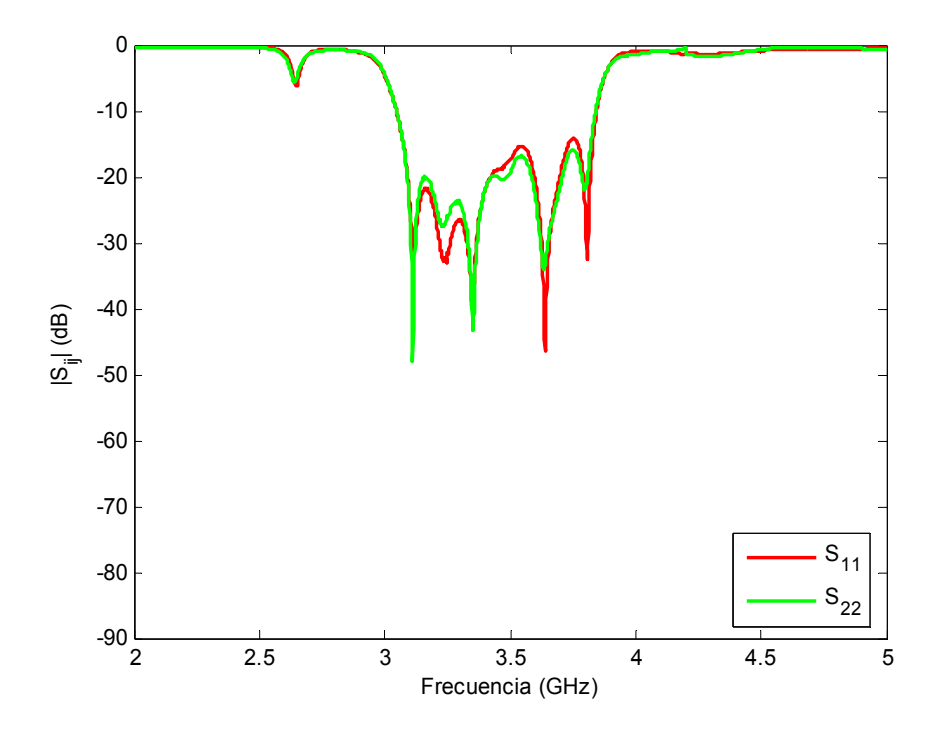

<span id="page-175-0"></span>**Figura 6-95:** Comparación de los parámetros  $S_{11}$  y  $S_{22}$  obtenidos de la medida con el **analizador de redes del filtro paso banda de líneas acopladas terminadas en abierto con transformadores y stubs en microstrip.** 

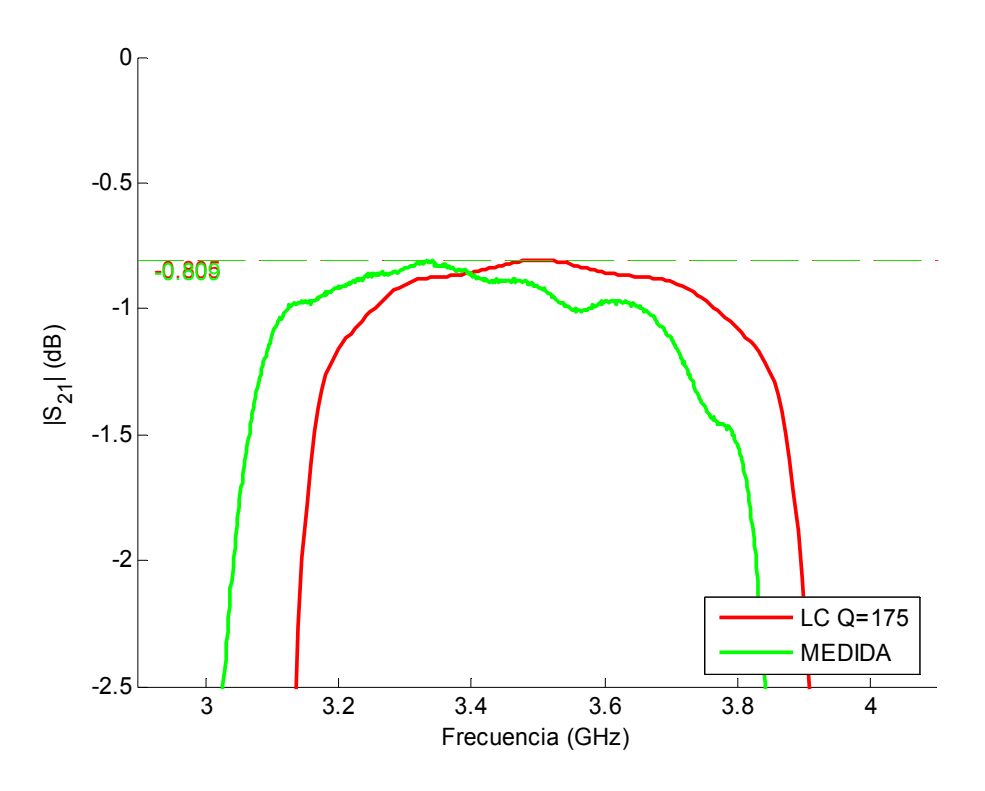

<span id="page-176-0"></span>**Figura 6-96: Comparación de las pérdidas de inserción obtenidas de la medida con el analizador de redes del filtro paso banda de líneas acopladas terminadas en abierto con transformadores y stubs en microstrip y las correspondientes al filtro** *LC* **de elementos concentrados con un** *Q* **igual a 175.** 

De las medidas obtenidas a partir del analizador de redes, [Figura 6-92](#page-174-0) a [Figura 6-95](#page-175-0), se pueden extraer las siguientes observaciones: la respuesta aparece desplazada hacia frecuencias inferiores aunque este desplazamiento es despreciable. No se cumple la especificación de adaptación de 20 dB en todos los puntos, pero en ningún caso se superan los 14 dB. Las pérdidas de inserción respecto al caso del filtro en 6.2 han disminuido significativamente; se ha pasado de unas pérdidas aproximadamente de 7 dB a unas pérdidas cercanas a los 0.81 dB, explicables por el mayor ancho de banda y mejor sustrato (aunque la frecuencia central de este tercer diseño es mayor). Además, en este caso se pueden apreciar los 5 ceros de reflexión dentro de la banda de paso y los 2 ceros de transmisión, introducidos por los stubs, adjuntos a la banda de paso.

El *Q* necesario en la simulación circuital para obtener las pérdidas que se han medido de 0.81 dB tiene un valor aproximadamente de 175, un valor relativamente alto teniendo en cuenta que se ha trabajado con resonadores microstrip. En la gráfica de la [Figura 6-96](#page-176-0) se ha realizado una comparación de las pérdidas de inserción medidas en la banda de paso con el analizador de redes con las pérdidas de inserción correspondientes al filtro *LC* de elementos concentrados con un *Q* igual a 175.

A continuación, se realiza una comparativa con los resultados obtenidos del análisis full-wave en el caso ideal de no tener pérdidas. Para poder comparar ambos casos no ha sido necesario aplicar ningún desplazamiento, ya que como se ha comentado es poco significativo, aproximadamente de 20 MHz.

De la comparación de los resultados se observa que se ha producido un pequeño empeoramiento en cuanto a la especificación de adaptación pero se distinguen claramente cinco ceros de reflexión, [Figura 6-97](#page-177-0).

En la [Figura 6-99](#page-178-0) se aprecia un aumento del ancho de banda, aunque éste es poco notable y las bajas pérdidas de inserción conseguidas gracias a la utilización del sustrato de Teflón.

Con la introducción de las pérdidas el retardo de grupo se ha suavizado y ha disminuido [\(Figura 6-100](#page-179-0)), aunque las diferencias son poco significativas.

El aumento del ancho de banda corresponde aproximadamente a unos 38 MHz [\(Figura](#page-179-1)  [6-101](#page-179-1)).

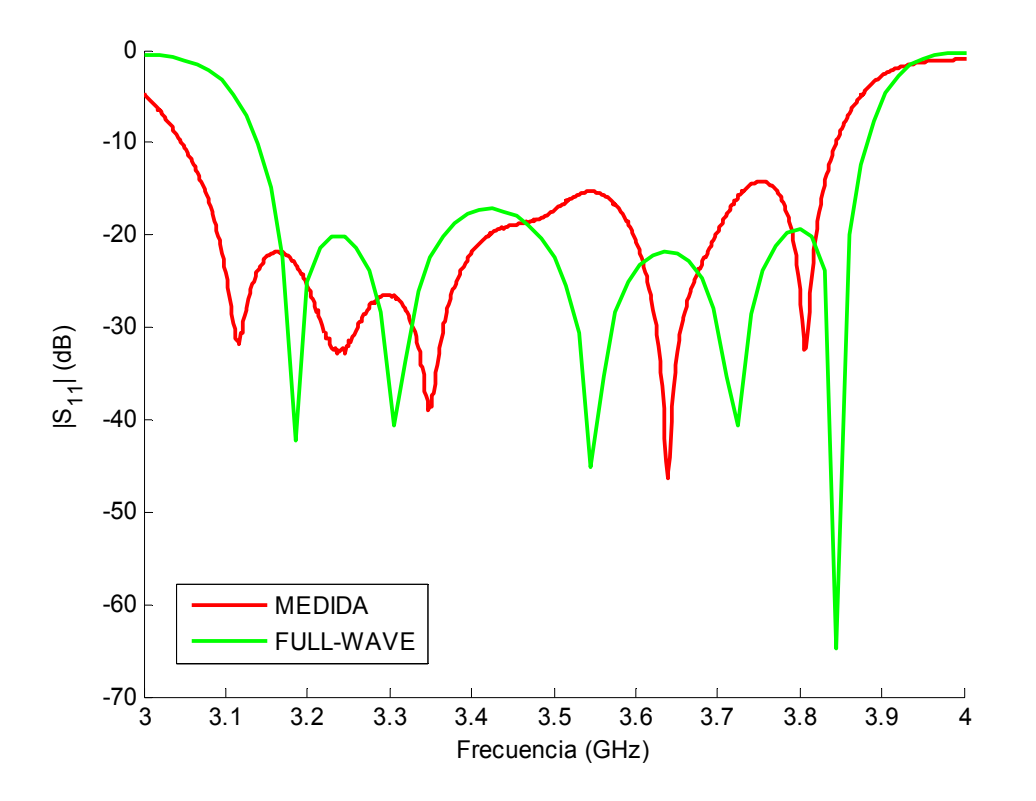

<span id="page-177-0"></span>**Figura 6-97: Detalle de la comparación de las respuestas (parámetros** *S***<sup>11</sup> ) obtenidas de la medida con el analizador de redes y de la simulación full-wave del filtro paso banda de líneas acopladas terminadas en abierto con transformadores y stubs en microstrip sin pérdidas.** 

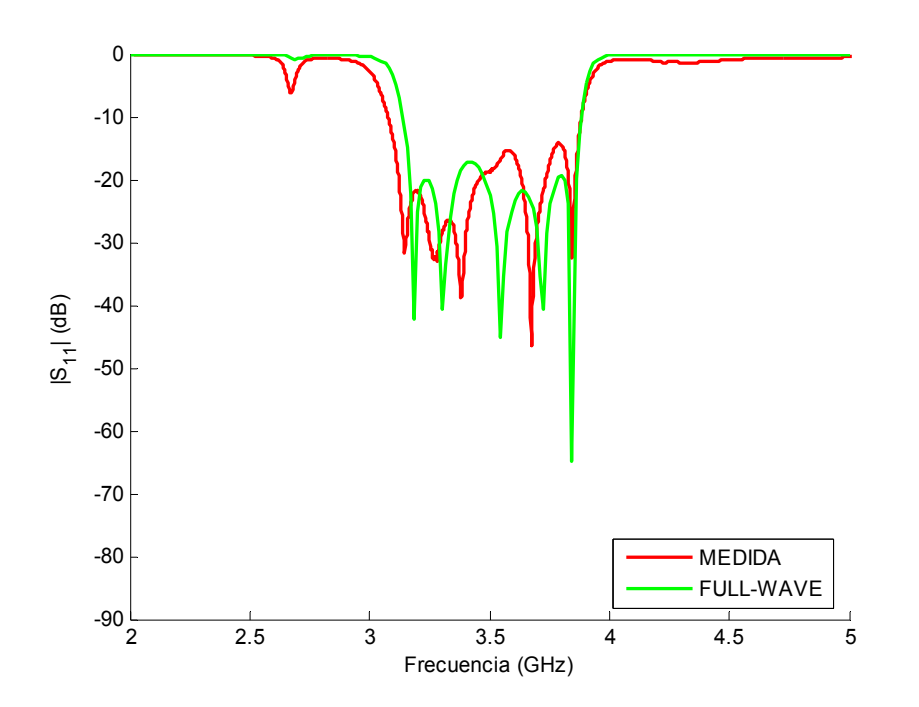

**Figura 6-98: Comparación de las respuestas (parámetros** *S***<sup>11</sup> ) obtenidas de la medida con el analizador de redes y de la simulación full-wave del filtro paso banda de líneas acopladas terminadas en abierto con transformadores y stubs en microstrip sin pérdidas.**

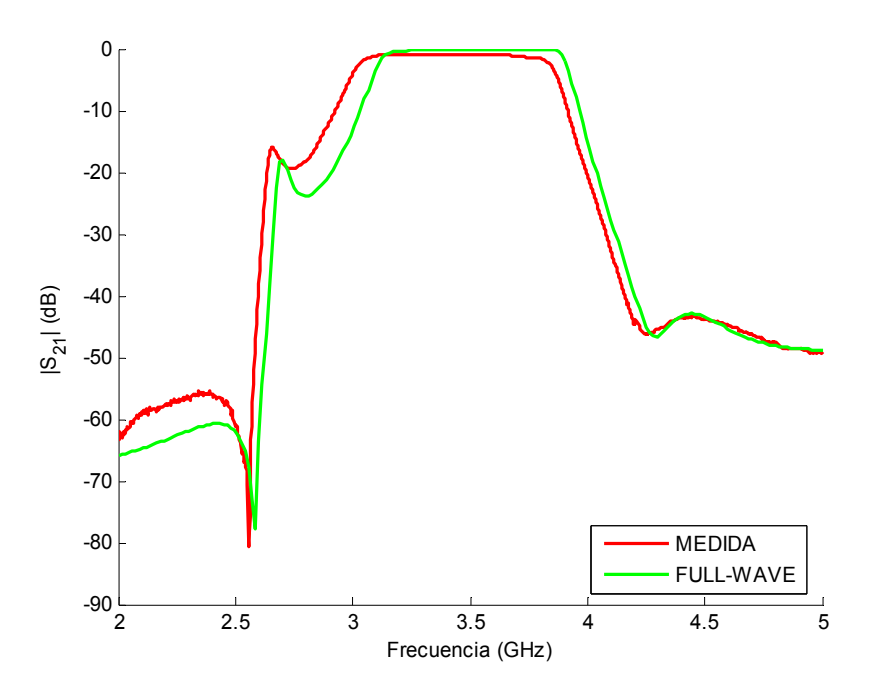

<span id="page-178-0"></span>**Figura 6-99: Comparación de las respuestas (parámetros** *S***<sup>21</sup> ) obtenidas de la medida con el analizador de redes y de la simulación full-wave del filtro paso banda de líneas acopladas terminadas en abierto con transformadores y stubs en microstrip sin pérdidas.** 

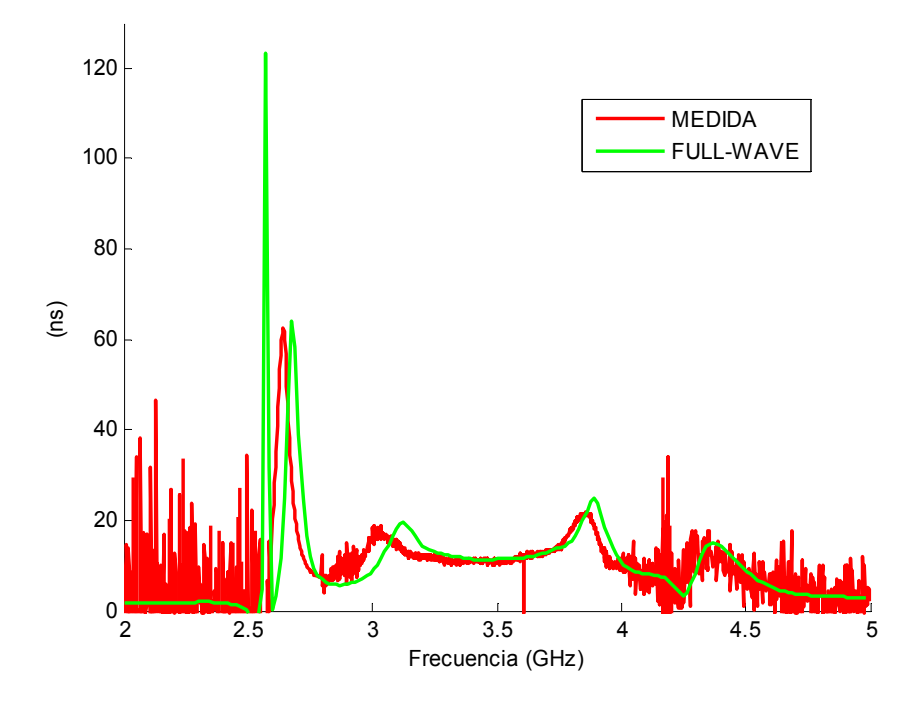

<span id="page-179-0"></span>**Figura 6-100: Comparación de los retardos de grupo obtenidos de la medida con el analizador de redes y de la simulación full-wave del filtro paso banda de líneas acopladas terminadas en abierto con transformadores y stubs en microstrip sin pérdidas.** 

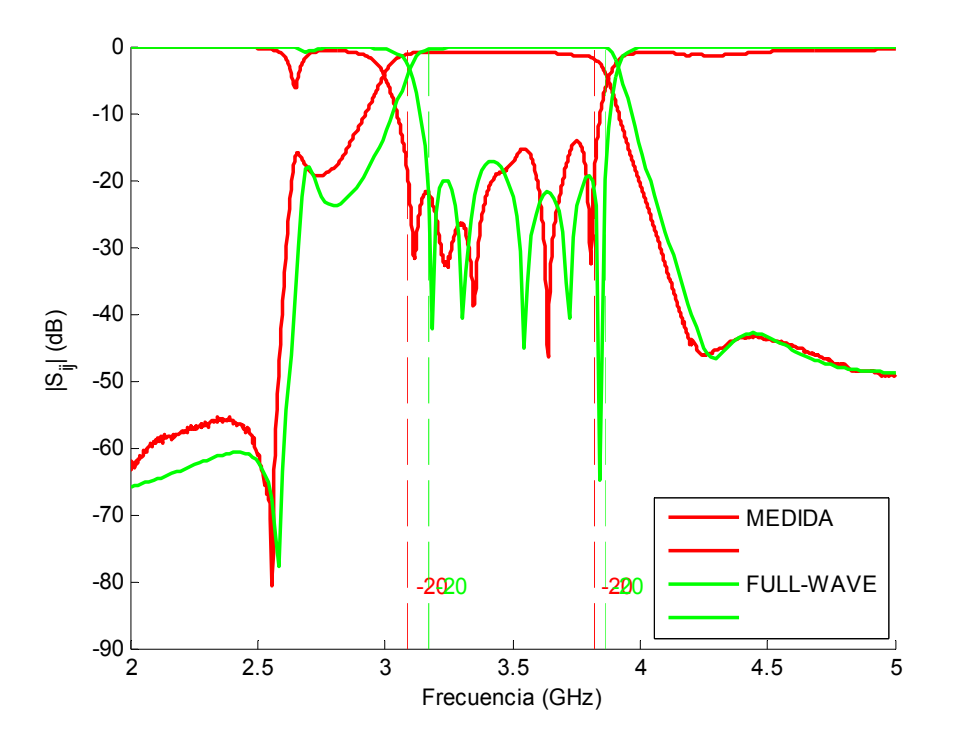

<span id="page-179-1"></span>**Figura 6-101: Comparación de los anchos de banda de las respuestas obtenidas de la medida con el analizador de redes y de la simulación full-wave del filtro paso banda de líneas acopladas terminadas en abierto con transformadores y stubs en microstrip sin pérdidas.**
# **7 Conclusiones y trabajo futuro**

En el presente proyecto se ha estudiado el diseño de circuitos de radiofrecuencia. El trabajo se ha centrado concretamente en el diseño de tres filtros paso banda, y en la construcción y medida de dos de ellos siguiendo las especificaciones del sistema de comunicaciones GSM y WiMax.

El primer diseño ha consistido en la construcción del filtro paso banda destinado a operar en la banda de frecuencias del sistema GSM. A partir de las especificaciones, se pretendía conseguir un filtro con respuesta Chebyshev, de orden 5, con un ancho de banda fraccional del 10% y unas pérdidas de retorno de 20 dB. Su estructura estaba formada por líneas acopladas terminadas en abierto.

Los resultados obtenidos no han sido del todo satisfactorios, sin embargo era lo que se esperaba debido al tipo de placa utilizada, fibra de vidrio, que no se suele utilizar en alta frecuencia. Las medidas mediante el analizador de redes daban lugar a unas pérdidas de inserción muy altas, aproximadamente de 7 dB. Además se había perdido selectividad, se apreciaban únicamente 3 ceros de reflexión, y no se cumplía la especificación de adaptación de 20 dB.

El tercer diseño opera en la banda de frecuencias de WiMax a 3.5 GHz. A partir de las especificaciones, se pretendía conseguir un filtro con respuesta Chebyshev, de orden 5, con un ancho de banda fraccional del 20% y unas pérdidas de retorno de 20 dB. De nuevo su estructura está formada por líneas acopladas terminadas en abierto, pero esta vez se ha mejorado el diseño mediante la introducción de dos transformadores  $\lambda/4$  y dos stubs en paralelo de longitud  $\lambda$ . El transformador  $\lambda/4$  se usa para aumentar las separaciones entre líneas acopladas en los extremos del filtro, que son muy pequeñas para anchos de bandas grandes, en este caso concreto de 700 MHz. La ventaja que se obtiene al unirlo con el stub en paralelo de longitud  $\lambda$  es la introducción de ceros de transmisión fuera de la banda de paso. Los dos ceros de transmisión adjuntos a la banda de paso proporcionan una mayor selectividad. En este caso, se ha utilizado una placa de teflón, más adecuada para altas frecuencias.

Los resultados obtenidos han sido realmente buenos, las pérdidas de inserción son aproximadamente de 0.8 dB, se mantienen los 5 ceros de reflexión dentro de la banda de paso y prácticamente se cumple la especificación de unas pérdidas de retorno de 20 dB. En este caso respecto al anterior, el ancho de banda es mayor ya que se aumentó el ancho de banda fraccional al 20%. Gracias a la introducción de los stubs se ha ganado selectividad a través de la aparición de dos ceros de transmisión adjuntos a la banda de paso. Sin embargo, debido a la introducción de los ceros de transmisión, el retardo de grupo empeoró en cuanto a planicidad.

Entre el primer y tercer diseño, se ha realizado un segundo diseño que no se llegó a construir. Tiene las mismas características y estructura que el filtro destinado a WiMax, pero éste opera con una frecuencia central de 1.8 GHz ya que estaba pensado para implementarse dentro de un sistema GSM.

En todos los casos, se ha comprobado la necesidad de realizar un buen diseño circuital de partida, tanto mejor cuanto más complicada sea la configuración del filtro, mayor sea el orden y más selectiva sea la respuesta a obtener. En caso contrario, la optimización de onda completa final será muy costosa en tiempo e incluso pudiendo llegar a no conseguir los resultados deseados.

Durante todo el proyecto se han puesto de manifiesto los problemas del diseño de filtros a alta frecuencia, como los efectos de las discontinuidades, pérdidas y acoplos indeseados. Incluso el efecto de los conectores y los cables de medidas tiene que ser cuidadosamente seleccionados, situación que se notó especialmente a la hora de realizar las medidas con el analizador de redes.

Para continuar el trabajo realizado en este proyecto y dada la multitud de técnicas y tecnologías existentes en la banda de frecuencias de microondas-milimétricas, se propone realizar el mismo tipo de diseño en stripline y comparar los resultados con los obtenidos en el presente trabajo.

Una opción para reducir el tamaño del filtro podría ser cambiar la configuración del diseño de líneas acopladas presente, cambiando la disposición de las líneas. Para ello, sería necesario controlar el acoplamiento y separaciones de las líneas en la nueva configuración. Una opción diferente podría consistir en implementar la configuración de líneas acopladas sobre una estructura microstrip multicapa.

Otras líneas de trabajo futuro se podrían orientan a conseguir los ceros de transmisión fuera de la banda de paso por otro método como por ejemplo mediante acoplos cruzados.

# **Referencias**

- [1] D. M. Pozar, "Microwave engineering", New York, John Wiley & Sons, 2005.
- [2] R. E. Collin, "Foundations of microwave engineering", New York, Wiley-Intersc., 2001.
- [3] D. M. Pozar, "Microwave and RF wireless systems", N.Y., J. Wiley&Sons, 2000.
- [4] G. L. Matthaei, L. Young, E. M. T. Jones, "Microwave filters, impedance-matching networks, and coupling structres", Dedham Artech House cop. 1980.
- [5] J.-S. Hong, M. J. Lancaster, "Microstrip Filters for RF/Microwave Applications", John Wiley & Sons, 2001.
- [6] Vicente E. Boria Esbert, "Líneas de transmisión", Valencia Editorial UPV D.L. 2002.
- [7] G. L. Matthaei, "Design of Parallel-Coupled Resonator Filters", IEEE Microwave Mag., vol. 8, no. 5, pp. 78-87, Oct. 2007.
- [8] I. Hunter, R. Ranson, A. Guyette, A. Abunjaileh, "Microwave Filter Design from a System Perspective", IEEE Microwave Mag., vol. 8, no. 5, pp. 71-77, Oct. 2007.
- [9] D. G. Swanson, "Narrow-Band Microwave Filter Design", IEEE Microwave Mag., vol. 8, no. 5, pp. 105-114, Oct. 2007.
- [10] M. Kirschning, R. H. Jansen, "Accurate Wide-Range Design Equations for the Frequency-Dependent Characteristic of Parallel Coupled Microstrip Lines", IEEE Trans. Microwave Theory Tech., vol. MTT-32, pp 83-90, Jan. 1984.
- [11] R. V. Snyder, "Practical Aspects of Microwave Filter Development", IEEE Microwave Mag., vol. 8, no. 2, pp. 42-54, Apr. 2007.
- [12] D. Swanson, G. Macchiarella, "Microwave Filter Design by Synthesis and Optimization", IEEE Microwave Mag., vol. 8, no. 2, pp. 55-69, Apr. 2007.
- [13] M. Yu, "Power-Handling Capability for RF Filters", IEEE Microwave Mag., vol. 8, no. 5, pp. 88-97, Oct.2007.
- [14] R. Garg, I. J. Bahl, "Characteristics of Coupled Microstriplines", IEEE Trans. Microwave Theory Tech., vol. MTT-27, no. 7, pp 700-705, Jul. 1979.
- [15] M. Kirschning, R. H. Jansen, N. H. L. Kosterl, "Accurate Model For Open End Effect Of Microstrip Lines", Electronics Letters, vol. 17, no. 3, pp. 123-125, Feb. 1981.
- [16] S.B. Cohn, "Parallel-coupled transmission-line-resonator filters," IRE Trans. PGMTT, vol. MTT-6, pp. 223-231, Apr. 1958.

[17] P.A. Kirton and K.K. Pang, "Extending the realizable bandwidth of edge-coupled stripline filters," IEEE Trans. MTT, vol. MTT-25, pp. 672-676, Aug. 1977.

## *A MATRICES CARACTERÍSTICAS*

### **A.1 Parámetros de admitancia**

Los parámetros *Y* de una red de dos puertos están definidos como

$$
Y_{11} = \frac{I_1}{V_1}\Big|_{V_2=0} \qquad Y_{12} = \frac{I_1}{V_2}\Big|_{V_1=0}
$$
  
\n
$$
Y_{21} = \frac{I_2}{V_1}\Big|_{V_2=0} \qquad Y_{22} = \frac{I_2}{V_2}\Big|_{V_1=0}
$$
  
\n(0.1)

<span id="page-184-0"></span>en el cual  $V_n = 0$  implica un circuito cerrado perfecto en el puerto *n*. Las definiciones de los parámetros *Y* pueden escribirse como

$$
\begin{bmatrix} I_1 \\ I_2 \end{bmatrix} = \begin{bmatrix} Y_{11} & Y_{12} \\ Y_{21} & Y_{22} \end{bmatrix} \cdot \begin{bmatrix} V_1 \\ V_2 \end{bmatrix}
$$
 (0.2)

Para redes recíprocas  $Y_{12} = Y_{21}$ . Adicionalmente a esto, si las redes son simétricas,  $Y_{11} = Y_{22}$ . Para una red sin pérdidas, los parámetros *Y* son todos imaginarios puros.

#### **A.2 Parámetros de impedancia**

Los parámetros *Z* de una red de dos puertos están definidos como

$$
Z_{11} = \frac{V_1}{I_1}\Big|_{I_2=0} \qquad Z_{12} = \frac{V_1}{I_2}\Big|_{I_1=0} \qquad (0.3)
$$

$$
Z_{21} = \frac{V_2}{I_1}\Big|_{I_2=0} \qquad Z_{22} = \frac{V_2}{I_2}\Big|_{I_1=0}
$$

donde  $I_n = 0$  implica un circuito abierto perfecto en el puerto *n*. Estas definiciones pueden escribirse también como

$$
\begin{bmatrix} V_1 \\ V_2 \end{bmatrix} = \begin{bmatrix} Z_{11} & Z_{12} \\ Z_{21} & Z_{22} \end{bmatrix} \cdot \begin{bmatrix} I_1 \\ I_2 \end{bmatrix}
$$
 (0.4)

<span id="page-185-0"></span>Para redes recíprocas,  $Z_{12} = Z_{21}$ . Si las redes son simétricas,  $Z_{12} = Z_{21}$  y  $Z_{11} = Z_{22}$ . Para una red sin pérdidas, los parámetros *Z* son todos imaginarios puros.

Examinando [\(0.2\)](#page-184-0) y [\(0.4\),](#page-185-0) obtenemos inmediatamente una relación importante

$$
\left[Z\right] = \left[Y\right]^{-1} \tag{0.5}
$$

## *B CONEXIÓN DE REDES*

A menudo en el análisis de una red de un filtro, es conveniente tratar uno o más componentes del filtro como subredes individuales, y luego conectarlos para determinar los parámetros de la red del filtro. Los tres tipos básicos de conexión que normalmente se encuentran son:

- 1. Paralelo
- 2. Serie
- 3. Cascada

Para conectar dos redes en *paralelo* de forma fácil, como se muestra en la [Figura](#page-186-0)  [A-1\(](#page-186-0)a), se pueden usar las matrices *Y* debido a que

$$
\begin{bmatrix} I_1 \\ I_2 \end{bmatrix} = \begin{bmatrix} I_1 \\ I_2 \end{bmatrix} + \begin{bmatrix} I_1^{\dagger} \\ I_2^{\dagger} \end{bmatrix} \qquad \mathbf{y} \qquad \begin{bmatrix} V_1 \\ V_2 \end{bmatrix} = \begin{bmatrix} V_1^{\dagger} \\ V_2^{\dagger} \end{bmatrix} = \begin{bmatrix} V_1^{\dagger} \\ V_2^{\dagger} \end{bmatrix}
$$

Por tanto,

$$
\begin{bmatrix} I_1 \\ I_2 \end{bmatrix} = \left( \begin{bmatrix} Y_1' & Y_1' \\ Y_2' & Y_2' \end{bmatrix} + \begin{bmatrix} Y_1'' & Y_1'' \\ Y_2'' & Y_2'' \end{bmatrix} \right) \cdot \begin{bmatrix} V_1 \\ V_2 \end{bmatrix}
$$

En este caso, la matriz *Y* de la red compuesta se obtiene simplemente de la suma de las matrices *Y* de cada una de las redes individuales. Este tipo de conexiones puede extenderse a más de dos redes de dos puertos conectadas en paralelo.

Análogamente, las redes de la [Figura A-1\(](#page-186-0)b) están conectadas en *serie*, por tanto

$$
\begin{bmatrix} I_1 \\ I_2 \end{bmatrix} = \begin{bmatrix} I_1 \\ I_2 \end{bmatrix} = \begin{bmatrix} I_1 \\ I_2 \end{bmatrix} \qquad \text{y} \qquad \begin{bmatrix} V_1 \\ V_2 \end{bmatrix} = \begin{bmatrix} V_1 \\ V_2 \end{bmatrix} + \begin{bmatrix} V_1 \\ V_2 \end{bmatrix}
$$

donde se obtiene

$$
\begin{bmatrix} V_1 \\ V_2 \end{bmatrix} = \left( \begin{bmatrix} Z_{11}' & Z_{12}' \\ Z_{21}' & Z_{22}' \end{bmatrix} + \begin{bmatrix} Z_{11}'' & Z_{12}'' \\ Z_{21}'' & Z_{22}'' \end{bmatrix} \right) \cdot \begin{bmatrix} I_1 \\ I_2 \end{bmatrix}
$$

De manera similar, si hay más de dos redes con dos puertos conectadas en serie, la matriz *Z* de la red compuesta es igual a la suma de las matrices *Z* individuales.

La conexión en *cascada* de dos o más redes aparece frecuentemente en el análisis y diseño de filtros. Esto se debe a que la mayoría de los filtros están formados por varios componentes de dos puertos en cascada. Por simplicidad, considerar una red formada por la conexión en cascada de dos subredes, como se observa en la [Figura A-1\(](#page-186-0)c). Las relaciones de voltaje y corriente en los terminales de la red compuesta son:

$$
\begin{bmatrix} V_1 \\ I_1 \end{bmatrix} = \begin{bmatrix} V_1 \\ I_1 \end{bmatrix} \qquad \mathbf{y} \qquad \begin{bmatrix} V_2 \\ I_2 \end{bmatrix} = \begin{bmatrix} V_2 \\ I_2 \end{bmatrix}
$$

' " 2  $\vert \vert$   $\vert$   $\vert$   $\vert$  $\mathbf{r}$   $\mathbf{r}$ 2  $\perp$   $\perp$   $\perp$ 

 $V_2$  | | *V*  $\begin{vmatrix} V_2' \ -I_2' \end{vmatrix} = \begin{vmatrix} V_1' \ I_1' \end{vmatrix}$  $\lfloor -I_{2}^{'} \rfloor$   $\lfloor I_{1}^{''} \rfloor$ 

Además, las salidas de la primera subred son las entradas de la siguiente subred

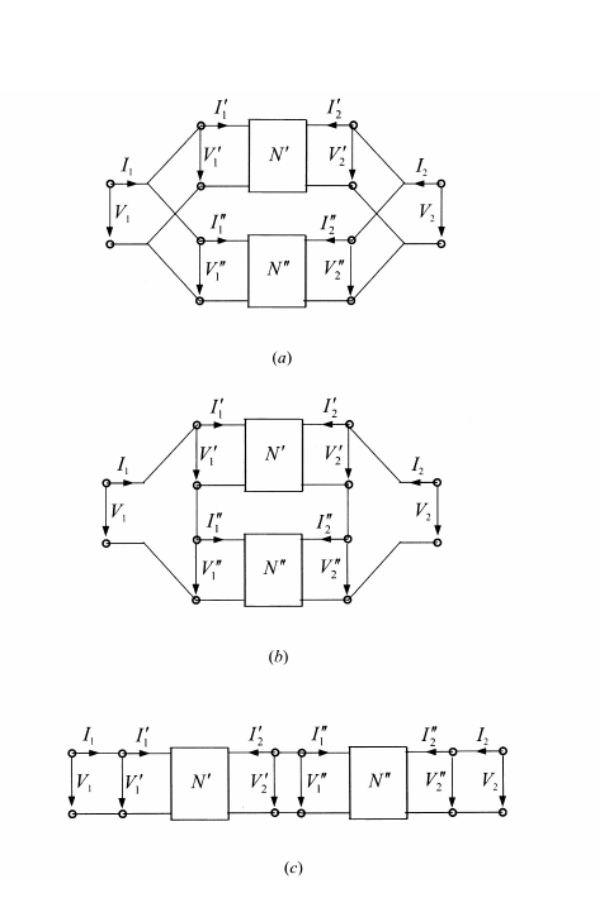

<span id="page-186-0"></span>**Figura A-1: Tipos básicos de conexión de redes: (a) paralelo. (b) serie. (c) cascada (de Jia-Sheng Hong, M. J. Lancaster, "Microstrip Filters for RF/Microwave Applications", John Wiley & Sons 2001).** 

Si las redes son descritas por los parámetros *ABCD* , estas relaciones de voltaje y corriente se expresan

$$
\begin{bmatrix} V_1 \\ I_1 \end{bmatrix} = \left( \begin{bmatrix} A & B \\ C & D \end{bmatrix} + \begin{bmatrix} A^{\dagger} & B^{\dagger} \\ C^{\dagger} & D^{\dagger} \end{bmatrix} \right) \cdot \begin{bmatrix} V_2 \\ -I_2 \end{bmatrix}
$$

Por tanto, la matriz *ABCD* de la red compuesta es igual al producto de matrices *ABCD* de las subredes en cascada. Este argumento es válido para cualquier número de redes de dos puertos conectadas en cascada. La [Figura A-2](#page-187-0) presenta los parámetros *ABCD* para algunas redes usuales de dos puertos.

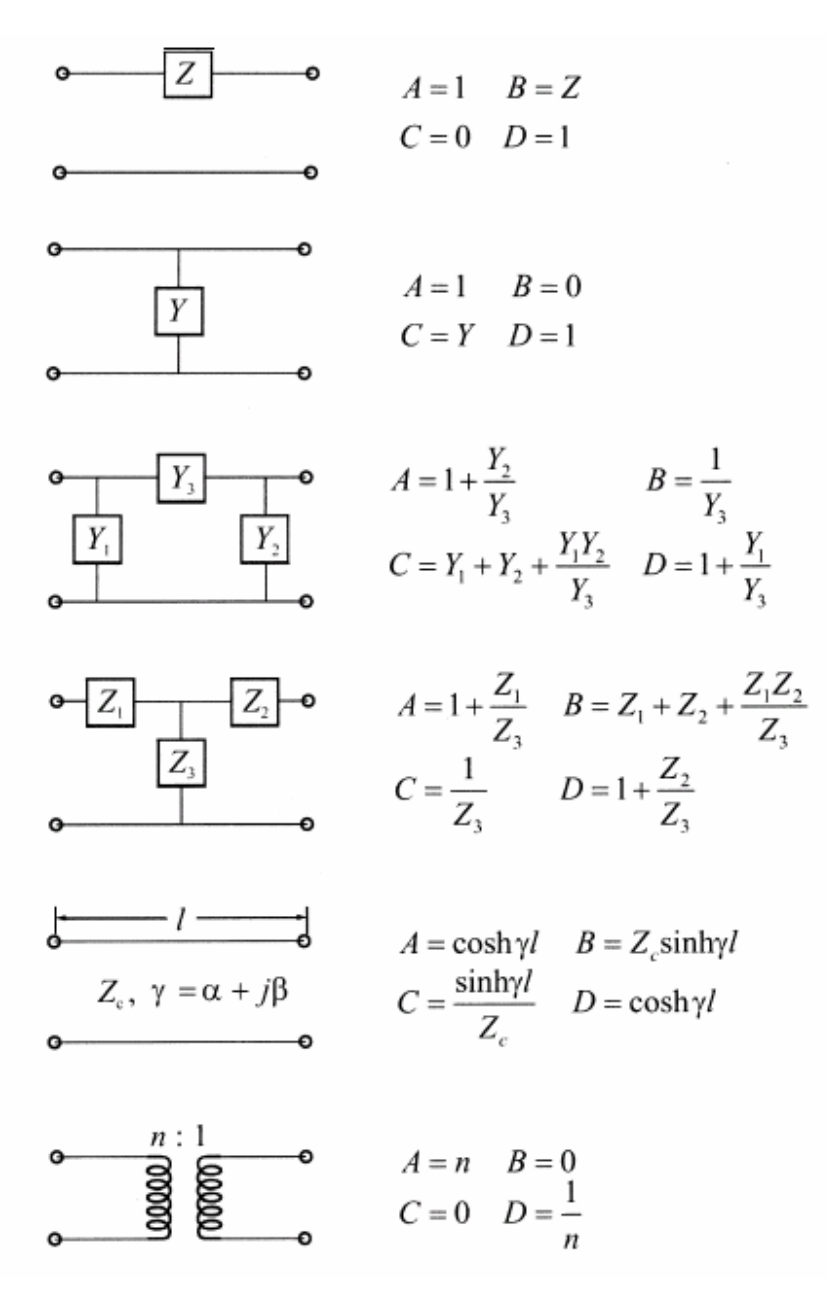

<span id="page-187-0"></span>**Figura A-2: Algunas redes usuales de dos puertos y sus parámetros ABCD (de Jia-Sheng Hong, M. J. Lancaster, "Microstrip Filters for RF/Microwave Applications", John Wiley & Sons 2001).** 

## *C CONVERSIÓN DE PARÁMETROS*

|                                                                  | <i>ABCD</i>                                                                                   | Y                                                                                                    | Ζ                                           |  |
|------------------------------------------------------------------|-----------------------------------------------------------------------------------------------|----------------------------------------------------------------------------------------------------|---------------------------------------------|--|
| $S_{11}$                                                         | $A + B/Z_0 - CZ_0 - D$<br>$A + B/Z_0 + CZ_0 + D$                                              | $(Y_0 - Y_{11})(Y_0 + Y_{22}) + Y_{12}Y_{21}$ $(Z_{11} - Z_0)(Z_{22} + Z_0) - Z_{12}Z_{21}$<br>$(Y_0 + Y_{11})(Y_0 + Y_{22}) - Y_{12}Y_{21}$ $(Z_{11} + Z_0)(Z_{22} + Z_0) - Z_{12}Z_{21}$ |                                             |  |
| $S_{\rm 12}$                                                     | $2(AD-BC)$<br>$\overline{A}$ + $B/Z_0$ + $CZ_0$ + $D$                                         | $\frac{-2Y_{12}Y_0}{(Y_0+Y_{11})(Y_0+Y_{22})-Y_{12}Y_{21}} \qquad \frac{2Z_{12}Z_0}{(Z_{11}+Z_0)(Z_{22}+Z_0)-Z_{12}Z_{21}}$                                                                | $2Z_{12}Z_0$                                |  |
| $S_{21}$                                                         | 2<br>$A+B/Z_0+CZ_0+D$                                                                         | $\frac{-2Y_{21}Y_0}{(Y_0+Y_{11})(Y_0+Y_{22})-Y_{12}Y_{21}} \qquad \frac{2Z_{21}Z_0}{(Z_{11}+Z_0)(Z_{22}+Z_0)-Z_{12}Z_{21}}$                                                                | $2Z_{21}Z_0$                                |  |
| $S_{22}$                                                         | $-A + B/Z_0 - CZ_0 + D$<br>$A + B/Z_0 + CZ_0 + D$                                             | $(Y_0 + Y_{11})(Y_0 - Y_{22}) + Y_{12}Y_{21}$ $(Z_{11} + Z_0)(Z_{22} - Z_0) - Z_{12}Z_{21}$<br>$(Y_0 + Y_{11})(Y_0 + Y_{22}) - Y_{12}Y_{21}$ $(Z_{11} + Z_0)(Z_{22} + Z_0) - Z_{12}Z_{21}$ |                                             |  |
|                                                                  | $(b)$ ABCD parameters in terms of S, Y, and Z parameters                                      |                                                                                                    |                                             |  |
| S<br>Υ<br>Ζ                                                      |                                                                                               |                                                                                                    |                                             |  |
| A                                                                | $\frac{(1+S_{11})(1-S_{22})+S_{12}S_{21}}{2S_{21}}$                                           | $\frac{-Y_{22}}{Y_{21}}$                                                                                                    | $\frac{Z_{11}}{Z_{21}}$                     |  |
| Β                                                                | $Z_0 \frac{(1+S_{11})(1+S_{22})-S_{12}S_{21}}{2S_{21}}$                                       | $\frac{-1}{Y_{21}}$                                                                                                    | $Z_{11}Z_{22}-Z_{12}Z_{21}$<br>$Z_{21}$     |  |
| $\mathcal{C}_{0}^{2}$                                            | $\frac{1}{Z_0} \frac{(1 - S_{11})(1 - S_{22}) - S_{12}S_{21}}{2S_{21}}$                       | $\frac{- (Y_{11}Y_{22} - Y_{12}Y_{21})}{Y_{21}}$                                                                                                    | $\frac{1}{Z_{21}}$                          |  |
| D                                                                | $(1 - S_{11})(1 + S_{22}) + S_{12}S_{21}$<br>$2S_{21}$                                        | $\frac{-Y_{11}}{Y_{21}}$                                                                                                    | $\frac{Z_{22}}{Z_{21}}$                     |  |
| (c) $Y$ parameters in terms of $S$ , $ABCD$ , and $Z$ parameters |                                                                                               |                                                                                                    |                                             |  |
|                                                                  | $\cal S$                                                                                      | <i>ABCD</i>                                                                                                    | Ζ                                           |  |
| $Y_{11}$                                                         | $Y_0 \frac{(1-S_{11})(1+S_{22})+S_{12}S_{21}}{(1+S_{11})(1+S_{22})-S_{12}S_{21}}$             | $rac{D}{B}$                                                                                                    | $Z_{22}$<br>$Z_{11}Z_{22}-Z_{12}Z_{21}$     |  |
| $Y_{12}$                                                         | $Y_0 \frac{-2S_{12}}{(1+S_{11})(1+S_{22})-S_{12}S_{21}}$                                      | $-(AD-BC)$<br>B                                                                                                    | $-Z_{12}$<br>$Z_{11}Z_{22}-Z_{12}Z_{21}$    |  |
|                                                                  | $Y_{21}$ $Y_0$ $\frac{-2S_{21}}{(1+S_{11})(1+S_{22})-S_{12}S_{21}}$                           | $\frac{-1}{B}$                                                                                                    | $-Z_{21}$<br>$Z_{11}Z_{22}-Z_{12}Z_{21}$    |  |
| $Y_{22}$                                                         | $Y_0 \frac{(1 + S_{11})(1 - S_{22}) + S_{12}S_{21}}{(1 + S_{11})(1 + S_{22}) - S_{12}S_{21}}$ | $\frac{A}{B}$                                                                                                    | $Z_{11}Z_{22}-Z_{12}Z_{21}$                 |  |
| ( $d$ ) Z parameters in terms of S, $ABCD$ , and Y parameters    |                                                                                               |                                                                                                    |                                             |  |
|                                                                  | S                                                                                             | <i>ABCD</i>                                                                                                    | Υ                                           |  |
|                                                                  | $Z_{11}$ $Z_0$ $\frac{(1+S_{11})(1-S_{22})+S_{12}S_{21}}{(1-S_{11})(1-S_{22})-S_{12}S_{21}}$  | $\frac{A}{C}$                                                                                                    | $Y_{22}$<br>$Y_{11}Y_{22} - Y_{12}Y_{21}$   |  |
|                                                                  | $Z_{12}$ $Z_0$ $\frac{2S_{12}}{(1-S_{11})(1-S_{22})-S_{12}S_{21}}$                            | $\frac{(AD - BD)}{C}$                                                                                                    | $-Y_{12}$<br>$Y_{11}Y_{22} - Y_{12}Y_{21}$  |  |
|                                                                  | $Z_{21}$ $Z_0$ $\frac{2S_{21}}{(1-S_{11})(1-S_{22})-S_{12}S_{21}}$                            | $\frac{1}{C}$                                                                                                    | $\frac{-Y_{21}}{Y_{11}Y_{22}-Y_{12}Y_{21}}$ |  |
| $\mathbb{Z}_{22}$                                                | $Z_0 \frac{(1 - S_{11})(1 + S_{22}) + S_{12}S_{21}}{(1 - S_{11})(1 - S_{22}) - S_{12}S_{21}}$ | $rac{D}{C}$                                                                                                    | $\frac{Y_{11}}{Y_{11}Y_{22}-Y_{12}Y_{21}}$  |  |

<span id="page-188-0"></span>**Figura A-3: (a) Parámetros** *S* **en términos de parámetros** *ABCD***,** *Y* **y** *Z* **(de Jia-Sheng Hong, M. J. Lancaster, "Microstrip Filters for RF/Microwave Applications", John Wiley & Sons 2001).** 

A menudo, se requiere convertir un tipo de parámetro en otro. En principio, las relaciones entre cualquiera dos tipos de parámetros se puede deducir de la relación [\(2.1\)](#page-26-0) y [\(2.2\)](#page-26-1), pero por comodidad, éstas están resumida en la tabla de la [Figura A-3](#page-188-0) para terminaciones iguales  $Z_{01} = Z_{02} = Z_0$  y  $Y_0 = 1/Z_0$ .

### *D VALORES DE LOS ELEMENTOS DEL PROTOTIPO PASO BAJO NORMALIZADO PARA UN DISEÑO BUTTERWORTH Y CHEBYSHEV*

Para la red *maximalmente plana* los valores de los elemento vienen dados por

$$
g_0 = 1\tag{0.6}
$$

$$
g_k = 2\sin\frac{2k-1}{2N}\pi \qquad k = 1, 2, \dots N \tag{0.7}
$$

donde  $g_k$  es el valor de la inductancia en henrios o de la capacitancia en faradios. El filtro está terminado con una resistencia de 1Ω .

Para el filtro paso bajo *Chebyshev* con  $\omega_c = 1$ , los valores de los elementos vienen dados por

$$
g_{N+1} = \begin{cases} 1 & N \text{ impar} \\ 2k^2 + 1 - 2k\sqrt{1 + k^2} & N \text{ par} \end{cases}
$$
 (0.8)

Esta consideración de dos casos en función de *N* se debe a que los polinomios Chebyshev tienen la siguiente propiedad

$$
T_N(0) = \begin{cases} 0 & para \ N \ impar \\ 1 & para \ N \ par \end{cases}
$$
 (0.9)

Por tanto, las pérdidas de inserción tienen un valor de uno a  $\omega = 0$  para *N* impar, pero  $1+k^2$  a  $\omega = 0$  para *N* par.

En el caso de *N* par, el elemento del prototipo paso bajo  $g_{N+1}$  es distinto de uno. Si se requiere una impedancia de carga unidad, se puede utilizar un transformador o usar un elemento adicional en el filtro que haga que el orden de éste sea impar.

El resto de valores de los elementos se obtienen a partir de la siguiente expresión:

$$
g_k = \frac{4a_{k-1}a_k}{b_{k-1}g_{k-1}}
$$
(0.10)

donde

$$
a_k = \sin \frac{2k - 1}{2N} \pi \tag{0.11}
$$

$$
b_k = \sinh^2 \frac{\beta}{2N} + \sin^2 \frac{k\pi}{N}
$$
 (0.12)

$$
\beta = \ln \frac{\sqrt{1 + k^2} + 1}{\sqrt{1 + k^2} - 1}
$$
\n(0.13)

$$
g_1 = \frac{2a_1}{\sinh \beta / 2N} \tag{0.14}
$$

## **PRESUPUESTO**

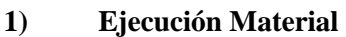

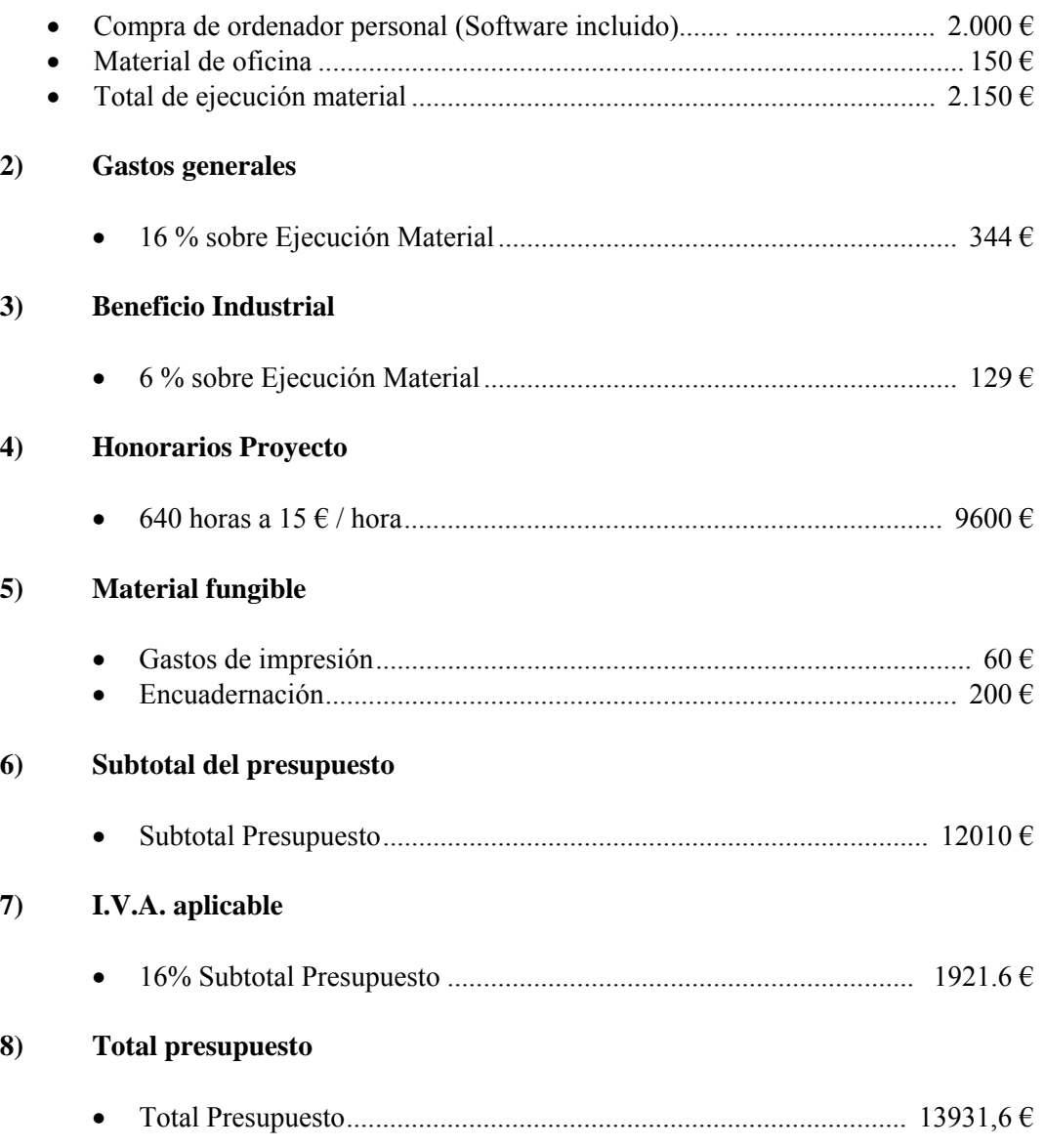

Madrid, Julio de 2008

El Ingeniero Jefe de Proyecto

Fdo.: Cristina Monsalve Zapata Ingeniero de Telecomunicación

### **PLIEGO DE CONDICIONES**

Este documento contiene las condiciones legales que guiarán la realización, en este proyecto, de diseño de un filtro en la banda de frecuencias de microondas-milimétricas para sistemas de comunicaciones. En lo que sigue, se supondrá que el proyecto ha sido encargado por una empresa cliente a una empresa consultora con la finalidad de realizar dicho sistema. Dicha empresa ha debido desarrollar una línea de investigación con objeto de elaborar el proyecto. Esta línea de investigación, junto con el posterior desarrollo de los programas está amparada por las condiciones particulares del siguiente pliego.

Supuesto que la utilización industrial de los métodos recogidos en el presente proyecto ha sido decidida por parte de la empresa cliente o de otras, la obra a realizar se regulará por las siguientes:

#### **Condiciones generales**

1. La modalidad de contratación será el concurso. La adjudicación se hará, por tanto, a la proposición más favorable sin atender exclusivamente al valor económico, dependiendo de las mayores garantías ofrecidas. La empresa que somete el proyecto a concurso se reserva el derecho a declararlo desierto.

 2. El montaje y mecanización completa de los equipos que intervengan será realizado totalmente por la empresa licitadora.

 3. En la oferta, se hará constar el precio total por el que se compromete a realizar la obra y el tanto por ciento de baja que supone este precio en relación con un importe límite si este se hubiera fijado.

 4. La obra se realizará bajo la dirección técnica de un Ingeniero Superior de Telecomunicación, auxiliado por el número de Ingenieros Técnicos y Programadores que se estime preciso para el desarrollo de la misma.

 5. Aparte del Ingeniero Director, el contratista tendrá derecho a contratar al resto del personal, pudiendo ceder esta prerrogativa a favor del Ingeniero Director, quien no estará obligado a aceptarla.

 6. El contratista tiene derecho a sacar copias a su costa de los planos, pliego de condiciones y presupuestos. El Ingeniero autor del proyecto autorizará con su firma las copias solicitadas por el contratista después de confrontarlas.

 7. Se abonará al contratista la obra que realmente ejecute con sujeción al proyecto que sirvió de base para la contratación, a las modificaciones autorizadas por la superioridad o a las órdenes que con arreglo a sus facultades le hayan comunicado por escrito al Ingeniero Director de obras siempre que dicha obra se haya ajustado a los preceptos de los pliegos de condiciones, con arreglo a los cuales, se harán las modificaciones y la valoración de las diversas unidades sin que el importe total pueda exceder de los presupuestos aprobados. Por consiguiente, el número de unidades que se consignan en el proyecto o en el presupuesto, no podrá servirle de fundamento para entablar reclamaciones de ninguna clase, salvo en los casos de rescisión.

 8. Tanto en las certificaciones de obras como en la liquidación final, se abonarán los trabajos realizados por el contratista a los precios de ejecución material que figuran en el presupuesto para cada unidad de la obra.

 9. Si excepcionalmente se hubiera ejecutado algún trabajo que no se ajustase a las condiciones de la contrata pero que sin embargo es admisible a juicio del Ingeniero Director de obras, se dará conocimiento a la Dirección, proponiendo a la vez la rebaja de precios que el Ingeniero estime justa y si la Dirección resolviera aceptar la obra, quedará el contratista obligado a conformarse con la rebaja acordada.

 10. Cuando se juzgue necesario emplear materiales o ejecutar obras que no figuren en el presupuesto de la contrata, se evaluará su importe a los precios asignados a otras obras o materiales análogos si los hubiere y cuando no, se discutirán entre el Ingeniero Director y el contratista, sometiéndolos a la aprobación de la Dirección. Los nuevos precios convenidos por uno u otro procedimiento, se sujetarán siempre al establecido en el punto anterior.

 11. Cuando el contratista, con autorización del Ingeniero Director de obras, emplee materiales de calidad más elevada o de mayores dimensiones de lo estipulado en el proyecto, o sustituya una clase de fabricación por otra que tenga asignado mayor precio o ejecute con mayores dimensiones cualquier otra parte de las obras, o en general, introduzca en ellas cualquier modificación que sea beneficiosa a juicio del Ingeniero Director de obras, no tendrá derecho sin embargo, sino a lo que le correspondería si hubiera realizado la obra con estricta sujeción a lo proyectado y contratado.

 12. Las cantidades calculadas para obras accesorias, aunque figuren por partida alzada en el presupuesto final (general), no serán abonadas sino a los precios de la contrata, según las condiciones de la misma y los proyectos particulares que para ellas se formen, o en su defecto, por lo que resulte de su medición final.

 13. El contratista queda obligado a abonar al Ingeniero autor del proyecto y director de obras así como a los Ingenieros Técnicos, el importe de sus respectivos honorarios facultativos por formación del proyecto, dirección técnica y administración en su caso, con arreglo a las tarifas y honorarios vigentes.

 14. Concluida la ejecución de la obra, será reconocida por el Ingeniero Director que a tal efecto designe la empresa.

15. La garantía definitiva será del 4% del presupuesto y la provisional del 2%.

 16. La forma de pago será por certificaciones mensuales de la obra ejecutada, de acuerdo con los precios del presupuesto, deducida la baja si la hubiera.

 17. La fecha de comienzo de las obras será a partir de los 15 días naturales del replanteo oficial de las mismas y la definitiva, al año de haber ejecutado la provisional, procediéndose si no existe reclamación alguna, a la reclamación de la fianza.

 18. Si el contratista al efectuar el replanteo, observase algún error en el proyecto, deberá comunicarlo en el plazo de quince días al Ingeniero Director de obras, pues transcurrido ese plazo será responsable de la exactitud del proyecto.

 19. El contratista está obligado a designar una persona responsable que se entenderá con el Ingeniero Director de obras, o con el delegado que éste designe, para todo relacionado con ella. Al ser el Ingeniero Director de obras el que interpreta el proyecto, el contratista deberá consultarle cualquier duda que surja en su realización.

 20. Durante la realización de la obra, se girarán visitas de inspección por personal facultativo de la empresa cliente, para hacer las comprobaciones que se crean oportunas. Es obligación del contratista, la conservación de la obra ya ejecutada hasta la recepción de la misma, por lo que el deterioro parcial o total de ella, aunque sea por agentes atmosféricos u otras causas, deberá ser reparado o reconstruido por su cuenta.

 21. El contratista, deberá realizar la obra en el plazo mencionado a partir de la fecha del contrato, incurriendo en multa, por retraso de la ejecución siempre que éste no sea debido a causas de fuerza mayor. A la terminación de la obra, se hará una recepción provisional previo reconocimiento y examen por la dirección técnica, el depositario de efectos, el interventor y el jefe de servicio o un representante, estampando su conformidad el contratista.

 22. Hecha la recepción provisional, se certificará al contratista el resto de la obra, reservándose la administración el importe de los gastos de conservación de la misma hasta su recepción definitiva y la fianza durante el tiempo señalado como plazo de garantía. La recepción definitiva se hará en las mismas condiciones que la provisional, extendiéndose el acta correspondiente. El Director Técnico propondrá a la Junta Económica la devolución de la fianza al contratista de acuerdo con las condiciones económicas legales establecidas.

 23. Las tarifas para la determinación de honorarios, reguladas por orden de la Presidencia del Gobierno el 19 de Octubre de 1961, se aplicarán sobre el denominado en la actualidad "Presupuesto de Ejecución de Contrata" y anteriormente llamado "Presupuesto de Ejecución Material" que hoy designa otro concepto.

#### **Condiciones particulares**

La empresa consultora, que ha desarrollado el presente proyecto, lo entregará a la empresa cliente bajo las condiciones generales ya formuladas, debiendo añadirse las siguientes condiciones particulares:

 1. La propiedad intelectual de los procesos descritos y analizados en el presente trabajo, pertenece por entero a la empresa consultora representada por el Ingeniero Director del Proyecto.

 2. La empresa consultora se reserva el derecho a la utilización total o parcial de los resultados de la investigación realizada para desarrollar el siguiente proyecto, bien para su publicación o bien para su uso en trabajos o proyectos posteriores, para la misma empresa cliente o para otra.

 3. Cualquier tipo de reproducción aparte de las reseñadas en las condiciones generales, bien sea para uso particular de la empresa cliente, o para cualquier otra aplicación, contará con autorización expresa y por escrito del Ingeniero Director del Proyecto, que actuará en representación de la empresa consultora.

 4. En la autorización se ha de hacer constar la aplicación a que se destinan sus reproducciones así como su cantidad.

 5. En todas las reproducciones se indicará su procedencia, explicitando el nombre del proyecto, nombre del Ingeniero Director y de la empresa consultora.

 6. Si el proyecto pasa la etapa de desarrollo, cualquier modificación que se realice sobre él, deberá ser notificada al Ingeniero Director del Proyecto y a criterio de éste, la empresa consultora decidirá aceptar o no la modificación propuesta.

 7. Si la modificación se acepta, la empresa consultora se hará responsable al mismo nivel que el proyecto inicial del que resulta el añadirla.

 8. Si la modificación no es aceptada, por el contrario, la empresa consultora declinará toda responsabilidad que se derive de la aplicación o influencia de la misma.

 9. Si la empresa cliente decide desarrollar industrialmente uno o varios productos en los que resulte parcial o totalmente aplicable el estudio de este proyecto, deberá comunicarlo a la empresa consultora.

 10. La empresa consultora no se responsabiliza de los efectos laterales que se puedan producir en el momento en que se utilice la herramienta objeto del presente proyecto para la realización de otras aplicaciones.

 11. La empresa consultora tendrá prioridad respecto a otras en la elaboración de los proyectos auxiliares que fuese necesario desarrollar para dicha aplicación industrial, siempre que no haga explícita renuncia a este hecho. En este caso, deberá autorizar expresamente los proyectos presentados por otros.

 12. El Ingeniero Director del presente proyecto, será el responsable de la dirección de la aplicación industrial siempre que la empresa consultora lo estime oportuno. En caso contrario, la persona designada deberá contar con la autorización del mismo, quien delegará en él las responsabilidades que ostente.